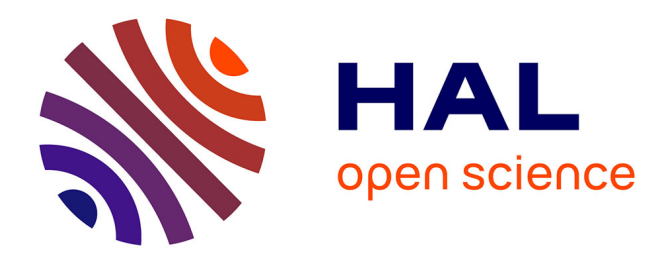

# **Contrôle optimal et applications au transfert d'orbite et à la géométrie presque-riemannienne**

Gabriel Janin

## **To cite this version:**

Gabriel Janin. Contrôle optimal et applications au transfert d'orbite et à la géométrie presqueriemannienne. Mathématiques [math]. Université de Bourgogne, 2010. Français. NNT : tel-00633197v1

## **HAL Id: tel-00633197 <https://theses.hal.science/tel-00633197v1>**

Submitted on 17 Oct 2011  $(v1)$ , last revised 5 Dec 2011  $(v2)$ 

**HAL** is a multi-disciplinary open access archive for the deposit and dissemination of scientific research documents, whether they are published or not. The documents may come from teaching and research institutions in France or abroad, or from public or private research centers.

L'archive ouverte pluridisciplinaire **HAL**, est destinée au dépôt et à la diffusion de documents scientifiques de niveau recherche, publiés ou non, émanant des établissements d'enseignement et de recherche français ou étrangers, des laboratoires publics ou privés.

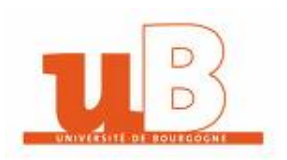

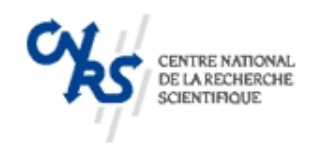

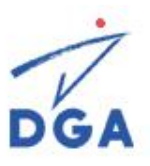

## UNIVERSITÉ DE BOURGOGNE

UFR des Sciences et des Techniques Institut de mathématiques de Bourgogne

**THÈSE** Pour obtenir le grade de Docteur de l'Université de Bourgogne Discipline : mathématiques

> par Gabriel Janin

le 29 novembre 2010

Contrôle optimal et applications au transfert d'orbite et à la géométrie presque-riemannienne

> Directeur de thèse Bernard Bonnard

## Rapporteurs :

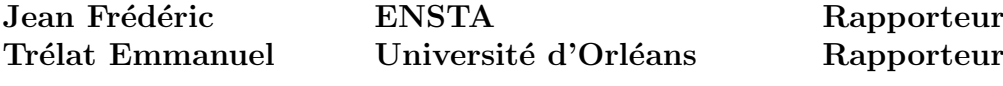

## Membres du jury :

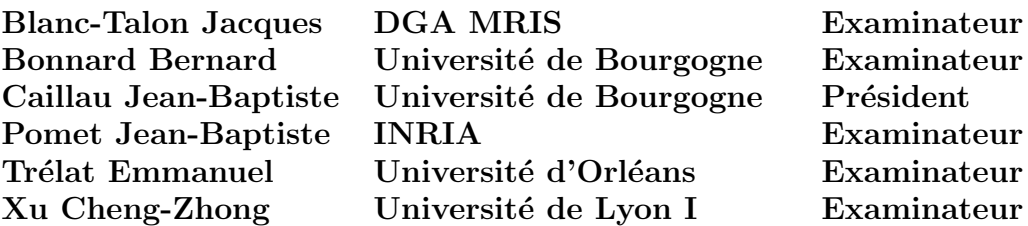

 $\mbox{Controle}$  optimal et applications

#### Remerciements

Je souhaite remercier tous ceux qui m'ont permis de faire cette thèse et qui m'ont aidé, de près ou de loin.

Je tiens à remercier tout particulièrement les membres du jury. Merci à Emmanuel Trélat pour son travail de rapporteur et à Frédéric Jean qui lui a suivi tout mon parcours depuis l'ENSTA. Merci à Jean-Baptiste Pomet et à Cheng-Zhong Xu d'avoir accepté de participer à mon jury de thèse.

Je remercie l'INPT et tous les collègues toulousains, ainsi que la direction générale de l'armement, en particulier Jacques Blanc-Talon et la mission pour la recherche et l'innovation scientifique, sans lesquels cette thèse n'aurait pas été possible.

Mes remerciements vont aussi à Bernard Bonnard et Jean-Baptiste Caillau qui m'ont entrainé dans cette aventure et m'ont toujours épaulé. Merci Bernard pour ton enthousiasme débordant, merci Jean-Baptiste pour ton optimisme à toute épreuve.

Je souhaite exprimer ma gratitude envers mon laboratoire d'accueil à l'Université de Bourgogne ainsi qu'à tout son personnel, qui m'ont offert un environnement de travail des plus agréables. Les autres étudiants et postdocs ne doivent pas ˆetre oubli´es, ils tiennent une place `a part dans ma vie dijonnaise.

Je tiens enfin `a remercier ma famille et mes amis de leur soutien continu et sans faille durant ces années de thèse, et en particulier Lionel qui m'a toujours encouragé : tu es un frère pour moi.

Résumé. Cette thèse porte sur l'application de techniques de contrôle optimal et de contrôle géométrique au problème de transfert d'orbite de satellite et à la géométrie presque-riemannienne. Dans ces cas, le principe du maximum de Pontryagin permet d'étudier le flot extrémal pour des systèmes de contrôle affines.

Dans le cas d'un satellite à faible poussée, la technique de moyennation permet d'approcher les trajectoires du système réel. La moyennation est explicite dans le cas de la minimisation de l'énergie et fait apparaître dans certains cas des problèmes presque-riemanniens. L'étude géométrique de tels problèmes est généralisée par l'étude de métriques sur la deux-sphère de révolution. On peut classer ainsi les situations selon la transcendance des solutions et discuter l'optimalité selon la nature des lieux de coupure et de conjugaison.

L'étude du problème moyenné du transfert orbital et de situations génériques sur la sphère de révolution est motivée par l'approche homotopique de résolution numérique du problème de transfert pour d'autres fonctions de coût. La méthode de continuation couplée à celle de tir simple est utilisée pour résoudre des problèmes de transfert à consommation minimale de carburant.

Les outils géométriques sont aussi utilisés afin d'étudier la situation locale dans un voisinage des points de tangence en géométrie presque-riemannienne en dimension deux. On calcule pour les approximations nilpotente et d'ordre zeto le front d'onde, les sphères de petits rayons et les lieux de coupure et de conjugaison.

Mots-clés. Transfert orbital, contrôle optimal, moyennation, lanceurs, méthode de tir, homotopie, géométrie presque-riemannienne, lieux de coupure et de conjugaison, problèmes riemanniens en deux dimensions.

Abstract. In this thesis we focus on optimal control techniques as well as geometric control techniques applied to the orbital transfer problem and to almost-Riemannian geometry. In these cases, Pontryagin's Maximum Principle allows to analyse the extremal flow of affine control systems.

In the case of a satellite with low-thrust propulsion, averaging techniques give an approximated system. Averaging is explicit in the energy minimization case and is directly related to almost-riemannian problems. The geometric analysis of such problems is generalized by the study of metrics on the two-sphere of revolution. In this way it is possible to classify the situations considering the transcendance of the solutions and to discuss the optimality problem considering the cut locus and the conjugate locus.

The analysis of the averaged problem for the orbital transfer and of generic situations on the two-dimensional sphere of revolution is motivated by the homotopic approach to solve numerically the orbital transfer problem. The homotopy method using simple shooting techniques is applied to solve transfer problems minimizing the fuel consumption.

The geometric tools are also useful in the local analysis of tangency points in two-dimensional almost-Riemannian geometry. In this framework, we compute wavefronts, sphere of small radius and cut and conjugate loci.

Key words. Orbital transfer, optimal control, averaging, launch vehicule, shooting method, homotopy, almost-Riemannian geometry, cut and conjugate loci, two-dimensional Riemannian problems.

 $\mbox{Controle}$  optimal et applications

# Table des matières

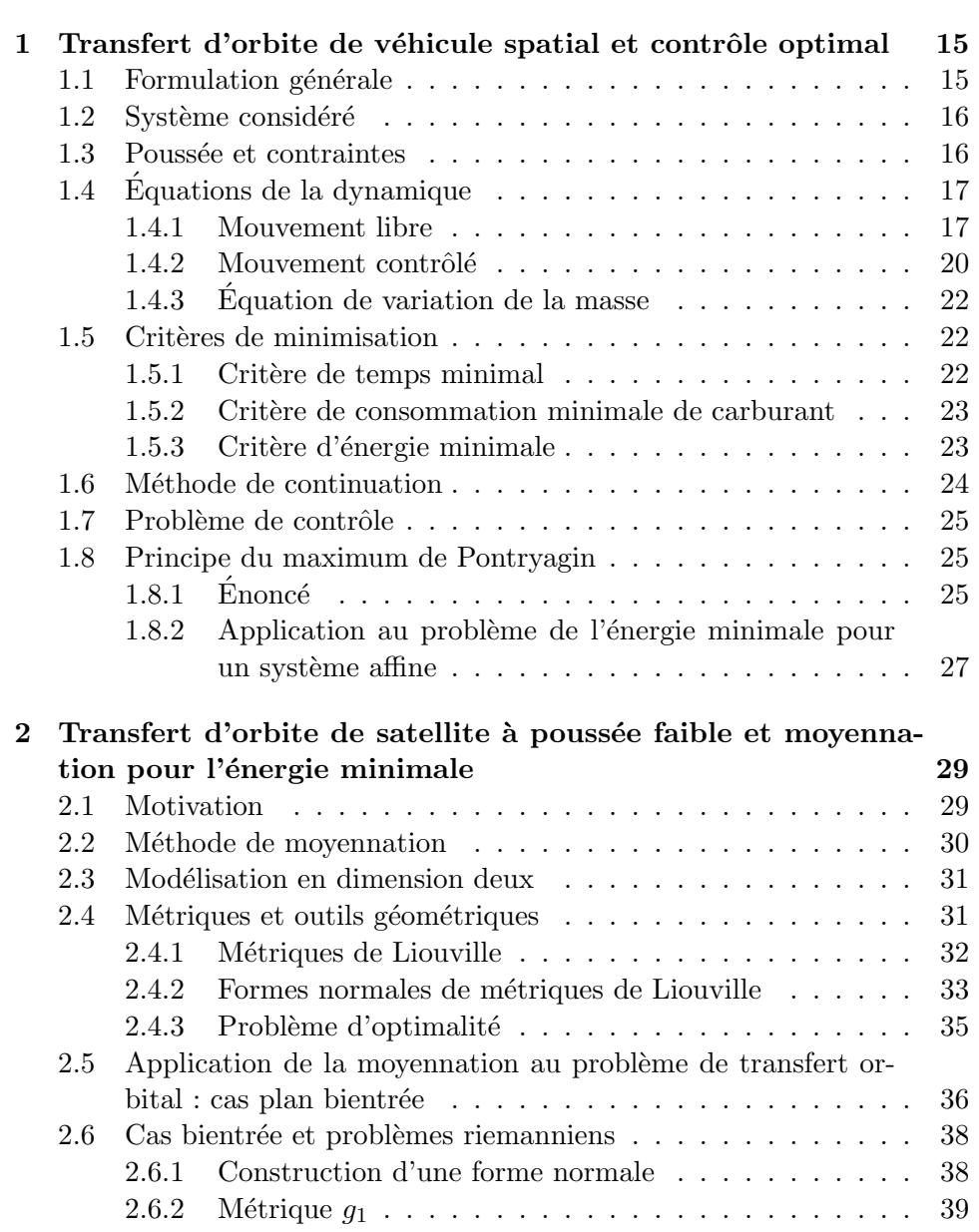

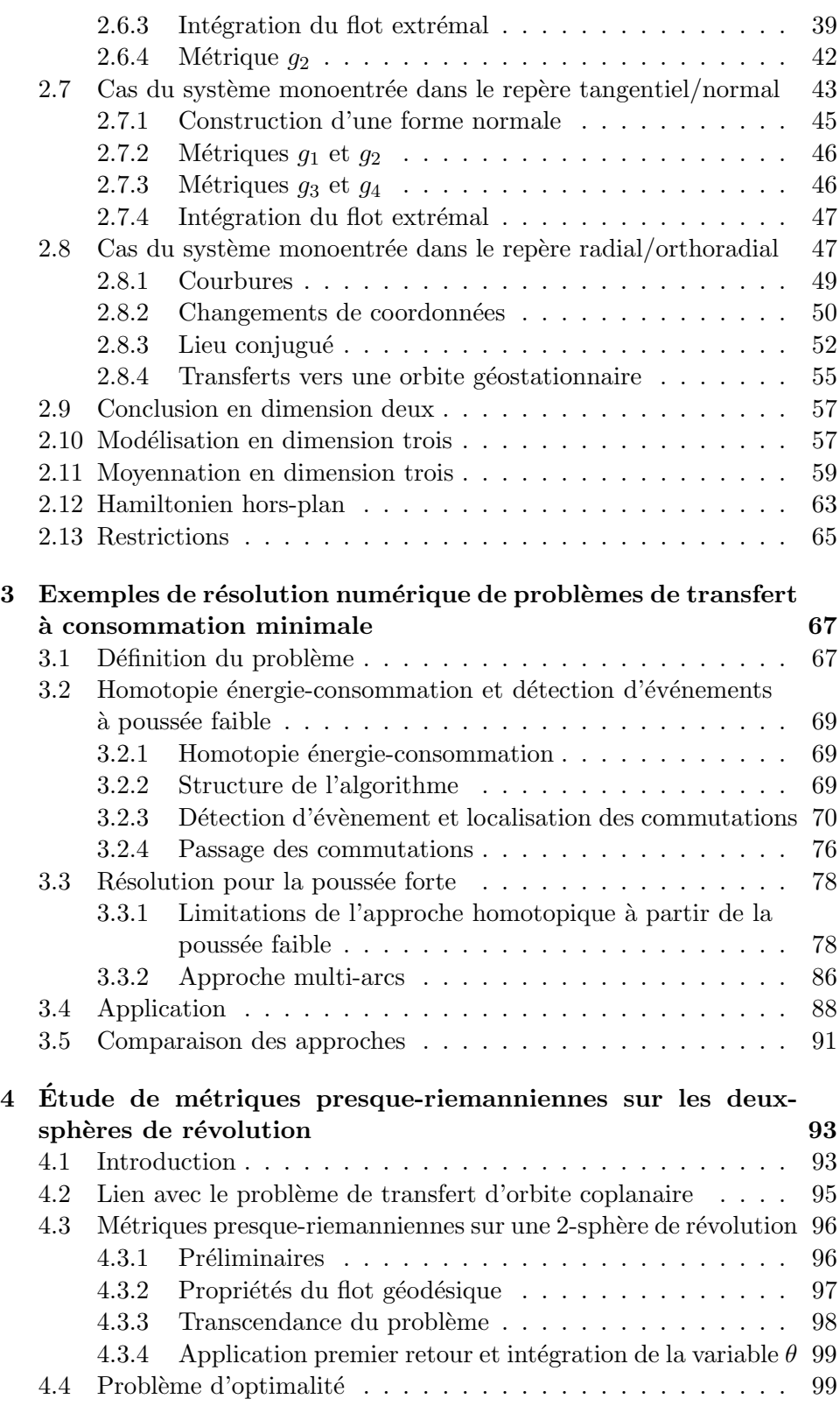

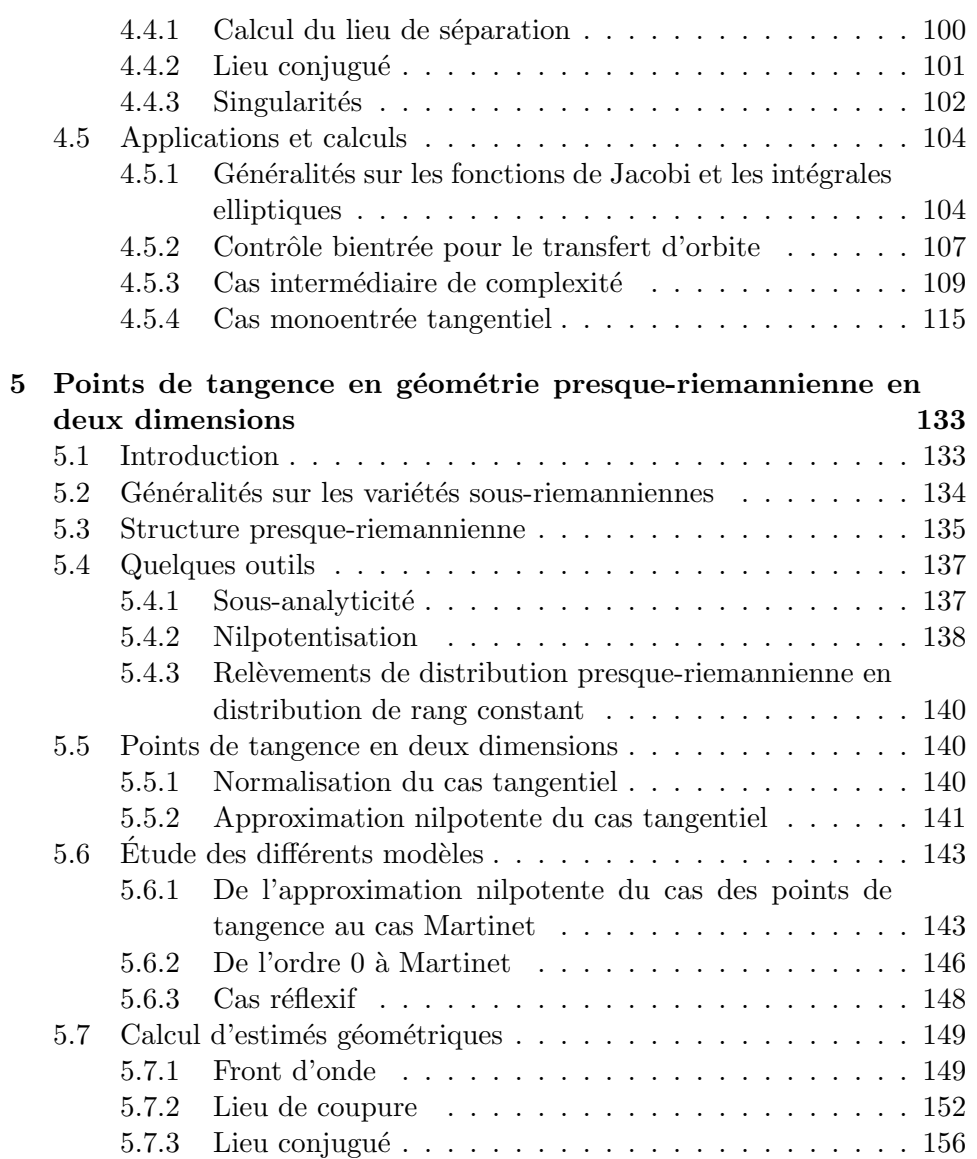

 $\mbox{Controle}$  optimal et applications

# Introduction

Thèmes et problématiques. Dans cette thèse, on se propose d'étudier des applications de la théorie du contrôle optimal à des systèmes de contrôle de dimension finie de la forme  $\dot{x} = F_0(x) + \sum u_i F_i(x)$ . Ce type de système apparaît naturellement dans de nombreux problèmes de mécanique, notamment de mécanique spatiale. En particulier pour le problème de transfert d'orbite de satellite ou de lanceur la dynamique s'écrit comme l'équation de Kepler

$$
m\ddot{q} = -\mu \frac{q}{|q|^3}
$$

perturbée par la poussée  $u$  du satellite. Les méthodes de contrôle, aussi bien géométriques que numériques, utilisées dans ce cadre trouvent aussi des applications en géométrie sous-riemannienne et presque-riemannienne, définies par des champs  $F_i$  formant une base locale d'une distribution, par exemple pour étudier des propriétés du flot et d'optimalité. Ces types de géométrie se rencontrent dans de nombreux systèmes physiques et des systèmes issus de la robotique où la non-holonomie est un des principaux problèmes.

Le principe du maximum de Pontryagin [41] appliqué au problème de transfert orbital conduit à sélectionner les trajectoires optimales parmi une famille de trajectoires dites extrémales, solutions d'un système hamiltonien qui dépend de paramètres. Les solutions sont calculées par une méthode de tir, ce qui nécessite, contrairement aux méthodes d'optimisation dites directes, une analyse préliminaire fine des trajectoires extrémales pour initialiser le calcul très sensible aux conditions initiales. Dans le cas des systèmes dépendant de paramètres on peut pour initialiser ce calcul appliquer une méthode de continuation ou d'homotopie : on résout le problème pour un jeu de paramètres où on sait par exemple calculer explicitement la trajectoire optimale, ce qui sert à initialiser la continuation. Le cadre de la propulsion électro-ionique de véhicules spatiaux, où la poussée est faible (poussée maximale inférieure à  $10^{-1}$  newtons), illustré par de récentes missions spatiales comme SMART-1 [30] de l'ESA<sup>1</sup>, est un exemple d'application pour lequel on peut approcher le système par des techniques classiques de moyennation [29]. On considère alors le mouvement moyenné par rapport à la

<sup>1</sup>European Space Agency

longitude cumulée qui décrit l'évolution séculaire de l'ellipse osculatrice et non l'évolution de la position du véhicule, le nombre de révolutions étant très élevé. Dans certains cas particuliers, la moyennation met en relation le problème de transfert et des problèmes presque-riemanniens sur la sphère  $S^2$ de révolution et on obtient des systèmes intégrables pour lesquels on peut calculer explicitement les trajectoire.

Sur le plan numérique, plusieurs algorithmes et codes ont été écrits dans le cadre d'applications et on a notamment repris dans cette thèse les programmes Mfmax [37] et cotcot [16] qui s'appuient sur la structure hamiltonienne des problèmes de contrôle et les techniques de tir et d'homotopie. Différents exemples illustrent leur fonctionnement, aussi bien sur le transfert d'orbite qu'en géométrie sous-riemannienne.

Dans ce dernier cas, les problématiques sont cependant différentes. En particulier, la moyennation du problème de transfert d'orbite fait apparaître des exemples de métriques de la forme  $d\varphi^2 + G(\varphi)d\theta^2$  sur la deux-sphère de révolution dont les propriétés, notamment de symétrie, permettent l'étude des lieux de conjugaison et de coupure. Dans le cas où ces métriques peuvent présenter des singularités, on se place dans le cadre presque-riemannien.

Ce type d'études se place dans la continuité de thèses faites à l'EN- $SEEIHT<sup>2</sup>$  (entre autres [36], [21]) et de travaux effectués en partenariat entre l'équipe APO de l'IRIT<sup>3</sup> à Toulouse et l'IMB<sup>4</sup> à Dijon depuis quelques années. Le travail a été à l'origine essentiellement numérique avec le développement d'algorithmes sur le probl`eme du transfert orbital. Ces travaux sont ensuite complétés par une approche géométrique qui apporte une meilleure compréhension du problème mais qui est aussi fondamentale pour assurer la convergence des algorithmes et qui fait le lien entre le transfert d'orbite et d'autres thèmes du contrôle géométrique et d'analyse des systèmes.

Contributions. En ce qui concerne l'application du principe du maximum de Pontryagin au problème de transfert d'orbite, les contributions de cette thèse s'appuient sur l'article  $[20]$  et une étude commandée par le CNES<sup>5</sup>.

Dans la collaboration [20] avec B. Bonnard, on poursuit le développement de l'approche de [10] et [11] due `a B. Bonnard et J.-B. Caillau sur la moyennation, notamment avec les calculs de moyennation dans les cas radial et orthoradial et l'analyse de métriques correspondant aux hamiltoniens moyennés, analyses complétées par la suite. En particulier, une étude numérique permet de conclure sur l'existence de points conjugués dans le cas orthoradial. On expose aussi les calculs de moyennation dans le cas

 $2$ École nationale supérieure d'électrotechnique, d'électronique, d'informatique, d'hydrolique et des télécommunications

 $3$ Algorithmes parallèles et optimisation à l'institut de recherche en informatique de Toulouse, UMR CNRS 5055

<sup>&</sup>lt;sup>4</sup>Institut de mathématiques de Bourgogne, UMR CNRS 5584

 $5$ Centre national d'études spatiales

non-coplanaire qui conduit à un problème sous-riemannien pour la poussée hors-plan.

Le rapport  $[23]$  en collaboration avec J.-B. Caillau et J. Gergaud présente les résultats d'une étude réalisée dans le cadre du consortium OPALE<sup>6</sup>. Ils sont présentés dans cette thèse et concernent la maximisation de la masse finale. En particulier on met en évidence l'efficacité de la détection d'événements pour l'intégrateur de Mfmax au cours de l'homotopie dans le cadre de la poussée faible, les limites de l'homotopie pour la poussée forte et la résolution d'un problème à forte poussée avec plusieurs rallumages.

Les contributions de la thèse dans le domaine de la géométrie presqueriemannienne sont présentées aux chapitres 4 et 5 en reprenant respectivement des travaux en cours sur le domaine d'injectivité de l'ellipsoïde de révolution oblate et une collaboration avec B. Bonnard, G. Charlot et R. Ghezzi.

L'analyse de métriques sur la deux-sphère de révolution au chapitre 4 est issue d'une étude en cours [13] et est notamment complétée ici par le param´etrage des g´eod´esiques dans des cas issus du transfert d'orbite et des calculs numériques pour l'intégration et l'étude de l'application premier retour.

L'article [18] à paraître traite des points de tangence en géométrie presqueriemannienne et on présente dans cette thèse les principaux résultats. Ce type de travail est à l'origine motivé par [2] qui concerne des extensions du théorème de Gauss-Bonnet. L'approche ici est un peu différente avec les calculs d'estimés de l'application exponentielle et de sphères pour la description des lieux de conjugaison et de coupure.

Plan de la thèse. Ce mémoire est organisé de la façon suivante.

Le chapitre 1 introduit la problématique du transfert d'orbite de véhicule spatial et la mise sous forme de problème de contrôle optimal. Pour cela on expose rapidement les équations de la dynamiques, les différents coûts en jeu et le cadre géométrique du principe du maximum de Pontryagin, résultat central de la théorie.

Le chapitre 2 traite du problème moyenné dans le cadre de la poussée faible. On approche le problème de transfert au moyen de techniques de moyennation. On se place dans le cas particulier de l'énergie minimale dans le cas planaire auquel on applique le principe du maximum de Pontryagin. Cette étude est couplée à une analyse géométrique de formes normales de m´etriques riemanniennes apparaissant avec la moyennation. La moyennation est ensuite étendue au cas tri-dimensionnel.

 $6$ Optimisation et applications aux lanceurs européens, consortium CNES/Institut national de recherche en informatique et automatique/Office national d'études et de recherches aérospatiales

Dans le chapitre 3, des exemples de résolution numérique de problème de transfert avec maximisation de la masse finale illustrent la continuation et les difficultés d'ordre numérique qui peuvent apparaître dans ce contexte. On utilise en particulier une adaptation du code Mfmax à faible poussée avec détection d'événements et une approche multi-arcs pour un transfert à forte poussée avec rallumages.

Le chapitre 4 propose l'étude de métriques presque-riemanniennes de la forme  $d\varphi^2 + G(\varphi)d\theta^2$  sur la deux-sphère de révolution. On détaille en particulier la géométrie associée, la discution du problème d'optimalité et les calculs d'intégrations dans différents cas. Ce genre de situation apparaît naturellement dans le cadre de la moyennation du chapitre 2 et fait le lien avec le chapitre 5.

Enfin, le chapitre 5 expose une étude locale des points dits de tangence en géométrie presque-riemannienne en dimension deux qui est rapprochée de cas de géométrie sous-riemannienne. On applique aux points de tangence des techniques de contrôle optimal pour l'analyse des lieux de coupure et de conjugaison et des sphères de petit rayon.

## Chapitre 1

# Transfert d'orbite de véhicule spatial et contrôle optimal

Résumé. Dans ce chapitre, on présente d'abord des généralités sur le problème de transfert d'orbite de satellite, sa modélisation et les équations de la dynamique. On d´ecrit ensuite rapidement les techniques d'homotopie qui sont aussi importantes d'un point de vue analytique que numérique. Enfin, on introduit le cadre géométrique dans lequel le problème de transfert d'orbite s'inscrit `a l'aide du formalisme du principe du maximum de Pontryagin.

## 1.1 Formulation générale

Le transfert d'orbite d'un véhicule spatial est un problème qui se pose naturellement aux industriels de l'astronautique et trouve ses origines dès le début de la conquête de l'espace.

Il se pose de façon très générale en les termes suivants. Étant donné un v´ehicule soumis `a la force gravitationnelle d'un seul corps, parmi toutes les trajectoires possibles, quelles sont celles qui, entre deux points donnés, minimisent un certain coût ? Le développement de l'industrie spatiale à partir de la moitié du vingtième siècle montre à quel point l'étude de ce genre de question est importante et justifie le développement de méthodes mathématiques pour l'analyse d'un tel problème.

De façon plus pratique, on peut poser le problème d'optimisation de la façon suivante. Étant donné un satellite en orbite autour de la Terre muni de moteurs, satellite qu'on souhaite transférer d'un point (où par exemple il a été lâché par un lanceur) à un autre (où par exemple le satellite est op´erationnel), `a quels moments doit-on mettre en marche ces moteurs, dans quelle direction et avec quelle intensité doit se faire la poussée afin d'effectuer ce transfert en minimisant une fonction de coût (par exemple en minimisant la masse de carburant consommée)? On comprend aisément que l'étude du problème peut fortement varier en fonction du type de situation (type d'engin spatial, type de moteur, autres contraintes industrielles, coût `a minimiser, type de frottements, modification du champ de pesanteur, etc.) même si la formulation reste la même.

On se propose donc par la suite de formaliser plus précisément et d'introduire les outils mathématiques adaptés à l'étude de cette classe de problèmes d'optimisation.

## 1.2 Système considéré

Le système considéré est un véhicule spatial dans le champ de gravitation d'une planète, sa masse est très faible par rapport à celle qui engendre l'attraction et on ne considère pas le cas d'attractions multiples comme dans le cas d'un transfert Terre-Lune (problème des trois corps). Les forces de frottements, qui peuvent être importantes par exemple à basse altitude, sont négligées. En outre on considère le véhicule comme ponctuel et non orienté, ce qui est une approximation faible pour un satellite de petite taille par exemple.

Pour décrire le système, on cherche à déterminer son état x pour connaître en fonction du temps sa position, sa vitesse et sa masse. En particulier, en se plaçant dans un référentiel géocentré,  $x$  est donné en coordonnées cartésiennes par  $x = (q, \dot{q}, m)$  où q est la position,  $\dot{q}$  la vitesse et m la masse du véhicule.

## 1.3 Poussée et contraintes

Le véhicule spatial dont on considère le mouvement est équipé de moteurs. Les contraintes technologiques sont nombreuses, les différents moteurs aussi. En général, les poussées sont faibles et ne sont pas comparables à celles de lanceurs pour de petits engins spatiaux comme un satellite.

Parmi les différents types de propulsion, la propulsion dite électro-ionique est particulièrement intéressante pour les études qui vont suivre. Le fonctionnement des moteurs électro-ioniques est fondé sur l'effet Hall. Ces moteurs présentent de nombreux avantages pour être utilisés sur des véhicules spatiaux. Les exemples les plus connus de mission utilisant cette technologie sont les missions Deep Space 1 de la NASA<sup>1</sup> et SMART-1 de l'Agence spatiale européenne. Lors de la mission SMART-1 [30], le carburant utilisé fut le xénon. Le propulsion électro-ionique a comme avantage principal son rendement qui est plus élevé que la propulsion solide ou liquide, mais elle est

<sup>1</sup>National Aeronautics and Space Administration

aussi beaucoup plus faible (entre  $10^{-3}$  et  $10^{-1}$  newtons). Dans ce cadre, le nombre de révolutions pour atteindre la cible est très élevé et ceci motive les études au chapitre 2 avec l'utilisation de la moyennation.

La question du transfert d'orbite se pose aussi pour les étages supérieurs de lanceurs dans l'exosphère dont les forces de poussée peuvent être beaucoup plus importantes puisqu'engendrées par des moteurs à ergols. On s'intéresse au chapitre 3 à un système de ce type avec des poussées de l'ordre de 1 à 100 kN.

Une autre contrainte importante concernant la poussée est sa direction. Les moteurs sur le véhicule spatial à un instant donné sont en effet dans une certaine position et ne sont pas forcément orientables à souhait. Cependant le contrôle d'attitude du satellite permet de l'orienter et en pratique on peut souvent contrôler la direction de poussée. Lorsque ce n'est pas possible, on parle de *contraintes de cône* sur la direction si la poussée reste dans un certain cône et si des directions ne sont pas atteignables.

## 1.4 Equations de la dynamique

#### 1.4.1 Mouvement libre

Le système est soumis à la force gravitationnelle ainsi qu'aux forces de poussée des moteurs. Pour une poussée nulle (cas du mouvement libre), sa masse reste constante et la trajectoire est solution de l'équation de Kepler, qui vient d'un principe fondamental de la dynamique,

$$
\ddot{q} = -KM \frac{q}{|q|^3},\tag{1.1}
$$

où  $M$  est la masse générant le champ de gravitation et K la constante de gravitation universelle<sup>2</sup>. On note aussi  $\mu = KM$  et l'équation s'écrit de façon normalisée en reparametrant le temps

$$
\ddot{q} = -\frac{q}{|q|^3}.
$$

En considérant  $x = (q, \dot{q})$ , elle s'écrit aussi  $\dot{x} = F_0(x)$  où le champ de vecteurs de la dérive  $F_0$  est donnée en coordonnées cartésiennes

$$
F_0 = \dot{q}\frac{\partial}{\partial q} - \mu \frac{q}{|q|^3} \frac{\partial}{\partial \dot{q}}.
$$

Le moment cinétique du système  $C = mq \wedge \dot{q}$  est une intégrale première du mouvement dans le cas d'un champ à force centrale. Lorsque  $C = 0$ , on dit que la condition de collision est vérifiée, sinon le mouvement se fait

 $^{2}K = 6,67428(67) \times 10^{-11}$  dans les unités SI

dans un plan et les formules de Binet suivantes permettent d'´etablir que les trajectoires libres sont des ellipses si *l'énergie mécanique* 

$$
E_m = \frac{1}{2}m\dot{q}^2 - \frac{\mu m}{|q|}
$$

est négative (première loi de Kepler).

On se place dans le plan du mouvement, orthogonal à  $C$ . En utilisant les coordonnées polaires, la position d'un véhicule spatial est  $q = re_r$  avec  $r = |q|$ . On obtient en dérivant vitesse et accélération  $\dot{q} = \dot{r}e_r + r\dot{f}e_s$ ,  $\ddot{q} =$  $(\ddot{r} - r\dot{f}^2)e_r + (2\dot{r}\dot{f} + r\ddot{f})e_s$ , avec f la coordonnée angulaire ou *anomalie vraie.* Le champ de gravité est à force centrale, ce qui implique  $2r\dot{f} + r\ddot{f} = 0$  et donc  $r^2 \dot{f} = c$  où c est la constante des aires (deuxième loi de Kepler). On considère la fonction  $u(f) = 1/r$ . Le calcul donne (*formules de Binet*)

$$
q = \frac{1}{u}e_{\rm r},
$$
  
\n
$$
\dot{q} = -cu'e_{\rm r} + cue_{\rm s},
$$
  
\n
$$
\ddot{q} = -c^2u^2(u'' + u)e_{\rm r},
$$

qui doit être rapproché de l'équation de Kepler (1.1)  $\ddot{q} = -\mu u^2 e_\text{r}$ . La fonction u vérifie donc l'équation différentielle suivante  $u'' + u = \mu/c^2$ . Par identification et définitions classiques du demi-grand axe  $a$  et de l'exentricité  $e$ , rappelées plus loin, on obtient facilement que

$$
q = \frac{a(1 - e^2)}{1 + e \cos f} e_r
$$
 (1.2)

qui est l'équation d'une ellipse  $(E_m < 0 \text{ et } |e| < 1)$  en coordonnées polaires. La dérivée donne

$$
\dot{q} = \frac{a(1 - e^2)}{(1 + e \cos f)^2} \dot{f} [e \sin f e_r + (1 - e \cos f) e_s].
$$

De la constante des aires et de la conservation de l'énergie mécanique

$$
\frac{m|v|^2}{2}-\frac{\mu m}{r},
$$

on tire

$$
\dot{f}^2 = \mu \frac{(1 + e \cos f)^4}{a^3 (1 - e^2)^3}
$$

et finalement l'expression de la vitesse en fonction de a, e et f

$$
\dot{q} = \sqrt{\frac{\mu}{a(1 - e^2)}} (e \sin f e_r + (1 + e \cos f) e_s).
$$

On montre de façon équivalente la première loi de Kepler grâce à une autre intégrale première vectorielle : l'intégrale de Laplace (ou vecteur de Runge-Lenz)  $L = m\dot{q} \wedge C - m\mu q/|q|$ . On a en effet pour le produit scalaire  $L.q = |L||q|\cos f = mq.(q \wedge C) - m\mu|q| = C^2 - m\mu|q|$ , ce qui redonne l'équation  $(1.2)$  avec l'excentricité

$$
e = \frac{|L|}{m\mu}
$$

et le paramètre

$$
P = \frac{C^2}{m\mu}.
$$

L'intégrale de Laplace est en outre reliée à l'énergie mécanique par la relation suivante :

$$
L^{2} = m^{2} \mu^{2} + m^{2} |\dot{q} \wedge C|^{2} - 2m\mu \frac{C^{2}}{|q|}
$$
  
=  $m^{2} \mu^{2} + m^{2} |\dot{q}|^{2} C^{2} - 2m\mu \frac{C^{2}}{|q|}$   
=  $m^{2} \mu^{2} + 2mC^{2} E_{m}$ .

Ceci conduit à la relation  $m\mu^2(1-e^2) = -2C^2E_m$  qui traduit le fait que la trajectoire est une ellipse pour  $E_m < 0$ .

**Définition 1.** On appelle *domaine elliptique*  $\Sigma_e = \{(q, \dot{q}), E_m < 0, C \neq 0\}$ l'ensemble des états du véhicule spatial pour lesquels sa trajectoire libre est une ellipse.

Dans la suite, on se place toujours dans le domaine elliptique. En particulier, grâce à un changement de coordonnées classique  $(cf. [19]$  par exemple), on peut décrire l'état du système en se donnant l'ellipse osculatrice  $\mathcal E$  (l'ellipse qui est la trajectoire périodique du système libre) et la position du véhicule spatial sur cette ellipse. Ces nouvelles coordonnées  $(a, e, \theta, i, \Omega, l)$ sont appelées éléments orbitaux classiques.

On considère un repère géocentré  $(X, Y, Z)$ . Les trois éléments orbitaux  $(\theta, i, \Omega)$  sont les angles d'Euler définissant les rotations entre  $(X, Y, Z)$  et le repère  $(X_{\mathcal{E}}, Y_{\mathcal{E}}, Z_{\mathcal{E}})$  où  $X_{\mathcal{E}}$  donne le grand axe (ou axe focal),  $Y_{\mathcal{E}}$  la direction du petit axe et  $Z_{\mathcal{E}}$  est la direction orthogonale au plan de  $\mathcal{E}$ . Plus précisément on a les définitions suivantes.

- On appelle *ligne des noeuds* la droite intersection du plan équatorial  $(X, Y)$  et du plan osculateur (contenant  $\mathcal{E}$ ). Elle coupe l'ellipse orientée en deux points : le noeud ascendant et le noeud descendant. La longitude du noeud ascendant  $\Omega$  est l'angle représentant le noeud ascendant.
- $L'inclinaison i est l'angle entre le plan équatorial et le plan osculateur.$
- L'argument du périgée  $\theta$  est l'angle entre le noeud ascendant et le périgée de  $\mathcal{E}$ , il indique l'angle entre le ligne des noeuds et l'axe focal.

La forme de  $\mathcal E$  est donnée par les éléments  $a$  et  $e$ .

- Le demi-grand axe de  $\mathcal E$  est noté a.
- L'excentricité e est comprise entre 0 et 1, une excentricité nulle correspondant à un cercle. On définit aussi le paramètre  $P = a(1 - e^2)$ .
- Enfin la position du véhicule spatial sur  $\mathcal E$  est repérée par l'angle l.
	- La longitude vraie est  $l = \Omega + \theta + f$ , où l'anomalie vraie f est l'angle entre le périgée et la position du véhicule sur  $\mathcal{E}$ .

On utilise aussi souvent les éléments modifiés suivants  $e_x = e \cos(\theta + \Omega)$ ,  $e_y = e \sin(\theta + \Omega), h_x = \tan(i/2) \cos \Omega, h_y = \tan(i/2) \sin \Omega$ , à la place de  $\Omega$ , *i*,  $\theta$ , e coordonnées singulières pour des ellipses circulaires ou équatoriales. Les équations du mouvement libre dans ces coordonnées sont particulièrement simples puisque  $a, e, \theta, i$  et  $\Omega$  sont des *intégrales premières du mouvement* et en notant  $x = (a, e, \theta, i, \Omega)$  on a  $\dot{x} = 0$ . On a en outre

$$
\dot{l} = \frac{\mathrm{d}l}{\mathrm{d}t} = \sqrt{\mu P} \left(\frac{W}{P}\right)^2,
$$

avec  $W = 1 + e_x \cos l + e_y \sin l$  qui donne la pulsation libre.

#### $1.4.2$  Mouvement contrôlé

Un véhicule spatial muni de moteurs est soumis aux équations du mouvement contrôlé qui sont les équations du mouvement libre perturbées par les forces de poussée ou contrôle. En notant ces dernières  $u$ , qu'on appelle aussi *contrôle*, un bilan des forces s'appliquant au système modifie l'équation  $(1.1)$  en l'équation de Kepler contrôlée

$$
\ddot{q}=-\mu\frac{q}{|q|^3}+\frac{u}{m},
$$

ou encore de façon normalisée

$$
\ddot{q} = -\frac{q}{|q|^3} + \frac{u}{m}.
$$

La poussée u est décomposée dans un repère orthonormé  $u = (u_1, u_2, u_3)$ attaché au véhicule et en notant pour les champs de vecteurs correspondants  $(F_1, F_2, F_3)$  on écrit

$$
\ddot{q} = -\frac{q}{|q|^3} + \sum_{i=1}^{3} \frac{u_i F_i(q)}{m}.
$$
\n(1.3)

Outre le repère cartésien  $(X, Y, Z)$ , d'autres repères classiques seront utilisés par la suite comme

 $-\,$  le repère radial/orthoradial pour lequel les champs correspondants sont notés  $(F_{\rm r}, F_{\rm or}, F_{\rm c})$ , avec

$$
F_{\rm r} = \frac{q}{|q|} \frac{\partial}{\partial \dot{q}},
$$

 $(F_r, F_{or})$  formant un repère orthonormé dans le plan osculateur et  $F_c$ est normal à ce plan;

 $-$  le repère tangentiel/normal où comme son nom l'indique les champs correspondants  $(F_n, F_t, F_c)$  sont définis par

$$
F_{\rm t} = \frac{\dot{q}}{|\dot{q}|} \frac{\partial}{\partial \dot{q}}
$$

suivant la direction tangentielle au mouvement et  $F_n$  formant un repère orthonormé dans le plan osculateur.

En considérant l'état donné par les éléments modifiés  $x = (P, e_x, e_y, \dots)$  $h_x, h_y$ ) et l et en décomposant  $u = (u_x, u_{\text{or}}, u_c)$  dans le repère radial/orthoradial, l'équation  $(1.3)$  devient

$$
\dot{P} = \frac{1}{m} \frac{2P^{3/2}}{W} u_{0r}, \n\dot{e}_x = \frac{1}{m} P^{1/2} \left( \sin l u_{r} + \left( \cos l + \frac{e_x + \cos l}{W} \right) u_{0r} - \frac{Ze_y}{W} u_{c} \right), \n\dot{e}_y = \frac{1}{m} P^{1/2} \left( -\cos l u_{r} + \left( \sin l + \frac{e_y + \sin l}{W} \right) u_{0r} + \frac{Ze_x}{W} u_{c} \right), \n\dot{h}_x = \frac{1}{m} P^{1/2} \frac{C \cos l}{2W} u_{c}, \n\dot{h}_y = \frac{1}{m} P^{1/2} \frac{C \sin l}{2W} u_{c}, \n\dot{l} = g_0(l, x) + g_1(l, x, u),
$$
\n(1.4)

avec les notations  $Z = h_x \sin l - h_y \cos l$ ,  $C = 1 + h_x^2 + h_y^2$ ,

$$
g_0(l, x) = \frac{W^2}{P^{3/2}}
$$

et

$$
g_1(l, x, u) = \frac{1}{m} P^{1/2} \frac{Z}{W} u_{\rm c}.
$$

Le système précédent s'écrit de façon équivalente dans le repère tangentiel/normal de la façon suivante. Le contrôle est décomposé selon  $u =$  $(u_n, u_t, u_c)$  et on considère dans ce cas le demi-grand axe a à la place de la  $coordonn\acute{e}e$  *P* pour obtenir :

$$
\dot{a} = \frac{2}{m} \frac{a^{3/2}B}{A} u_t,
$$
\n
$$
\dot{e}_x = \frac{1}{m} \frac{a^{1/2}A}{W} \left( \frac{2(e_x + \cos l)W}{B} u_t - \frac{2e_x e_y \cos l - \sin l(e_x^2 - e_y^2) + 2e_y + \sin l}{B} u_n \right)
$$
\n
$$
- \frac{a^{1/2}A}{W} e_y (h_x \sin l - h_y \cos l) u_c,
$$
\n
$$
\dot{e}_y = \frac{1}{m} \frac{a^{1/2}A}{W} \left( \frac{2(e_y + \sin l)W}{B} u_t + \frac{2e_x e_y \sin l + \cos l(e_x^2 - e_y^2) + 2e_x + \cos l}{B} u_n \right)
$$

$$
+\frac{a^{1/2}A}{W}e_x(h_x \sin l - h_y \cos l)u_c,
$$
  
\n
$$
\dot{h}_x = \frac{1}{m} \frac{a^{1/2}AC}{2W} \cos l u_c,
$$
  
\n
$$
\dot{h}_y = \frac{1}{m} \frac{a^{1/2}AC}{2W} \sin l u_c,
$$
  
\n
$$
\dot{l} = g_0(l, x) + g_1(l, x, u),
$$
\n(1.5)

avec  $A = \sqrt{1 - e_x^2 - e_y^2}$ ,  $B = \sqrt{1 + 2e_x \cos l + 2e_y \sin l + e_x^2 + e_y^2}$ , et les fonctions  $g_0$  et  $g_1$  exprimées en fonction de  $a$ :

$$
g_0(l,x) = \frac{W^2}{a^{3/2}A^3},
$$
  

$$
g_1(l,x,u) = \frac{1}{m} \frac{a^{1/2}AZ}{W}u_c.
$$

#### 1.4.3 Equation de variation de la masse ´

On montre en utilisant un modèle simple en première approximation que la variation de masse  $\dot{m}$  est proportionnelle à la poussée exercée par le moteur. Il suffit pour cela d'appliquer le principe de conservation de la quantité de mouvement : pour l'ensemble de masse  $m$  "véhicule et masse  $\acute{e}$ jectée", de vitesse  $v = \dot{q}$ , si on néglige les forces de frottement, l'impulsion  $p = m\dot{q}$  se conserve, *i.e.*  $\dot{p} = 0$ . Si on considère l'éjection d'une masse  $\delta m$ à une vitesse (constante)  $v_e$  d'un véhicule gagnant ainsi une vitesse  $\delta v$ , la conservation de  $p$  s'écrit :

$$
(m - \delta m)(v + \delta v) + \delta m(v_e + v + \delta v) = mv.
$$

Ceci donne alors  $m\delta v = -\delta m v_e$ , et pour des accroissements infinitésimaux  $m\dot{v} = -\dot{m}v_e$ . La variation de masse est alors liée à la poussé u par la relation de proportionnalité

$$
\dot{m} = -\frac{1}{|v_e|}|u|. \tag{1.6}
$$

On définit au passage l'I<sub>sp</sub>, l'impulsion spécifique, caractéristique du moteur, par I<sub>sp</sub> =  $|v_e|/g$ , où g est le coefficient d'accélération de pesanteur.

#### 1.5 Critères de minimisation

#### 1.5.1 Critère de temps minimal

Ce critère correspond à la recherche d'une solution des équations de la dynamique qui en plus minimise le temps de transfert. La donnée de ce temps minimal  $t_{fmin}$  est très importante puisqu'elle indique simplement qu'en un temps inférieur le transfert n'est pas possible. En outre, on cherche dans certaines missions à rendre le véhicule spatial opérationnel très rapidement voire le plus rapidement possible et une solution sera donnée en utilisant ce critère qui s'écrit

 $t_f \rightarrow \min$ 

ou encore sous forme intégrale, avec  $t_0$  le temps initial,

$$
\int_{t_0}^{t_f} \mathrm{d}t \to \min.
$$

#### 1.5.2 Critère de consommation minimale de carburant

Le critère de consommation minimale de carburant est un critère très utilisé en pratique dans l'industrie spatiale, quel que soit le véhicule utilisé et le d´eplacement effectu´e. Minimiser le carburant permet en effet d'allonger la durée de vie de satellites ou d'augmenter la charge utile de lanceurs.

Il est équivalent au critère de maximisation de la masse finale du véhicule. Si on cherche à minimiser la différence entre les masses finale et initiale

$$
m_f - m_0 = \int_{m_0}^{m_f} dm = \int_{t_0}^{t_f} \dot{m} dt,
$$

où  $m_0$  et  $m_f$  sont respectivement la masse initiale et la masse finale, le critère

$$
m_f - m_0 \to \min
$$

peut être remplacé de façon équivalente par le critère suivant (dit  $L^1$ ) :

$$
\int_{t_0}^{t_f} |u| \, \mathrm{d}t \to \min
$$

en utilisant la relation  $(1.6)$ . On utilisera ce critère dans l'étude au chapitre 3.

#### 1.5.3 Critère d'énergie minimale

Le critère de minimisation de l'énergie s'exprime

$$
\int_{t_0}^{t_f} |u|^2 dt \to \min,\tag{1.7}
$$

l'énergie étant la norme  $\|.\|_2$  de la fonction de contrôle. Cette notion se généralise facilement en considérant la norme  $L^k$ ,  $1 \leq k \leq 2$ , utile par exemple pour l'homotopie  $(cf.$  le paragraphe suivant) entre l'énergie minimale et la consommation minimale. Un autre critère paramétré (utilisé au chapitre 3 utile dans le cas d'une homotopie  $L^2$ - $L^1$  est donné par

$$
\int_{t_0}^{t_f} \lambda |u| + (1 - \lambda) |u|^2 \, \mathrm{d}t \to \min.
$$

Le problème  $L^2$ , bien que n'ayant pas de signification physique, présente de nombreux avantages à cause de sa régularité et il permet notamment la réduction du système avec l'application des techniques de moyennation comme expliqué au chapitre 2.

## 1.6 Méthode de continuation

Le principe de la méthode est le suivant. Soit  $\lambda \in [0, 1]$  un paramètre réel, appelé paramètre homotopique, on considère un ensemble de problèmes d'optimisation noté  $(\mathcal{P}_{\lambda})_{\lambda}$  paramétrés par  $\lambda$ . On cherche à résoudre un problème particulier, par exemple  $\mathcal{P}_1$ , qui est une déformation d'autres problèmes  $\mathcal{P}_\lambda$ ,  $\lambda \neq 1$  a priori plus simples à résoudre, en utilisant des déformations de solutions de ces problèmes.

Plus précisément, on suppose que les problèmes  $P_\lambda$  consistent à trouver un zéro de fonction, on suppose résolu le problème  $P_0$  et on considère une subdivision  $0 = \lambda_1 < \lambda_2 < ... < \lambda_n = 1$  de [0,1],  $n \in \mathbb{N}$ . On cherche à résoudre ensuite  $\mathcal{P}_{\lambda_2}$  en utilisant la solution de  $\mathcal{P}_0$  comme donnée initiale. Ainsi à chaque étape on résout  $\mathcal{P}_{\lambda_k}$  grâce à la solution de  $\mathcal{P}_{\lambda_{k-1}}$  jusqu'à  $k = n$ .

La première difficulté réside dans la construction de l'homotopie et de la famille  $(\mathcal{P}_{\lambda})_{\lambda}$  car il faut de bonnes connaissances a priori sur les différents  $P_{\lambda}$ . Pour que la méthode puisse converger, il faut que les problèmes dépendent continûment du paramètre homotopique et il faut pouvoir résoudre en un temps raisonnable le problème initial  $P_0$ . En outre, le choix de la subdivision  $(\lambda_k)_k$  est difficile et on parle d'homotopie discrète lorsqu'elle est fixée à l'avance. Une alternative plus fine consiste à adapter automatiquement le pas  $\lambda_k - \lambda_{k-1}$ : c'est l'homotopie différentielle. La difficulté de l'application numérique n'est pas à négliger, il faut pouvoir trouver un zéro de fonction à chaque itération jusqu'à la dernière. La méthode se généralise facilement à un paramètre  $\lambda \in [0, 1]^N$ ,  $N \in \mathbf{N}$  si les problèmes dépendent de plusieurs paramètres.

Cette méthode motive l'utilisation de techniques de moyennation appliquées au transfert utilisées au chapitre 2. L'analyse des systèmes moyennés permet une compréhension plus fine du problème de transfert et leur résolution plus simple dans certains cas permet par continuation de résoudre des probl`emes plus complexes comme ceux de la minimisation du temps ou de la consommation. Des homotopies apparaı̂ssent en outre de façon naturelle dans l'étude, sur des sphères de révolutions, de formes normales de métriques issues des systèmes moyennés. On verra enfin des exemples d'utilisation de continuations au chapitre 3 et leur mise en oeuvre numérique pour résoudre des problèmes de transfert orbital. Dans ce cas d'étude, des homotopies sur le critère de minimisation ainsi que sur les conditions initiales et des paramètres du problème sont utilisées.

En pratique, l'algorithme  $HOMPACK90$  [48] qui permet la résolution de problème de suivi de chemin de zéros est implémenté dans le code Mfmax  $[37]$  utilisé.

## 1.7 Problème de contrôle

Selon les développements précédents, le problème de transfert d'orbite de véhicule spatial s'écrit donc naturellement comme un problème de contrôle avec un critère sous forme de Lagrange

$$
\int_{t_0}^{t_f} f^0(x, u) dt \to \min,
$$

sous les contraintes

$$
\dot{x} = f(x, u), t \in [t_0, t_f] \text{ p.p.,}
$$

$$
u(t) \in U \subset \mathbf{R}^3,
$$

$$
x(t_0) = x_0,
$$

$$
x(t_f) = x_f,
$$

$$
u \in \mathcal{L}^{\infty}([t_0, t_f], \mathbf{R}^3),
$$

avec les notations suivantes :  $f^0$  est la fonction de coût comme au paragraphe 1.5,  $f$  décrit la dynamique comme aux paragraphes 1.4.2 et 1.4.3 et  $U$  représente les contraintes sur les directions et les bornes de la poussée.

Le problème étant ainsi formulé, le principe du maximum suivant s'applique naturellement.

## 1.8 Principe du maximum de Pontryagin

#### $1.8.1$  Enoncé

Dans ce paragraphe, on présente le résultat central de la théorie du contrôle optimal (voir par exemple  $[41]$ ) qui servira de base aux chapitres suivants.

On considère un système contrôlé (sans contrainte sur l'état) de dimension *n* écrit en coordonnées locales  $\dot{x} = f(x, u)$ , où  $f: \mathbb{R}^n \times \mathbb{R}^m \to \mathbb{R}^n$  est de classe  $C^1$ .

Remarque 1. D'après le théorème de Carathéodory, si f est une fonction lipschitzienne et  $u(t)$  est connu, alors à condition initiale fixée le système  $\dot{x} = f(x, u(t))$  a une solution unique.

L'ensemble  $U$  des contrôles admissibles est l'ensemble des applications mesurables bornées à valeurs dans un domaine de contrôle  $U \subset \mathbb{R}^n$ . Soient des variétés lisses  $M_0$  et  $M_1$  sous-ensembles de  $\mathbb{R}^n$  définissant les conditions aux limites et on ne considère, avec un temps final fixé, que le cas d'un coût à minimiser exprimé sous forme de Lagrange

$$
\int_0^{t_f} f^0(x(t), u(t)) \mathrm{d}t.
$$

On forme alors le pseudo-hamiltonien qui est une fonction de  $\mathbb{R}^n \times (\mathbb{R}^n)^* \times$  $\mathbf{R}^m$  dans  $\mathbf{R}$ .

$$
H(x, p, u) = p^{0} f^{0}(x, u) + \langle p, f(x, u) \rangle
$$

où p est l'état adjoint. On pose

$$
M(x,p) = \max_{v \in U} H(x,p,v)
$$

et on formule le principe du maximum de Pontryagin comme condition nécessaire d'optimalité.

Théorème 1. Soit u optimal pour le problème de contrôle précédent. Alors il existe un couple non trivial  $(p^0, p) \in \mathbb{R}^{n+1}$  sur  $[0, t_f]$  tel que  $p^0 \leq 0$  et  $p \in [0, t_f] \rightarrow (\mathbf{R}^n)^*$  et que les équations de Hamilton sont satisfaites.

$$
\dot{x}(t) = \frac{\partial H}{\partial p}(x(t), p(t), u(t)),
$$
\n
$$
\dot{p}(t) = -\frac{\partial H}{\partial x}(x(t), p(t), u(t)),
$$
\n(1.8)

et avec la condition de maximisation  $H(x(t), p(t), u(t)) = M(x(t), p(t))$  qui est constant presque partout sur l'intervalle  $[0, t_f]$ . En outre le vecteur ad $joint$  vérifie les conditions aux limites appelées conditions de transversalité  $p(0) \perp T_{x(0)}M_0$  et  $p(t_f) \perp T_{x(t_f)}M_1$ .

La définition suivante est importante.

**Définition 2.** On appelle *extrémale* un triplet  $(x, p, u)$  qui est solution du système hamiltonien  $(1.8)$  et qui vérifie la condition de maximisation. En outre si les conditions de transversalité sont vérifiées, l'extrémale est qualifiée de  $BC\text{-}extr\text{-}emale$ .

Une extrémale est solution du système hamiltonien noté

$$
\dot{z}(t) = \overrightarrow{H}(z)
$$

avec  $z = (x, p)$ .

### 1.8.2 Application au problème de l'énergie minimale pour un système affine

On applique le théorème précédent à un système de contrôle affine de la forme

$$
\dot{x} = F_0(x) + \sum_{i=1}^{m} u_i F_i(x),
$$

pour le critère  $(1.7)$ . C'est la situation rencontrée par la suite. Le pseudohamiltonien s'écrit

$$
H(x, p, u) = p^{0} \sum_{i=1}^{m} u_{i}^{2} + \langle p, F_{0}(x) \rangle + \sum_{i=1}^{m} u_{i} \langle p, F_{i}(x) \rangle
$$

avec  $p^0 \leq 0$ . Dans le cas où  $p^0 < 0$  on peut normaliser le hamiltonien avec  $p^0 = -1/2$ . La condition de maximisation du pseudo-hamiltonien sur un ouvert est donnée par

$$
\frac{\partial H(x, p, u)}{\partial u} = 0
$$

ce qui conduit à

$$
\forall i \in \{1, ..., m\}, u_i = \langle p, F_i(x) \rangle = H_i.
$$

Le hamiltonien maximisé s'écrit alors

$$
H(x, p) = \langle p, F_0(x) \rangle + \frac{1}{2} \sum_{i=1}^{m} H_i^2.
$$

 $\mbox{Controle}$  optimal et applications

# Chapitre 2

# Transfert d'orbite de satellite à poussée faible et moyennation pour l'énergie minimale

Résumé. Ce chapitre a pour objet l'application de techniques classiques de moyennation, issues des systèmes dynamiques, au problème de transfert d'orbite à poussée faible en énergie minimale. On présente rapidement le modèle et les méthodes de moyennation qui sont ensuite appliquées dans différents cas, coplanaire bientrée et monoentrée et tridimensionnel. Pour cela on introduit un petit paramètre qui est pour la poussée faible l'inverse de la longitude finale, le nombre de révolutions étant élevé. La moyennation est explicite et les calculs et analyses des articles  $[20]$  et  $[11]$  conduisent à faire le lien entre le problème de contrôle et des problèmes riemanniens via le calcul et l'étude de métriques riemanniennes sous forme normale.

## 2.1 Motivation

La méthode de moyennation décrite au paragraphe  $2.2$  s'applique très bien au problème de transfert d'orbite dans le cadre de la poussée faible. Elle permet d'en approcher les solutions en supprimant les effets oscillatoires de la variable dite rapide  $l$  (la longitude) pour étudier le mouvement moyenné et, dans le cas du problème de transfert coplanaire bientrée avec minimisation de l'énergie, on peut le résoudre analytiquement. Dans tous les cas le système approché est beaucoup plus facile à résoudre numériquement et on parvient à une représentation de chaque système dans un système uniforme et adapté de coordonnées. On peut donc se servir des solutions moyennées comme point de départ pour résoudre numériquement le problème initial ou essayer de construire une continuation entre un problème moyenné (par exemple le problème plan  $L^2$ ) et un problème plus difficile.

## 2.2 Méthode de moyennation

La méthode de movennation (voir par exemple  $[6]$  et  $[35]$ ) est particulièrement efficace dans le cas d'équations différentielles au caractère oscillatoire. Dans notre cadre, on l'applique directement au système optimal déduit du principe du maximum de Pontryagin.

 $D'$ après les résultats classiques pour la moyennation, le système moyenné donne une approximation des véritables solutions. Soit  $\eta$  un petit paramètre. On considère le système hamiltonien

$$
\frac{\mathrm{d}z}{\mathrm{d}l} = \overrightarrow{H}(z, l, \eta l)
$$

sur le l'intervalle  $l \in [0, l_f]$  où l est une variable  $2\pi$  périodique dite variable rapide, ou rapidement oscillante, et  $s = \eta l$  est la variable lente. On se place dans le cas où  $l_f$  est grand par rapport à  $2\pi$  et  $\eta = 1/l_f$  est donc considéré comme un petit paramètre. On cherche à comparer les trajectoires de  $\overline{H}$  à leur comportement moyen. Selon le principe du maximum de Pontryagin, les extrémales sont les courbes intégrales du hamiltonien et le système moyenné décrit l'évolution du premier terme dans le développement asymptotique des extrémales :

$$
z(l,s) = z_0(s) + \eta z_1(l,s) + \dots
$$

où toutes les fonctions  $z_i, i \in \mathbb{N}$  sont  $2\pi$  périodiques en la variable rapide l. Plus précisément on compare les solutions  $z_n$  de

$$
\frac{\mathrm{d}z}{\mathrm{d}s} = H(z, \frac{s}{\eta}, s), \ s \in [0, 1]
$$

lorsque  $\eta$  tend vers 0 à celles du système

$$
\frac{\mathrm{d}\overline{z}}{\mathrm{d}s} = \frac{1}{2\pi} \int_0^{2\pi} H(\overline{z}, l, s) \mathrm{d}l, \ s \in [0, 1].
$$

On a alors convergence uniforme de  $z_{\eta}$  vers  $\overline{z}$  lorsque  $\eta \to 0$  sur l'intervalle  $[0, 1]$ .

On a en outre des estimations supplémentaires sur le contrôle dans [17] dans le cadre de problèmes sous-riemanniens périodiques. L'implémentation pratique consiste à remplacer dans le contrôle obtenu via le principe du maximum les variables lentes par leurs valeurs moyennées.

## 2.3 Modélisation en dimension deux

On reprend dans ce paragraphe et les suivants la modélisation et les résultats de l'article [20] et de [11] sur les systèmes bientrée et monoentrée en dimension deux.

La modélisation est la suivante. On considère un engin spatial en orbite autour d'une planète, son mouvement est décrit par une équation différentielle en dimension quatre paramétrée par le contrôle  $u$  (dérivant de l'équation de Kepler contrôlée normalisée  $\ddot{q} = -q/|q|^3 + u$  qui est directement le système  $(1.4)$  où  $u_c = 0$  (cas coplanaire) :

$$
\dot{x} = u_1 F_1(x) + u_2 F_2(x), \n\dot{l} = g_0(x, l),
$$

où  $(x, l) \in \Sigma_e$  est l'état du système,  $g_0$  donne le mouvement libre,  $u =$  $(u_1, u_2) \in \mathbb{R}^2$  est la poussée, décomposée dans un repère orthonormé. Dans ce cas, la pouss´ee reste dans un plan donn´e, qui est le plan osculateur. On s'intéresse au mouvement dans ce plan uniquement.

La masse de l'engin spatial est considérée comme constante au cours du temps (on n'utilise pas l'équation  $(1.6)$  et on ne prend pas en compte de force de frottement ni d'autres contraintes). L'état du système peut être donné par les éléments orbitaux  $(P, e)$  et l. Les premières coordonnées, le paramètre et le vecteur excentricité  $e = (e_x, e_y)$ , définissent l'ellipse osculatrice au mouvement dans le plan et sont des intégrales premières de l'équation de Kepler. La longitude l donne la position de l'engin spatial sur cette ellipse.

Quand la variable de contrôle  $u = (u_1, u_2)$  est décomposée dans le repère radial/orthoradial, *i.e.* la poussée s'écrit  $u_1F_r + u_2F_{\text{or}}$  où  $F_r = q/|q|$ , les champs de vecteurs correspondants  $F_1 = F_r$  et  $F_2 = F_{or}$  sont

$$
F_1 = P^{1/2} \left( \sin l \frac{\partial}{\partial e_x} - \cos l \frac{\partial}{\partial e_y} \right),
$$
  
\n
$$
F_2 = P^{1/2} \left[ \frac{2P}{W} \frac{\partial}{\partial P} + \left( \cos l + \frac{e_x + \cos l}{W} \right) \frac{\partial}{\partial e_x} + \left( \sin l + \frac{e_y + \sin l}{W} \right) \frac{\partial}{\partial e_y} \right]
$$

où  $W = 1 + e_x \cos l + e_y \sin l$ . On a aussi  $g_0 = W^2 / P^{3/2}$ .

Le but du problème est de trouver une trajectoire correspondant à la minimisation du coût  $L^2$  en trouvant le contrôle optimal entre deux positions  $x_0$  au temps  $t = 0$  et une cible  $x_f$  au temps  $t_f$ .

## 2.4 Métriques et outils géométriques

Soit  $(M, g)$  une variété lisse riemanienne de dimension n, pour laquelle la métrique correspondante est donnée en coordonnées locales par

$$
g = \sum_{i,j=1}^{n} g_{ij}(x) dx_i dx_j,
$$

où  $(g_{ij})$  est une matrice symétrique dont l'inverse est noté de façon classique  $(g^{ij})$ . En utilisant la structure symplectique sur  $T^*M$ , les courbes extrémales sont les solutions du champ de vecteur hamiltonien  $\vec{H}(x, p)$ , où p est la variable duale et le hamiltonien est une forme quadratique de rang plein en p :

$$
H(x,p) = \frac{1}{2} \sum_{i,j=1}^{n} g^{ij}(x) p_i p_j.
$$

On d´efinit ainsi une correspondance entre hamiltoniens de cette forme et métriques riemanniennes. Localement on construit un repère orthonormé, grâce à des champs lisses,  ${F_1, ..., F_n}$  en utilisant par exemple le procédé d'orthonormalisation de Gram-Schmidt, ce qui revient à écrire le hamiltonien  $H$  comme une somme de carrés

$$
\frac{1}{2}\sum_{i=1}^n < p, F_i(x) >^2.
$$

Dans certains cas, il existe des *coordonnées orthogonales*  ${x_1, ..., x_n}$  dans lesquelles la métrique prend la forme

$$
g = \sum_{i=1}^{n} g_{ii}(x) dx_i^2
$$

ou des coordonnées isothermes dans lesquelles la métrique a la forme

$$
g = \lambda(x) \sum_{i=1}^{n} \mathrm{d}x_i^2
$$

et la métrique est conforme à la métrique plate.

#### 2.4.1 Métriques de Liouville

Les métriques dites de Clairaut-Liouville forment une classe particulière de métriques en deux dimensions. Elles jouent un rôle particulier dans le probl`eme de transfert moyenn´e en deux dimensions. Elles admettent la forme normale de Darboux suivante :

$$
g = \mathrm{d}\varphi^2 + G(\varphi)\mathrm{d}\theta^2.
$$

On peut obtenir de telles métriques lorsqu'on restreint la métrique euclidienne dans  $\mathbb{R}^3$  à une surface de révolution S, où  $\varphi$  représente l'angle par rapport au parallèle. Le cas de Clairaut-Liouville peut être défini de façon intrinsèque comme des métriques admettant comme intégrale première  $F$ , linéaire en p, qui s'écrit  $F = a(x, y)p_x + b(x, y)p_y$ . On peut trouver des coordonnées locales  $(u, v)$  dans lesquelles F est exactement  $p_v$ , et la métrique

a alors la forme  $f(u)(du^2 + dv^2)$ , où v est une coordonnée cyclique. Sous la forme de Darboux, ceci correspond à l'intégrale première

$$
p_{\theta} = \cos \psi \sqrt{G},
$$

où  $\psi$  est l'angle entre le vecteur vitesse et le parallèle. C'est une généralisation de la relation de Clairaut. De telles métriques sont Liouville intégrables. Une généralisation est la classe *des métriques de Liouville* qui admettent une intégrale première quadratique en  $p$ :

$$
F = a(x, y)p_x^2 + 2b(x, y)p_xp_y + c(x, y)p_y^2
$$

et qui peuvent être renormalisées dans les coordonnées  $(u, v)$  en  $(f(u) +$  $g(v)(du^2 + dv^2)$ , avec  $F = (c(u, v) + 1)p_u^2 + p_v^2$ .

#### 2.4.2 Formes normales de métriques de Liouville

On présente un calcul de Birkhoff [9] pour la mise sous forme normale d'une métrique isotherme en dimension deux.

Soit une métrique riemannienne en deux dimensions donnée sous la forme isotherme :

$$
g = \lambda(x, y)(dx^2 + dy^2).
$$

On peut calculer le stabilisateur de la façon suivante. Soit un difféomorphisme :

$$
x = \varphi(u, v),
$$
  

$$
y = \psi(u, v)
$$

qui conserve la forme de la métrique. On obtient alors :

$$
g = \lambda(\varphi_u^2 + \psi_u^2)(du^2 + dv^2)
$$

si et seulement si les relations suivantes sont vérifiées :

$$
\varphi_u \varphi_v + \psi_u \psi_v = 0,
$$
  

$$
\varphi_u^2 + \psi_u^2 = \varphi_v^2 + \psi_v^2.
$$

Si l'orientation est conservée ces relations correspondent aux conditions de Cauchy-Riemann :  $\varphi_u = \psi_v$ ,  $\varphi_v = -\psi_u$ , ce qui exprime le fait que  $z = x + iy$ est une fonction holomorphe de  $w = u + iv$ . Les stabilisateurs de la forme isotherme sont donc induits par des fonctions holomorphes  $z = x + iy$ , avec  $x$  harmonique et  $y$  conjugué harmonique de  $x$ .

Le hamiltonien (isotherme) défini par la métrique g est  $H = \frac{1}{2}$  $\frac{1}{2\lambda}(p_x^2+p_y^2)$ et on suppose que la forme quadratique  $F = b_1(x,y)p_x^2 + 2b_2(x,y)p_xp_y +$  $b_3(x, y)p_y^2$  est en involution avec H. En calculant  $\{H, F\}$ , on constate qu'on peut le diviser par  $p_x^2 + p_y^2$  si les relations de Birkhoff sont satisfaites :

$$
b_{1x} - b_{3x} = 2b_{2y}, b_{1y} - b_{3y} = -2b_{2x}.
$$

Si F n'est pas proportionnel à H, on pose  $R = (b_1 - b_3) + 2ib_2$  et les relations précédentes correspondent aux conditions de Cauchy-Riemann pour que  $R$  soit holomorphe.

Dans ce cas, on a de plus que :

$$
\{H, F\} = -\frac{p_x^2 + p_y^2}{\lambda} \left[ \frac{\lambda_x}{\lambda} (b_1 p_x + b_2 p_y) + \frac{\lambda_y}{\lambda} (b_2 p_x + b_3 p_y) + (b_{1x} p_x + b_{3y} p_y) \right],
$$

ce qui donne des relations supplémentaires avec  $\{H, F\} = 0$ .

Dans le cas où  $F$  est connue, le calcul de la forme normale se fait de la façon suivante. Soit la fonction holomorphe :

$$
R: z = x + iy \mapsto (b_1 - b_3) + 2ib_2.
$$

On calcule l'action induite par une transformation holomorphe sur  $R$ :

$$
\Phi: w = u + iv \mapsto z = x + iy.
$$

On note  $x = \varphi(u, v)$ , et  $y = \psi(u, v)$ . On a  $p_x = D(p_u \psi_v - p_v \psi_u)$  et  $p_y =$  $D(p_v\varphi_u - p_u\varphi_v)$ , avec  $1/D = \varphi_u\psi_v - \varphi_v\psi_u = \varphi_u^2 + \psi_u^2$ . En calculant F dans les nouvelles coordonnées  $F = b_1' p_u^2 + 2b_2' p_u p_v + b_3' p_v^2$ , on obtient, grâce aux conditions de Cauchy-Riemann :

$$
S = (b'_1 - b'_3 + 2ib'_2) = D^2(\varphi_u - i\psi_u)^2(b_1 - b_3 + 2ib_2),
$$
  
=  $(\varphi_u + i\psi_u)^{-2}(b_1 - b_3 + 2ib_2).$ 

On a  $\Phi'(w) = \varphi_u + i\psi_u$  et on obtient :

$$
S(z) = ((\Phi^{-1}(z))')^2 R(z).
$$

En prenant  $(\Phi^{-1}(z))' = \sqrt{R(z)}$ , on obtient la normalisation standard :

$$
S = b_1' - b_3' + 2ib_2' = 1.
$$

Ceci donne la forme normale avec  $b'_2 = 0$ ,  $b'_3 = c(u, v)$  et  $b'_1 = 1 + c$ , pour laquelle  $g = (f(u) + g(v))(\mathrm{d}u^2 + \mathrm{d}v^2)$  et

$$
c = -\frac{f(u) + C}{f(u) + g(v)},
$$

où  $C$  est une constante arbitraire.

Let une constante arbitraire.<br>La relation se simplifie si  $F = (a_1p_x + a_2p_y)^2$  où  $\sqrt{F}$  est une intégrale première en  $p$ . Les conditions de Birkhoff sont alors

$$
a_{1x} = a_{2y},
$$
  

$$
a_{2x} = -a_{1y}
$$

qui sont les conditions de Cauchy exprimant le fait que  $a_1 + ia_2$  est holomorphe. Dans ce cas on obtient la forme normale  $g = f(u)(du^2 + dv^2)$ .

Dans les deux cas, la transformation est explicite si l'intégrale première est connue.

#### 2.4.3 Problème d'optimalité

Soit une variété riemannienne  $(M, q)$ , et  $\overrightarrow{H}$  le champ hamiltonien sur M dont les solutions sont les courbes extrémales  $t \mapsto z(t, z_0)$  avec  $z = (x, p)$ . Si on fixe le point de départ  $x_0$ , *l'application exponentielle* est

 $\exp_{x_0} : (t, p_0) \mapsto \Pi(z(t, x_0)),$ 

où Π est la projection selon la première coordonnée x et  $p_0$  peut être normalisé par  $H = 1/2$ . Soit une extrémale de référence, un temps conjugué à  $t_0$  est un temps  $t_c > t_0$  pour lequel l'application exponentielle n'est pas de rang plein et le point correspondant de la trajectoire est un point conjugué. Le lieu conjugué  $C(x_0)$  est l'ensemble des premiers points conjugués pour toutes les extrémales. Le lieu de séparation  $L(x_0)$  est l'ensemble des points où deux extrémales minimisantes partant du même point  $x_0$  se coupent et le lieu de coupure  $C_{x_0}$  est l'ensemble des points où les extrémales cessent d'ˆetre globalement optimales. Le calcul des lieux de coupure et de conjugaison est délicat, même dans le cas d'une surface de révolution. Une possibilité consiste à utiliser l'outil numérique, par exemple le code cotcot [16].

Un outil important de géométrie riemannienne est le tenseur de courbure de Riemann qui est covariant et détermine localement la métrique. Dans le cas bidimensionnel, la fonction  $K$ , la courbure de Gauss, déterminée par le tenseur de Riemann, gouverne la distribution des points conjugués selon l'équation de Jacobi :

$$
\ddot{y}(t) + K(\gamma(t))y(t) = 0
$$

où  $\gamma(t)$  est une extrémale de référence paramétrée par la longueur d'arc. Les temps conjugués à  $t = 0$  sont les temps pour lesquels  $y(t) = 0$  où  $y(t)$  est la solution de l'équation de Jacobi avec  $y(0) = 0$  et  $\dot{y}(0) = 1$  comme conditions initiales.

**Proposition 1.** Pour une métrique de Clairaut-Liouville dans la forme de Darboux la courbure de Gauss est donnée par

$$
K = -\frac{1}{\sqrt{G}} \frac{\partial^2 \sqrt{G}}{\partial \varphi^2}.
$$

La courbure de Gauss est utilisée pour classifier localement les métriques riemanniennes. En particulier on peut utiliser  $K$  pour l'étude d'intégrabilité.

**Proposition 2.** Soit  $g = \lambda(x, y)(dx^2 + dy^2)$  une métrique riemannienne sous forme isotherme et  $K$  la courbure de Gauss. Alors  $g$  est isométrique à la métrique  $f(u)(du^2 + dv^2)$  si et seulement si il existe une fonction harmonique  $x = \varphi(u, v)$  avec la conjuguée harmonique  $y = \psi(u, v)$  telle que  $K = K(x, y) = K(u)$  dans les coordonnées  $(u, v)$ .
## 2.5 Application de la moyennation au problème de transfert orbital : cas plan bientrée

Dans le cadre de la poussée faible, on se donne comme petit paramètre l'inverse de la longitude finale  $\eta = 1/l_f$  (ou l'inverse du temps final). On note la poussée maximale  $\varepsilon = T_{\text{max}}$  et on cherche à décrire le comportement du système pour  $\eta \to 0$ . On renormalise la variable de contrôle en posant  $u = \varepsilon v$  avec  $|v| \leq 1$  et le coût s'écrit

$$
\varepsilon^2 \int_{t_0}^{t_f} |v|^2 dt \to \min.
$$

Le système différentiel précédent est écrit par reparamétrisation comme un système dépendant d'une nouvelle variable temporelle, la longitude cumulée  $l \in \mathbf{R}$ , dont la classe d'équivalence dans  $\mathbf{R}/2\pi\mathbf{Z}$  est la longitude comme angle de  $[0, 2\pi]$ . Cette longitude est appelée variable rapide, car les autres variables  $x$ , les variables lentes, sont considérées comme variant lentement par rapport à  $l$ . La reparamétrisation s'écrit :

$$
\frac{dx}{dl} = u_1 \frac{F_1(x)}{g_0(x, l)} + u_2 \frac{F_2(x)}{g_0(x, l)}.
$$

On a échangé de façon équivalente un système de dimension quatre autonome en un système de dimension trois non autonome. On considère aussi le cas d'une longitude finale fixée.

En outre la contrainte sur le contrôle  $|v| \leq 1$  peut être relaxée puisqu'elle n'est pas active pour des temps de transfert (ou de façon équivalente des longitudes) suffisamment grands et la dépendance au paramètre  $\varepsilon$  peut disparaˆıtre. Selon le principe du maximum de Pontryagin, les trajectoires optimales sont associées au pseudo-hamiltonien :

$$
H_b(x, p, l, v) = \frac{1}{g_0(x, l)} \left( p^0 |v|^2 + \sum_{i=1}^2 v_i < p, F_i > \right).
$$

On considère le cas normal où  $p^0 < 0$  et on peut le normaliser en  $p^0 =$  $-1/2$ . La condition de maximisation devient  $\partial H_b/\partial v = 0$  et en remplaçant l'expression du contrôle  $v$  on obtient le hamiltonien bientrée

$$
H_b(x, p, l) = \sum_{i=1}^{2} \frac{< p, F_i >^2}{2g_0(x, l)}
$$

A partir du hamiltonien correspondant  $H_b(x, p, l)$ , on peut calculer le moyenné (noté avec une barre)

$$
\overline{H_b} = \frac{1}{2\pi} \int_0^{2\pi} H_b(x, p, l) \mathrm{d}l
$$

qui donne la dynamique du nouveau système moyenné. Plus précisément, en utilisant les rel`evements correspondants on cherche la moyenne de

$$
H_b(x, p, l) = \frac{1}{2}(P_1^2 + P_2^2)
$$

avec

$$
P_1 = \frac{P^{5/4}}{W} (p_{e_x} \sin l - p_{e_y} \cos l),
$$
  
\n
$$
P_2 = \frac{P^{5/4}}{W} \left[ p_P \frac{2P}{W} + p_{e_x} \left( \cos l + \frac{e_x + \cos l}{W} \right) + p_{e_y} \left( \sin l + \frac{e_y + \sin l}{W} \right) \right].
$$

Le calcul de la moyennation revient à des calculs d'intégrales de la forme

$$
\int_0^{2\pi} Q(\cos l, \sin l) \mathrm{d}l,
$$

où  $Q$  est une fraction rationnelle en cosinus et sinus. Une façon simple de mener la calcul revient alors a appliquer le théorème des résidus car les pôles sont simples à calculer. Les résultats sont les suivants :

$$
\frac{\overline{1/W^2}}{\cos l/W^3} = \frac{\delta^3}{-\frac{3}{2}e_x\delta^5}, \qquad \frac{\sin l/W^3}{\sin l/W^3} = -\frac{3}{2}e_y\delta^5, \n\frac{\cos^2 l/W^3}{\cos l \sin l/W^3} = \frac{1}{2}(\delta^3 + 3e_x^2\delta^5), \qquad \frac{\sin^2 l/W^3}{\sin^2 l/W^3} = \frac{1}{2}(\delta^3 + 3e_y^2\delta^5), \n\frac{\cos l \sin l/W^3}{\cos l/W^4} = \frac{3}{2}e_xe_y\delta^5, \qquad \frac{\overline{1/W^4}}{\sin l/W^4} = \frac{1}{2}(2+3|e|^2)\delta^7, \n\frac{\cos^2 l/W^4}{\cos^2 l/W^4} = \frac{1}{2}(\delta^5 + 5e_x^2\delta^7), \qquad \frac{\sin l/W^4}{\sin^2 l/W^4} = \frac{1}{2}(\delta^5 + 5e_y^2\delta^7), \n\cos l \sin l/W^4 = \frac{5}{2}e_xe_y\delta^7, \qquad (2.1)
$$

avec  $\delta = (1 - |e|^2)^{-1/2}$ . Ceci conduit à la proposition suivante.

Proposition 3. Le hamiltonien moyenné en deux dimensions dans les coordonnées  $(P, e_x, e_y)$  est donné par

$$
\overline{H_b} = \frac{P^{5/2}}{4(1 - |e|^2)^{5/2}} [4p_P^2 P^2(-3 + 5(1 - |e|^2)^{-1}) + p_{e_x}^2 (5(1 - |e|^2) + e_y^2) ++ p_{e_y}^2 (5(1 - |e|^2) + e_x^2) - 20p_P p_{e_x} P e_x - 20p_P p_{e_y} P e_y - 2p_{e_x} p_{e_y} e_x e_y].
$$

**Définition 3.** On appelle *mouvement moyen n* la grandeur définie par la relation

$$
P = \frac{1 - e^2}{n^{2/3}}.
$$

L'angle  $\theta$  donne l'éclatement en polaires  $e_x = e \cos \theta$ ,  $e_y = e \sin \theta$ . Par ce changement de coordonnées, on obtient la proposition suivante.

Corollaire 1. Dans les coordonnées  $(n, e, \theta)$ , on a :

$$
\overline{H_b} = \frac{1}{4n^{5/3}} \left[ 18(np_n)^2 + 5(1 - e^2)p_e^2 + (5 - 4e^2)\frac{p_\theta^2}{e^2} \right]
$$
(2.2)

et la coordonnée  $\theta$  est cyclique.

Remarque 2. La coordonnée  $\theta$  devient cyclique via la moyennation, elle n'est pas cyclique pour le problème non-moyenné.

## 2.6 Cas bientrée et problèmes riemanniens

Pour le cas bientrée calculé précédemment, l'analyse de l'optimalité est complète et permet de comprendre le transfert coplanaire d'un point de vue géométrique. L'analyse part de la proposition 4.

De la dernière proposition et en particulier de la forme du hamiltonien moyenné  $\overline{H_b}$ , on déduit le résultat suivant :

**Proposition 4.** La métrique riemannienne associée à  $\overline{H_b}$  est

$$
g_b = \frac{\mathrm{d}n^2}{9n^{1/3}} + \frac{2n^{5/3}}{5(1 - e^2)}\mathrm{d}e^2 + \frac{2n^{5/3}}{5 - 4e^2}e^2\mathrm{d}\theta^2
$$

 $et (n, e, \theta)$  sont des coordonnées orthogonales.

## 2.6.1 Construction d'une forme normale

L'outil principal pour l'analyse géométrique est la construction de la forme normale suivante. On pose :

$$
r = \frac{2}{5}n^{5/6}, \ \varphi = \arcsin e
$$

et la métrique est isométrique à la métrique

$$
g = dr^2 + \frac{r^2}{c^2} (d\varphi^2 + G(\varphi)d\theta^2)
$$

avec  $c = \sqrt{2/5} < 1$  et

$$
G(\varphi) = \frac{5 \sin^2 \varphi}{1 + 4 \cos^2 \varphi}.
$$

Cette forme normale conduit naturellement à l'étude des deux métriques en dimension deux :

 $g_1 = dr^2 + r^2 d\psi^2$ 

avec

$$
\psi = \frac{\varphi}{c}
$$

et

$$
g_2 = \mathrm{d}\varphi^2 + G(\varphi)\mathrm{d}\theta^2.
$$

Par la suite on étudie le rôle de ces deux métriques.

## 2.6.2 Métrique  $q_1$

Cette métrique correspond aux transferts où la coordonnée  $\theta$  reste constante, en particulier pour les transferts vers une orbite circulaire (cas important du fait de l'importance de l'orbite géostationnaire). La métrique  $q_1$  est une métrique de Clairaut-Liouville et  $(r, \psi)$  sont des coordonnées de Darboux. La courbure de Gauss est nulle. De façon plus précise, c'est la forme polaire de la métrique plate  $dx^2 + dy^2$ , si on pose  $x = r \sin \psi$ ,  $z = r \cos \psi$ .

Le domaine d'étude de la métrique est important. On se place en effet dans la restriction du domaine elliptique  $\Sigma_e$  lorsque  $\theta$  est constant, étendu au domaine :

$$
X_0 = \{n > 0, e \in ]-1,1[ \}
$$

et la relaxation de la relation  $e \geq 0$  permet de traverser la singularité  $e = 0$ . Dans le domaine  $X_0$ , les extrémales sont des lignes droites dans les coordonnées  $(x, z)$ .

Puisque  $c = \sqrt{2/5} < 1$ , le domaine n'est pas géodésiquement convexe et  $\psi \in ]-\pi/2c, \pi/2c[$ . En particulier, la métrique correspondante n'est pas complète.

**Proposition 5.** La métrique  $g_1$  étendue au domaine  $X_0$  décrit le transfert vers des orbites circulaires, pour lesquelles les extrémales sont des lignes droites dans les coordonnées  $x = r \sin \psi$ ,  $z = r \cos \psi$ . L'ensemble des orbites circulaires donné par l'égalité  $e = 0$  peut être traversé de manière lisse. Puisque  $c < 1$ , le domaine n'est pas géodésiquement convexe et la métrique  $n'est$  pas complète.

#### 2.6.3 Intégration du flot extrémal

L'intégrabilité est une conséquence de la mise sous forme normale

$$
g = dr^2 + r^2 (d\psi^2 + G(\psi)d\theta^2)
$$

et le hamiltonien associé se décompose en :

$$
H=\frac{1}{2}p_r^2+\frac{1}{r^2}H'
$$

avec

$$
H' = \frac{1}{2} \left( p_{\psi}^2 + \frac{p_{\theta}^2}{G(\psi)} \right).
$$

En utilisant cette structure du hamiltonien, on a le résultat suivant.

**Proposition 6.** Le champ de vecteurs  $\overrightarrow{H}$  admet trois intégrales premières en involution : H, H' et p $_{\theta}$  et il est intégrable au sens de Liouville.

Pour obtenir une paramétrisation complète on peut procéder de la manière suivante. Dans les coordonnées  $(n, e, \theta)$  on écrit

$$
H = \frac{1}{4n^{5/3}}[18n^2p_n^2 + H'']
$$

avec

avec  $s(0)$ 

$$
H'' = 5(1 - e^2)p_e^2 + \frac{5 - 4e^2}{e^2}p_\theta^2.
$$

On a le résultat suivant.

**Proposition 7.** Soit  $s = n^{5/3}$ , alors  $s(t)$  est un polynôme de degré deux en la variable t :

$$
s(t) = c_1 t^2 + \dot{s}(0)t + s(0)
$$
  
=  $n^{5/3}(0)$ ,  $\dot{s}(0) = 15n(0)p_n(0)$  et  $c_1 = 25H/2$ .

Démonstration. On a  $\text{d}np_n/\text{d}t = 5H/3$ . Alors en dérivant deux fois par rapport au temps s et en utilisant le fait que  $\dot{n} = 9n^{1/3}p_n$ , on obtient :  $\dot{s} = 15np_n, \, \ddot{s} = 25H.$  $\Box$ 

**Proposition 8.** Soit  $dT = dt/4n^{5/3}$ , si  $H''(0) \neq 0$ , alors

$$
T(t) = \frac{1}{2\sqrt{|\Delta|}} \left[ \arctan L(s) \right]_0^t,
$$

 $o\grave{u}$ 

$$
L(t) = \frac{2at + b}{\sqrt{|\Delta|}},
$$

$$
a = c_1, b = \dot{s}(0)
$$
 et  $\Delta = -\frac{25}{2}H''(0)$  est le discriminant de  $s(t)$ .

Démonstration. En calculant le discriminant  $\Delta$  de s(t) écrit sous la forme  $at^2 + bt + c$ , on obtient  $-\frac{25}{2}H''(0)$  et  $\Delta < 0$ , si et seulement si  $H''(0) \neq 0$ . Si  $H''(0) = 0$ , l'intégration du flot extrémal est direct, sinon on obtient

$$
s(t) = \frac{|\Delta|}{4a} \left[ \left( \frac{2at + b}{\sqrt{|\Delta|}} \right)^2 + 1 \right]
$$

 $\Box$ 

et on obtient le résultat.

Pour conclure sur l'intégration, on constate que  $n^{5/3}(t)$  est connu et ne dépend que des paramètres  $n(0)$ ,  $p_n(0)$  et H qu'on peut fixer à la valeur  $1/2$ dans le cas d'une paramétrisation par la longueur d'arc. En outre, il suffit d'intégrer le flot associé à  $H''$ , en utilisant le temps défini par d $T = dt/4n^{5/3}$ , où  $T$  est donné dans la proposition précédente.

On dénote les deux intégrales premières comme paramètres du problèmes selon  $H'' = c_3^2$  et  $p_\theta = c_2$ , et en utilisant l'égalité  $p_e = \dot{e}/10(1 - e^2)$ , on obtient :

$$
\dot{e}^2 = \frac{20(1 - e^2)}{e^2} (c_3^2 e^2 - (5 - 4e^2)c_2^2).
$$

Pour intégrer dans le cas  $e \in ]0,1[$ , on pose  $w = 1 - e^2$  et l'équation s'écrit :

$$
\frac{\mathrm{d}w}{\mathrm{d}T} = \sqrt{Q(w)},
$$

où  $Q(w) = 80w[(c_3^2 - c_2^2) - (c_3^2 + 4c_2^2)w]$  avec un discriminant positif. On tire de cela la solution (k est une constante)

$$
w = \frac{1}{2} \frac{c_3^2 - c_2^2}{c_3^2 + 4c_2^2} [1 + \sin(4/\sqrt{5}(c_3^2 + 4c_2^2)^{1/2}T + k)].
$$

On déduit de  $\dot{\theta} = \frac{\partial H}{\partial n_{\theta}}$  $\frac{\partial H}{\partial p_{\theta}}$  :

$$
\theta(T) = \theta(0) + 2c_2 \int_0^T \frac{1 + 4w(s)}{1 - w(s)} ds
$$

où  $\theta(0)$  peut être fixé à 0 par symétrie.

Pour conclure, il reste à calculer l'intégrale

$$
\int_0^T \frac{1+4w(s)}{1-w(s)} \mathrm{d}s
$$

avec  $w = k_1(1 + \sin x), x = 4/$ √  $5(c_3^2 + 4c_2^2)^{1/2}s + k$ . Par conséquent, il faut calculer une intégrale de la forme

$$
\int \frac{A + B\sin x}{C + D\sin x} \mathrm{d}x,
$$

par exemple en utilisant le changement de variable  $t = \tan x/2$ . Plus précisément on a le lemme suivant.

#### Lemme 1.

avec

$$
\int \frac{A + B \sin x}{C + D \sin x} dx = \frac{B}{D}x + \frac{AD - BC}{D} \int \frac{dx}{C + D \sin x},
$$

$$
\int \frac{dx}{C + D \sin x} = \frac{2}{\sqrt{C^2 - D^2}} \arctan \left( \frac{C \tan (x/2) + D}{\sqrt{C^2 - D^2}} \right)
$$

pour  $C^2 - D^2 > 0$ .

Les propositions précédentes et ces calculs donnent la proposition suivante.

**Proposition 9.** Les courbes intégrales du champ de vecteurs  $\overrightarrow{H}$  peuvent être calculées en utilisant des fonctions élémentaires.

$$
n(t) = \left(\frac{25}{2}Ht^2 + 15n(0)p_n(0)t + n^{5/3}(0)\right)^{3/5},
$$
  
\n
$$
e(t) = (1 - k_1(1 + \sin k_2(t)))^{1/2},
$$
  
\n
$$
\theta(t) = \theta(0) + \frac{p_\theta}{2|p_\theta|}k_3\left[-4x + \frac{10}{k_3}\arctan\frac{(1 - k_1)\tan\frac{x}{2} - k_1}{k_3}\right]_k^{k_2(t)}
$$

avec  $T(t)$  défini comme à la proposition 8,

$$
k = \arcsin\left(\frac{1 - e^2(0)}{k_1} - 1\right),
$$
  
\n
$$
k_1 = \frac{1}{2} \frac{H''(0) - p_\theta^2}{H''(0) + 4p_\theta^2},
$$
  
\n
$$
k_2(t) = \frac{4}{\sqrt{5}} (H''(0)^2 + 4p_\theta^2)^{\frac{1}{2}} T(t) + k
$$
  
\n
$$
k_3 = \left(\frac{5p_\theta^2}{H''(0)^2 + 4p_\theta^2}\right)^{\frac{1}{2}}.
$$

## 2.6.4 Métrique  $q_2$

Dans le cas de la métrique  $g_2$ , ses extrémales décrivent l'évolution des variables angulaires  $\theta$  et  $\varphi$ , paramétrées par d $T = dt/r^2(t)$  où  $r^2(t)$  est un polynôme du second degré dont les coefficients dépendent seulement du niveau de l'énergie H fixé à  $1/2$ ,  $r(0)$  et  $p_r(0)$ .

En particulier, à partir de cette métrique, on peut retrouver les propriétés d'optimalité à la fois locales et globales de la métrique  $q$ . En particulier on cherche à déterminer la séparatrice  $L(x_0)$  où  $x_0 = (r(0), \varphi(0), \theta(0))$  est un point fixé donnant les conditions initiales. Si  $\gamma_i(t) = (r_i(t), \varphi_i(t), \theta_i(t)),$  $i = 1, 2$  sont deux courbes paramétrées par la longueur d'arc partant du point  $x_0$ , et qui se coupent avec une longueur  $\bar{t}$ , alors  $r_i(t)$  coïncide pour tout t et avec la paramétrisation  $dT = dt/r_i^2(t)$  on a :

**Proposition 10.** Pour définir la séparatrice  $L(x_0)$ , on a les conditions nécessaires et suffisantes suivantes :

- 1. pour la métrique  $g_2$ ,  $(\varphi_i(T), \theta_i(T))$  sont deux géodésiques minimisantes qui se coupent au temps  $\overline{T}$ ;
- 2.  $\overline{T} = \int_0^{\overline{t}}$ dt  $rac{\mathrm{d}t}{r_i^2(t)}$  pour un  $r_i(\bar{t})$  fini.

Les propriétés principales de la métrique  $g_2$  sont les suivantes :

- **Proposition 11.** 1. La métrique  $g_2$  définit une métrique analytique sur la sphère entière  $S^2$ :  $\{r^2 = c^2\}$  avec deux singularités polaires correspondant à  $e = 0$ , l'équateur étant donné pour  $e = 1$  et les angles  $\varphi$  et  $\theta$  donnent les coordonnées sphériques;
	- 2. la courbure de Gauss est

$$
K = \frac{5(1 - 8\cos^2\varphi)}{(1 + 4\cos^2\varphi)^2}
$$

qui prend des valeurs négatives près des pôles ;

3. les transformations  $\theta \mapsto -\theta$  et  $\varphi \mapsto \pi - \varphi$  sont des isométries;

4. la métrique est conforme à la restrictions de la métrique plate sur un ellipsoïde de révolution ayant un demi-grand axe de longueur 1 et un demi-petit axe  $\mu = 1/\sqrt{5}$ .

La dernière propriété de la proposition revient simplement à écrire

$$
g = \frac{1}{F_{\mu}(\varphi)} (\sin^2 \varphi d\theta^2 + F_{\mu}(\varphi) d\varphi^2)
$$

où  $F_{\mu}(\varphi) = \mu^2 + (1 - \mu^2) \cos^2 \varphi$ .

Remarque 3. Si on considère le flot, les trajectoires périodiques les plus courtes sont les méridiens de longueur  $2\pi$ .

Pour analyser l'optimalité, on utilise principalement la courbure. La courbure de Gauss  $K$  est maximale et constante sur l'équateur et vaut 5. courbure de Gauss A est maximale et constante sur l'equateur et vaut 5.<br>Le premier point conjugué se trouve à une distance  $\pi/\sqrt{5}$ , ce qui définit le rayon d'injectivité de la métrique.

Les résultats sur les lieux de coupure et de conjugaison sont similaires à ceux sur l'ellipsoïde. Les lieux de coupure et de conjugaison d'un pôle coïncident et se réduisent au pôle antipodal. Dans les autres cas, on considère  $x_0 = (\varphi_0, \theta_0)$  un point de référence où  $\theta_0$  peut être fixé à zéro. Puisque l'application  $\varphi \mapsto \pi - \varphi$  est une isométrie, on a deux courbes extrémales partant du point  $(\varphi_0, 0)$  de même longueur qui se coupent sur le parallèle antipodal  $\pi - \varphi_0$ . Ceci définit le lieu de coupure qui est une courbe inclue dans le parallèle antipodal. En outre, en utilisant la symétrie  $\theta \mapsto -\theta$ , le lieu de coupure est symétrique par rapport à  $\theta = \pi$ . Les extrémités du lieu de coupure sont des points de rebroussement du lieu conjugué qui est une astroïde.

Dans le cas de la métrique g, la séparatrice  $L(x_0)$  de n'importe quel point  $x_0$  est l'ensemble vide car il faut traverser l'équateur  $e = 1$  pour atteindre le parallèle antipodal.

La figure 2.1 montre le flot de la métrique  $g_2$  calculé numériquement dans les coordonnées  $\theta$ ,  $\varphi$ , à partir d'un certain point de départ  $(0, \varphi_0)$  et illustre les résultats d'optimalité.

## 2.7 Cas du système monoentrée dans le repère tangentiel/normal

En utilisant, comme dans  $[27]$ , le repère orthonormé dit tangentiel/normal, on décompose le contrôle selon ces deux directions en  $(u_t, u_n)$  et les hamiltoniens monoentrée correspondants sont notés respectivement  $H_t$  et  $H_n$ . Les  $équations du systeme (1.5) et les calculus du paragraphe 2.5 permettent de$ calculer les hamiltoniens moyenn´es tangentiel et normal selon la proposition suivante.

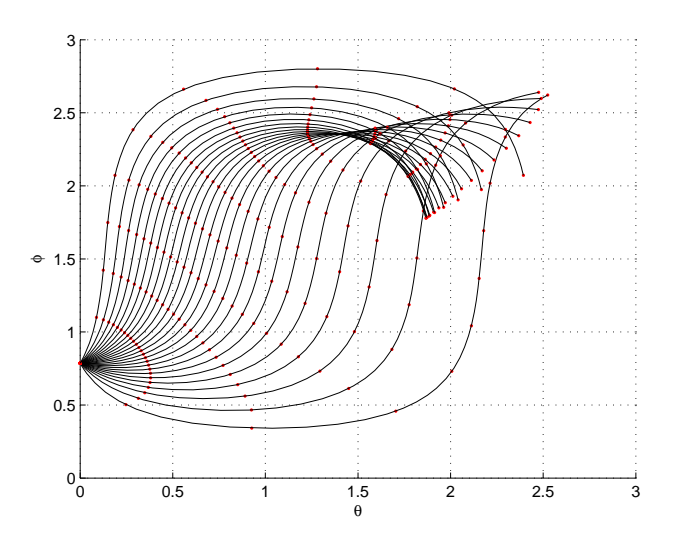

FIG. 2.1 – Le flot extrémal de la métrique  $q_2$  dans le cas bientrée montre des courbes à partir du point  $\varphi_0 = \pi/4$ . Sur la sphère, les pôles correspondent  $\alpha e = 0$ , *i.e.*  $\varphi = 0$  et  $\pi$  pour des orbites circulaires et l'équateur correspond à  $e = 1$ , *i.e.*  $\varphi = \pi/2$ . Le premier point conjugué est rencontré après que l'équateur est traversé.

**Proposition 12.** Dans les coordonnées  $(n, e, \theta)$ , on a les expressions des hamiltoniens moyennés

$$
\overline{H_{\rm t}} = \frac{1}{4n^{5/3}} \left[ 18(np_n)^2 + \frac{8(1-e^2)^{3/2}}{1+\sqrt{1-e^2}} p_e^2 + \frac{8(1-e^2)}{1+\sqrt{1-e^2}} \frac{p_\theta^2}{e^2} \right],
$$
  
\n
$$
\overline{H_{\rm n}} = \overline{H_{\rm b}} - \overline{H_{\rm t}}.
$$

Dans les deux cas monoentrée moyennés la variable  $\theta$  est cyclique. Le moyenné  $\overline{H_{n}}$  ne dépend pas de  $p_{n}$  et n est une intégrale première de  $\overline{H_{n}}$ .

Cette proposition illustre la propriéte de contrôlabilité suivante : si la pouss´ee reste dans la direction radiale, alors le demi-grand axe est fixe et la propriété se conserve pour le système moyenné.

On considère par la suite le cas monoentrée dit tangentiel. Le hamiltonien correspondant  $H_t$  est de rang plein et comme dans le cas bientrée on déduit la proposition suivante.

Proposition 13. La métrique riemannienne associée est

$$
g_t = \frac{\mathrm{d}n^2}{9n^{1/3}} + \frac{n^{5/3}}{4} \left( \frac{1 + \sqrt{1 - e^2}}{(1 - e^2)^{3/2}} \mathrm{d}e^2 + \frac{(1 + \sqrt{1 - e^2})e^2}{1 - e^2} \mathrm{d}\theta^2 \right)
$$

et les coordonnées  $(n, e, \theta)$  sont orthogonales.

## 2.7.1 Construction d'une forme normale

On décompose la métrique  $g_t$  de la même manière que dans le cas bientrée au paragraphe 2.6.1. On pose

$$
r = \frac{2}{5}n^{5/6},
$$

 $\varphi = \arcsin u, u = 1 - 2$ √  $\overline{1-e^2}$ , ce qui définit une bijection du domaine  $\varphi \in ]-\pi/2,\pi/2[$ vers le domaine $e \in ]0,1[$ et la métrique s'écrit alors sous la forme :

$$
g = dr2 + \frac{r2}{c12} (d\varphi2 + G2(\varphi) d\theta2)
$$

avec  $c_1 = 4/5 < 1$  et

$$
G_2(\varphi) = \frac{(3 - \sin \varphi)^2 (1 + \sin \varphi)}{2(1 - \sin \varphi)^2}.
$$

On a donc une forme normale similaire au cas bientrée. On définit les métriques suivantes :

$$
g_1 = dr^2 + r^2 d\psi^2
$$
,  $\psi = \varphi/c_1$ 

et

$$
g_2 = \mathrm{d}\varphi^2 + G_2(\varphi)\mathrm{d}\theta^2.
$$

L'analyse se fait de façon similaire à précédemment.

Une alternative au changement de variables défini précédemment est le suivant (voir [11]). Les transformations

$$
r = \frac{2}{5}n^{5/6},
$$

et  $e = \sin \varphi \sqrt{1 + \cos^2 \varphi}$  définissent une bijection du domaine  $\varphi \in ]-\pi/2, \pi/2[$ vers le domaine  $e \in ]-1,1[$ . On écrit alors la métrique sous une forme alternative :

$$
g = dr^{2} + \frac{r^{2}}{c_{3}^{2}} (d\varphi^{2} + G_{4}(\varphi)d\theta^{2})
$$

avec  $c_3 = 2/5 < 1$  et

$$
G_4(\varphi) = \sin^2 \varphi \left( \frac{1 - \frac{1}{2} \sin^2 \varphi}{1 - \sin^2 \varphi} \right)^2.
$$

De la même manière, on étudiera les métriques :

$$
g_3 = dr^2 + r^2 d\psi^2
$$
,  $\psi = \varphi/c_3$ 

et

$$
g_4 = \mathrm{d}\varphi^2 + G_4(\varphi)\mathrm{d}\theta^2.
$$

## 2.7.2 Métriques  $g_1$  et  $g_2$

La métrique  $q_1$  correspond à la restriction des transferts vers une orbite circulaire et la forme polaire est la métrique plate  $dx^2 + dz^2$ , si  $x = r \sin \psi$  et  $z = r \cos \psi$ . Cependant, on ne peut pas calculer directement les extrémales dans le domaine entier  $X_0 = \{n > 0, e \in ]-1,1[\}$  et on doit raccorder deux morceaux le long de  $\varphi = -\pi/2$  qui correspond à  $e = 0$ . La variable e est donnée par l'expression multivaluée :

$$
e = \pm \sqrt{1 - (\frac{1 - \sin \varphi}{2})^2}.
$$

Dans les coordonnées  $(e, n)$  dans  $X_0$  le transfert vers une orbite circulaire est lisse. Comme  $c_1 < 1$ , la métrique n'est pas géodésiquement complète ni convexe.

La forme normale du cas tangentiel possède les même propriétés d'homogénéité que celle du cas bientrée et la métrique  $q_2$  peut être utilisée pour une analyse d'optimalité similaire et l'étude des lieux de coupure et de conjugaison. Cependant la métrique  $g_2$  ne peut pas être interprétée comme une métrique lisse sur la sphère  $S^2$ . Le calcul de courbure donne en effet la proposition suivante.

**Proposition 14.** La courbure de Gauss de la métrique  $g_2$  vaut dans le cas tangentiel :

$$
K = \frac{(3 + \sqrt{1 - e^2})(\sqrt{1 - e^2} - 2)}{(1 + \sqrt{1 - e^2})\sqrt{1 - e^2}} = -\frac{(7 - \sin \varphi)(3 + \sin \varphi)}{(3 - \sin \varphi)(1 - \sin \varphi)},
$$

à la multiplication par un scalaire près. En particulier,  $K \rightarrow -\infty$  lorsque  $e \rightarrow 1^-$  si bien que  $K < 0$  pour  $e \in [0,1]$  et le lieu conjugué est vide.

## 2.7.3 Métriques  $q_3$  et  $q_4$

Comme pour la métrique  $q_1$ , la métrique  $q_3$  correspond à la restriction des transferts vers une orbite circulaire. On a alors les mêmes résultats que pour le cas bientrée. Dans les coordonnées  $(e, n)$  dans  $X_0$  le transfert vers une orbite circulaire est lisse. On a  $c_3 < 1$  et la métrique n'est ni géodésiquement complète ni convexe.

Le changement de variable conduisant aux métriques  $g_3$  et  $g_4$  permet d'avoir une représentation sur la sphère même si la singularité pour  $\varphi = \pi/2$ reste comme on le constate sur l'expression de la courbure.

**Proposition 15.** La courbure de Gauss de la métrique  $g_2$  vaut dans le cas tangentiel :

$$
K = \frac{(\sin^2 \varphi - 4)(\sin^2 \varphi + 1)}{(\sin^2 \varphi - 1)(\sin^2 \varphi - 2)}
$$

 $\dot{a}$  la multiplication par un scalaire près. En particulier, K reste négative dans le domaine  $e \in ]-1,1[$  et le lieu conjugué est vide.

#### 2.7.4 Intégration du flot extrémal

L'intégration de la forme normale se fait d'une manière similaire au cas précédent mais la transcendance des solutions est différente. On écrit le hamiltonien correspondant sous la forme :

$$
H = \frac{1}{4n^{5/3}}[18n^2p_n^2 + H'']
$$

où  $H''$  prend la forme :

$$
H'' = \frac{8(1 - e^2)^{3/2}}{1 + \sqrt{1 - e^2}} p_e^2 + \frac{8(1 - e^2)}{(1 + \sqrt{1 - e^2})e^2} p_\theta^2.
$$

On pose  $H'' = c_3^2$ ,  $p_\theta = c_2$  et comme

$$
p_e = 4n^{5/3} \dot{e} \frac{(1 + \sqrt{1 - e^2})}{16(1 - e^2)^{3/2}},
$$

on obtient, avec  $w = (1 - e^2)^{1/2}$ , l'équation :

$$
\left(\frac{\mathrm{d}w}{\mathrm{d}T}\right)^2 = \frac{32w[c_3^2(1-w^2)(1+w) - 8c_2^2w^2]}{(1+w)^2},
$$

où  $T$  a la même expression que dans le cas bientrée. Ceci se réécrit sous la forme :

$$
\left(\frac{\mathrm{d}w}{\mathrm{d}T}\right)^2 = \frac{Q(w)}{(1+w)^2},
$$

où  $Q(w)$  est un polynôme de degré quatre,  $32w[c_3^2(1-w^2)(1+w) - 8c_2^2w^2]$ . L'intégration demande donc le calcul de l'intégrale elliptique

$$
\int \frac{\mathrm{d}w(1+w)}{\sqrt{Q(w)}},
$$

ce qui diffère du cas bientrée dont la complexité est moindre. Le procédé d'intégration est explicité et généralisé au chapitre 4 et en particulier au paragraphe 4.5.4

Les résultats d'optimalité sont illustrés sur la figure 2.2, à comparer à la figure 2.1, qui montre flot extrémal de la métrique  $g_2$  dans le cas monoentrée tangentiel dans les coordonnées  $(\theta, \varphi)$ .

## 2.8 Cas du système monoentrée dans le repère radial/orthoradial

On considère la décomposition de la poussée dans le repère dit radial/orthoradial et dans un premier temps le cas particulier de la poussée astreinte à

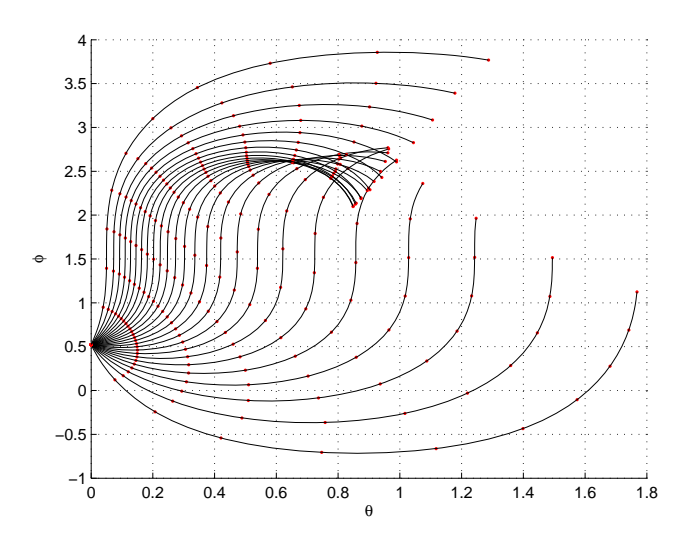

FIG.  $2.2$  – Le flot extrémal de la métrique  $g_2$  dans le cas tangentiel est représenté ici à partir du point  $(0, \varphi_0 = \text{avec } \varphi_0 = \pi/6$  dans les coordonnées  $(\theta, \varphi)$ . Lorsque  $\varphi = 0$  ceci correspond à  $e = 0$  et  $\varphi = \pi/2$  à  $e = 1$ . Malgré le signe de la courbure, on rencontre le premier point conjugué après avoir traversé le bord singulier du domaine  $\varphi = \pi/2$ .

la direction radiale. On note  $H_r$  le hamiltonien correspondant. Pour moyenner la grandeur

$$
H_{\rm r} = \frac{1}{2}P_1^2 = \frac{1}{2}\frac{P^{5/2}}{W^2}(p_{e_x}\sin l - p_{e_y}\cos l)^2
$$
 (2.3)

le calcul de  $\overline{H_{\rm r}}$ nécessite les moyennes de [20] suivantes :

$$
\frac{\cos^2 l / W^2}{\sin^2 l / W^2} = \frac{\delta^3}{2} + \frac{\delta^3 (e_x^2 - e_y^2)}{2|e|^4} A,
$$
  

$$
\frac{\sin^2 l / W^2}{\sin l \cos l / W^2} = \frac{\delta^3}{2} - \frac{\delta^3 (e_x^2 - e_y^2)}{2|e|^4} A,
$$
  

$$
\frac{\delta^3 e_x e_y}{|e|^4} A,
$$

avec  $A = (1 + 2/\delta)(-1 + 1/\delta)^2$ . On obtient finalement le résultat suivant.

**Proposition 16.** Le hamiltonien radial moyenné s'écrit en coordonnées  $(P, e_x, e_y)$ 

$$
\overline{H_{\rm r}} = \frac{P^{5/2}}{4\sqrt{1-|e|^2}^3} \left[ (p_{e_x}^2 + p_{e_y}^2) + \frac{A}{|e|^4} (p_{e_y}^2 - p_{e_x}^2)(e_x^2 - e_y^2) - 4\frac{A}{|e|^4} e_x e_y p_{e_x} p_{e_y} \right].
$$

On a de plus que  $\theta$  est une coordonnée cyclique et que,  $\overline{H_{\rm r}}$  ne dépendant pas de p<sub>P</sub>, P est une intégrale première de  $\overline{H_r}$ .

La forme des hamiltoniens radial et radial moyenné traduit une propriété importante de controlabilité du système. Dans [15] il est établi que le paramètre n'est pas contrôlable dans le cas monoentrée radial et cette propriété est conservée pour le mouvement moyenné.

On considère maintenant le cas dit orthoradial, c'est-à-dire quand la poussée est contrainte à la seule direction orthoradiale. Les équations de la dynamiques sont exactement celles du syst`eme (1.4) lorsque les composantes du contrôle  $u_c$  et  $u_r$  sont nulles. Le hamiltonien orthoradial se déduit des calculs précédents

$$
H_{\rm or} = \frac{1}{2}P_2^2 = H_{\rm b} - H_{\rm r}
$$

et il a, dans les coordonnées  $(n, e, \theta)$ , la forme moyennée suivante.

**Proposition 17.** Dans les coordonnées  $(n, e, \theta)$ :

$$
\overline{H}_{\text{or}} = \frac{1}{4n^{5/3}} [a(e)(np_n)^2 + 2b(e)np_np_e + c(e)p_e^2 + d(e)p_\theta^2]
$$

avec les coefficients

$$
a(e) = 18\sqrt{1 - e^2},
$$
  
\n
$$
b(e) = \frac{6(1 - e^2)(1 - \sqrt{1 - e^2})}{e},
$$
  
\n
$$
c(e) = (1 - e^2) \left[ 5 - \frac{2(1 - e^2)(1 - \sqrt{1 - e^2})}{e^2} \right],
$$
  
\n
$$
d(e) = 5 - 4e^2 - (1 - e^2) \left( 1 + \frac{A}{e^2} \right),
$$
  
\n
$$
A = (1 + 2\sqrt{1 - e^2})(-1 + \sqrt{1 - e^2})^2.
$$

#### 2.8.1 Courbures

On se place dans le cas général. Le calcul donne le résulat suivant.

Proposition 18. Soit un hamiltonien quadratique en la variable p de la forme

$$
h = \alpha(n,e)p_n^2 + \beta(n,e)p_np_e + \gamma(n,e)p_e^2 + \delta(n,e)p_\theta^2
$$

dans les coordonnées  $(n, e, \theta)$ . Alors parmi les six éléments indépendants du tenseur de Riemann  $R_{ijkl}$ , quatre ne sont pas nuls  $(R_{1212}, R_{1313}, R_{2323}, R_{1313})$  $R_{1323}$ ) et les autres sont nuls (en considérant les symmétries du tenseur  $R_{ijkl} = R_{klij}, R_{ijkl} = -R_{ijlk}, R_{ijkl} + R_{iklj} + R_{iljk} = 0$ .

En particulier dans le cas du transfert d'orbite monoentrée orthoradial, on a

$$
R_{1212} = -\frac{5}{36n^{1/3}} \frac{z+1}{z^5(3z+5)^3} [18z^5 + 75z^4 + 96z^3 - 78z^2 + 70z + 75],
$$

$$
R_{1313} = \frac{5}{18} \frac{(z-1)(6z^3+15z^2+6z+5)(4z^5+23z^4+57z^3+61z^2+40z+15)}{n^{1/3}z(3z+5)^2(2z^4+2z^3+2z^2+z+1)},
$$

$$
R_{2323} = -\frac{n^{5/3}}{z^2(3z+5)^2(2z^4+2z^3+2z^2+z+1)}[120z^{12}+762z^{11}+2190z^{10}++4609z^9+8892z^8+14540z^7+17855z^6+15791z^5+9212z^4+2942z^3++223z^2-235z-100],
$$
  
5  $n^{2/3}\sqrt{1-z^2}(6z^3+15z^2+6z+5)(4z^5+14z^4+24z^3+19z^2+14z+5)$ 

$$
R_{1323} = \frac{3}{6} \frac{n \cdot \sqrt{1 - z} \left(6z + 13z + 6z + 3\right) \left(4z + 14z + 24z + 13z + 14z + 3\right)}{z^2 (3z + 5)^2 (2z^4 + 2z^3 + 2z^2 + z + 1)}
$$

avec  $z =$  $\overline{1-e^2}$ . On a  $R_{1212} < 0$ ,  $R_{1313} < 0$ ,  $R_{1323} > 0$  et  $R_{2323}$  change de signe et il vient alors pour les courbures sectionnelles  $K_{1212} < 0$  et  $K_{1313} < 0$ .

## 2.8.2 Changements de coordonnées

On utilise maintenant différents changements de coordonnées. Notamment le changement sur la variable  $u = \ln(n)$ ,  $p_u = np_n$  donne :

$$
\overline{H}_{\text{or}} = \frac{1}{4 \exp{\frac{5}{3}u}} [ap_u^2 + 2bp_u p_e + cp_e^2 + dp_\theta^2]
$$
\n
$$
= \frac{c}{4 \exp{\frac{5}{3}u}} \left[ \left( \frac{a}{c} - \left( \frac{b}{c} \right)^2 \right) p_u^2 + \left( p_e + \frac{b}{c} p_u \right)^2 + \frac{d}{c} p_\theta^2 \right].
$$

La transformation

$$
U = u - \int_0^e \frac{b}{c} \mathrm{d}x,
$$

 $E = e$  induit  $p_U = p_u$  et

$$
p_E = p_e + \frac{b}{c}p_u
$$

sur les variables duales. On obtient :

$$
\overline{H}_{\text{or}} = \frac{c(E)}{4 \exp{\frac{5}{3}(U + \int_0^E \frac{b}{c} dx)}} \left[ p_E^2 + \left( \frac{a}{c} - \left( \frac{b}{c} \right)^2 \right) p_U^2 + \frac{d}{c} p_{\theta}^2 \right].
$$

La hamiltonien, dans ces coordonnées, a la forme :

$$
\overline{H}_{\text{or}} = \frac{1}{2}\lambda_1(U)\lambda_2(E)[p_U^2 + f_1(E)p_E^2 + f_2(E)p_\theta^2],
$$

avec  $\lambda_1(U) = \exp(-5U/3)/2$ ,

$$
\lambda_2(E) = \frac{1}{\exp\left(\frac{5}{3}\int_0^E \frac{b}{c} dx\right)} \left(a - \frac{b^2}{c}\right),
$$

$$
f_1(E) = \frac{c^2}{ac - b^2},
$$

$$
f_2 = \frac{cd}{ac - b^2}.
$$

Les fonctions  $\lambda_1$  et  $\lambda_2$  sont explicites.

## Proposition 19.

$$
\int_0^E \frac{b}{c} dx = \frac{3}{2} \ln 8 - \frac{3\sqrt{65}}{13} \operatorname{atanh}\left(-\frac{\sqrt{65}}{65}\right) + \frac{3}{2} \ln (5 - 2(1 - E^2) + 5\sqrt{1 - E^2})
$$

$$
-\frac{3\sqrt{65}}{13} \operatorname{atanh}\left(\frac{\sqrt{65}}{65} (4\sqrt{1 - E^2} - 5)\right)
$$

On peut en déduire le corollaire suivant.

Corollaire 2. On note k la constante suivante

$$
k = \frac{9\sqrt{2}}{128} \left( \frac{33 + \sqrt{65}}{32} \right)^{-\frac{5\sqrt{65}}{26}}
$$

On a alors l'expression de  $\lambda_2$ :

$$
\lambda_2(E) = k \frac{\sqrt{1 - E^2}(3\sqrt{1 - E^2} + 5)}{(5 - 2(1 - E^2) + 5\sqrt{1 - E^2})^{\frac{7}{2}}} \exp\left(\frac{5\sqrt{65}}{13} \operatorname{atanh}\left(\frac{\sqrt{65}}{65}(4\sqrt{1 - E^2} - 5)\right)\right).
$$

.

Avec le nouveau changement de coordonnées d $\epsilon = 1/\sqrt{f_1(E)}dE$ , on obtient :

$$
\overline{H}_{\text{or}} = \frac{1}{2}\lambda_1(U)\lambda(\epsilon)[p_U^2 + p_\epsilon^2 + \mu(\epsilon)p_\theta^2],
$$

ce qui donne une forme isotherme dans le cas  $p_{\theta} = 0$ . On en déduit les équations hamiltoniennes :

$$
\dot{U} = \frac{\lambda}{2 \exp{\frac{5}{3}U}} pv,
$$
\n
$$
\dot{\epsilon} = \frac{\lambda}{2 \exp{\frac{5}{3}U}} p_{\epsilon},
$$
\n
$$
\dot{\theta} = \frac{\lambda \mu}{2 \exp{\frac{5}{3}U}} p_{\theta},
$$
\n
$$
\dot{p}_U = \frac{5}{3} \overline{H}_{\text{or}},
$$
\n
$$
\dot{p}_{\epsilon} = -\overline{H}_{\text{or}} \frac{1}{\lambda} \frac{d\lambda}{d\epsilon} - \frac{\lambda}{4 \exp{\frac{5}{3}U}} \frac{d\mu}{d\epsilon} p_{\theta}^2,
$$
\n
$$
\dot{p}_{\theta} = 0.
$$

De ces équations, comme le hamiltonien  $\overline{H}_{\text{or}}$  reste constant au cours du temps, on déduit la proposition suivante.

**Proposition 20.** Pour ce système, on a que  $\theta$  est une coordonnée cyclique  $et p_U(t) = p_U(0) + \frac{5}{3}\overline{H}_{\text{or}}t.$ 

## 2.8.3 Lieu conjugué

Pour conclure sur l'existence de points conjugués dans le cas orthoradial, on utilise un argument numérique.

Contrairement aux cas précédents, le hamiltonien orthoradial est plus intriqué et ne permet pas de réduction sous forme normale pour une étude simple du lieu de conjugaison. On peut facilement conclure dans le cas très particulier où  $p_{\theta} = 0$  comme expliqué dans le paragraphe suivant. Dans le cas plus général, on s'appuie sur des tests numériques en paramétrant le problème en fonction de  $p_{\theta}$ . À l'aide du code cotcot on peut chercher des points conjugués à l'origine en discrétisant l'ensemble des vecteurs adjoints initiaux et constater qu'on ne rencontre pas de point conjugué.

La figure 2.3 montre dans cette recherche des vecteurs  $z(t) = (x, p)$  pour différentes conditions initiales qui permettent de former les géodésiques à la figure  $2.4$  et leurs projections  $2.5$ . On remarque le front d'onde s'écrase le long de la frontière du domaine  $e = 1$  sans qu'apparaisse de point conjugué. Le long de géodésiques vers  $e = 1$ , le déterminant des projections des champs de Jacobi, dont les zéros correspondent aux temps conjugués, calculé par cotcot reste strictement positif dans le domaine  $\{|e| < 1\}$  comme illustré à la figure 2.6. Dans un autre cas, pour lequel l'excentricité initiale est

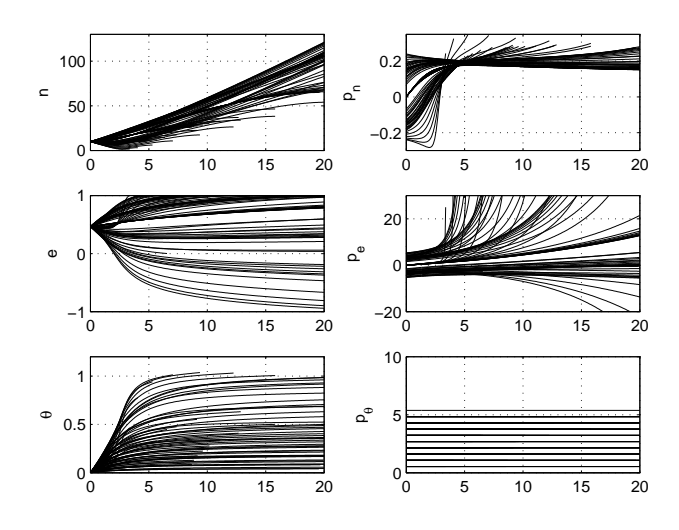

FIG. 2.3 – Des extrémales  $(x, p)$  en coordonnées  $(n, e, \theta)$  en fonction du temps pour plusieurs valeurs de p(0).

proche de 1, on illustre le comportement des géodésiques à proximité de la frontière du domaine  $|e| < 1$  sur les figures 2.7 et 2.8.

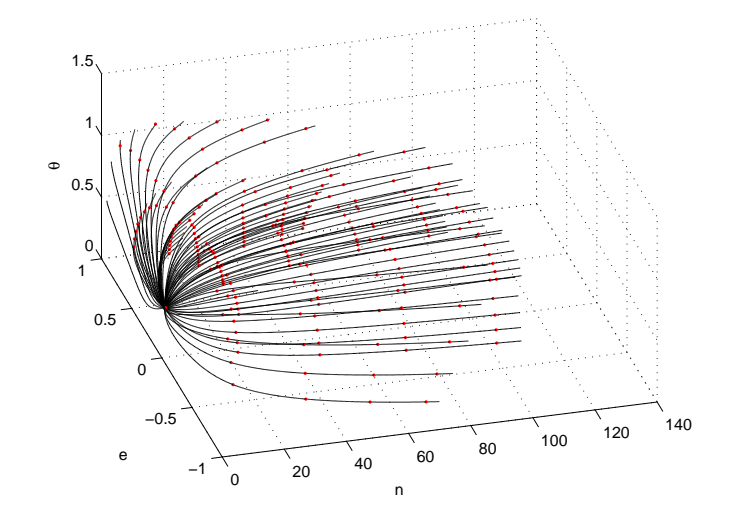

FIG. 2.4 – Le flot géodésique en coordonnées  $(n, e, \theta)$  à partir du point  $(10, 0.5, 0).$ 

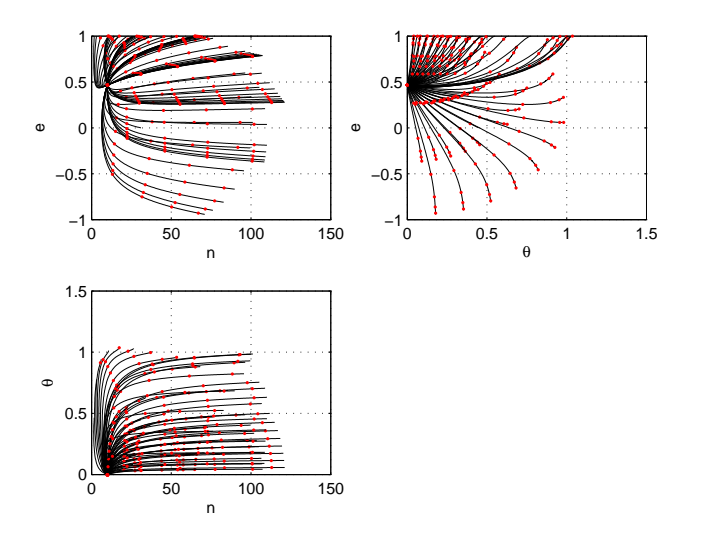

FIG. 2.5 – Les projections des géodésiques en coordonnées  $(n, e, \theta).$ 

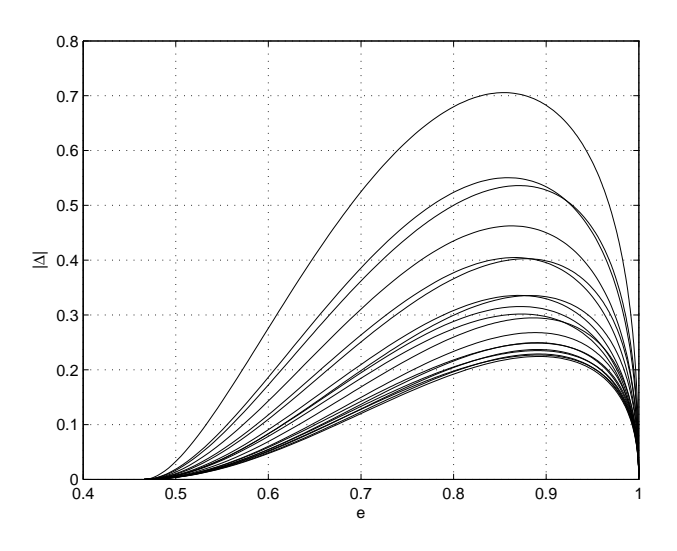

FIG.  $2.6$  – Le test de déterminant pour la détermination du lieu conjugué à l'origine montre qu'il reste strictement positif pour  $|e| < 1$  et que le lieu conjugué est vide.

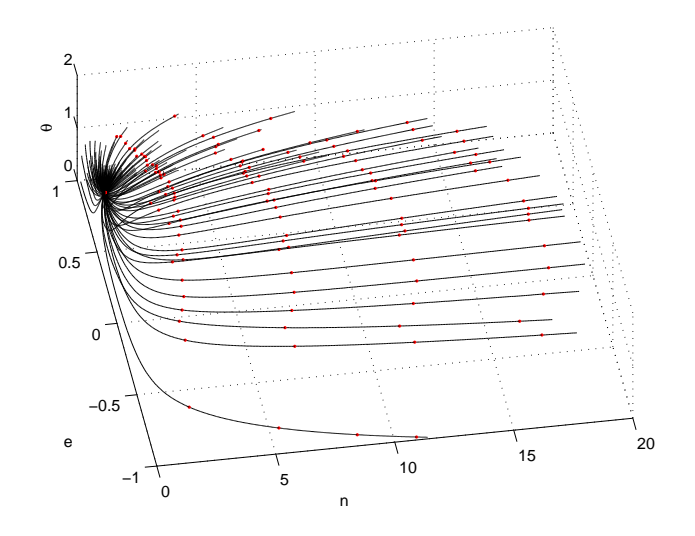

FIG. 2.7 – Le flot géodésique en coordonnées  $(n, e, \theta)$  à partir du point  $(1, 0.9, 0)$  faisant apparaître le front d'onde qui se déplie de façon lisse.

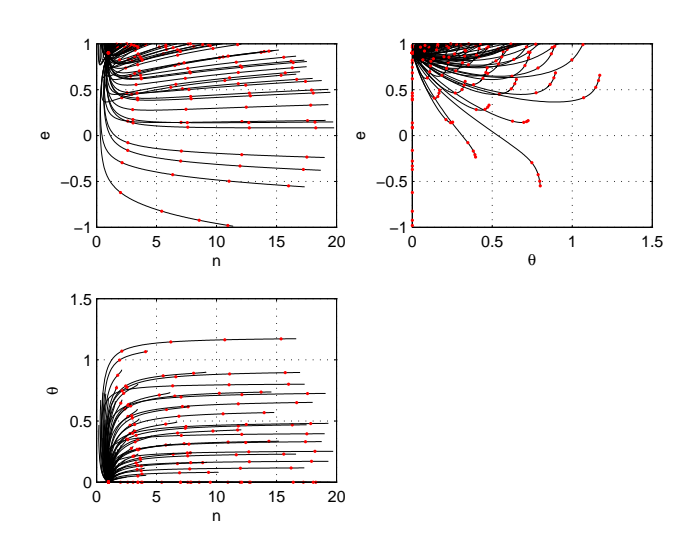

FIG. 2.8 – La projection des géodésiques en coordonnées  $(n, e, \theta)$  à partir du point (1, 0.9, 0).

#### 2.8.4 Transferts vers une orbite géostationnaire

La variable  $p_{\theta}$  est une intégrale première du mouvement et dans le cas d'un transfert vers une orbite géostationnaire elle est nulle car elle correspond à la condition de transversalité pour des transferts vers une orbite circulaire où l'argument du périgée final est libre. Le hamiltonien peut être ´ecrit

$$
\overline{H}_{\rm or} = \frac{1}{4n^{5/3}}H'
$$

et on a alors

$$
\frac{\mathrm{d}np_n}{\mathrm{d}t} = \frac{5}{3}\overline{H}_{\text{or}}
$$

et  $np_n$  est une intégrale première de  $H'$ .

Dans le cas du transfert vers la géostationnaire, on peut conclure sur la nature du lieu conjugué.

**Proposition 21.** Dans les coordonnées  $(n, e, \theta)$ , la courbure de Gauss est

$$
K = -\frac{5}{8} \frac{n^{-5/3}}{(3\sqrt{1-e^2}+5)^2(1-e^2)} [18(1-e^2)^{5/2} + 75(1-e^2)^2 +
$$
  
+96(1-e^2)^{3/2} - 78(1-e^2) + 70(1-e^2)^{1/2} + 75].

Corollaire 3. La courbure de Gauss reste strictement négative dans le domaine elliptique  $\Sigma_e$  et le lieu conjugué est vide.

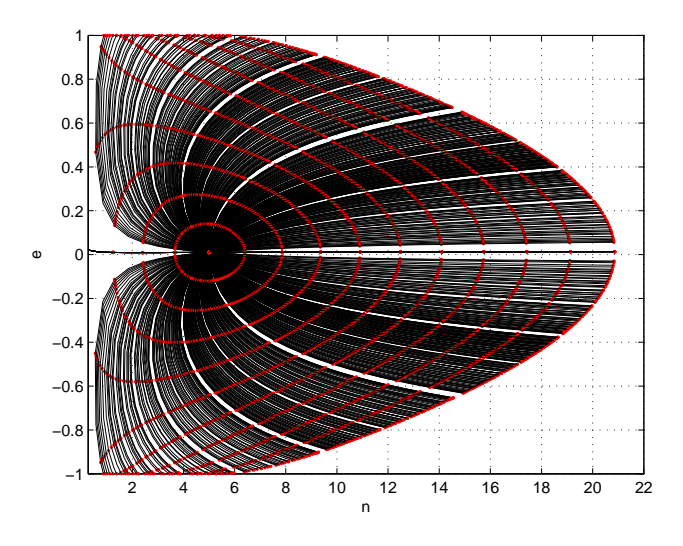

FIG. 2.9 – Le flot géodésique en coordonnées  $(n, e)$  à partir du point  $(5, 0.05)$ . Le front d'onde se déplie et le lieu conjugué est vide.

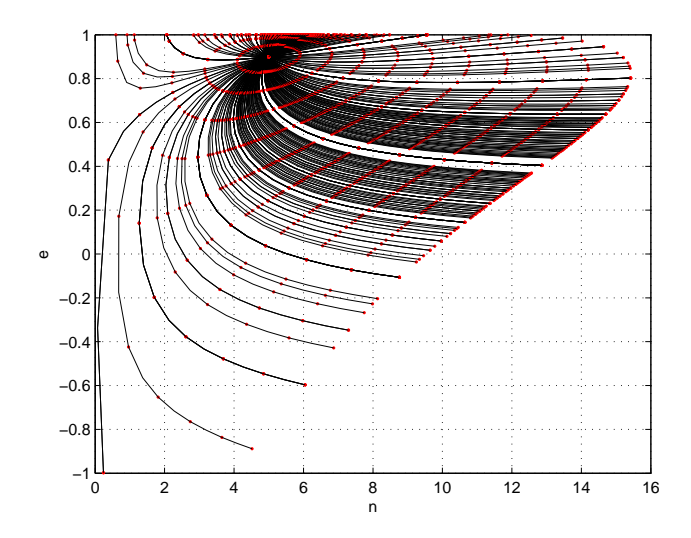

FIG. 2.10 – Le flot géodésique en coordonnées  $(n, e)$  à partir du point  $(5, 0.9)$ montre dans ce cas le comportement du front à proximité de  $e = 1$ .

Ce résultat est illustré par les figures 2.9 et 2.10. On a aussi dans ce cas une forme normale.

**Proposition 22.** Dans les coordonnées  $(U, \epsilon)$ , le hamiltonien  $\overline{H}_{or}$  est écrit sous forme isotherme :

$$
\overline{H}_{\text{or}} = \frac{1}{2}\lambda_1(U)\lambda(\epsilon)[p_U^2 + p_\epsilon^2].
$$

 $La<sub>m</sub>étrique <sub>ri</sub>emannienne associée s'écrit :$ 

$$
g = \frac{1}{\lambda_1 \lambda} (\mathrm{d}U^2 + \mathrm{d}\epsilon^2).
$$

## 2.9 Conclusion en dimension deux

L'analyse du problème moyenné coplanaire montre que, pour la minimisation de l'énergie, le cas bientrée et le cas monoentrée tangentiel peuvent être mis dans un cadre géométrique uniforme et on a un système de représentation adapté et uniforme pour préparer la continuation.

Dans les cas bientrée et monoentrée tangentiel, on peut conclure grâce à un argument de courbure sur l'absence de points conjugués. En outre, la mise sous forme normale fait apparaître dans ces cas des invariants  $c = \sqrt{2/5}$  et  $c_3 = 2/5$  et les métriques ne sont pas géodésiquement convexes et comme  $1 > c > c<sub>3</sub>$  on observe une dégradation du système entre le bientrée et le monoentrée où le domaine d'où l'on peut atteindre n'importe quel autre point est plus petit. On peut utiliser le même argument de courbure dans le cas orthoradial pour  $p_{\theta} = 0$  pour discuter la présence de points conjugués. Enfin, dans le cas orthoradial où  $p_{\theta} \neq 0$ , on utilise un argument numérique pour obtenir la même conclusion.

## 2.10 Modélisation en dimension trois

On considère le système suivant, où la troisième composante du contrôle  $u_3 = u_c$  est perpendiculaire au plan osculateur. On augmente aussi le vecteur d'état x avec les coordonnées  $(h_x, h_y)$  selon les équations du système  $(1.4)$ :

$$
\dot{x} = \sum_{i=1}^{3} u_i F_i(l, x),
$$
  
\n
$$
\dot{l} = g_0(l, x) + g_1(l, x, u)
$$

avec le champ de vecteurs  $F_3$  pour le contrôle hors-plan

$$
F_3 = \frac{P^{1/2}}{W} \left( -Ze_y \frac{\partial}{\partial e_x} + Ze_x \frac{\partial}{\partial e_y} + \frac{C \cos l}{2} \frac{\partial}{\partial h_x} + \frac{C \sin l}{2} \frac{\partial}{\partial h_y} \right)
$$

et

$$
Z = h_x \sin l - h_y \cos l.
$$

On cherche ensuite à reparamétrer le système d'une manière similaire aux paragraphes précédents. Pour ce faire on décompose la longitude  $l = l_0 + l_1$ avec

$$
i_0 = g_0(l, x), \n i_1 = g_1(l, x, u).
$$

La coordonnées  $l_0$  est appelé partie rapide de la longitude et elle correspond à la variation de longitude due à l'attraction planétaire. La partie perturbative  $l_1$  de la longitude est due à la composante hors-plan de la poussée. On considère l'état élargi  $y = (x, l_1)$ . La dynamique du système s'écrit

$$
\dot{y} = \begin{pmatrix} \sum_{i=1}^{3} u_i F_i(l_0, y) \\ g_1(l_0, y, u) \end{pmatrix}
$$

$$
\dot{l}_0 = g_0(l_0, y).
$$

,

.

Le système est ensuite reparamétré par la longitude  $l_0 \in \mathbf{R}$  à la place du temps  $(\dot{l}_0 > 0)$  et la dynamique est donnée par le système :

$$
\frac{dy}{dl_0} = \begin{pmatrix} \frac{dx}{dl_0} \\ \frac{dl_1}{dl_0} \end{pmatrix} = \begin{pmatrix} \frac{1}{g_0(l_0,y)} \sum_{i=1}^3 u_i F_i(l_0,y) \\ \frac{g_1(l_0,y,u)}{g_0(l_0,y)} \end{pmatrix}
$$

On cherche à calculer une stratégie de poussée  $u$  pour acheminer un système gouverné par les équations précédentes d'un état initial vers un état final  $(l_f, x_f)$  en minimisant un coût. On ne considère ici que le cas de la minimisation de l'énergie et on a

$$
\int_{t_0}^{t_f} |u|^2 dt = \int_{l(t=0)}^{l_f} \frac{|u|^2}{g_0(l_0, y)} dl_0.
$$

On chercher alors calculer les intégrales de la fonction de Hamilton suivante :

$$
H_{3D} = \frac{|u|^2 p_0}{g_0(l_0, y)} + \frac{1}{g_0(l_0, y)} \left( p_{l_1} g_1(l_0, y, u) + \sum_{i=1}^3 u_i P_i \right),
$$

où les  $P_i = \langle p, F_i \rangle$  sont les relèvements hamiltoniens et p le vecteur adjoint.  $p_0$  est constante et fixée à  $p_0 = 1/2$ . Ce hamiltonien, en utilisant l'expression de  $g_1$ , s'écrit plus précisément

$$
H_{3D} = \frac{1}{g_0(l_0, y)} \left( -\frac{|u|^2}{2} + p_{l_1} g_1(l_0, y, u) + \sum_{i=1}^3 u_i P_i \right)
$$
  
= 
$$
\frac{1}{g_0(l_0, y)} \left( -\frac{|u|^2}{2} + p_{l_1} P^{1/2} \frac{Z}{W} u_3 + \sum_{i=1}^3 u_i P_i \right)
$$
  
= 
$$
\frac{1}{g_0(l_0, y)} \left( -\frac{|u|^2}{2} + \sum_{i=1}^3 u_i Q_i \right)
$$

avec

$$
Q_1 = P_1,
$$
  
\n
$$
Q_2 = P_2,
$$
  
\n
$$
Q_3 = P_3 + p_{l_1} P^{1/2} \frac{Z}{W}.
$$

La condition de minimisation du pseudo-hamiltonien sur le contrôle  $u$ donne le hamiltonien tridimensionnel non moyenné

$$
H_{3D}(l_0, y, p) = \frac{1}{2g_0(l_0, y)} \sum_{i=1}^3 Q_i^2 = \sum_{i=1}^3 \left(\frac{Q_i}{\sqrt{2g_0}}\right)^2 = \sum_{i=1}^3 R_i^2.
$$

## 2.11 Moyennation en dimension trois

Contrairement au can plan, le système n'est pas moyenné par rapport à la longitude cumulée  $l_0 + l_1 \in \mathbf{R}$  mais seulement par rapport à  $l_0 \in \mathbf{R}$ , la longitude correspondant à l'équation non perturbée. On considère alors le hamiltonien moyenné :

$$
\overline{H_{3D}} = \frac{1}{2\pi} \int_0^{2\pi} H_{3D}(l_0, y, p) \mathrm{d}l_0.
$$

Pour avoir son expression, on cherche à calculer alors les  $R_i^2$  dont les expressions pour  $i = 1$  et  $i = 2$  sont obtenues par la proposition suivante et les calculs des paragraphes précédents.

**Proposition 23.** Les expressions moyennées de  $R_1^2$  et  $R_2^2$  ont exactement la même forme que dans le cas bidimensionnel.

 $Démonstration.$  L'expression moyennée de  $R_1^2$  se calcule par

$$
\overline{R_1^2} = \frac{1}{2\pi} \int_0^{2\pi} \frac{}{g_0} \mathrm{d}l_0
$$
  
\n
$$
= \frac{1}{4\pi} \int_0^{2\pi} \frac{P^{5/2}}{W^2} (p_{e_x} \sin(l_0 + l_1) - p_{e_y} \cos(l_0 + l_1)^2 \mathrm{d}l_0
$$
  
\n
$$
= \frac{P^{5/2}}{4\pi} \int_0^{2\pi} \frac{[\sin l_0 (p_{e_x} \cos l_1 + p_{e_y} \sin l_1) + \cos l_0 (p_{e_x} \sin l_1 - p_{e_y} \cos l_1)]^2}{[1 + \sin l_0 (-e_x \sin l_1 + e_y \cos l_1) + \cos l_0 (e_x \cos l_1 + e_y \sin l_1)]^2} \mathrm{d}l_0.
$$

On effectue à ce stade un changement de coordonnées, rotation d'angle  $l_1$ , ou transformation de Tisserand, au vecteur excentricité

$$
e_x \mapsto \tilde{e_x} = e_x \cos l_1 + e_y \sin l_1,
$$
  

$$
e_y \mapsto \tilde{e_y} = -e_x \sin l_1 + e_y \cos l_1
$$

ce qui induit la transformation suivante sur les variables duales

$$
p_{\tilde{e_x}} = p_{e_x} \cos l_1 + p_{e_y} \sin l_1,
$$
  

$$
p_{\tilde{e_y}} = -p_{e_x} \sin l_1 + p_{e_y} \cos l_1.
$$

On a

$$
\overline{R_1^2} = \frac{P^{5/2}}{4\pi} \int_0^{2\pi} \frac{[\sin l_0 p_{\tilde{e_x}} - \cos l_0 p_{\tilde{e_y}}]^2}{[1 + \sin l_0 \tilde{e_y} + \cos l_0 \tilde{e_x}]^2} \mathrm{d}l_0
$$

et on peut remarquer qu'on obtient la même expression que dans l'égalité  $(2.3)$  dans le cas d'un transfert plan, aux coordonnées près. La moyennation se fait de la même manière.

 $\Lambda$  l'aide de la même transformation on obtient pour l'expression issue du deuxième champ de vecteurs

$$
\overline{R_2^2} = \frac{P^{5/2}}{4\pi} \int_0^{2\pi} \frac{1}{W^2} \left[ p_P \frac{2P}{W} + p_{e_x} \left( \cos l + \frac{e_x + \cos l}{W} \right) + p_{e_y} \left( \sin l + \frac{e_y + \sin l}{W} \right) \right]^2 \mathrm{d}l_0
$$

et comme  $\tilde{W} = 1 + \tilde{e_x} \cos l_0 + \tilde{e_y} \sin l_0 = W$  ainsi que

$$
p_{e_x} \left( \cos l + \frac{e_x + \cos l}{W} \right) + p_{e_y} \left( \sin l + \frac{e_y + \sin l}{W} \right) =
$$
  

$$
p_{\tilde{e_x}} \cos l_0 + p_{\tilde{e_y}} \sin l_0 + \frac{1}{W} [p_{e_x} e_x + p_{e_y} e_y + \cos l_0 p_{\tilde{e_x}} + \sin l_0 p_{\tilde{e_y}}]
$$
  

$$
= p_{\tilde{e_x}} (\cos l_0 + \frac{\tilde{e_x} + \cos l_0}{\tilde{W}} + p_{\tilde{e_y}} (\sin l_0 + \frac{\tilde{e_y} + \sin l_0}{\tilde{W}}))
$$

on obtient aussi que  $R_2^2$  a la même forme que dans le cas plan.

Le dernier terme à calculer correspond à la partie hors-plan de la poussée. C'est

 $\Box$ 

$$
\overline{R_3^2} = \frac{P^{5/2}}{4\pi} \int_0^{2\pi} \frac{1}{W^4} \left[ -Ze_y p_{e_x} + Ze_x p_{e_y} + \frac{C \cos l}{2} p_{h_x} + \frac{C \sin l}{2} p_{h_y} + Z p_{l_1} \right]^2 dl_0.
$$

On obtient par le calcul l'expression suivante en factorisant

$$
\overline{R_3^2} = \frac{P^{5/2}}{4\pi} \int_0^{2\pi} \frac{1}{W^4} [\alpha^2 \cos^2 l_0 + \beta^2 \sin^2 l_0 + 2\alpha\beta \cos l_0 \sin l_0] dl_0
$$
  
= 
$$
\frac{P^{5/2}}{2} \left[ \alpha^2 \left( \frac{\cos^2 l_0}{\tilde{W}^4} \right) + \beta^2 \left( \frac{\sin^2 l_0}{\tilde{W}^4} \right) + 2\alpha\beta \left( \frac{\cos l_0 \sin l_0}{\tilde{W}^4} \right) \right]
$$

avec

$$
\begin{aligned}\n\tilde{h_x} &= h_x \cos l_1 + h_y \sin l_1, \\
\tilde{h_y} &= -h_x \sin l_1 + h_y \cos l_1, \\
p_{\tilde{h_x}} &= p_{h_x} \cos l_1 + p_{h_y} \sin l_1, \\
p_{\tilde{h_y}} &= -p_{h_x} \sin l_1 + p_{h_y} \cos l_1, \\
\tilde{C} &= 1 + |\tilde{h}|^2 = C, \\
\tilde{Z} &= \tilde{h_x} \sin l_0 - \tilde{h_y} \cos l_0 = Z, \\
\alpha &= -\tilde{h_y}(\tilde{e_x} p_{\tilde{e_y}} - \tilde{e_y} p_{\tilde{e_x}} + p_{l_1}) + \frac{\tilde{C}}{2} p_{\tilde{h_x}}, \\
\beta &= \tilde{h_x}(\tilde{e_x} p_{\tilde{e_y}} - \tilde{e_y} p_{\tilde{e_x}} + p_{l_1}) + \frac{\tilde{C}}{2} p_{\tilde{h_y}}.\n\end{aligned}
$$

En utilisant les valeurs moyennées calculées  $(2.1)$  du chapitre précédent et le fait que  $\tilde{\delta} = \delta$ , on obtient finalement le résultat suivant.

## Proposition 24.

$$
\overline{R_3^2} = \frac{P^{5/2}}{4} \delta^5 [\alpha^2 + \beta^2 + 5\delta^2 (\alpha \tilde{e_x} + \beta \tilde{e_y})^2].
$$

Et on a pour le hamiltonien total la proposition :

**Proposition 25.** En posant par définition  $\overline{H_{\perp}} = R_3^2$ , le hamiltonien moyenné pour le transfert en trois dimensions s'écrit sous la forme :

$$
\overline{H_{3D}}(y, l_1, p_y, p_{l_1}) = \overline{H_b}(\tilde{e_x}, \tilde{e_y}, P, p_{\tilde{e_x}}, p_{\tilde{e_y}}, p_P) + \n\overline{H_{\perp}}(\tilde{e_x}, \tilde{e_y}, P, \tilde{h_x}, \tilde{h_y}, p_{\tilde{e_x}}, p_{\tilde{e_y}}, p_{\tilde{h_x}}, p_{\tilde{h_y}}, p_{l_1}).
$$

Il n'y a pas de simplification directe à cause des différentes variables dans les deux termes. Le hamiltonien  $\overline{H_{3D}}$  est une forme quadratique en p où les seuls termes couplés sont en $p_{\tilde{e_x}}$  et  $p_{\tilde{e_y}},$  ceux en  $p_P p_{\tilde{h_x}},$   $p_P p_{\tilde{h_y}}$  et  $p_P p_{l_1}$ sont donc nuls. De la forme du hamiltonien on a directement la propriété suivante.

## Proposition 26. La variable  $l_1$  est cyclique.

Remarque 4. Comme souligné dans  $[44]$ , la transformation n'affecte pas le demi-grand axe, c'est-à-dire la variable  $P$  (ou indirectement le mouvement moyen  $n$ ).

Le hamiltonien s'écrit de façon développée :

$$
\overline{H_{3D}}(y, l_1, p_y, p_{l_1}) = \frac{P^{5/2}}{4(1 - |\tilde{e}|^2)^{5/2}} \left[ 4p_P^2 P^2 \left( -3 + 5 \frac{1}{1 - |\tilde{e}|^2} \right) + p_{\tilde{e_x}}^2 (5(1 - |\tilde{e}|^2) + \tilde{e_y}^2) \right.
$$
  
\n
$$
+ p_{\tilde{e_y}}^2 (5(1 - |\tilde{e}|^2) + \tilde{e_x}^2) - 20p_P p_{\tilde{e_x}} P \tilde{e_x} - 20p_P p_{\tilde{e_y}} P \tilde{e_y} - 2p_{\tilde{e_x}} p_{\tilde{e_y}} \tilde{e_x} \tilde{e_y}
$$
  
\n
$$
+ \left( -\tilde{h_y} (\tilde{e_x} p_{\tilde{e_y}} - \tilde{e_y} p_{\tilde{e_x}} + p_{l_1}) + \frac{\tilde{C}}{2} p_{\tilde{h_x}} \right)^2 + \left( \tilde{h_x} (\tilde{e_x} p_{\tilde{e_y}} - \tilde{e_y} p_{\tilde{e_x}} + p_{l_1}) + \frac{\tilde{C}}{2} p_{\tilde{h_y}} \right)^2
$$
  
\n
$$
+ \frac{5}{(1 - |\tilde{e}|^2)} \left( \left( -\tilde{h_y} (\tilde{e_x} p_{\tilde{e_y}} - \tilde{e_y} p_{\tilde{e_x}} + p_{l_1}) + \frac{\tilde{C}}{2} p_{\tilde{h_x}} \right) \tilde{e_x}
$$
  
\n
$$
+ \left( \tilde{h_x} (\tilde{e_x} p_{\tilde{e_y}} - \tilde{e_y} p_{\tilde{e_x}} + p_{l_1}) + \frac{\tilde{C}}{2} p_{\tilde{h_y}} \right) \tilde{e_y} \right)^2 \bigg].
$$

 $\hat{A}$  partir de maintenant par simplicité, on omet le symbole  $\tilde{A}$  de la rotation par  $l_1$ . De la même manière que précédemment, on introduit de nouvelles coordonnées n le mouvement moyen et  $\theta$  l'argument du périgée.

**Proposition 27.** Dans les coordonnées  $(n, e, \theta, h_x, h_y, l_1)$  on a :

$$
\overline{H_{3D}} = \overline{H_b} + \overline{H_{\perp}},
$$
\n
$$
\overline{H_b} = \frac{1}{4n^{5/3}} \left[ 18(np_n)^2 + 5(1 - e^2)p_e^2 + (5 - 4e^2)\frac{p_\theta^2}{e^2} \right],
$$
\n
$$
\overline{H_{\perp}} = \frac{1}{4n^{5/3}} \left[ \left( -h_y(p_\theta + p_{l_1}) + \frac{C}{2}p_{h_x} \right)^2 + \left( h_x(p_\theta + p_{l_1}) + \frac{C}{2}p_{h_y} \right)^2 + \frac{5e^2}{1 - e^2} \times \left( \left( -h_y(p_\theta + p_{l_1}) + \frac{C}{2}p_{h_x} \right) \cos \theta + \left( h_x(p_\theta + p_{l_1}) + \frac{C}{2}p_{h_y} \right) \sin \theta \right)^2 \right].
$$

Remarque 5. Il faut souligner que les coordonnées précédentes sont en fait  $(\tilde{n}, \tilde{e}, \tilde{\theta}, \tilde{h_x}, \tilde{h_y}, l_1)$  et que par conséquent l'interprétation physique n'est pas directe (même si on a tout de même que  $\tilde{e} = e$  et  $\tilde{n} = n$ ). On a notamment  $\tilde{\theta} = \theta - l_1.$ 

Pour diminuer la complexité du système hamiltonien correspondant, on peut encore tirer des informations de  $\overline{H_{3D}}$ . Un calcul rapide donne

$$
\frac{\mathrm{d}(np_n)}{\mathrm{d}t} = \frac{5}{3}\overline{H_{3D}}
$$

et les propriétés suivantes.

**Proposition 28.** La grandeur  $u = np_n$  est une intégrale première de H<sup> $\prime$ </sup> =  $4n^{5/3}\overline{H_{3D}}$  et e est une intégrale première de  $\overline{H_{\perp}}$ . Au contraire du cas bientrée θ n'est pas cyclique.

À partir de l'expression de  $\overline{H_{3D}}$ , on remarque qu'il est possible de séparer les variables  $n$  et  $p_n$  des autres, car les équations de Hamilton donnent :

$$
\begin{array}{rcl} \dot{n} & = & 9n^{1/3}p_n, \\ \dot{p}_n & = & \displaystyle \frac{5}{3n}\overline{H_{3D}}-\frac{9}{n^{2/3}}p_n^2 \end{array}
$$

et on peut calculer

$$
p_n(t) = \frac{1}{n} \left( \frac{5}{3} \overline{H_{3D}} t + n(0) p_n(0) \right),
$$
  

$$
nn^{2/3} = 15 \overline{H_{3D}} t + 9n(0) p_n(0),
$$

si bien qu'on obtient l'évolution de  $n$  et  $p_n$ :

#### Proposition 29. On a

$$
n(t) = \left(\frac{15}{2}\overline{H_{3D}}t^2 + 9n(0)p_n(0)t + n^{5/3}(0)\right)^{-5/3}
$$

et

$$
p_n(t) = \frac{1}{n(t)} \left( \frac{5}{3} \overline{H_{3D}} t + n(0) p_n(0) \right).
$$

Dans les autres coordonnées  $(n, e, \theta, h, \Omega, l_1)$ , avec  $h_x = h \cos \Omega$  et  $h_y =$  $h \sin \Omega$ , on peut écrire la partie hors-plan du hamiltonien moyenné comme :

$$
\overline{H_{\perp}} = \frac{1}{4n^{5/3}} \left[ \left( -h \sin \Omega (p_{\theta} + p_{l_1}) + \frac{C}{2} \left( \cos \Omega p_h - \frac{\sin \Omega}{h} p_{\Omega} \right) \right)^2 + \right. \\
\left. + \left( h \cos \Omega (p_{\theta} + p_{l_1}) + \frac{C}{2} \left( \sin \Omega p_h + \frac{\cos \Omega}{h} p_{\Omega} \right) \right)^2 + \right. \\
\left. + \frac{5e^2}{1 - e^2} \left[ \left( -h \sin \Omega (p_{\theta} + p_{l_1}) + \frac{C}{2} \left( \cos \Omega p_h - \frac{\sin \Omega}{h} p_{\Omega} \right) \right) \cos \theta + \right. \\
\left. + \left( h \cos \Omega (p_{\theta} + p_{l_1}) + \frac{C}{2} \left( \sin \Omega p_h + \frac{\cos \Omega}{h} p_{\Omega} \right) \right) \sin \theta \right]^2 \right].
$$

**Proposition 30.** Le hamiltonien  $\overline{H_{3D}}$  est une forme quadratique en p de rang cinq,  $\overline{H_{\rm b}}$  est de rang trois et  $\overline{H_{\perp}}$  est de rang deux.

Démonstration. Le hamiltonien  $\overline{H_{\rm b}}$  en coordonnées  $(n, e, \theta)$  est sous forme orthogonale. Le hamiltonien  $\overline{H_{\perp}}$  s'écrit comme une somme de carrés de formes linéaires en  $p$  dont deux sont linéairement indépendantes, son rang est donc deux.  $\Box$ 

## 2.12 Hamiltonien hors-plan

On s'intéresse dans cette partie au hamiltonien moyenné  $\overline{H_{\perp}}$  qui vient de l'action de la poussée hors-plan. On montre qu'il correspond à un problème sous-riemannien. On considère les coordonnées  $n$  et  $e$ , qui ne sont pas affectées par cette partie de  $\overline{H_{3D}}$ , comme fixes et  $e \neq 0$ . On exclut le cas singulier  $h = 0$ .

On pose  $\omega = \theta - \Omega$ ,  $\Lambda = C/(2\sqrt{2n^{5/6}})$  et

$$
p_{\theta\Omega l_1} = \frac{2h^2}{C}(p_{\theta} + p_{l_1}) + p_{\Omega}.
$$

On a alors

$$
\overline{H_{\perp}} = \frac{1}{2} \Lambda^2 \left[ p_h^2 + \frac{1}{h^2} p_{\theta \Omega l_1}^2 + \frac{5e^2}{1 - e^2} \left( \cos \omega p_h + \frac{\sin \omega}{h} p_{\theta \Omega l_1} \right)^2 \right],
$$

qui est de rang deux d'après la proposition 30 et s'écrit de façon orthogonale comme somme de deux carrés de relèvements hamiltonien  $P_4$  et  $P_5$ 

$$
\overline{H_{\perp}} = \frac{1}{2}(P_4^2 + P_5^2) = \frac{1}{2}(^2 + ^2),
$$

avec, en identifiant les champs de vecteurs correspondants et en posant  $k_1 =$  $(1 - e^2 + 5e^2 \cos^2 \omega)^{1/2},$ 

$$
F_4 = \Lambda \frac{k_1}{\sqrt{1 - e^2}} \frac{\partial}{\partial h} + \frac{5e^2 \cos \omega \sin \omega}{\sqrt{(1 - e^2)(1 + 4e^2)}} F_5,
$$
  

$$
F_5 = \frac{\Lambda \sqrt{1 + 4e^2}}{hk_1} \left( \frac{2h^2}{C} \left( \frac{\partial}{\partial \theta} + \frac{\partial}{\partial l_1} \right) + \frac{\partial}{\partial \Omega} \right).
$$

Le hamiltonien issu de l'effet du champ de vecteurs orthogonal au plan osculateur est donc induit par le problème sous-riemannien

$$
\dot{x} = u_1 F_4(x) + u_2 F_5(x), \int_{t_0}^{t_f} (u_1^2 + u_2^2) dt \to \min.
$$

Le calcul du crochet de Lie des champs  $F_4$  et  $F_5$  donne

$$
[F_4, F_5] = \frac{\Lambda^2}{C} \sqrt{\frac{1 + 4e^2}{1 - e^2}} \left( 2 \left( \frac{\partial}{\partial \theta} + \frac{\partial}{\partial l_1} \right) + \frac{h^2 - 1}{h^2} \frac{\partial}{\partial \Omega} + \right. \\
\left. + 5e^2 \sin \omega \cos \omega \frac{h^2 - 1}{hk_1^2} \frac{\partial}{\partial h} \right),
$$

et  $[F_4, F_5] \in \text{Vect}\{F_4, F_5\}$  si et seulement si le déterminant

$$
\left|\begin{array}{cc} 2 & \frac{2h^2}{C} \\ \frac{h^2-1}{h^2} & 1 \end{array}\right|
$$

est nul, ce qui n'est jamais le cas. On a aussi  $[F_4, [F_4, F_5]]$  et  $[F_5, [F_4, F_5]]$ qui appartiennent à  $Vect{F_4, F_5, F_4, F_5}$  et donc dim Lie $(F_4, F_5) = 3$ . Soit la distribution  $D = \text{Vect}\lbrace F_4, F_5, F_4, F_5 \rbrace$ . Elle est de rang constant égal à trois et l'orbite est de dimension trois. La distribution s'écrit comme noyau d'une 1-forme  $\alpha_1 = d\theta - dl_1$ . La distribution Vect $\{F_4, F_5\}$  s'écrit elle comme ker  $\alpha_1 \cap \ker \alpha_2$  avec  $\alpha_2 = 2h^2 d\Omega - C d\theta$ .

Le problème sous-riemannien décrit est par construction un problème de contact et dans ce cas le lieu conjugué n'est pas vide et les points conjugués s'accumulent au point d'origine.

Remarque 6. Ce résultat est à rapprocher d'un résultat de  $[11]$  : le hamiltonien du problème non coplanaire est approché en ne considérant que le premier terme du développement selon la poussée maximale considérée comme faible, puis il est moyenné et on constate que la partie hors-plan est aussi issue d'un problème sous-riemannien de contact. On a cependant appliqué ici la moyennation sans cette approximation.

## 2.13 Restrictions

La restriction au cas coplanaire revient au paragraphe 2.5. En utilisant le système donné après la transformation de Tisserand, il est aisé d'obtenir les résultats à partir du cas plan. Il faut cependant faire attention au fait que considérer par exemple une trajectoire gardant une ligne des noeuds constants ne signifie pas  $\Omega = 0$  avec le hamiltonien précédent simplement parce qu'en fait  $\tilde{\Omega} = \Omega - l_1$ . Cependant dans le cas d'un transfert coplanaire, on peut fixer  $l_1 = 0$ ,  $\Omega = 0$ ,  $h = 0$ . On obtient finalement  $\theta = \tilde{\theta}$  et la fonction de Hamilton est la fonction  $\overline{H_b}$  de l'étude précédente.

Le cas dit *coaxial* [28] est le cas où l'engin spatial effectue un transfert entre des orbites en conservant la ligne des noeuds et la direction du vecteur excentricité fixes. On traduit cela dans les coordonnées équinoctiales par  $\dot{\Omega} = 0$  et  $\dot{\omega} = 0$ , ce qui équivaut à  $\dot{\Omega} = 0$  et  $\dot{\theta} = 0$ . Sans restriction,  $\Omega$  et  $\theta$ peuvent être considérés comme égaux à 0.

 $\mbox{Controle}$  optimal et applications

## Chapitre 3

# Exemples de résolution numérique de problèmes de transfert à consommation minimale

Résumé. On considère ici le problème de transfert à consommation minimale. On présente tout d'abord, comme dans [23], des résultats numériques d'une approche homotopique de type continuation différentielle L<sup>2</sup> – L<sup>1</sup> pour la poussée faible sous la forme d'une adaptation du code Mfmax, notamment pour l'étude du traitement de discontinuités. Un problème de transfert à consommation minimale d'un lanceur issu d'une étude en partenariat avec le CNES [23] est ensuite abordé. L'étude de ce transfert à forte poussée met en lumière les limites de l'approche homotopique qui suggèrent une deuxième technique consistant `a traiter le transfert dans le cas coplanaire comme une succession d'arcs à longitudes minimales.

## 3.1 Définition du problème

On s'intéresse à la trajectoire du dernier étage d'un lanceur, qui correspond essentiellement `a la partie de la trajectoire du lanceur hors de l'atmosphère, sans la mise à poste elle-même. On souhaite trouver la trajectoire optimale pour la maximisation de la masse finale (critère  $L<sup>1</sup>$ ), avec les contraintes et caractéristiques techniques données ci-après. Parmi celles-ci, on peut remarquer l'utilisation de moteurs à poussée forte, avec la possibilité de quelques rallumages, ainsi qu'un paramètre et une excentricité de l'orbite initiale faibles.

Dans un premier temps, au paragraphe 3.2, on considère une résolution à poussée faible en utilisant une continuation notamment sur le coût entre ´energie et consommation de carburant et en ´etudiant dans ce cadre l'am´elioration apportée par la détection d'événements.

Le transfert à réaliser, dont les spécifications sont décrites dans l'étude [23] dans le cadre du consortium OPALE, est particulier, il s'agit d'un transfert  $ELEO<sup>1</sup>-GEO<sup>2</sup>$  (l'inclinaison initiale considérée est faible), sans rendez-vous. Ce genre de transfert est important puisque l'orbite ELEO est proche de la Terre et l'orbite circulaire géostationnaire, pour laquelle un véhicule reste à la verticale d'un point fixe sur la Terre, est particulièrement intéressante pour des applications en météorologie ou télécommunications. On retient les caractéristiques suivantes pour l'orbite osculatrice initiale, associée au point de largage du premier étage que l'on considère en première approximation comme le point de sortie de l'atmosphère, à une altitude d'environ 190 $\rm km^3$  :

- $-P_0 = 4139.297$  km (paramètre);
- $-e_0 = 0.369781$  (excentricité);
- $ω<sub>0</sub> = -π/4$  rad (argument du périgée);
- $i_0 = 6.020106$  degrés (inclinaison),

la longitude du noeud ascendant étant supposée nulle. Pour une altitude de 181.044 km, la longitude correspondante est

$$
l_0 = \omega_0 + 3.07373 \text{ rad},
$$

de sorte qu'on est quasiment à l'apogée. Pour simplifier l'étude, on considère l'argument du périgée nul et on fixe la longitude initiale à l'apogée.

La masse initiale  $m_0$  est la somme de la masse à sec du deuxième étage du lanceur  $m_l$ , de la masse de carburant  $m_c$ , et de la charge utile  $m_u$ :

$$
m_0 = m_l + m_c + m_u.
$$

On a  $m_l = 6.2$  T et  $m_c = 28$  T, la masse utile variant entre 8 et 12 T. On prend pour la suite  $m_0 = 42.2$  T et  $m_0$  comme paramètre du problème. Le moteur est caractérisé par l'impulsion spécifique et le débit suivants :

$$
I_{sp} = 465 \text{ s}, \ D = 40 \text{ kg.s}^{-1},
$$

soit une poussée maximale de :

$$
T_{\text{max}} = I_{\text{sp}}gD = 182.28 \text{ kN}.
$$

On considère des forces de poussée de cet ordre de 100 kN au paragraphe 3.3 avec une approche de résolution par arcs. En outre, selon le cahier des charges CNES, les moteurs ont la capacité d'être rallumés un certain nombre de fois et on considère des transferts ayant un nombre de plages de poussée compris entre cinq et quinze.

<sup>&</sup>lt;sup>1</sup>Equatorial Low Earth Orbit, orbite terrestre basse équatoriale, jusqu'à 2000 km d'altitude

 ${}^{2}$ GEostationary Orbit, orbite géostationnaire, à 35786 km d'altitude

 $^3 \mathrm{On}$  rappelle que le rayon terrestre est d'approximativement 6400 km

## 3.2 Homotopie énergie-consommation et détection d'événements à poussée faible

## 3.2.1 Homotopie énergie-consommation

On souhaite trouver des trajectoires pour le problème de maximisation de la masse finale par homotopie comme introduit au paragraphe 1.6. On s'appuie pour cela sur le programme Mfmax développé et testé dans le cadre de  $[36]$ , voir  $[37]$  pour les détails, pour la poussée faible. La première approche consiste en une continuation elle-même décomposée en deux étapes : une homotopie sur les conditions initiales et les caractéristiques du lanceur, et une homotopie différentielle sur le critère de minimisation comme donnée dans Mfmax. On étudie aussi l'utilisation de la sortie dense de l'intégrateur pour améliorer l'intégration.

Sans connaissance a priori de la longitude ou du temps minimaux requis pour effectuer le transfert entre les orbites ELEO et GEO, une stratégie consiste à déformer l'orbite oscullatrice initiale selon une homotopie  $GTO<sup>4</sup>$ vers ELEO ainsi que sur les caractéristiques du lanceur (poussée maximale,  $\text{I}_{\text{sp}}, m_0$ ) pour le problème  $\text{L}^2$  (critère de minimisation de l'énergie), puis d'appliquer l'homotopie de Mfmax pour trouver la solution du problème  $L<sup>1</sup>$  (critère de maximisation de la masse finale) à partir d'une solution du problème  $\mathrm{L}^2$ . On rappelle que la solution du transfert GTO-GEO est connue pour des poussées de l'ordre de 100 N, un engin de masse initiale  $m_0 = 1.5$  T et une impulsion spécifique  $I_{sp} = 2000$  s. On cherche alors à résoudre le problème  $L^2$  avant le problème de la maximisation de la masse finale car le premier problème a une régularité *a priori* supérieure. Pour fixer la longitude cumul´ee finale du transfert, on utilise la possibilit´e de rallumer le moteur un certain nombre de fois  $k$  comme défini dans [23], et on se donne la longitude finale  $l_f = l_0 + 2k\pi$ . On suppose dans ce cas que les rallumages se font une fois par révolution à l'apogée ou périgée. Ceci doit se vérifier a posteriori ; c'est une hypothèse très raisonnable puisqu'on constate ce phénomène sur différents cas d'étude dans le cadre de la poussée faible et moyenne. On prend dans un premier temps  $k = 5$ . Lors du calcul, il faut aussi faire attention à une contrainte à vérifier a posteriori : la non-collision avec la Terre, car l'altitude du périgée de l'orbite initiale ELEO est négative. Cette contrainte risque de ne pas être vérifiée dans le cas de poussées faibles mais doit *a priori* se vérifier dans les cas de forte poussée.

#### 3.2.2 Structure de l'algorithme

Le code précédemment écrit est Mfmax développé dans le cadre de [36]. Les méthodes utilisées sont rappelées ici. La résolution du problème de

 $4G$ eostationary Transfer Orbit, orbite de transfert géostationnaire, où le périgée est à environ 200 km d'altitude et l'apogée à l'altitude de la GEO

contrôle optimal se fait par une méthode de tir couplée à de la continuation différentielle [5], techniques appropriées quand le problème peut présenter des commutations ou discontinuités. L'aspect le plus important de l'algorithme est l'homotopie sur le critère de minimisation. Il s'agit de lier une solution du problème de la maximisation de la masse finale à une solution d'un problème plus simple à résoudre. La solution du premier problème correspond à une commande discontinue, et il est plus facile de résoudre la problème  $L^2$  de l'énergie minimale. Pour le problème  $L^1$  de la maximisation de la masse, comme défini au paragraphe 1.5.2, on minimise la fonction

$$
\int_{t_0}^{t_f} |u| \mathrm{d} t
$$

avec u la valeur de la poussée. Dans le cas  $L^2$  du paragraphe 1.5.3, le critère est

$$
\int_{t_0}^{t_f} |u|^2 dt.
$$

On considère donc une homotopie convexe consistant à résoudre un problème paramétré dont le critère est

$$
\int_{t_0}^{t_f} \lambda |u| + (1 - \lambda)|u|^2 \mathrm{d}t
$$

en faisant varier  $\lambda$  entre 0 et 1. On déforme ainsi la solution d'un problème a priori plus simple pour résoudre le problème  $L^1$ .

La technique de tir consiste à résoudre un problème aux deux bouts (BVP<sup>5</sup>) en intégrant le système donné pour une valeur du vecteur adjoint initial. Le programme Mfmax effectue cette intégration à l'aide d'un intégrateur de type Runge-Kutta, RKF45 [26]. Cet intégrateur est robuste et fonctionne correctement, selon les résultats des divers tests effectués dans [36]. Cependant, la présence de commutations du contrôle provoquant des discontinuités du second membre du système (dans certains cas, pour certaines poussées), le choix d'un intégrateur mieux adapté à ce type de difficulté peut s'avérer plus judicieux. L'intégrateur RKF45, d'ordre quatre, de Mfmax est remplacé dans cette étude par DOPRI5 [38]. C'est aussi un intégrateur de type Runge-Kutta mais d'ordre cinq, plus précis, avec adaptation de la longueur du pas et sortie dense.

## 3.2.3 Détection d'évènement et localisation des commutations

Le traitement des commutations du contrôle pour améliorer rapidité et précision du code doit surmonter deux difficultés. Les commutations doivent

<sup>5</sup>boundary value problem

d'abord être précisément repérées et localisées, l'intégrateur doit ensuite continuer l'intégration en tenant compte des commutations. La sortie dense de DOPRI5 permet de traiter ces deux aspects.

La méthode utilisant les informations de la sortie dense pour localiser précisément un instant de commutation est directement inspirée de [43]. On suppose dans la suite que le nombre de commutations est fini pour un temps fini et que les trajectoires sont suffisamment régulières pour que deux commutations ne soient pas trop proches. Ceci est confirmé a posteriori par les tests numériques. Lorsqu'on parle de commutation, il s'agit en fait de changement de domaine de la fonction de commutation  $\psi$ . Cette fonction, donnée pour le transfert d'orbite par

$$
\psi(x, v, m, p_r, p_v, p_m) = 1 - \beta T_{\text{max}} p_m - \frac{T_{\text{max}}}{m} |p_v|,
$$

avec  $x$  et  $v$  respectivement la position et la vitesse en coordonnées cartésiennes et  $\beta = (gI_{sp})^{-1}$  la constante de proportionnalité lorsque l'équation (1.6) est mise sous la forme  $\dot{m} = -\beta T_{\text{max}}|u|$ , apparaît naturellement dans l'application du principe du maximum de Pontryagin. Selon le domaine dans lequel elle se trouve, l'expression du contrôle est différente. Lors de l'exécution de Mfmax, deux cas de figure se présentent. Si le paramètre homotopique  $\lambda < 1$ , alors une commutation correspond à un point anguleux du contrôle. Si  $\lambda \geq 1$ , une commutation a lieu lors d'une discontinuité de  $u$ . C'est dans ce dernier cas que le traitement des discontinuités est le plus important. L'intégrateur connaissant la valeur au point  $x_1$  de  $f(x_1)$  calcule la valeur de f au point suivant  $x_2$  avec un pas h et la sortie dense permet d'obtenir une approximation peu coûteuse de  $f(x_1 + \theta)$  avec  $\theta \in [0, h]$ . Ceci permet de connaître la valeur de la fonction de commutation,  $\psi$ , en tout point de l'intervalle [ $x_0, x_1$ ], puisque  $\psi$  est explicite. Les points où la fonction de commutation change de valeur sont déterminés par dichotomie avec une précision de  $1e - 12$ .

Pour quelques valeurs de la poussée maximale et une masse de  $m =$ 1500 kg, les commutations détectées par la méthode précédente sont marquées dans un graphe  $(l, \lambda)$  où l est la longitude cumulée, au-dessus du graphe  $(l, |u|)_{\lambda=1}$  correspondant (figures 3.1 à 3.6). La figure 3.7 explique sur un exemple les phénomènes rencontrés.

Les observations précédentes permettent d'affirmer qu'il est nécessaire de réaliser l'homotopie entière pour connaître la structure du contrôle final `a cause de commutations qui apparaissent ou disparaissent au cours de l'algorithme. On remarque aussi que les détections sont très localisées. Sur l'exemple de la figure 3.8, on voit bien que les détections s'accumulent autour des longitudes où le contrôle final est discontinu. On voit aussi avec le graphe de droite représentant le moins lisse des chemins de zéros que les valeurs de  $\lambda$  où sont effectuées les détections de commutations s'accumulent autour de certaines valeurs. Celles-ci sont principalement  $\lambda = 1$  (car le contrôle est discontinu) et des valeurs pour lesquelles la méthode de prédiction-correction de
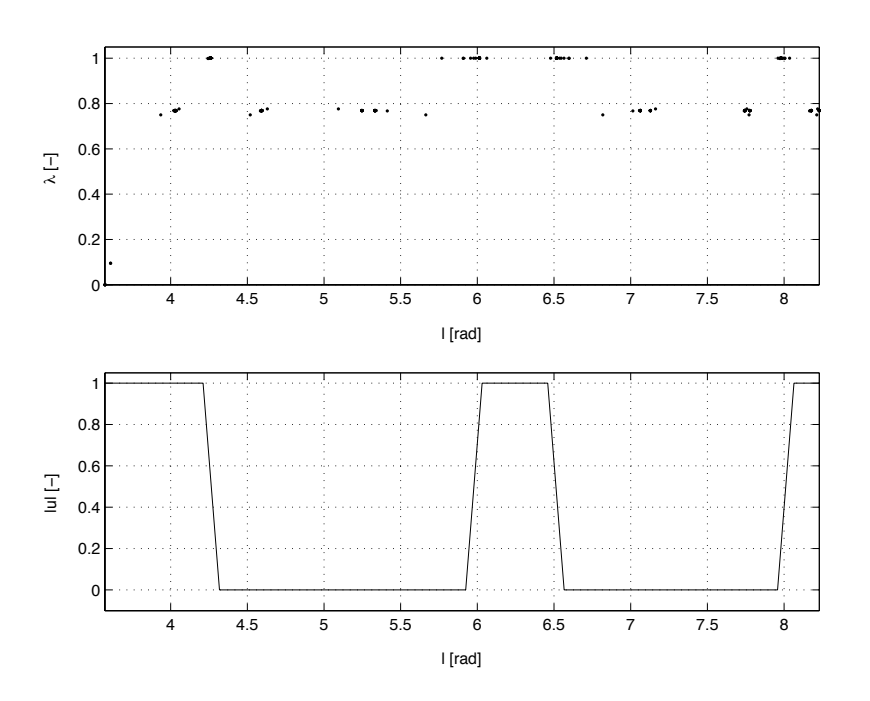

FIG.  $3.1$  – Localisation des événements détectés (poussée maximale de 100 N)

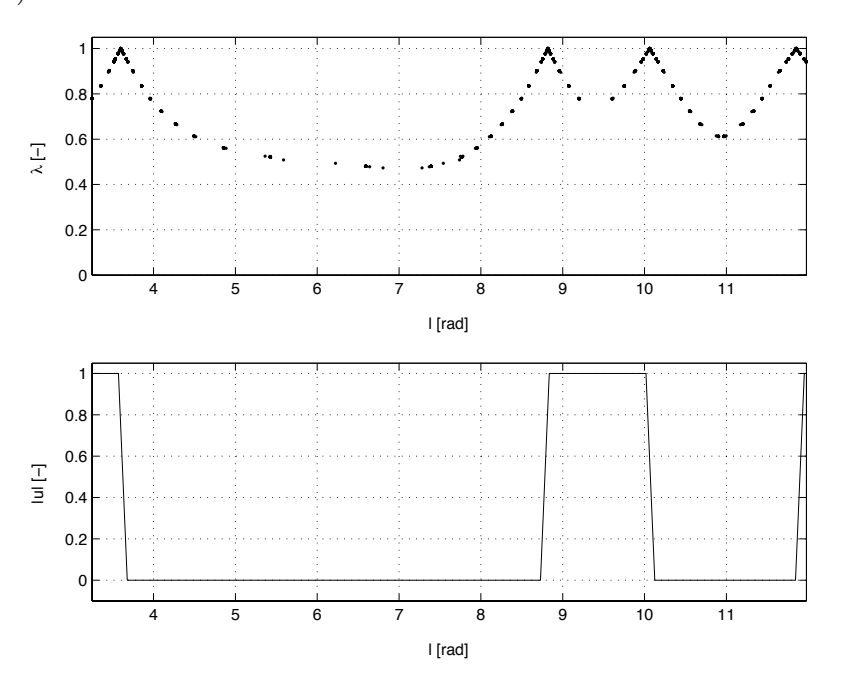

FIG. 3.2 – Localisation des événements détectés (poussée maximale de 60 N)

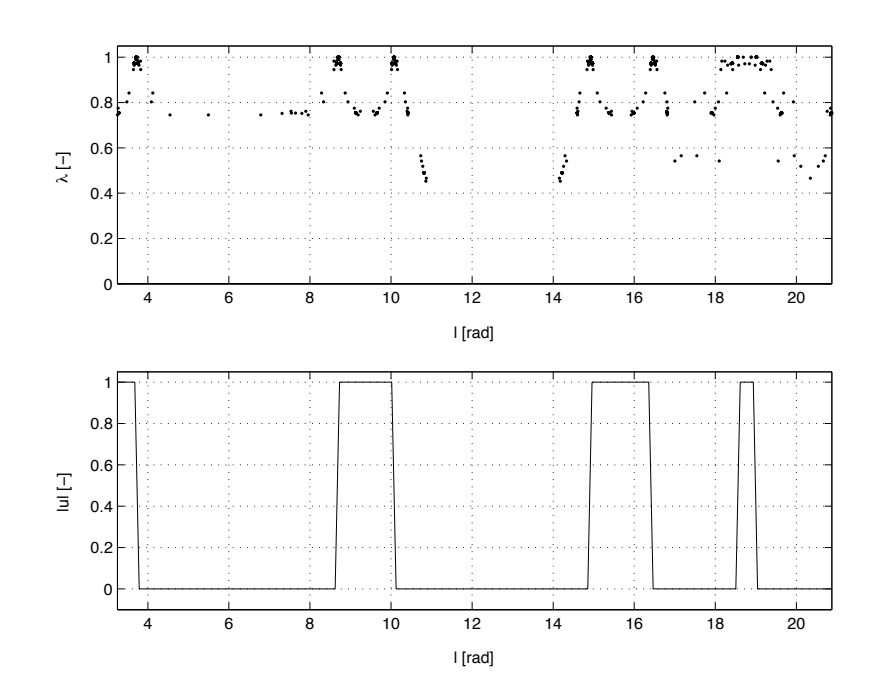

FIG.  $3.3$  – Localisation des événements détectés (poussée maximale de 30 N)

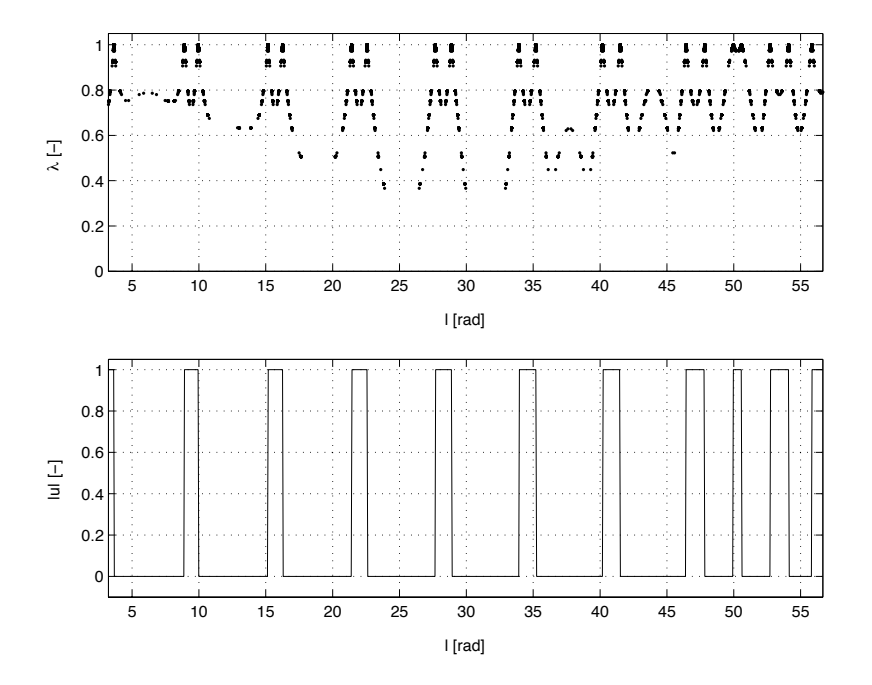

FIG. 3.4 – Localisation des événements détectés (poussée maximale de 10 N)

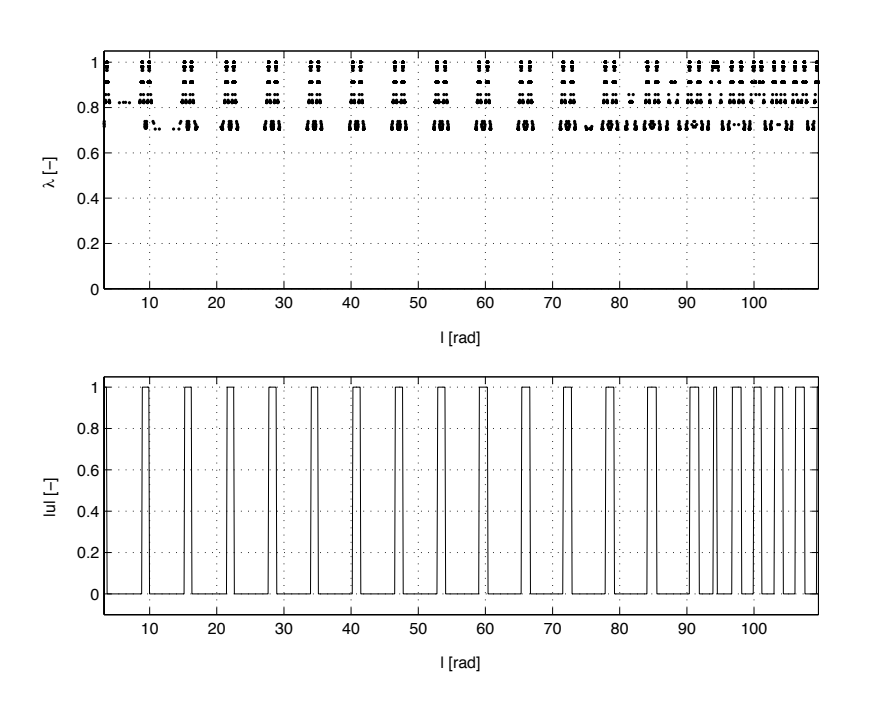

FIG.  $3.5$  – Localisation des événements détectés (poussée maximale de 5 N)

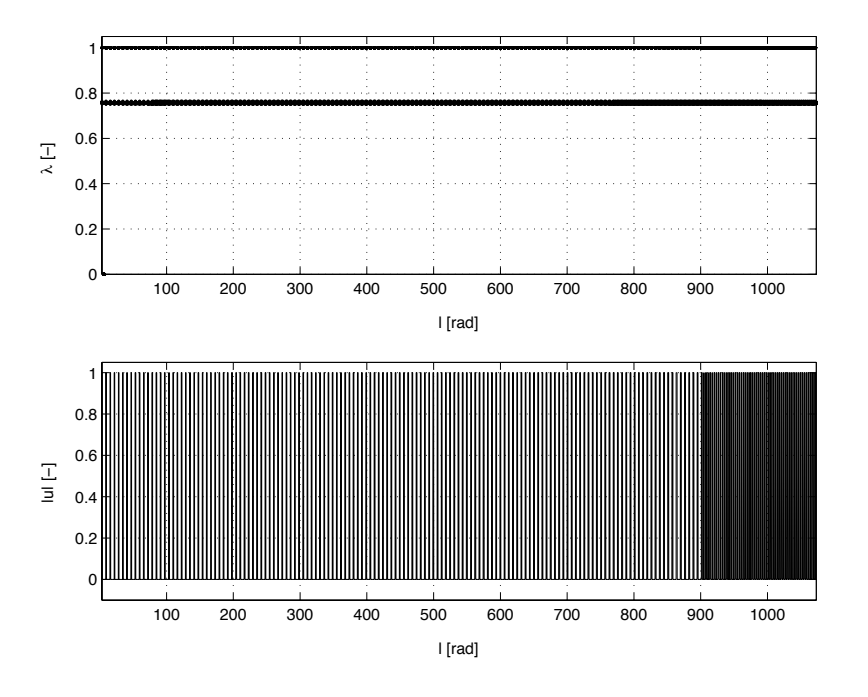

FIG.  $3.6$  – Localisation des événements détectés (poussée maximale de 0.5 N)

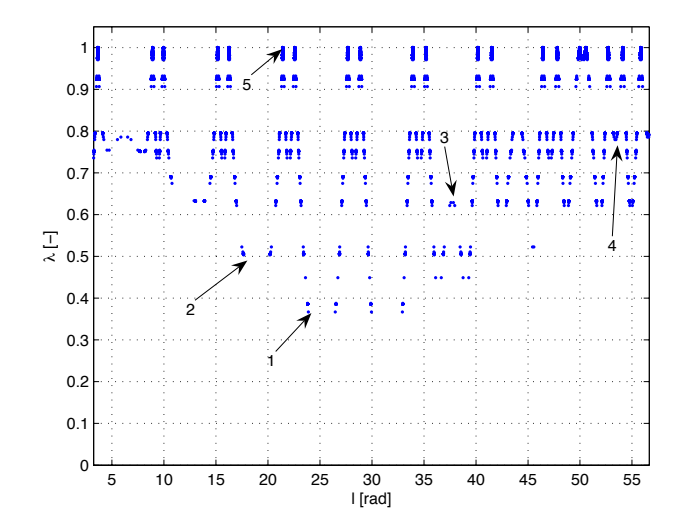

FIG.  $3.7$  – Localisation des événements détectés (poussée maximale de 10 N). Pour de faibles valeurs de  $\lambda$ , *i.e.* au début de l'homotopie, il n'y a pas de commutation, l'intégrateur n'en détecte donc pas. L'homotopie atteint ensuite une valeur de  $\lambda$  pour laquelle au moins une commutation apparaı̂t (1 sur la figure). Au fur et à mesure que  $\lambda$  augmente, des commutations nouvelles sont détectées (2), celles déjà trouvées se déplacent où même disparaˆıssent (3). La disparition de commutation au cours de l'homotopie est vérifiée par exemple pour  $l = 38$  rad (3). Pour  $\lambda < 1$ , le contrôle u est continu et l'ensemble  $E(\lambda) = \{l \in [l(t_0), l(t_f)], |u| \notin \{0, 1\}\}\$ est l'union d'intervalles  $[c_i(\lambda), c_{i+1}(\lambda)]$  (où  $c_i(\lambda)$  est un point où a lieu une commutation) et  $\alpha$  éventuellement  $[l(t_0), c_i(\lambda)]$  ou  $|c_i(\lambda); l(t_f)|$ . Lorsque λ augmente, ces intervalles soit disparaissent (cas cité plus haut de commutations au bord d'un tel intervalle se confondant avant que  $\lambda = 1(3)$ , soit se séparent en plusieurs intervalles du même type (cas de l'apparition de commutations entre leurs bornes (4)) ou disparaissent pour  $\lambda = 1$  (cas où deux commutations se confondent en un point de discontinuité de  $u(5)$ ). En rapprochant les graphes  $(l, \lambda)$  et  $|u(l)|$ , on voit bien que l'intégrateur détecte les événements comme voulu car les commutations détectées pour  $\lambda = 1$  correspondent bien à des longitudes pour lesquelles le contrôle est discontinu.

Mfmax rencontre des difficultés (par exemple présence d'une forte variation de la dérivée). Cette accumulation de pas de l'homotopie autour de certaines valeurs de  $\lambda$  est particulièrement flagrante dans le cas de la figure 3.9.

Ceci est une justification a posteriori de l'emploi de DOPRI5. La simple détection de commutations montre que l'intégrateur doit faire de très nombreux pas autour d'une difficulté et la sortie dense est un moyen d'éviter de très nombreux petits pas. D'après les tests, les commutations sont très bien

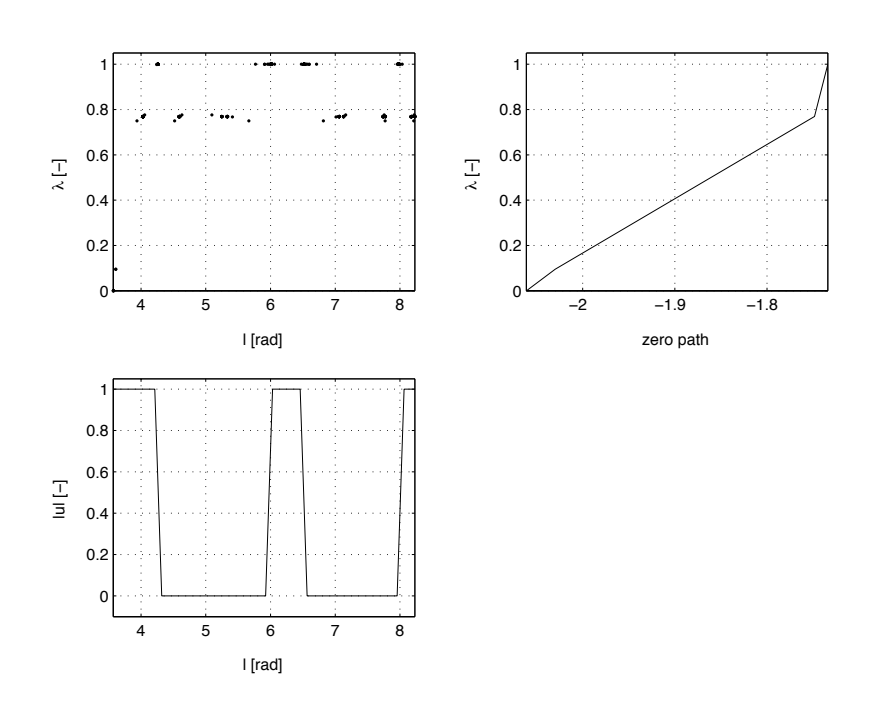

FIG.  $3.8$  – Lien entre détection, chemin de zéros et structure finale du contrôle (poussée maximale de 100 N)

détectées, puisqu'elles se rapprochent des points de discontinuités au cours de l'homotopie. Il est cependant toujours possible que deux commutations très proches ne le soient pas.

Remarque 7. Sur la figure 3.2, les valeurs de  $\lambda$  pour lesquelles des commutations sont détectées sont régulièrement réparties car le chemin de zéros est très irrégulier. À l'inverse, dans le cas de la figure 3.6, l'homotopie effectue des pas beaucoup plus grands car les chemins sont très réguliers, c'est pourquoi l'algorithme n'effectue pas de pas entre 0.76 et 1 malgré un grand nombre de commutations.

#### 3.2.4 Passage des commutations

Une fois une commutation détectée, l'intégration est reprise juste après celle-ci et le pas d'int´egration peut s'allonger si une nouvelle commutation n'est pas rencontrée immédiatement après, ce qui diminue le temps de calcul par rapport au cas où l'intégrateur adapte son pas sans information supplémentaire. Selon les tests effectués (table 3.1), on observe globalement que le temps de calcul en utilisant DOPRI5 sans sortie dense est plus court que celui avec RKF45 et encore plus court que celui avec DOPRI5 et la sortie dense utilisée pour  $\lambda = 1$ . L'utilisation de la sortie dense à chaque ´etape des deux homotopies consomme plus de temps. Ces tendances se re-

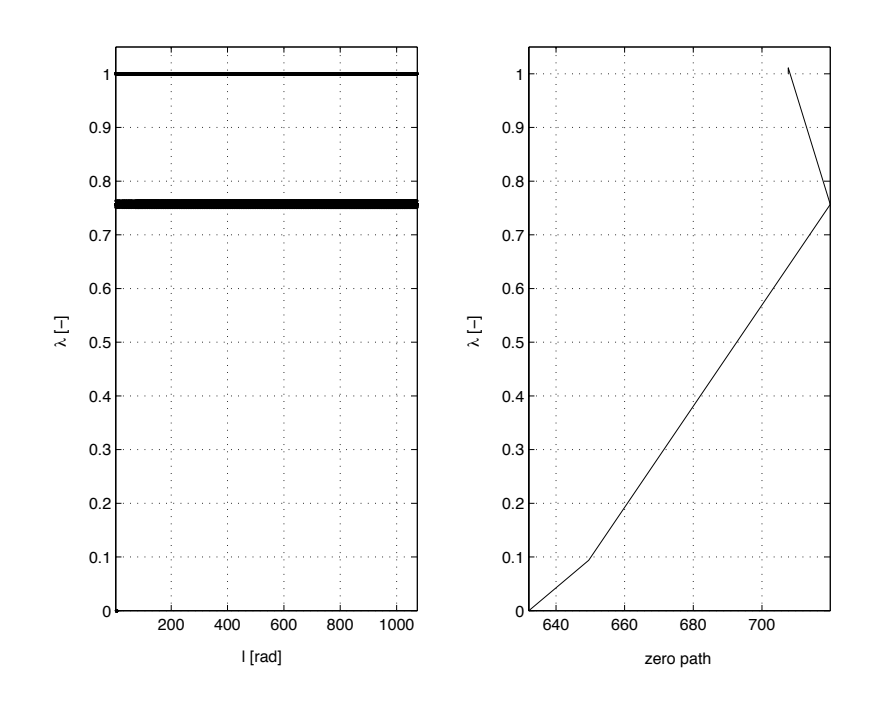

FIG.  $3.9$  – Concentration des commutations localisées (poussée maximale de 0.5N)

trouvent dans [43]. On observe aussi que les appels au second membre du système dans la function de tir (sous-routine Phifun dans ftir.f) sont moins nombreux avec DOPRI5, de 20 à 25% pour la première homotopie et de 10 `a 20% pour la seconde.

Il est intéressant de remarquer la propriété suivante. La manière dont sont traitées les commutations n'a *a priori* pas d'influence sur les chemins de zéros dans la seconde homotopie. Ceci se vérifie empiriquement sur les exemples.

La détection de commutations, couplée à la sortie dense, permet d'améliorer l'intégration pour le calcul de la fonction de tir à chaque pas de l'homotopie. Elle peut aussi être utilisée pour améliorer l'homotopie. On remarque en effet que les commutations détectées se déplacent assez régulièrement, même si la présence de disparition ou d'apparition de commutations au cours de l'homotopie doivent être prises en compte. À une certaine étape de l'homotopie, on pourrait donc avoir une approximation de la position des commutations pour le pas suivant qui permettrait d'améliorer la longueur et la direction de ce pas.

#### Contrôle optimal et applications

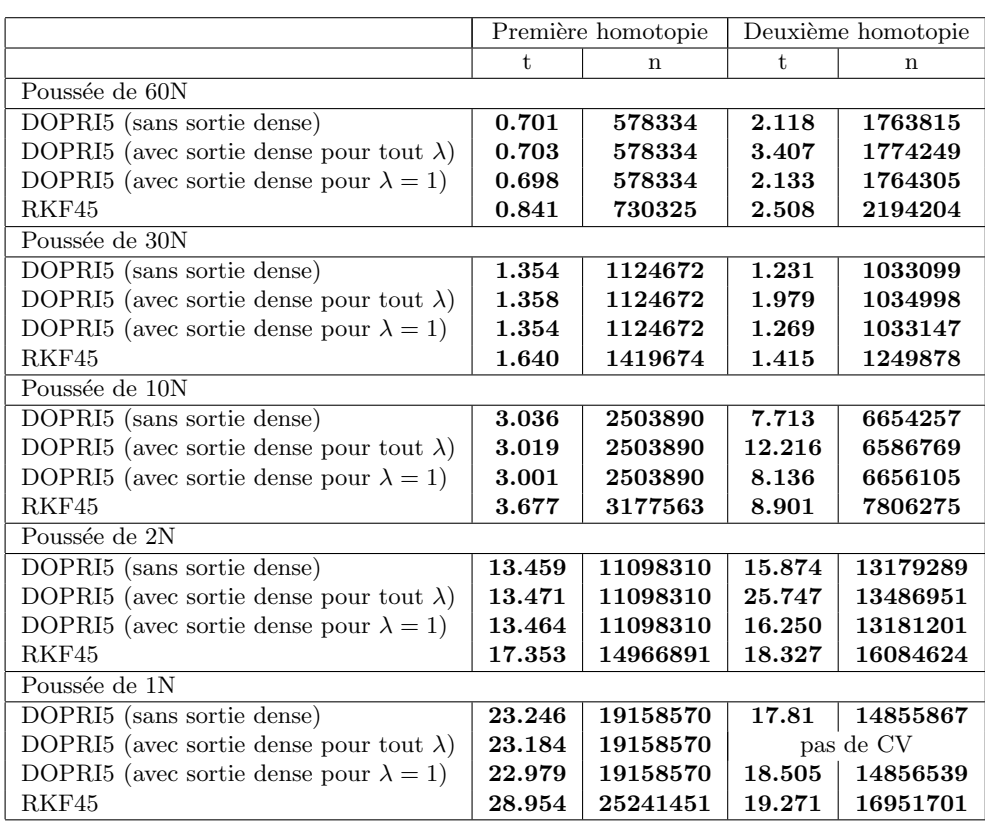

TAB.  $3.1$  – Comparaison des intégrateurs à poussée faible : temps de calcul t [s] et nombre d'évaluations du second membre du système différentiel n [-]

# 3.3 Résolution pour la poussée forte

## 3.3.1 Limitations de l'approche homotopique à partir de la poussée faible

On cherche dans un premier temps à étendre l'approche précédente en augmentant la valeur de la poussée maximale.

L'homotopie sur les conditions initiales, la masse, la poussée maximale  $T_{\max}$  et l'I<sub>sp</sub> est effectuée en conservant un nombre de révolution fixe. La solution correspondant au problème  $L^2$  est donnée par les figures 3.10, 3.11 et 3.12.

 $\hat{A}$  partir de la solution du problème  $L^2$ , on souhaite trouver la solution du problème L<sup>1</sup> par homotopie sur le critère. Cependant pour  $T_{\text{max}} =$ 182.28 kN l'homotopie bloque d`es le premier pas, car la grande valeur de  $T_{\text{max}}$  induit une grande variation du critère, difficulté que l'algorithme ne surmonte pas avec l'homotopie différentielle. Au cours de l'homotopie sur les conditions initiales et les caractéristiques du lanceur, on constate que l'ho-

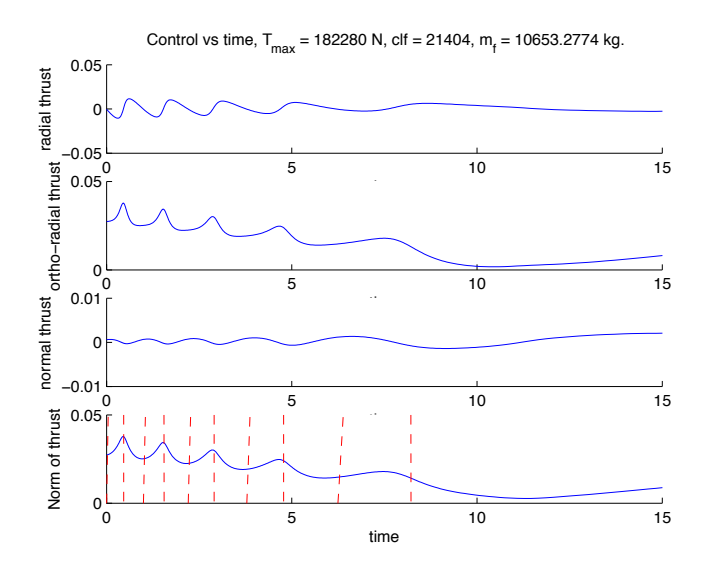

FIG. 3.10 – Commande optimale pour le problème  $L^2$  et cinq révolutions. L'échelle en ordonnée est de une unité pour une force de  $T_{\text{max}}$ . Les poussées les plus fortes valent environ 5 kN, il n'y a donc jamais de saturation pour une telle longitude finale. On remarque aussi que la poussée atteint des maxima locaux aux périgées ainsi qu'au dernier apogée.

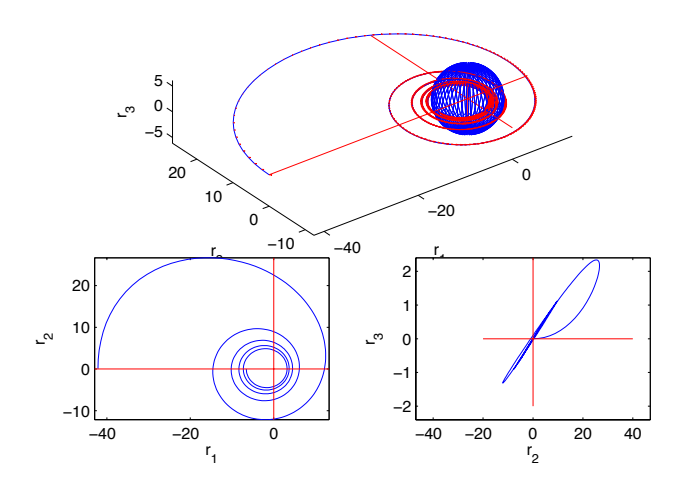

FIG. 3.11 – Trajectoire optimale pour le problème  $L^2$  et cinq révolutions. La contrainte de non-collision n'est pas satisfaite dans ce cas, seule la dernière révolution se fait sans passer par des altitudes négatives.

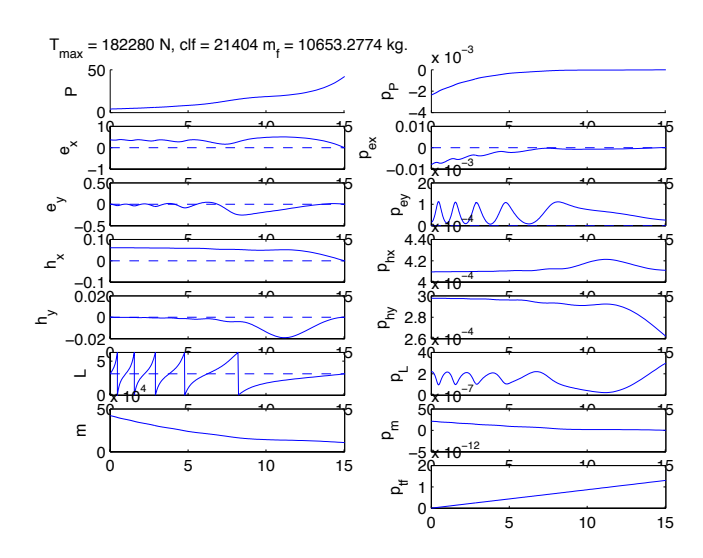

FIG.  $3.12$  – Évolution des paramètres géométriques de l'orbite osculatrice pour le problème  $L^2$  et cinq révolutions. La masse finale est d'environ 10.6 T, elle viole la contrainte  $m_f \geq m_u + m_l$ . La masse finale est aussi supérieure `a cette valeur dans le cas de la maximisation de la masse finale

motopie du  $L^2$  vers le  $L^1$  n'est plus exécutée par Mfmax sans modification de l'algorithme à partir du moment où  $T_{\text{max}}$  atteint quelques milliers de newtons. On constate aussi que c'est bien cette poussée qui est le paramètre le plus sensible et qu'il a une influence plus grande que d'autres paramètres sur la convergence de l'algorithme. Les différences entre la résolution du problème  $L^1$  et  $L^2$  viennent du fait que leurs natures respectives, assez similaires pour des poussées faibles puisque les solutions sont liées facilement par homotopie, changent beaucoup lorsque la poussée maximale augmente. Pour la suite, on cherche donc à trouver des chemins homotopiques pour lesquels les deux problèmes sont plus proches. Une autre solution consiste à effectuer directement une homotopie sur les conditions initiales et les caractéristiques du lanceur pour le problème  $L^1$ .

Avec la solution trouvée précédemment, on en cherche une autre pour le problème de l'énergie minimale avec une longitude finale plus petite. En faisant ceci, on augmente la valeur maximale de la poussée atteinte lors du transfert, jusqu'à finalement atteindre la saturation. On sait que la solution du problème  $L^1$  atteint cette saturation et que la commande correspondante est discontinue ayant pour valeur 0 ou  $T_{\text{max}}$ . En diminuant  $l_f$ , on augmente la poussée maximale, et on augmente donc les zones de saturation de la poussée et on a *a priori* rapproché les problèmes  $L^1$  et  $L^2$  (à l'extrême, pour  $l_f = l_{fmin}$ , les solutions des problèmes à temps minimal, à énergie minimale et à masse finale maximale coïncident). Sur les figures 3.13, 3.14

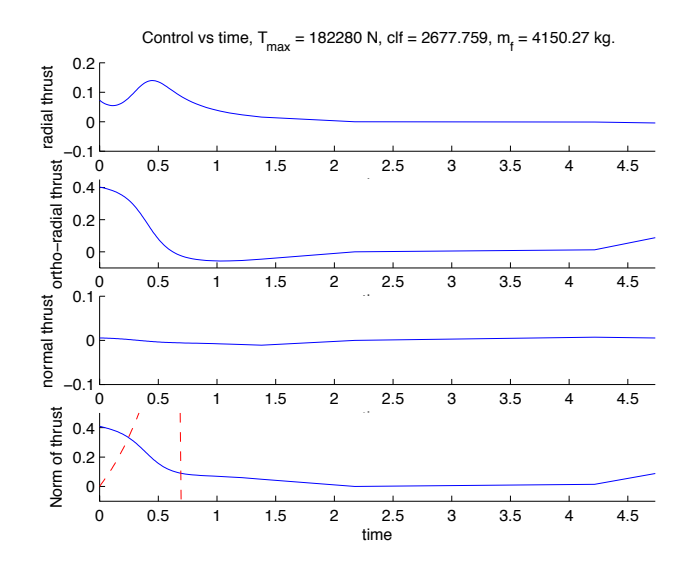

FIG. 3.13 – Commande optimale pour le problème  $L^2$  et une demi-révolution. Les poussées sont très nettement concentrées au début du transfert ainsi que sur la fin. La phase de poussée très faible correspond à une trajectoire très proche du domaine elliptique et est quasiment radiale.

et 3.15, on peut voir le résultat des simulations pour  $l_f$  de l'ordre de  $5/4\pi$ pour le problème  $L^2$ .

Si les figures précédentes peuvent donner une bonne idée de la politique  $L^1$  (*a priori* une grosse phase de poussée maximale au début puis un dernier boost à la fin), l'homotopie  $L^2$  vers  $L^1$  n'est pas plus facile. Il est de plus difficile d'obtenir des résultats avec un  $l_f$  plus petit et plus de saturation. Pour des poussées maximales de l'ordre de quelques milliers de newtons (jusqu'à environ 6000), la connexion entre les problèmes  $L^1$  et  $L^2$  peut se faire avec Mfmax. En diminuant  $l_f$  pour augmenter les phases de saturation dans le problème  $L^2$ , on constate que les politiques de commande sont assez semblables (même si les zones aux alentours des discontinuités sont forcément différentes), mais ceci ne facilite pas pour autant la poursuite de l'homotopie sur la poussée maximale. Sur les figures 3.16, 3.17 et 3.18, on peut voir le résultat des simulations pour un  $l_f$  relativement faible, dans le cas du problème L<sup>1</sup>. Dans le cas d'une  $l_f$  plus grande et pour des poussées de l'ordre de 5000 N, on retrouve une répartition de la poussée sur les apogées et le dernier périgée (figures  $3.19, 3.20$  et  $3.21$ ).

L'approche homotopique pour la maximisation de la masse finale permet la convergence sans connaissance *a priori* jsuqu'à environ  $1 \text{ kN}$  et une nouvelle approche pour la poussée forte doit être envisagée.

Les nombreux tests numériques précédents mettent en évidence deux difficultés : un problème de convergence pour l'homotopie  $L^2 - L^1$  à par-

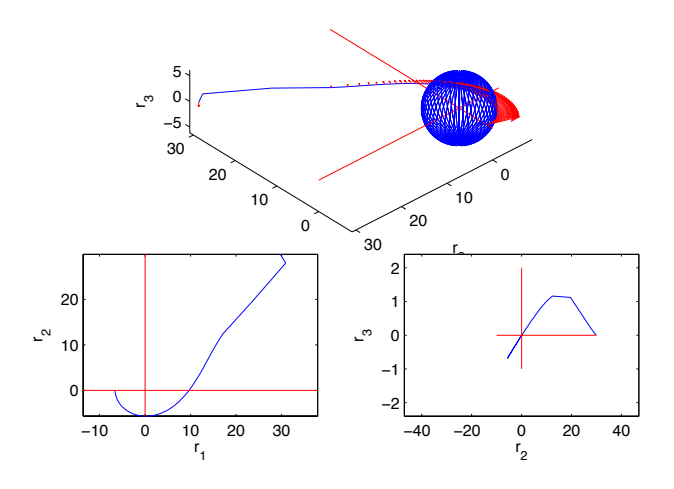

FIG. 3.14 – Trajectoire optimale pour le problème  $L^2$  et une demi-révolution. La contrainte de non-collision est quasiment satisfaite dans ce cas, puisqu'en poussant très fort sur une phase assez longue dès le début du transfert, on atteint un premier périgée ayant une altitude négative mais proche de 0.

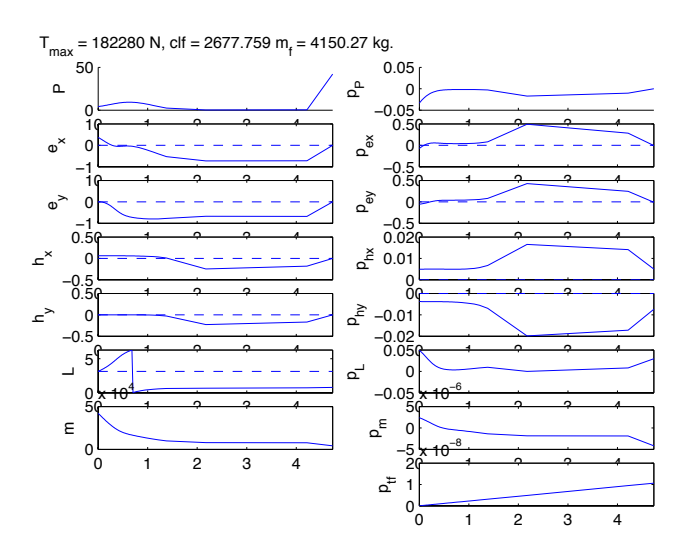

FIG.  $3.15$  – Évolution des paramètres géométriques de l'orbite osculatrice pour le problème  $L^2$  et une demi-révolution.

tir de poussée dont l'ordre de grandeur est le kilonewton (cent fois moins que l'objectif à atteindre), ainsi que l'activation de la contrainte de non-

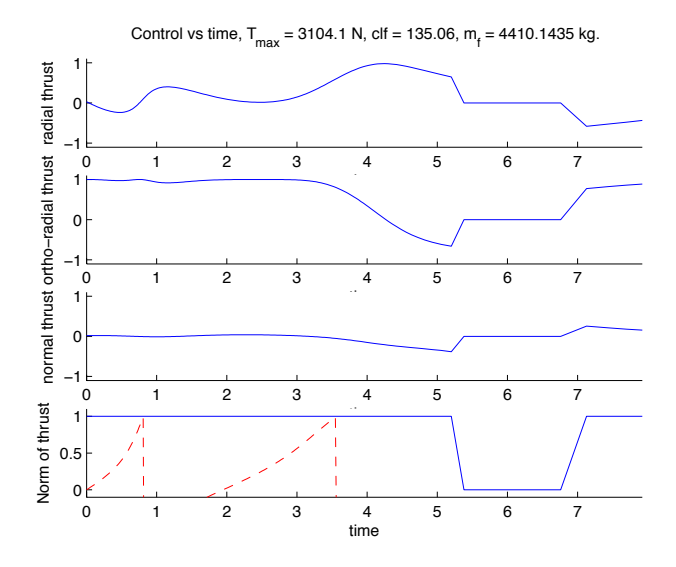

FIG. 3.16 – Commande optimale pour le problème  $L^1$  et environ deux révolutions. On retrouve les deux phases de poussées rencontrées auparavant. On retrouve la même politique de commande en  $\mathrm{L}^1$  dans ce cas.

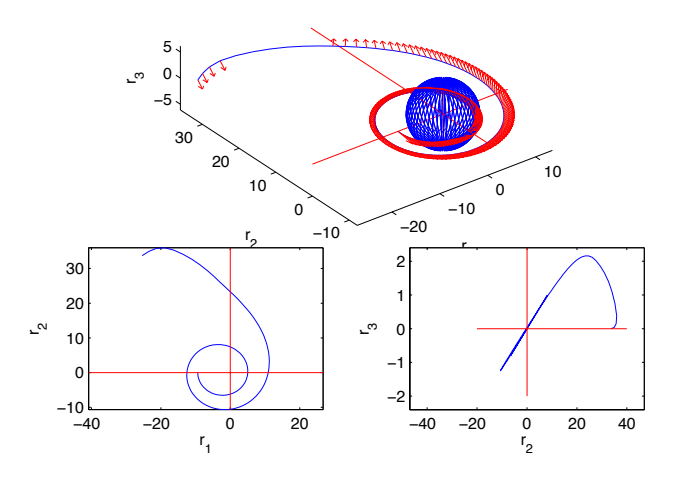

FIG. 3.17 – Trajectoire optimale pour le problème  $L^1$ . On peut faire la même remarque sur la non-collision que précédemment.

collision avec la Terre en raison notamment de la faible altitude initiale. La première difficulté s'explique par l'absence d'activation de la contrainte de poussée maximale pour des stratégies minimales pour le critère  $L^2$  pour les

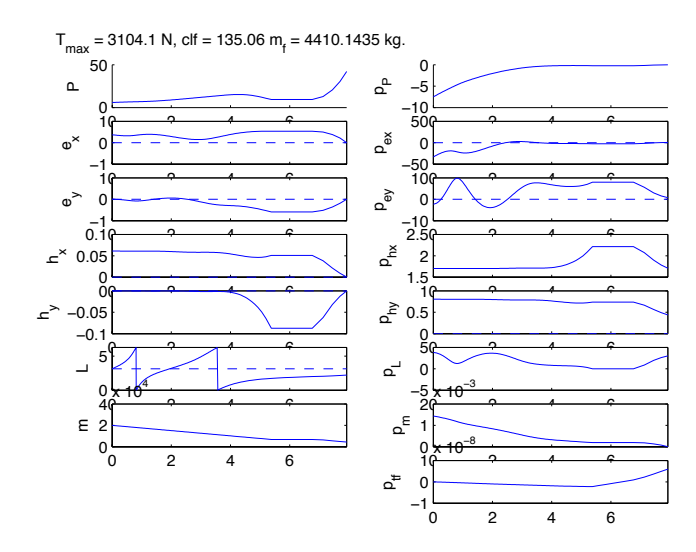

FIG.  $3.18$  – Évolution des paramètres géométriques de l'orbite osculatrice pour le problème  $L^1$ .

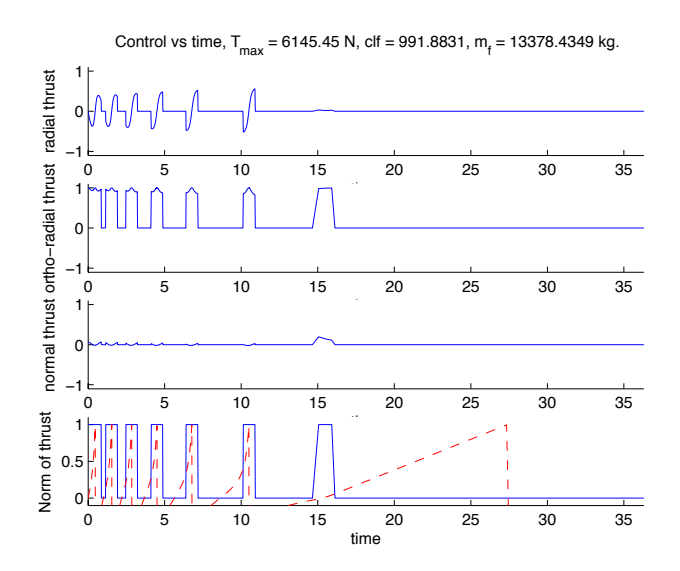

FIG.  $3.19$  – Commande optimale pour le problème  $L^1$  et environ 6 rallumages. On retrouve les phases de poussées concentrées aux périgées et au dernier apogée.

valeurs de longitude finale considérées (décroître celle-ci pour forcer l'activation s'avérant par ailleurs difficile numériquement) : les stratégies obtenues sont alors très éloignées de celles minimisant le critère  $L^1$  qui sont formées

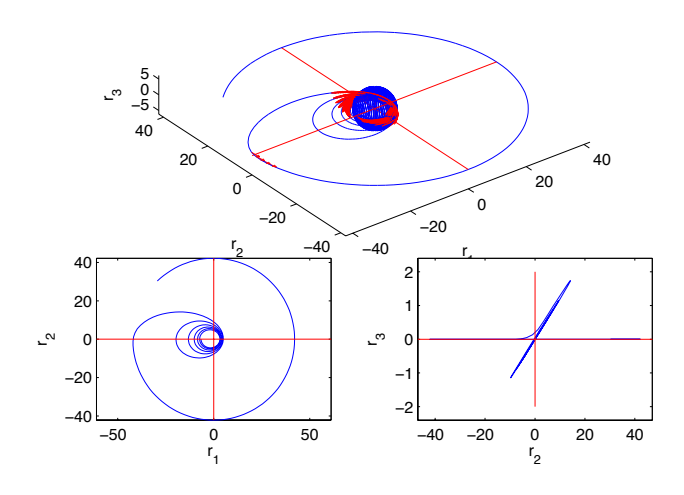

FIG.  $3.20$  – Trajectoire optimale pour le problème L<sup>1</sup>. Vu que l'on a le même ordre de grandeur que dans le cas d'avant, on peut faire la même remarque sur la collision.

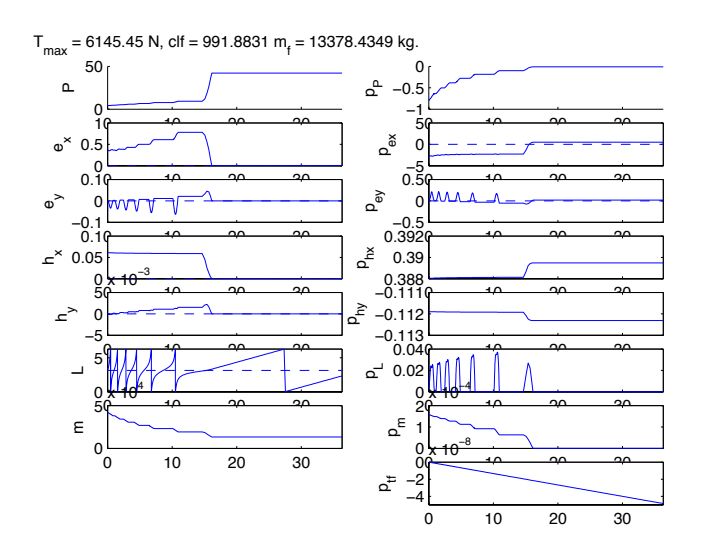

FIG.  $3.21$  – Évolution des paramètres géométriques de l'orbite osculatrice pour le problème  $L^1$ . On a ici une masse finale quasiment égale à la charge utile plus la masse du lanceur.

d'une succession d'arcs de poussée de module maximal et de poussées nulles. Le mécanisme de détection de commutation, très efficace à poussée moyenne ou faible, n'est par ailleurs pas crucial à très forte poussée. On en déduit la nécessité d'un double calibrage : par rapport à  $T_{\text{max}}$  mais aussi par rapport aux conditions aux limites (contrainte de collision).

Concernant les difficultés liées à l'homotopie sur la poussée maximale, un complément d'expérimentation valide la limite de l'approche homotopique utilisée dans Mfmax (homotopie sur les conditions initiales minimisant le critère L<sup>2</sup> puis homotopie L<sup>2</sup> vers L<sup>1</sup>) aux environs du kilonewton. Il convient de noter qu'en deça de ce seuil, l'algorithme converge sans connaissance  $a$ priori de la solution. Pour la collision, on souhaite éviter de rendre active la contrainte sur l'état correspondante qui nécessite un traitement et une  $étude$  spécifiques.

#### 3.3.2 Approche multi-arcs

Les expérimentations réalisées à poussée faible ou moyenne montrent que la structure de la stratégie de contrôle employée est sensible à l'excentricité initiale : on choisit de laisser celle-ci inchangée ( $e_0 = 0.37$ ) et de jouer uniquement sur la valeur initiale du paramètre (la cible étant toujours l'orbite géostationnaire) afin de modifier l'état initial pour rester au delà d'une altitude minimale par rapport à la Terre. Sur le cas d'étude retenu, on a donc fait les changements suivants par rapport au problème initial :

- $-$  transfert coplanaire (cette simplification est motivée par l'intérêt de parametrer le système par la longitude),
- paramètre initial porté à 8500 km (au lieu de 4000 km).

Cette augmentation du paramètre conduit, pour un transfert de longitude finale fixée de manière à obtenir une stratégie à consommation minimale  $\hat{a} T_{\text{max}} = 1$  kN avec 9 arcs de poussées, à une trajectoire d'altitude minimale d'environ 675 km (voir la figure  $3.22$ ). Une stratégie à 11 plages de poussée dans les mêmes conditions conduit à une altitude minimale d'environ 202 km (voir la figure 3.23).

La nouvelle approche consiste alors, partant de la trajectoire en consommation minimale à 9 arcs de poussée et  $T_{\text{max}} = 1$  kN qui joue le rôle de référence, à remplacer le problème de minimisation de la consommation par une séquence de problèmes de transfert d'orbite plus simples, à longitude minimale cette fois. Le flot extrémal pour les deux critères est en effet identique sur un arc de poussée (seules les conditions aux limites du problème aux deux bouts correspondant changent à cause des relations de transversalité), si bien qu'il est raisonnable d'espérer obtenir une trajectoire de coût similaire en substituant à la précédente une trajectoire obtenue par concaténation d'arcs à longitude minimale. Les conditions aux limites pour l'état sur chaque arc sont extraites de la trajectoire de référence (*cf.* figure 3.24). L'intérêt est qu'on peut alors renormaliser le problème sur chaque arc tout en éliminant du calcul les portions du transfert où le contrôle est nul. Contrairement au cas des poussées faibles, le petit paramètre est ici  $\varepsilon = 1/T_{\text{max}}$ , et la

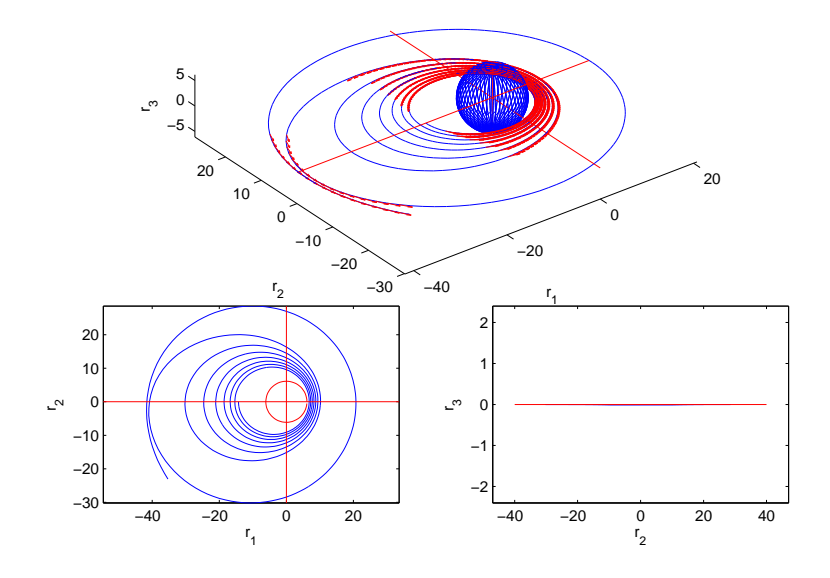

FIG. 3.22 – Transfert coplanaire à consommation minimale à 9 boosts,  $T_{\rm max} = 1$  kN. Distance à la collision 675 km.

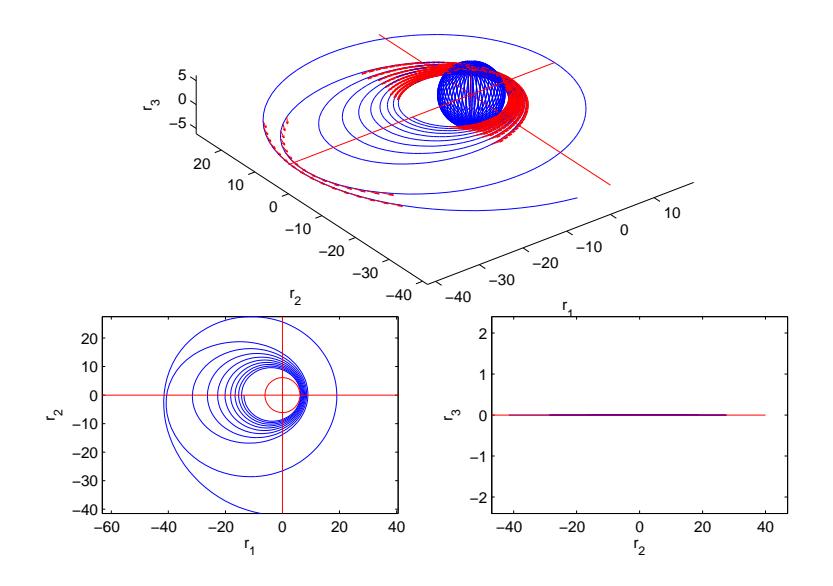

FIG. 3.23 – Transfert coplanaire consommation minimale à 11 boosts,  $T_{\text{max}} =$ 1 kN. Distance à la collision 202 km.

poussée sur chaque arc tend à devenir impulsionnelle. Cette difficulté intrinsèque du problème de consommation minimale qui voit apparaître des zones de poussées de plus en plus intenses et courtes délicates à traiter par l'intégrateur numérique, est absorbée par la renormalisation suivante.

On commence par reformuler le problème en prenant comme nouvelle variable ind´ependante la longitude au lieu du temps comme dans les chapitres précédents. Cela est directement possible en coplanaire, le terme de contrôle normal étant nul et l'expression de la dérivée en temps de la longitude

$$
\dot{l} = g_0(l, x)
$$

ne fait pas intervenir le contrôle. On renormalise ensuite la longitude pour absorber le petit paramètre et obtenir finalement un système de la forme (le nouvel état x désignant les composantes hors longitude :  $x = (P, e_x, e_y)$ 

$$
\frac{dx}{ds} = \frac{1}{m} \sum_{i=1}^{n} u_i F_i(l_0 + \varepsilon s, x), \quad |u| \le 1,
$$
\n(3.1)

$$
\frac{\mathrm{d}m}{\mathrm{d}s} = -\frac{\tilde{\beta}|u|}{g_0(l_0 + \varepsilon s, x)},\tag{3.2}
$$

où  $\varepsilon = \mu/T_{\text{max}}$ ,  $\tilde{\beta} = \beta\sqrt{\mu}$ , et  $s = (l - l_0)/\varepsilon$ . On a toujours la notation  $\mu$  pour la constante de gravitation définie au paragraphe 1.4.1,  $\beta$  comme précédemment et  $l_0$  est la valeur de la longitude initiale sur l'arc de poussée considéré.

# 3.4 Application

Etant donnée une trajectoire de référence (en l'occurence la trajectoire à consommation minimale à 9 arcs de poussée pour  $T_{\text{max}} = 1$  kN citée à la section précédente) qui induit une séquence d'arcs (c'est-à-dire une suite de conditions aux limites), l'algorithme est paramétré par trois valeurs :

- la poussée maximale  $T_{\text{max}}$  (l'objectif étant d'atteindre la centaine de kilonewtons),
- le coefficient  $\beta$  inversement proportionnel à l'impulsion spécifique,
- $-$  un coefficient numérique noté cdl qui sert à centrer approximativement les arcs à longitude minimale sur une valeur prescrite en longitude pour chacun d'eux (la difficulté étant qu'on ne connaît évidemment pas a priori la valeur de la longitude minimale), ce centrage étant heuristiquement vérifié pour les arcs de poussée en consommation minimale (autour des périgées et apogées, en pratique).

La gestion du second paramètre,  $\beta$ , s'avère délicate numériquement : afin d'assurer la convergence sur l'ensemble des arcs pour les poussées fortes qui sont atteintes, on est contraint de coupler `a l'homotopie sur le petit paramètre  $\varepsilon = 1/T_{\text{max}}$  une deuxième homotopie, elle aussi discrète, sur le paramètre β. Pratiquement, on a dû diminuer β, *i.e.* augmenter l'impulsion spécifique, pour garantir cette convergence.

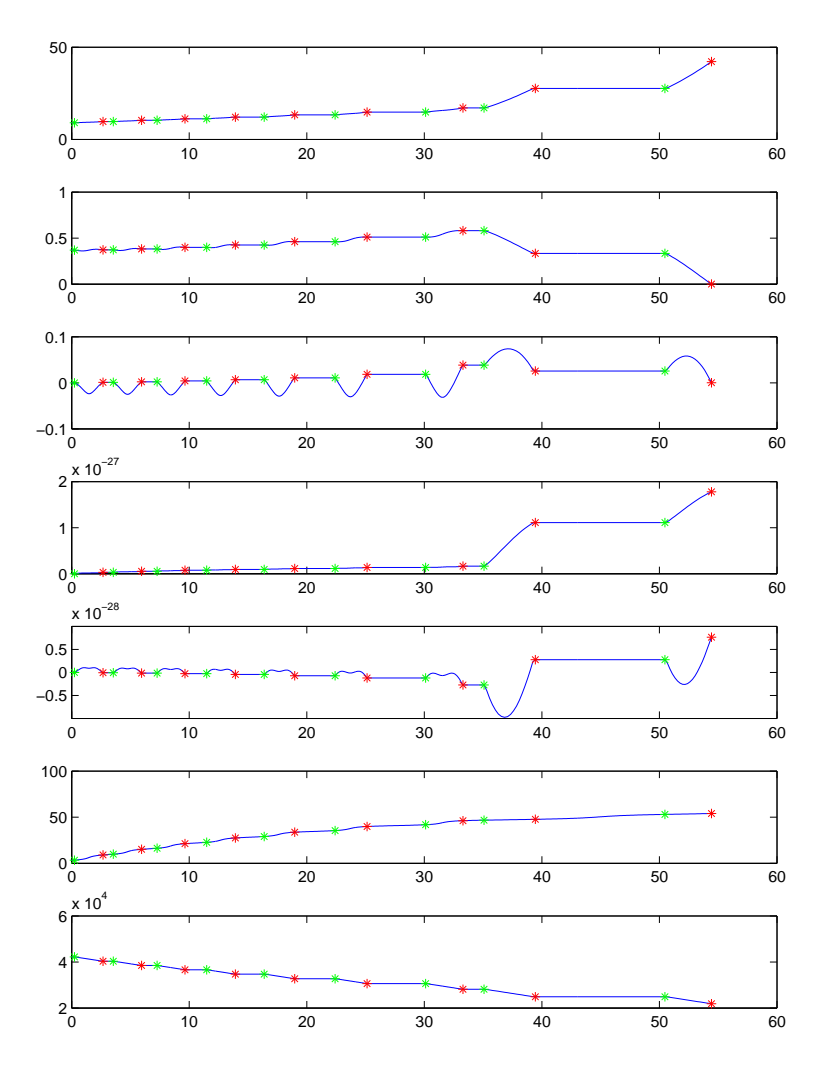

FIG. 3.24 – Pour un transfert coplanaire à consommation minimale à 9 boosts avec  $T_{\text{max}} = 1$  kN, on représente les arcs de poussée.

Moyennant cette double homotopie, on atteint l'ordre de poussée initialement requis, à savoir la centaine de milliers de newtons. Les trajectoires ainsi générées donnent une première idée de ce que peuvent être des stratégies discontinues pour un lanceur initialement d'une quarantaine de tonnes ( $m_0 = 42.2$  T). Dans la mesure où l'impulsion spécifique doit être modifiée, on n'a toutefois pas de renseignement à ce niveau quant à la consommation elle-même. Notons par contre que la pertinence de l'approche est validée par le fait qu'on arrive à régénérer (dans ce cas sans modification de  $\beta$ ) une performance identique en consommation (à 0.1% près) en substituant pour  $T_{\text{max}} = 1$  kN une séquence d'arcs à longitude minimale au transfert à consommation minimale (voir la figure 3.25). Les résultats pour  $T_{\text{max}} = 9 \text{ kN}$  (respectivement  $\beta = 5e - 2$ , la valeur nominale étant d'environ Contrôle optimal et applications

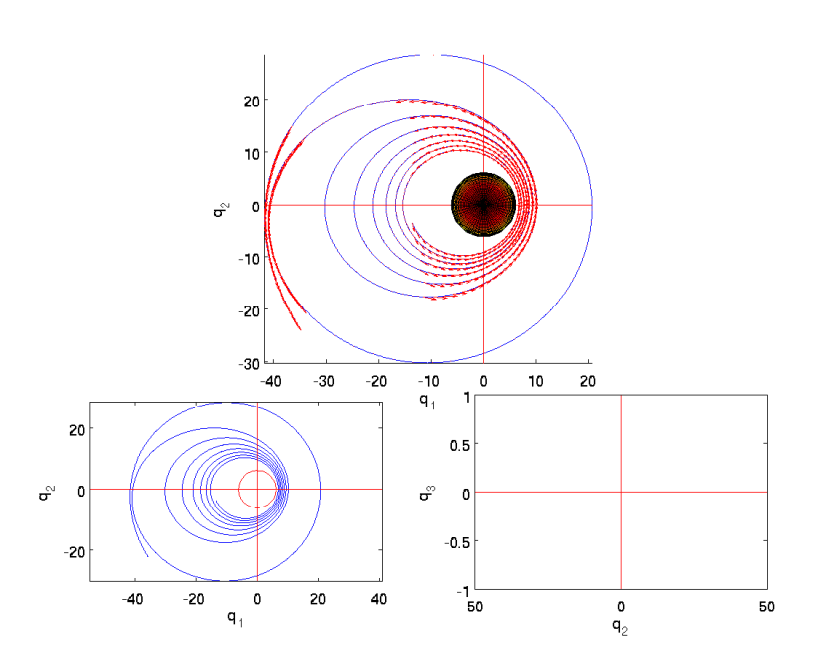

FIG. 3.25 – Transfert multi-arcs,  $T_{\text{max}} = 1 \text{ kN } (\beta = 6e - 2, \text{ nominal}).$ Consommation minimale à 0.1% de l'optimum.

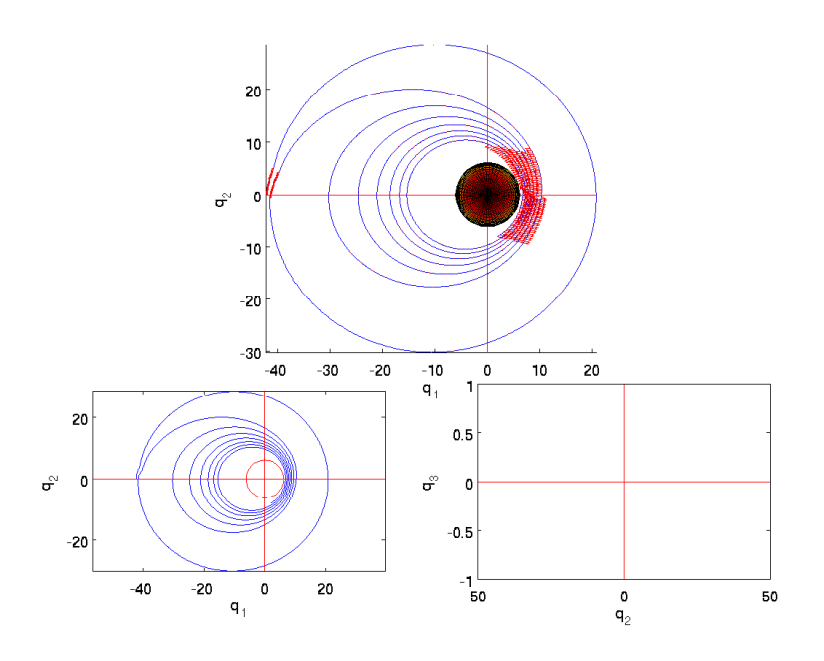

FIG. 3.26 – Transfert multi-arcs,  $T_{\text{max}} = 9 \text{ kN } (\beta = 5e - 2)$ .

 $\beta = 6e - 2$ ) et  $T_{\text{max}} = 100 \text{ kN}$  (respectivement  $\beta = 1e - 3$ ) sont également présentés (figures 3.26 et 3.27).

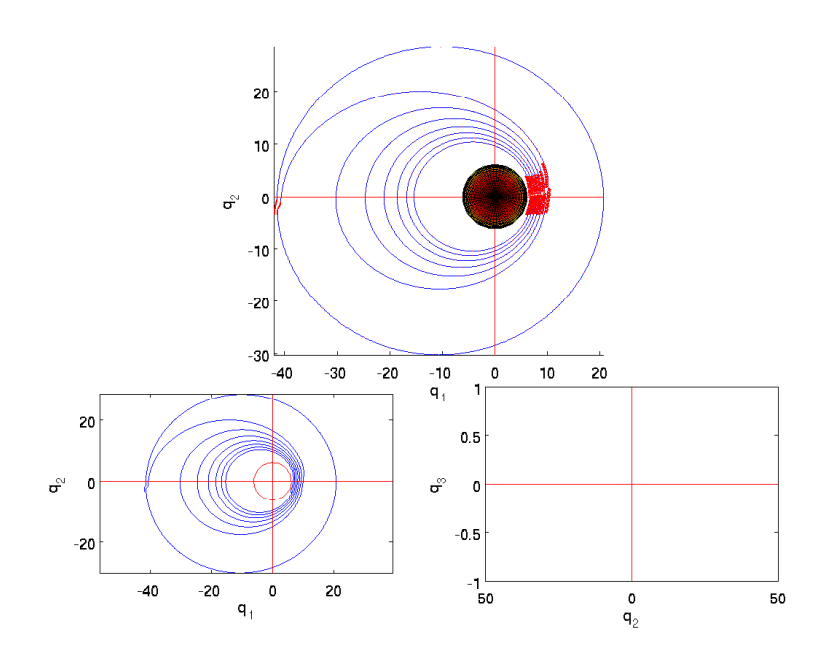

FIG. 3.27 – Transfert multi-arcs,  $T_{\text{max}} = 100 \text{ kN } (\beta = 1e - 3)$ .

# 3.5 Comparaison des approches

Une première conclusion de l'étude est la mise en évidence de la limitation de l'approche homotopique implémentée dans Mfmax, approche qui combine deux homotopies successives (sur les conditions initiales, sur le coût ensuite, homotopie  $L^2-L^1$ ), au delà du kilonewton en poussée. Cet ordre de grandeur n'est pas modifié lorsqu'on ajoute au code un mécanisme de détection des commutations, lequel mécanisme suggère un couplage fin entre intégration et homotopie, ceci étant clairement surtout critique à poussée moyenne ou faible.

Les résultats obtenus montrent également que la contrainte de collision est activée à cet ordre de poussée pour les conditions nominales et une longitude finale correspondant à une séquence d'une dizaine de rallumages. Afin de ne pas avoir à traiter une contrainte sur l'état, on a préféré augmenter le paramètre initial (sans toucher par contre à l'excentricité) : la valeur minimale du param`etre `a consid´erer dans ce contexte est d'environ 8500 km.

L'approche multi-arcs proposée qui tire parti de l'identité du flot extrémal à consommation et longitude minimale en phase de poussée permet d'atteindre les ordres de grandeur recherchés en  $T_{\text{max}}$ , à savoir la centaine de kilonewtons. Ayant absorbé sur chaque arc le petit paramètre  $\varepsilon = 1/T_{\text{max}}$ par une renormalisation de la longitude (prise comme nouveau temps), la convergence est obtenue pour une séquence de conditions aux limites extraites d'un transfert à consommation minimale de référence. Cette convergence a néanmoins requis d'augmenter l'impulsion spécifique, ce qui doit

pouvoir être évité. On sait en effet que la fonction valeur qui,  $\beta$  et la longitude finale étant fixés, à  $T_{\max}$  associe la consommation minimale est décroissante (relation évidente d'inclusion de l'ensemble des trajectoires admissibles), de sorte qu'il ne doit pas être nécessaire de faire décroître  $\beta$ .

# Chapitre 4

# Étude de métriques presque-riemanniennes sur les deux-sphères de révolution

Résumé. On présente les propriétes des métriques dont la forme polaire s'écrit  $g = d\varphi^2 + G(\varphi) d\theta^2$  sur une deux-sphère de révolution où  $\theta$  est l'angle de révolution et  $\varphi$  l'angle le long du méridien mesuré à partir du pôle Nord. Ces métriques apparaissent dans l'étude du transfert orbital comme des déformations à un paramètre de la sphère ronde et dans cette déformation la métrique peut présenter une singularité à l'équateur. Ce chapitre, qui complète certains résultats de [12] par une étude en cours, a deux objectifs : il s'agit d'abord de paramètrer les géodésiques, toutes ces métriques  $\acute{e}$ tant Liouville intégrables; on souhaite ensuite caractériser sous certaines hypothèses l'optimalité des trajectoires en calculant les lieux de conjugaison et de coupure. On présente finalement les calculs dans les cas issus du transfert orbital coplanaire moyenné bientrée et tangentiel et un cas de complexit´e interm´ediaire. On utilise dans nos calculs les fonctions elliptiques de Jacobi et les transformations de Möbius. Un autre point de vue utilisé par [22] consiste à utiliser des fonctions de Weierstrass.

# 4.1 Introduction

Dans ce chapitre, on se propose d'analyser des métriques de la forme  $g = \mathrm{d}\varphi^2 + G(\varphi) \mathrm{d}\theta$  sur la sphère  $S^2$  de révolution où  $\theta$  est l'angle de révolution et  $\varphi$  est l'angle selon le méridien, avec  $\varphi = 0$  qui correspond au pôle Nord. En particulier on centre l'étude sur les métriques présentant une symétrie par rapport à l'équateur, ce qui se traduit par la relation  $G(\pi - \varphi) = G(\varphi)$ .

En outre on suppose que  $G'(\varphi) \neq 0$  sur  $]0, \pi/2[$ . L'étude de telles métriques est un problème standard de géométrie. Un exemple simple est en effet obtenu par la restriction de la métrique euclidienne à la sphère unité et la métrique prend la forme  $d\varphi + \sin^2 \varphi d\theta$ . On peut généraliser ce cas en considérant la restriction à l'ellipsoïde de révolution défini par la courbe  $z = \varepsilon \cos \varphi$ ,  $y = \sin \varphi$  ce qui génère deux cas géométriques : le cas oblat lorsque  $0 < \varepsilon < 1$  et le cas prolat pour  $\varepsilon > 1$ . La métrique associée est alors  $g = f_1(\varphi) d\varphi^2 + f_2(\varphi) d\theta^2$ , où  $f_1 = \cos^2 \varphi + \varepsilon^2 \sin^2 \varphi$ ,  $f_2 = \sin^2 \varphi$ . Elle peut ˆetre mise sous forme polaire au moyen de la quadrature

$$
\psi = \int_0^{\varphi} (1 - (1 - \varepsilon^2) \sin^2 \varphi) d\varphi
$$

ce qui conduit à introduire la fonction elliptique de Jacobi  $\psi = E(\varphi, k)$  dans le cas oblat. L'étude de telles métriques remonte au problème de Jacobi du calcul des lieux de conjugaison et de coupure pour l'ellipsoïde de révolution. Ce genre de métrique apparaît aussi naturellement dans le problème de transfert orbital planaire à poussée faible comme décrit au chapitre 2 et le contrôle d'un système quantique dissipatif à deux niveaux.

La première motivation du chapitre est l'analyse du flot géodésique pour une métrique de la forme  $d\varphi^2 + G(\varphi)d\theta^2$  pour l'application à des problèmes de contrôle optimal. Cette analyse est reliée à des études de géométrie riemannienne classiques : le problème est de classifier le flot extrémal afin de déduire des résultats d'optimalité, de calculer pour chaque point initial  $q_0$ le lieu conjugué  $C(q_0)$  et le lieu de coupure  $C_{q_0}$ . On cherche à caractériser géométriquement les métriques sur une deux-sphère de révolution telles que le lieu de coupure d'un point est une branche simple sur le parallèle antipodal (sur le méridien opposé) et le lieu conjugué n'a que quatre points de rebroussement, ceci généralisant le cas de l'ellipsoïde de révolution oblate.

L'étude a des applications directes dans le cas du transfert d'orbite de satellite : puisque le lieu de coupure est situé sur le parallèle antipodal, un point de coupure n'apparaît qu'après avoir traversé l'équateur, ce qui correspond à  $e = 1$  et en pratique cela ne se produit pas.

Ce chapitre est composé de quatre parties. On rappelle brièvement le lien entre le problème de transfert d'orbite et le cadre des métriques bidimensionnelles de la forme  $d\varphi^2 + G(\varphi)d\theta^2\varphi$ . Au paragraphe 4.3, on introduit ensuite les concepts de métriques sur une deux-sphère de révolution et on caractérise la transcendance des solutions.  $\hat{A}$  la section 4.4 on analyse les lieux de coupure et de conjugaison dans le cas reflexif  $G(\pi - \varphi) = G(\varphi)$ . Enfin, au paragraphe 4.5, on présente des calculs liés au problème de transfert orbital.

# 4.2 Lien avec le problème de transfert d'orbite coplanaire

Comme défini au chapitre 2, on considère le problème de la minimisation de l'énergie et la moyennation du hamiltonien correspondant par rapport à la longitude conduit au hamiltonien moyenné  $(2.2)$ 

$$
H = \frac{9n^{1/3}}{2}p_n^2 + \frac{1}{2n^{5/3}} \left[ \frac{5(1-e^2)}{2}p_e^2 + \frac{(5-4e^2)}{2e^2}p_\theta^2 \right]
$$

où n est le mouvement moyen, e l'excentricité de l'orbite,  $\theta$  l'angle du périgée et  $p = (p_n, p_e, p_\theta)$  est le vecteur adjoint. Par le changement de variables  $n = (5r/2)^{6/5}$  et  $e = \sin \varphi$ , H est le hamiltonien associé à la métrique riemannienne :

$$
ds^{2} = dr^{2} + \frac{r^{2}}{c^{2}} \left( d\varphi^{2} + \frac{\sin^{2} \varphi}{(1 - (1 - \mu^{2})\sin \varphi^{2})} d\theta^{2} \right)
$$

avec  $c = \sqrt{2/5}$  et  $\mu = 1/$ √ 5. Ceci nous amène à considérer deux métriques : la métrique

$$
\mathrm{d}r^2 + \frac{r^2}{c^2}\mathrm{d}\varphi^2
$$

qui est associée aux transferts d'orbite où l'angle  $\theta$  reste fixe (une application importante est le cas correspondant aux transferts vers une orbite circulaire) et la métrique  $d\varphi^2 + G(\varphi)d\theta^2$ ,

$$
G(\varphi) = \frac{\sin^2 \varphi}{1 - (1 - \mu^2)\sin^2 \varphi}
$$

qui décrit l'évolution des variables  $(\varphi, \theta)$ . Il faut noter que  $e \in [0, 1]$  et qu'une telle métrique est définie sur l'hémisphère Nord mais on peut l'étendre analytiquement sur la sphère entière C'est une déformation de la sphère ronde via l'homotopie :

$$
G_{\lambda}(\varphi) = \frac{\sin^2 \varphi}{1 - \lambda \sin^2 \varphi},
$$

où  $\lambda \in [0, 1]$  est un paramètre.

Si on suppose que la poussée du véhicule spatial n'est orienté que dans la direction tangentielle, le hamiltonien prend la forme suivante selon la proposition 12

$$
H = \frac{9n^{1/3}}{2}p_n^2 + \frac{1}{2n^{5/3}} \left[ \frac{4(1-e^2)^{3/2}}{1+\sqrt{1-e^2}}p_e^2 + \frac{4(1-e^2)}{1+(\sqrt{1-e^2})e^2}p_\theta^2 \right]
$$

et en réutilisant la transformation  $n = (5r/2)^{6/5}$  pour n mais une autre transformation

$$
e = \sin\varphi\sqrt{1 + \cos^2\varphi}
$$

pour e, la métrique associée devient

$$
ds^{2} = dr^{2} + \frac{r^{2}}{c_{3}} \left[ d\varphi^{2} + \frac{\sin^{2}\varphi(2 - \sin^{2}\varphi)^{2}}{4\cos^{4}\varphi} d\theta \right]
$$

où  $c_3 = 2/5 < c < 1$ . Comme précédement la restriction à  $S^2$  conduit à la métrique

$$
g = \mathrm{d}\varphi^2 + G(\varphi)\mathrm{d}\theta^2
$$

o`u

$$
G(\varphi) = \frac{\sin^2 \varphi (2 - \sin^2 \varphi)^2}{4 \cos^2 \varphi}.
$$

Ceci correspond à la déformation ( $\lambda = 1$ ) sur la sphère ronde en utilisant l'homotopie  $G_{\lambda}(\varphi) = XR(\lambda X), X = \sin^2 \varphi$  et

$$
R(X) = \left(\frac{1 - X/2}{1 - X}\right)^2 = \frac{1}{4}\left(1 + \frac{2}{1 - X} + \frac{1}{(1 - X)^2}\right)
$$

Il faut noter cependant que dans ce cas la métrique n'est pas lisse sur toute la sphère pour  $\lambda = 1$ , puisque l'équateur est un pôle d'ordre 2. Cette singularité ne peut pas être éliminée puisque la courbure de Gauss  $K$  tend vers moins l'infini lorsque  $e \rightarrow 1^-$ .

# 4.3 Métriques presque-riemanniennes sur une 2sphère de révolution

#### 4.3.1 Préliminaires

On considère des métriques de la forme  $g = d\varphi^2 + G(\varphi)d\theta^2$  et on suppose que g est symétrique par rapport à l'équateur :  $G(\pi - \varphi) = G(\varphi)$ . Un cas particulier intéressant est le cas où G est de la forme  $G(\varphi) = \sin^2 \varphi R(\sin^2 \varphi)$ , où R est une fraction rationnelle  $R(0) = 1$ . On peut interpréter ces métriques comme une déformation de la sphère ronde en utilisant l'homotopie  $G_\lambda(X)$  $XR(\lambda X), X = \sin^2 \varphi$ . De plus on suppose que  $G'(\varphi) \neq 0$  pour  $\varphi \in ]0, \pi/2[$ . La courbure de Gauss est alors donnée par

$$
K = -\frac{1}{\sqrt{G}} \frac{\partial^2 \sqrt{G}}{\partial \varphi^2}
$$

et on se restreint au cas où la courbure de Gauss admet un extremum sur l'équateur. S'il s'agit d'un maximum on est dans le cas dit oblat et s'il s'agit d'un minimum c'est le cas prolat. Dans l'homotopie définie précédemment  $G_{\lambda}(X)$  on autorise le cas presque-riemannien où G admet un pôle à l'équa- $G_{\lambda}(X)$  on autorise *te cas presque-riemannien* ou G admet un poie a i equa-<br>teur. Si le pôle de √G est d'ordre un, on appelle ce cas le cas de Grusin et si c'est un pôle d'ordre deux le cas de Martinet. De nombreuses métriques de ce type peuvent être construites par la restriction de la métrique euclidienne à la surface de révolution générée par la courbe  $z = f(y)$  difféomorphe à un demi-cercle et la condition  $K > 0$  correspond à une surface strictement convexe.

#### 4.3.2 Propriétés du flot géodésique

On définit  $\psi = \pi/2 - \varphi$ . Le hamiltonien s'écrit

$$
H = \frac{1}{2} \left( p_{\psi}^2 + \frac{p_{\theta}^2}{G(\psi)} \right)
$$

et en paramétrant par la longueur d'arc on est amené à analyser le système mécanique écrit sous la forme

$$
\dot{\psi}^2 + \frac{p_\theta^2}{G(\psi)} = 1,
$$

où  $p_{\theta}$  est une constante correspondant à la relation de Clairaut. On définit le potentiel

$$
V(\psi) = \frac{p_{\theta}^2}{G(\psi)}
$$

et on obtient l'équation

$$
\left(\frac{\mathrm{d}\psi}{\mathrm{d}t}\right)^2 + V(\psi) = 1.
$$

On considère le cas riemannien. Dans ce cas si  $p_\theta = 0$ , les courbes géodésiques sont des cercles et on a deux pôles : le pôle Nord pour  $\varphi = 0$  et le pôle Sud pour  $\varphi = \pi/2$ . Si  $p_\theta \neq 0$  une solution peut être un parallèle mais puisque  $G'(\varphi) \neq 0$  pour  $\varphi \in ]0, \pi/2[$ , le seul parallèle solution est l'équateur. Toutes les autres solutions sont de même nature : le potentiel est croissant de  $V(0)$ jusqu'à l'infini et l'intersection avec  $H = 1/2$  définit une solution périodique  $\psi$  qui est symétrique par rapport à l'équateur et oscille périodiquement entre des bornes  $-\psi_+ < 0 < \psi_+$  et dont la période T et l'amplitude ne dépendent que de  $p_{\theta}$ , voir l'illustration de la figure 4.1.

En particulier chaque solution traverse l'équateur et peut être déterminée par la branche évaluée sur un quart de période  $T/4$  où  $\psi(t) \in [0, \psi_+]$ grâce à la solution de l'équation différentielle

$$
\frac{\mathrm{d}\psi}{\mathrm{d}t} = \sqrt{1 - V(\psi)}
$$

et on a alors

$$
\frac{T}{4} = \int_0^{\psi_+} \frac{\mathrm{d}\psi}{\sqrt{1 - V(\psi)}}.
$$

L'intégrale dans le membre de droite caractérise la transcendance intrinsèque du problème.

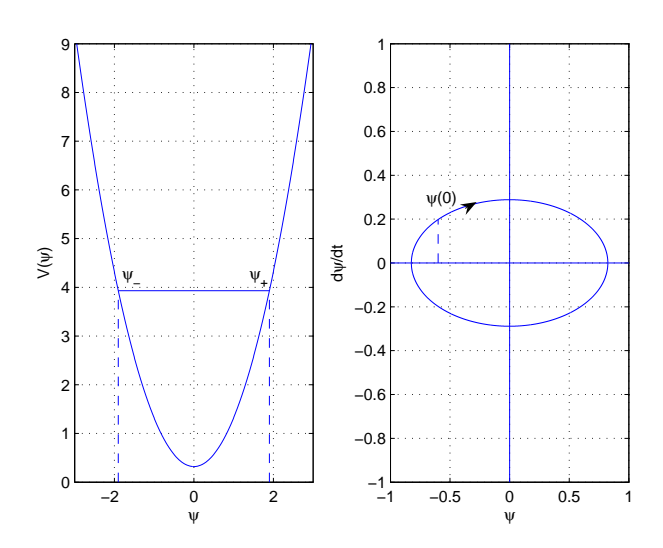

FIG.  $4.1 - \hat{A}$  gauche, le niveau d'énergie donne les bornes entre lesquelles la solution oscille, et on en déduit à droite le portrait de phase.

# 4.3.3 Transcendance du problème

La transcendance du problème est liée à la transcendance de l'application retour. Plus précisément on définit  $X = \sin^2 \psi$  où  $\psi \in ]0, \pi/2[$ , et on obtient

$$
\int \frac{\mathrm{d}\psi}{\sqrt{1 - V(\psi)}} = \int \frac{\mathrm{d}X}{2\sqrt{X(1 - X)(1 - V(X))}}.
$$

#### Cas harmonique

En simplifiant l'intégrale précédente, on obtient une intégrale de la forme

$$
\int \frac{R(X) \mathrm{d}X}{\sqrt{P(X)}}
$$

où  $P(X)$  est un polynôme de degré deux avec une racine triviale  $X = 0$  et  $R(X)$  est une fraction rationnelle.

#### Cas elliptique

Après simplification, l'intégrale ci-dessus se réduit à une intégrale de la forme

$$
\int \frac{R(X)dX}{\sqrt{P(X)}}
$$

où  $P(X)$  est dans ce cas un polynôme de degré trois ou quatre possédant une racine triviale  $X = 0$  et  $R(X)$  est une fraction rationnelle.

## 4.3.4 Application premier retour et intégration de la variable  $\theta$

Un procédé standard consiste à paramétrer le problème selon la variable  $\psi$ . L'algorithme est alors le suivant.

On peut supposer que  $\psi(0) = 0$  et que  $\dot{\psi}(0) > 0$ . Ceci signifie qu'on considère la branche ascendante  $\psi(t) \in [0, \psi_+]$ , où  $\dot{\psi} = \sqrt{1 - V(\psi)}$  et qu'ensuite entre  $[\psi_+,\psi_-]$  on utilise la branche descendante. En posant  $\theta(0)=0$ en utilisant la symétrie de révolution, les intersections successives de  $\theta(t)$ avec l'équateur sont notées  $\Delta\theta$ , 2 $\Delta\theta$ ,... Par symétrie on peut supposer que le nombre de ces intersections est paire 2n et on obtient ainsi l'expression

$$
\frac{d\theta}{dt} = \frac{\partial H}{\partial p_{\theta}} = \frac{p_{\theta}}{G(\varphi)} = \frac{V(\psi)}{p_{\theta}}
$$

$$
\frac{d\psi}{dt} = \pm \sqrt{1 - V(\psi)}
$$

$$
dt = \pm \frac{d\psi}{\sqrt{1 - V(\psi)}}.
$$

On a alors

$$
\theta(t) = (2n - 1)\Delta\theta + \int_0^{\psi(t)} \frac{1}{p_\theta} V(\psi) \left( -\frac{\mathrm{d}\psi}{\sqrt{1 - V(\psi)}} \right)
$$

où  $\psi(t) < 0$ . On obtient

$$
\theta(t) = (2n - 1)\Delta\theta + \int_{\psi(t)}^0 \frac{V(\psi) d\psi}{p_\theta \sqrt{1 - V(\psi)}}.
$$

En particulier,  $\theta$  a la même transcendance que l'application période.

L'évaluation de telles intégrales est expliquée au paragraphe 4.5. Il faut noter que le cas presque-riemannien avec un pôle sur l'équateur n'augmente pas la complexité des intégrales à évaluer.

#### 4.4 Problème d'optimalité

Au paragraphe précédent, on a montré que sous des conditions assez faibles  $(G'(\varphi) \neq 0$  sauf à l'équateur) le flot géodésique est particulièrement simple et on n'a qu'un seul type de trajectoire. En ce qui concerne le problème d'optimalité, la situation est plus complexe puisqu'en gros il faut calculer les points d'intersection de géodésiques partant d'un point donné. Pour calculer et contrôler ces intersections, l'hypothèse  $G(\pi - \varphi) = G(\varphi)$ est fondamentale, en particulier pour la raison suivante.

Soit un point initial  $q_0 = (\theta(0) = 0, \varphi(0))$  et un vecteur tangent  $p_\theta \neq 0$ . Si  $\dot{\varphi}(0) = p_{\varphi}(0) \neq 0$  il existe deux géodésiques distinctes de même longueur qui se coupent sur le parallèle antipodal :  $\pi - \varphi(0)$  et elles correspondent au même  $p_{\theta}$ ,  $|\dot{\varphi}(0)|$ .

La symétrie de révolution joue aussi un rôle évident concernant les calculs d'intersection. Il existe deux géodésiques distinctes associées respectivement  $\hat{a} \pm p_{\theta}$  et au même  $\dot{\varphi}(0)$  qui se coupent sur le méridien opposé.

Une première étape pour le problème d'optimalité consiste donc à calculer le lieu de séparation  $L(q_0)$  où deux géodésiques distinctes de même longueur se coupent.

On considère par la suite une métrique singulière sous la forme  $q =$  $d\varphi^2 + XR(X)d\theta^2$ , avec  $X = \sin^2 \varphi$  et

$$
R(X) = \sum_{n=0}^{p} \frac{a_n}{(1-X)^n}, \ a_0, \dots, a_{n-1} \ge 0, \ a_n > 0,
$$

et on utilise les théorèmes suivants de [12].

**Théorème 2.** Pour une métrique singulière g, sous l'hypothèse que  $\Delta\theta$  est sctrictement décroissante pour  $p_{\theta} > 0$ , les lieux de coupure sont des arcs antipodaux. Le lieu de coupure d'un pôle est le pôle opposé, celui d'un point de l'équateur est l'équateur moins ce point et c'est un arc antipodal fermé sinon.

**Théorème 3.** Pour une métrique singulière g, sous l'hypothèse que  $\Delta\theta$  est strictement décroissante et convexe pour  $p_{\theta} > 0$ , le lieu de conjugaison d'un pôle est le pôle opposé, celui d'un point de l'équateur a la forme d'un double coeur avec quatre points de rebroussements sur le méridien et il a la forme d'une astroïde avec deux points de rebroussements sur le méridien et deux sur l'équateur.

#### 4.4.1 Calcul du lieu de séparation

On se place dans le cas oblat qui est plus intéressant en vue de nos applications. On considère l'application premier retour à l'équateur défini précédemment  $\Delta\theta$  où  $p_\theta$  peut être pris dans  $[0,\sqrt{G(\pi/2)}]$  grâce à la symétrie,  $p_\theta = 0$  correspondant au cercle méridien alors que  $p_\theta = \sqrt{G(\pi/2)}$  correspond à l'équateur. On introduit la définition suivante.

**Définition 4.** Le cas oblat est dit *apprivoisé* si l'application premier retour  $\Delta\theta$  est monotone décroissante sur l'intervalle  $[0, \sqrt{G(\pi/2)}].$ 

Dans ce cas, puisqu'un point de coupure générique est un point de séparation, on peut déduire le résultat suivant [14].

**Proposition 31.** Dans le cas oblat apprivoisé, le lieu de coupure  $C_{q_0}$  d'un point de l'équateur pour une géodésique telle que  $p_\theta \in [0, \sqrt{G(\pi/2)}]$  est un segment  $[\Delta\theta(\sqrt{G(\pi/2)})$ ,  $\Delta\theta = \pi]$ . De plus  $\alpha = (\Delta\theta(\sqrt{G(\pi/2)})$ , 0) est un

point conjugué et la longueur de la portion de l'équateur  $[0, \alpha]$  donne le rayon d'injectivité.

Le lieu de coupure complet est obtenu par symétrie par rapport au méridien.

Dans le cas prolat, la géométrie est différente puisque les points de coupure sont donnés par l'intersection de deux géodésiques correspondant à  $\pm p_{\theta}$ dont l'intersection se trouve après une rotation de  $\pi$  pour l'angle  $\theta$  sur le méridien opposé.

#### 4.4.2 Lieu conjugué

Sous les mêmes hypothèses que précédemment, on peut déduire le lieu de coupure d'un pôle : le lieu conjugué est le pôle antipodal.

Le calcul du lieu conjugué  $C(q_0)$  d'un point qui n'est pas un pôle est une tâche plus ardue même dans le cas oblat apprivoisé.

On rappelle maintenant des concepts n´ecessaires au calcul de points conjugués. Soit  $\vec{H}$  le champ de vecteur hamiltonien et  $\exp t\vec{H}$  le groupe à un paramètre. Soit une courbe extrémale de référence  $z(t)$  avec  $z = (q, p)$ , la projection canonique  $\pi$  :  $(q, p) \mapsto q$  et  $\pi(z(t))$  la courbe géodésique de référence. À cette extrémale est associée l'équation variationnelle  $\delta z =$  $d\vec{H}(z(t))\delta z$  dont les solutions non triviales sont appelées *champs de Ja*cobi  $J(t) = (\delta q(t), \delta p(t))$ . Un champ de Jacobi est dit vertical au temps  $t \sin \delta q(t) = 0$ . On rappelle que le temps  $t_c$  est un temps conjugué à 0 de l'extrémale de référence  $z(t), t \in [0, T]$  s'il existe un champ de Jacobi qui est vertical aux temps  $t = 0$  et  $t_c$ . Étant donné un point  $q_0$ , le lieu conjugué  $C(q_0)$ est l'ensemble des premiers points conjugués le long des géodésiques issues de ce point. Puisque  $\exp_{q_0}(t, p_0) = \pi(\exp t \vec{H}(q_0, p_0))$ , les temps conjugués correspondent aux temps pour lesquels l'application exponentielle n'est pas une immersion. Selon la relation d exp  $t\overrightarrow{H} = \exp t d\overrightarrow{H}$ , on a que si  $\overrightarrow{H}$  est Liouville intégrable alors d $\vec{H}$  est intégrable et les champs de Jacobi peuvent être calculés par différentiation de l'application exponentielle. En particulier on peut ainsi calculer les champs de Jacobi pour des m´etriques sur la deux-sphère de révolution.

Pour calculer les points conjugués en géométrie riemannienne en deux dimensions, si on se donne une géodésique de référence  $\gamma(t)$ , un seul champ de Jacobi doit être calculé. On paramètre la géodésique par la longueur d'arc et on considère le repère local de Frénet  $(e_1(t), e_2(t))$  tel que,  $e_1(t) = \dot{\gamma}(t)$ . Le champ de Jacobi recherché est donné par  $Y(t) = y(t)e_2(t)$  où  $y(t)$  est solution de l'équation différentielle du second ordre

$$
\ddot{y}(t) + K(\gamma(t))y(t) = 0
$$

avec  $y(0) = 0$ ,  $\dot{y}(0) = 1$  et K est la courbure de Gauss.

**Proposition 32.** Dans le cas oblat apprivoisé, le premier temps conjugué est donné par

$$
\frac{\partial \theta}{\partial p_{\theta}}(\varphi, p_{\theta}) = 0
$$

où θ est paramétré par  $\varphi$  comme au paragraphe 4.3.4

$$
\theta(\varphi, p_{\theta}) = \frac{\Delta\theta}{2} - \int_{\psi_{+}}^{\psi} \frac{V(\psi) \mathrm{d}\psi}{p_{\theta} \sqrt{1 - V(\psi)}}
$$

En utilisant les formules précédentes on obtient la proposition suivante [14].

**Proposition 33.** On se place dans le cas oblat apprivoisé. On suppose que l'application premier retour  $\Delta\theta$  est telle que  $\Delta\theta' < 0 < \Delta\theta''$  sur  $\left|0, \sqrt{G(\pi/2)}\right|$ , alors :

- le lieu de coupure d'un point différent d'un pôle est un segment [π −  $\alpha, \pi + \alpha$ ] du parallèle antipodal ;
- le lieu de conjugaison a exactement quatre points de rebroussement.

Une formule relie  $\Delta\theta'$  et la période T de la variable  $\psi$ .

Proposition 34. On a

$$
\frac{\Delta\theta'}{2} = \frac{T'}{4p_{\theta}},
$$

où la dérivation désigne celle par rapport à  $p_\theta$ .

On en déduit qu'on peut caractériser les lieux de coupure et de conjugaison en dérivant l'application période.

#### 4.4.3 Singularités

Il faut remarquer qu'une grande partie de l'analyse dans le cas riemannien peut être généralisé au cas presque-riemannien, où une singularité se trouve à l'équateur. Une raison à cela est que dans le cas presque-riemannien le hamiltonien reste lisse et la seule difficulté réside dans l'analyse de la singularité proche de l'équateur. Ceci conduit comme dans [14] à l'étude des modèles suivants au voisinage de 0 :

 $-$  le cas de Grusin pour lequel le modèle de la métrique est

$$
g = dx^2 + \frac{\mathrm{d}y^2}{x^2} ;
$$

 $-$  le cas de Martinet avec la métrique

$$
g = \mathrm{d}x^2 + 4\frac{\mathrm{d}y^2}{x^4}.
$$

Ces deux situations sont liées à la géométrie sous-riemannienne en dimension trois via un relèvement canonique comme ci-après.

Le cas de Grusin se déduit de celui de Heisenberg dont le hamiltonien est :

$$
H = \frac{1}{2} [(p_x^2 + p_y^2) - 2p_z (xp_y - yp_x) + (x^2 + y^2)p_z^2]
$$

puisqu'il s'écrit en coordonnées cylindriques

$$
H = \frac{1}{2} \left( p_r^2 + \left( \frac{p_\theta}{r} - r p_z \right)^2 \right)
$$

où  $p_\theta$  est une intégrale première. Dans le cas où  $p_\theta = 0$ , le hamiltonien réduit dans l'espace  $(r, z)$  a la même singularité :

$$
H = \frac{1}{2}(p_r^2 + r^2 p_z^2).
$$

De la même manière le cas de la métrique

$$
g = \mathrm{d}x^2 + 4\frac{\mathrm{d}y^2}{x^4}
$$

se déduit du cas de Martinet plat où

$$
H = \frac{1}{2} \left[ \left( p_x + \frac{y^2}{2} p_z \right)^2 + p_y^2 \right]
$$

où  $p_x$  est une intégrale première et pour  $p_x = 0$  il se réduit au hamiltonien

$$
H = \frac{1}{2} \left( p_y^2 + \frac{y^4}{4} p_z^2 \right).
$$

Ceci conduit à une évaluation explicite des lieux de coupure et de conjugaison près de l'origine. La propriété principale à vérifier est l'existence de points conjugués après avoir traversé l'équateur. On peut la déduire à partir de la courbure de Gauss qui reste négative dans les deux cas et  $K \to -\infty$ quand  $x \to 0$ . L'adhérence du lieu de coupure est un segment de l'équateur contenant 0. On déduit alors la bifurcation du lieu de coupure entre le cas riemannien et le cas presque-riemannien. Le calcul des solutions donne en effet que dans les deux cas le lieu conjugué de l'origine a la forme  $y = \pm c_p x^p$ privé de l'origine, où  $p = 1$  dans le cas de Grusin et  $p = 2$  dans celui de Martinet. Le point de rebroussement du cas riemannien tangent à l'équateur est transformé en pli dont la tangente est perpendiculaire à l'équateur.

Une conséquence de cette analyse est que le rayon d'injectivité est nul dans le cas singulier. Une autre conséquence est la suivante : si la courbure de Gauss est négative K < 0 sur la sphère entière avec  $K \to -\infty$  à l'équateur, le lieu de coupure est une branche simple et il n'est pas nécessaire de vérifier que la décroissance de  $\Delta\theta$  mais le calcul  $\Delta\theta'' > 0$  pour la convexité doit être fait pour avoir l'absence de cusp pour le lieu conjugué pour  $p_\theta \in ]0, \sqrt{G(\pi/2)}[$ .

# 4.5 Applications et calculs

Dans cette partie, on présente les calculs dans le cas bientrée pour le problème de Kepler, qui est le plus simple, dans un cas de complexité intermédiaire et dans le cas monoentrée tangentiel pour le problème de Kepler. On commence par rappeler des généralités sur les fonctions elliptiques de Jacobi utiles dans ce chapitre et le suivant.

# 4.5.1 Généralités sur les fonctions de Jacobi et les intégrales elliptiques

Dans ce paragraphe sont décrites de façon succinte quelques propriétés des fonctions de Jacobi permettant de comprendre leur utilisation en tant qu'outil de calcul dans les analyses qui vont suivre et au chapitre suivant. Nos calculs se fondent sur l'ouvrage remarquable [42].

#### Intégrale elliptique de première espèce

On introduit de façon simple les fonctions de Jacobi sn, cn et dn et les intégrales de première espèce.

Définition 5. Soit l'intégrale

$$
u = \int_0^{\varphi} \frac{\mathrm{d}\theta}{\sqrt{1 - k^2 \sin^2 \theta}}
$$

avec  $k^2 < 1$ . La relation sin  $\varphi = \text{sn}(u, k)$  définit la fonction de Jacobi sn. De la même manière on définit cn  $(u, k) = \cos \varphi$  et dn  $(u, k) = \sqrt{1 - k^2 \sin^2 \varphi}$ et on appelle k le module elliptique.

Ces fonctions sont périodiques en la variable u de période  $4K(k)$  où  $K(k)$ est l'intégrale elliptique complète de première espèce

$$
K(k) = \int_0^{\pi/2} \frac{\mathrm{d}\theta}{\sqrt{1 - k^2 \sin^2 \theta}}.\tag{4.1}
$$

En effet

$$
u + 4K(k) = \int_0^{\varphi} \frac{d\theta}{\sqrt{1 - k^2 \sin^2 \theta}} + 4 \int_0^{\pi/2} \frac{d\theta}{\sqrt{1 - k^2 \sin^2 \theta}}
$$
  

$$
= \int_0^{\varphi} \frac{d\theta}{\sqrt{1 - k^2 \sin^2 \theta}} + \int_0^{2\pi} \frac{d\theta}{\sqrt{1 - k^2 \sin^2 \theta}}
$$
  

$$
= \int_0^{\varphi} \frac{d\theta}{\sqrt{1 - k^2 \sin^2 \theta}} + \int_{\varphi}^{\varphi + 2\pi} \frac{d\theta}{\sqrt{1 - k^2 \sin^2 \theta}}
$$
  

$$
= \int_0^{\varphi + 2\pi} \frac{d\theta}{\sqrt{1 - k^2 \sin^2 \theta}},
$$

ce qui implique sn  $(u+4K(k), k) = \sin(\varphi + 2\pi) = \sin \varphi = \sin(u, k)$ . On a les mêmes résultats pour les autres fonctions de Jacobi.

Les propriétés des fonctions trigonométriques fournissent des propriétés correspondantes intéressantes aux fonctions de Jacobi. En particulier, on a les égalités

$$
\operatorname{sn}(-u,k) = -\operatorname{sn}(u,k),
$$
  
\n
$$
\operatorname{dn}^{2}u + k^{2}\operatorname{sn}^{2}u = 1,
$$
  
\n
$$
\operatorname{sn}^{2}u + \operatorname{cn}^{2}u = 1,
$$
\n(4.2)

et à cause de la propriété de périodicité, on peut restreindre leur étude à l'intervalle  $u \in [0, 2K(k)]$ . Sur cet intervalle, on peut écrire

$$
u = \int_0^{\sin \varphi} \frac{\mathrm{d}t}{\sqrt{(1 - t^2)(1 - k^2 t^2)}}
$$

intégrale dite elliptique de la première espèce. On a de même pour cn :

$$
\text{cn}^{-1}(u,k) = \int_u^1 \frac{\text{d}t}{\sqrt{(1-t^2)(k^2 + k^2 t^2)}}.
$$
\n(4.3)

On remarque que

$$
\frac{\mathrm{d}u}{\mathrm{d}\varphi} = \frac{1}{\sqrt{1 - k^2 \sin^2 \varphi}},
$$

ce qui conduit aux formules suivantes.

**Proposition 35.** On a pour les fonctions sn, cn et dn les propriétés suivantes.

$$
\frac{d}{du}\operatorname{sn}(u,k) = \operatorname{cn}(u,k) \operatorname{dn}(u,k),
$$
  

$$
\frac{d}{du}\operatorname{cn}(u,k) = -\operatorname{sn}(u,k) \operatorname{dn}(u,k),
$$
  

$$
\frac{d}{du}\operatorname{dn}(u,k) = -k^2 \operatorname{sn}(u,k) \operatorname{cn}(u,k).
$$

Les remarques précédentes montrent aussi que la fonction elliptique sn vérifie l'égalité

$$
\left(\frac{d}{du}\mathrm{sn}\,(u,k)\right)^2 = (1 - \mathrm{sn}\,^2(u,k))(1 - k^2 \mathrm{sn}\,^2(u,k))
$$

et que cn vérifie

$$
\left(\frac{d}{du}cn(u,k)\right)^2 = (1 - cn^2(u,k))(k'^2 + k^2cn^2(u,k)),
$$

où  $k'$  est appelé le module complémentaire et est défini par les relations  $0 < k' < 1$  et  $k^2 + k'^2 = 1$ .

#### Intégrale elliptique de seconde espèce

On définit la fonction epsilon de Jacobi

$$
E(u,k) = \int_0^u \mathrm{dn}^2(v,k) \mathrm{d}v \tag{4.4}
$$

qui permet de faire de nombreux calculs autour des fonctions elliptiques, ainsi que l'intégrale complète de seconde espèce

$$
E = E(K(k), k) = \int_0^{\pi/2} \sqrt{1 - k^2 \sin^2 \varphi} d\varphi.
$$

On a par exemple la proposition 36.

#### Proposition 36.

$$
\int \text{cn}^4(u,k) \, \text{d}u = \frac{1}{3k^4} \left[ (2 - 3k^2)k'^2 u + 2(2k^2 - 1)E(u,k) + k^2 \text{sn}(u,k) \, \text{cn}(u,k) \, \text{dn}(u,k) \right].
$$

#### Intégrale elliptique de troisième espèce

C'est l'intégrale qui s'écrit en général

$$
J_1 = \int \frac{\mathrm{d}t}{(t^2 + \gamma)\sqrt{(A_1 t^2 + B_1)(A_2 t^2 + B_2)}}.
$$

 $\hat{A}$  l'exception de cas particuliers, elle se ramène à une intégral de la forme

$$
\Lambda(u,\alpha,k) = \int_0^u \frac{\mathrm{d}v}{1 - \alpha^2 \mathrm{sn}^2 v},\tag{4.5}
$$

dont l'expression est explicite en fonction des valeurs de  $\alpha$ . En particulier, le cas où  $\alpha^2 < 0$ , utile pour la suite, conduit à l'expression

$$
\Lambda(u,i\beta,k) = \frac{k^2}{\beta^2 + k^2}u + \frac{\beta}{\sqrt{(\beta^2 + k^2)(\beta^2 + 1)}} \times
$$
\n
$$
\left[ u \left( D(\omega, k') - F(\omega, k') + \frac{E}{K} F(\omega, k') \right) - \operatorname{atan} \frac{Y_1}{X_1} \right];
$$
\n(4.6)

celui où $0 < \alpha < k$ donne

$$
\Lambda(u,\alpha,k) = u + \frac{\alpha}{\sqrt{(k^2 - \alpha)(1 - \alpha^2)}} \times
$$
\n
$$
\left[ \frac{1}{2} \ln \frac{\Theta(u - F(\omega, k))}{\Theta(u + F(\omega, k))} + uD(\omega, k) - \frac{E}{K} uF(\omega, k') \right];
$$
\n(4.7)

et celui où  $k < \alpha < 1$ donne

$$
\Lambda(u,\alpha,k) = u \frac{\alpha}{\sqrt{(\alpha^2 - k^2)(1 - \alpha^2)}} \times \left[u\left(D(\omega,k') - F(\omega,k') + \frac{E}{K}F(\omega,k')\right) - \operatorname{atan}\frac{Y_2}{X_2}\right];
$$
\n(4.8)

avec

$$
\sin \omega = \frac{\beta}{\sqrt{\beta^2 + k^2}},
$$
  
\n
$$
F(\omega, k) = \int_0^{\varphi} (1 - k^2 \sin^2 \varphi)^{-1/2} d\varphi,
$$
  
\n
$$
D(\omega, k) = \int_0^{\varphi} (1 - k^2 \sin^2 \varphi)^{1/2} d\varphi,
$$
  
\n
$$
x = \frac{\pi u}{2K(k)},
$$
  
\n
$$
y = \pi F(\omega, k'),
$$
  
\n
$$
q = \exp(-\pi K(k') / K(k)),
$$
  
\n
$$
X_j = 1 + 2 \sum_{n=1}^{\infty} (-1)^j n q^{n^2} \cos 2nx \cosh 2ny,
$$
  
\n
$$
Y_j = 2 \sum_{n=1}^{\infty} (-1)^j n q^{n^2} \sin 2nx \sinh 2ny,
$$
  
\n
$$
\Theta(u) = X_{1|x = \pi u/(2K), y=0}.
$$

# 4.5.2 Contrôle bientrée pour le transfert d'orbite

On considère la perturbation plus générale :

$$
G(\varphi) = \frac{\sin^2 \varphi}{1 - \lambda \sin^2 \varphi}.
$$

On calcule d'abord la courbure.

#### Courbure de Gauss

On a pour la courbure de Gauss, représentée à la figure 4.2 :

$$
K = \frac{1}{(1 - \lambda \sin^2 \varphi)^2} [(1 - \lambda) - 2\lambda \cos^2 \varphi].
$$

Elle est strictement négative dans le cas limite  $\lambda = 1$ . La dérivée est donnée par :

$$
K' = \frac{4\lambda\sin\varphi\cos\varphi}{(1-\lambda\sin\varphi)^3} [2(1-\lambda) - \lambda\cos^2\varphi].
$$

Il faut remarquer qu'elle est nulle au pôle Nord et à l'équateur.
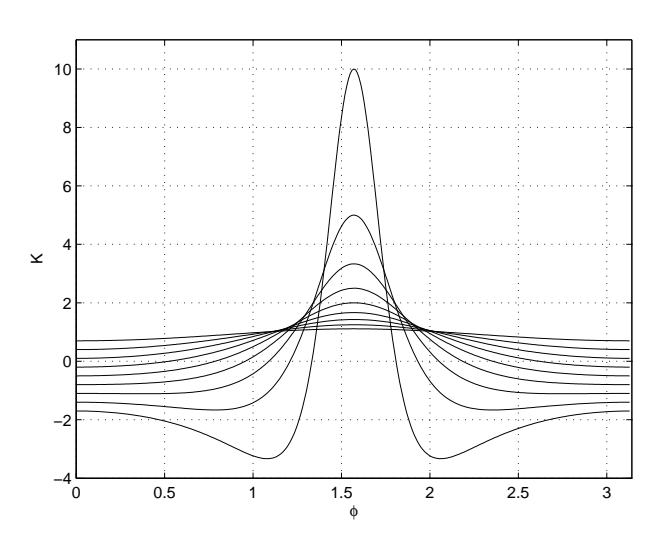

FIG.  $4.2$  – La courbure de Gauss est représentée ici pour différentes valeurs de  $\lambda$  en fonction de l'angle  $\varphi$ . On remarque une concentration de courbure positive à l'équateur, notamment lorsque  $\lambda$  tend vers la singularité.

### Intégration des courbes géodésiques

On est dans le cas harmonique et l'équation caractéristique prend la forme :

$$
\frac{(\mathrm{d}\psi)^2}{\mathrm{d}t} = \frac{\cos^2\psi - p_\theta^2(1 - \lambda\cos^2\psi)}{\cos^2\psi}.
$$

On note  $X_+$  et  $X_-$  les racines de

$$
1 + p_\theta^2(\lambda - 1) = X^2(1 + \lambda p_\theta^2)
$$

où  $X = \sin \psi$  et on a

$$
t = \int_0^{X_+} \frac{dX}{(\sqrt{1 + p_\theta^2(\lambda - 1)) - X^2(1 + \lambda p_\theta^2)}}
$$

et en normalisant l'amplitude des oscillations grâce à  $X = X_+ Y$  on a alors

$$
t = \int_0^1 \frac{dY}{\sqrt{(1 + \lambda p_\theta^2)(1 - Y^2)}} = \frac{1}{\sqrt{1 + \lambda p_\theta^2}} [\text{asin } Y]_0^1.
$$

En particulier on déduit la période des oscillations :

$$
T = \frac{2\pi}{\sqrt{1 + \lambda p_{\theta}^2}}.
$$

La variable  $\psi$  dans les coordonnées normalisées est donnée par

$$
\operatorname{asin} Y(t) = \sqrt{1 + \lambda p_{\theta}^2}t.
$$

Ceci donne un temps renormalisé  $s = \sqrt{1 + \lambda p_{\theta}^2}t$  lié à la transcendance du problème. La variable  $\theta$  est intégrée en utilisant la relation

$$
d\theta = \frac{p_{\theta}dX}{\sqrt{(1+p_{\theta}^2(\lambda-1)) - X^2(1+\lambda p_{\theta}^2)}} \frac{1-\lambda + \lambda X^2}{1-X^2}.
$$

En utilisant le premier paramétrage on a

$$
\theta(t) = \int \frac{p_{\theta} dt}{\cos^2 \psi} - \lambda p_{\theta} t.
$$

L'intégrale prend la forme

$$
\int \frac{p_{\theta}}{\sqrt{1 + \lambda p_{\theta}^2}} \frac{ds}{1 - X_+^2 \sin^2 s}
$$

et on utilise les formules

$$
\int \frac{\mathrm{d}x}{1 - a\sin^2 x} = \frac{1}{\sqrt{1 - a}} \operatorname{atan}(\sqrt{1 - a}\tan x)
$$

pour  $0 < a < 1$ . Ceci donne le paramétrage des géodésiques.

### Lieux de conjugaison et de coupure

Grâce à l'expression de l'application période et en dérivant deux fois on obtient la proposition suivante.

**Proposition 37.** Si  $0 < \lambda < 1$ , le lieu de coupure d'un point différent des  $p\hat{o}les$  est un segment sur le parallèle antipodal et le lieu de conjugaison n'a que quatre points de rebroussement.

### 4.5.3 Cas intermédiaire de complexité

On considère le cas où la déformation est :

$$
G(\varphi) = \frac{\sin^2 \varphi}{(1 - \lambda \sin^2 \varphi)^2}.
$$

Dans ce cas l'application période est donnée par une intégrale elliptique de première espèce seulement. On remarque que l'application  $G$  a un pôle d'ordre deux à l'équateur et l'intégration exige l'utilisation de fonctions elliptiques.

Pour faire apparaître la symétrie par rapport à l'équateur on pose  $\psi =$  $\pi/2 - \varphi$  et on obtient pour  $\psi$  l'équation différentielle :

$$
\dot{\psi}^2 = \frac{-p_\theta^2 \lambda^2 \cos^4 \psi + \cos^2 \psi (1 + 2\lambda p_\theta^2) - p_\theta^2}{\cos^2 \psi}.
$$

On pose  $X = \cos^2 \psi$  et on définit le potentiel (voir figure 4.3)

$$
V(X) = \frac{(1 - \lambda X)^2}{X} p_\theta^2.
$$

L'équation  $V(X) = 1$  a deux racines réelles dont le produit est  $1/\lambda^2$  et la

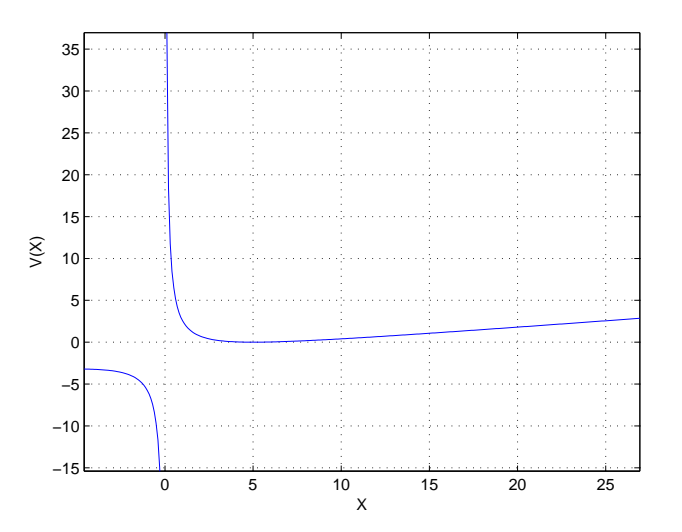

FIG. 4.3 – Potentiel utilisé dans le cas intermédiaire représenté pour  $\lambda = 0, 1$ et  $p_{\theta} = 2$ .

somme

$$
\frac{2\lambda p_\theta^2 + 1}{\lambda^2 p_\theta^2} > 0.
$$

L'une est forcément inférieure à un et, le produit étant supérieur à un, on les ordonne et on les note $0 < X_1 < 1 < X_2$  :

$$
X_1 = \frac{(1 + 2\lambda p_\theta^2) - \sqrt{1 + 4\lambda p_\theta^2}}{2p_\theta^2 \lambda^2},
$$
  

$$
X_2 = \frac{(1 + 2\lambda p_\theta^2) + \sqrt{1 + 4\lambda p_\theta^2}}{2p_\theta^2 \lambda^2}.
$$

On obtient alors :

$$
\dot{\psi}^2 = -\frac{p_\theta^2 \lambda^2 (\cos^2 \psi - X_1)(\cos^2 \psi - X_2)}{\cos^2 \psi}.
$$

On pose  $\cos^2 \psi_1 = X_1$  pour avoir

$$
\dot{\psi}^{2} = -\frac{p_{\theta}^{2}\lambda^{2}(\sin^{2}\psi_{1} - \sin^{2}\psi)(1 - X_{2} - \sin^{2}\psi)}{\cos^{2}\psi}.
$$

On intègre la branche ascendante entre 0 et  $\psi_1$ , et la renormalisation définie par sin  $\psi = Z \sin \psi_1$  donne:

$$
\frac{\mathrm{d}Z}{p_{\theta}\lambda\sqrt{(1-Z^2)(\sin^2\psi_1Z^2+X_2-1)}}=\mathrm{d}t.
$$

En intégrant entre  $0$  et 1 pour la variable normalisée  $Z$  on obtient l'application période :

$$
\frac{T}{4} = \int_0^1 \frac{dZ}{p_\theta \lambda \sqrt{X_2 - X_1} \sqrt{(1 - Z^2)(k^2 Z^2 + k^2)}},
$$

où le module de l'intégrale elliptique est donné par :

$$
k^{2} = \frac{\sin^{2} \psi_{1}}{\sin^{2} \psi_{1} + X_{2} - 1}
$$

et le module complémentaire par :

$$
k'^2 = \frac{X_2 - 1}{\sin^2 \psi_1 + X_2 - 1}.
$$

En utilisant le fait que  $p_\theta \lambda$  $\sqrt{X_2 - X_1} = (1 + 4\lambda p_\theta^2)^{1/4}$ , on obtient l'expression

$$
k^{2} = \frac{2p_{\theta}^{2}\lambda^{2} - (1 + 2\lambda p_{\theta}^{2}) + \sqrt{1 + 4\lambda p_{\theta}^{2}}}{2\sqrt{1 + 4\lambda p_{\theta}^{2}}}.
$$

### Courbure de Gauss

Le calcul donne :

$$
\frac{d\sqrt{G}}{d\varphi} = \frac{\cos\varphi(1 + \lambda\sin^2\varphi)}{(1 - \lambda\sin^2\varphi)^2},
$$

$$
\frac{d^2\sqrt{G}}{d\varphi^2} = \frac{\sin\varphi(-1 + 6\lambda\cos^2\varphi + \lambda^2\sin^2\varphi(1 + \cos^2\varphi))}{(1 - \lambda\sin^2\varphi)^3}
$$

et

$$
K = \frac{1 - 6\lambda \cos^2 \varphi - \lambda^2 \sin^2 \varphi (1 + \cos^2 \varphi)}{(1 - \lambda \sin^2 \varphi)^2}.
$$

La courbure est aussi donnée à la figure 4.4.

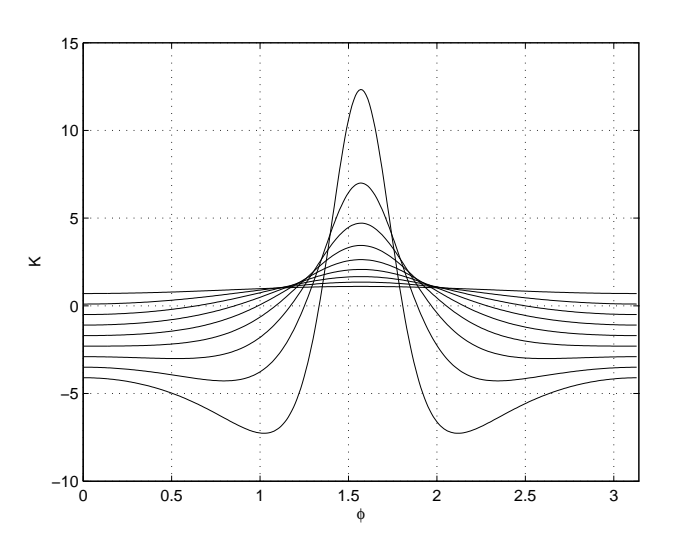

FIG. 4.4 – La courbure est donnée pour différentes valeurs de  $\lambda$  pour ce cas  $\operatorname{interm\'ediaire}.$ 

### Intégration du flot géodésique

On a précédemment utilisé le changement de variable sin  $\psi = Z \sin \psi_1$  et on intègre avec  $Z(0) = 0$  et  $Z'(0) > 0$ . Grâce à la relation

$$
(1 + 4\lambda p_{\theta}^{2})^{1/4}dt = \frac{dZ}{\sqrt{(1 - Z^{2})(k^{2}Z^{2} + k'^{2})}},
$$

on obtient pour la variable  $Z(t)$  avec la relation  $(4.3)$ :

$$
Z(t) = -\mathrm{cn}\left(K(k) + \alpha t, k\right),\,
$$

avec  $\alpha = (1 + 4\lambda p_{\theta}^2)^{1/4}$  et  $K(k)$  n'est pas la courbure mais l'intégrale (4.1). On cherche ensuite à intégrer la variable  $\theta$ , à partir des équations hamiltoniennes, avec

$$
\dot{\theta} = \frac{(1 - \lambda \cos^2 \psi)^2}{\cos^2 \psi} p_\theta
$$

et  $\theta(0) = 0$ . L'équation précédente devient :

$$
\dot{\theta} = \left(\lambda(\lambda - 2) - \lambda^2 \sin^2 \psi_1 Z^2 + \frac{1}{1 - \sin^2 \psi_1 Z^2}\right),\,
$$

expression qui peut être intégrée à l'aide des fonctions elliptiques en utilisant les formules  $(4.2)$ ,  $(4.4)$  et l'intégrale elliptique de troisième espèce  $(4.5)$ .

**Proposition 38.** Pour la branche ascendante à partir de  $\varphi(0) = \pi/2$  et  $\theta(0) = 0$ , on a:

$$
\varphi(t) = \frac{\pi}{2} - \operatorname{asin}(-\sin \psi_1 \operatorname{cn}(K(k) + \alpha t, k)),
$$
  

$$
\theta(t) = \theta_1(t) + \theta_2(t) + \theta_3(t),
$$

avec

$$
\alpha = (1 + 4\lambda p_\theta^2)^{1/4},
$$
  
\n
$$
\theta_1(t) = \lambda(\lambda - 2)t,
$$
  
\n
$$
\theta_2(t) = -\lambda^2 \sin^2 \psi_1 \left( -\frac{k'^2}{k^2}t + \frac{1}{\alpha k^2} (E(K(k) + \alpha t, k) - E) \right),
$$
  
\n
$$
\theta_3(t) = \frac{1}{\alpha \cos^2 \psi_1} \left[ \Lambda \left( K(k) + \alpha t, i \frac{\sin \psi_1}{\cos \psi_1}, k \right) - \Lambda \left( K(k), i \frac{\sin \psi_1}{\cos \psi_1}, k \right) \right].
$$

Remarque 8. L'expression de l'intégrale (4.5) donne dans le cas du calcul ci-dessus :

$$
\Lambda\left(u, i \frac{\sin \psi_1}{\cos \psi_1}, k\right) = \frac{X_1}{X_2} u + \frac{X_1(X_2 - X_1)}{X_2} \times \left[ u \left( D(\omega, k') - F(\omega, k') + \frac{E}{K} F(\omega, k') \right) - \operatorname{atan} \frac{Y}{X} \right],
$$

avec  $u = K(k) + \alpha t$  et sin $\omega = \sqrt{(X_2 - X_1)/X_2}$  et celui de l'intégrale complète est obtenu pour  $u = K$ .

### Application retour

On a l'égalité

$$
T = 4\frac{K(k)}{\alpha}
$$

avec

$$
\alpha = (1 + 4\lambda p_\theta^2)^{1/4}, \nk^2 = \frac{2p_\theta^2\lambda^2 - (1 + 2\lambda p_\theta^2) + \alpha^2}{2\alpha^2}.
$$

En utilisant les relations

$$
\frac{d\alpha}{dp_{\theta}} = 2\lambda p_{\theta} \alpha^{-3},
$$
\n
$$
\frac{dK}{dk} = \frac{1}{kk'^2} (E - k'^2 K(k)),
$$
\n
$$
\frac{dE}{dk} = \frac{1}{k} (E - K)
$$

on peut calculer les dérivées successives de l'application retour  $\Delta\theta$ . Les dérivées première et seconde sont données respectivement aux figures (4.5) et (4.6).

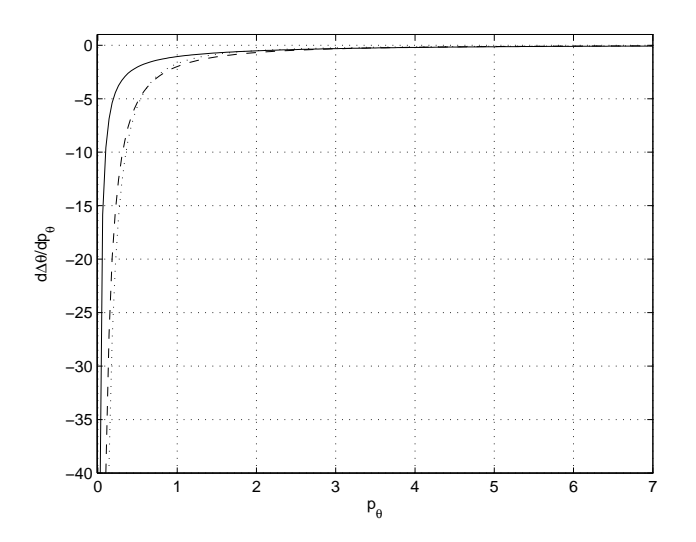

FIG. 4.5 – La dérivée première de  $\Delta\theta$  est représentée pour  $\lambda = 0.1$  (trait plein),  $\lambda = 0.5$  (semi pointillé) et  $\lambda = 0.9$  (pointillé).

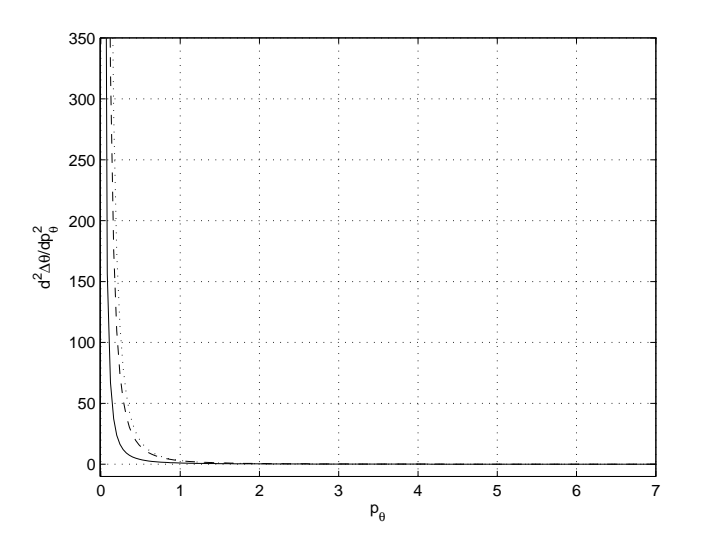

FIG. 4.6 – La dérivée seconde de  $\Delta\theta$  est représentée pour  $\lambda = 0.1$  (trait plein),  $\lambda = 0.5$  (semi pointillé) et  $\lambda = 0.9$  (pointillé).

### 4.5.4 Cas monoentrée tangentiel

On considère le cas de la déformation suivante :

$$
G(\varphi) = \sin^2 \varphi \frac{(1 - \lambda \sin^2 \varphi/2)^2}{(1 - \lambda \sin^2 \varphi)^2},
$$

où l'application période peut être calculée à l'aide d'intégrales elliptiques de première et de troisième espèce. C'est un cas plus complexe et qui va permettre de développer des outils d'intégration plus généraux et de compléter les considérations géométriques. On ne considère que le cas  $\lambda = 1$  qui correspond au problème de transfert d'orbite moyenné pour le cas monoentrée tangentiel comme expliqué au paragraphe 2.7.3. La métrique est donnée dans ce cas par :  $g = d\varphi^2 + G(\varphi)d\theta^2$  où :

$$
G(\varphi) = \sin^2 \varphi \left[ \frac{1 - \sin^2 \varphi / 2}{1 - \sin^2 \varphi} \right]^2 = X \left[ \frac{1 - X/2}{1 - X} \right]^2,
$$

avec  $X = \sin^2 \varphi$ . G admet un pôle d'ordre deux à l'équateur  $\varphi = \pi/2$  et diffère du cas précédemment étudié du fait du terme en  $X/2$ .

#### Courbure de Gauss

Les calculs donnent :

$$
\sqrt{G(\varphi)}' = \frac{\cos\varphi(2 - 2\sin\varphi + \sin\varphi^2)}{2(1 - \sin\varphi)^2}
$$

et

$$
\sqrt{G(\varphi)}'' = -\frac{\sin\varphi(\sin^2\varphi - 4)(\sin^2\varphi + 1)}{2(1 - \sin^2\varphi)^2}.
$$

On a donc pour la courbure de Gauss :

$$
K = \frac{(\sin^2 \varphi - 4)(\sin^2 \varphi + 1)}{(\sin^2 \varphi - 1)(\sin^2 \varphi - 2)}
$$

qui est toujours négative. On a représentée à la figure 4.7 les courbures dans les cas

$$
G_{\lambda}(\varphi) = X \left[ \frac{1 - \lambda X/2}{1 - \lambda X} \right]^2
$$

avec  $X = \sin^2 \varphi$  et  $\lambda$  comme paramètre.

### Intégration du flot géodésique

Le hamiltonien constant égal à  $1/2$  est :

$$
H = \frac{1}{2} \left( p_{\varphi}^2 + \frac{p_{\theta}^2}{G(\varphi)} \right)
$$

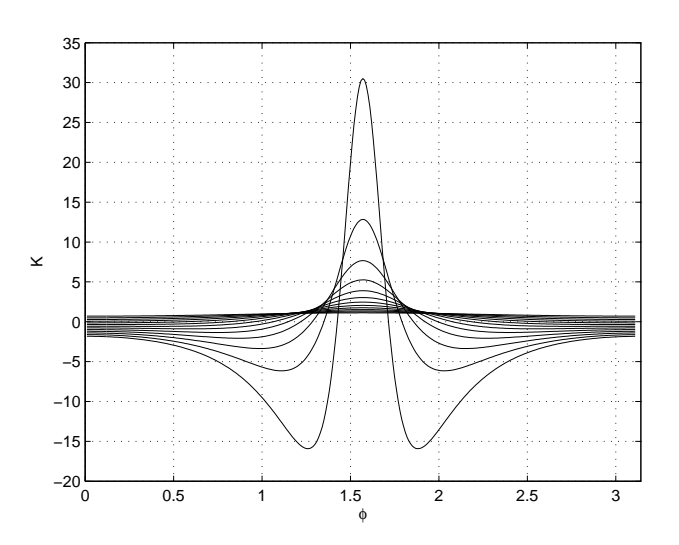

FIG. 4.7 – Les variations de la courbure en fonction de  $\varphi$  est représentée pour différentes valeurs du paramètre  $\lambda$ . Lorsque  $\lambda$  se rapproche de 1, on constate une concentration de courbure positive à l'équateur.

ce qui s'écrit aussi sous forme :

$$
\left(\frac{\mathrm{d}\varphi}{\mathrm{d}t}\right)^2 + \frac{p_\theta^2 (1 - \sin^2 \varphi)^2}{\sin^2 \varphi \left(1 - \frac{\sin^2 \varphi}{2}\right)^2} = 1.
$$

On pose  $\psi = \pi/2 - \varphi$  et l'égalité précédente devient

$$
\left(\frac{\mathrm{d}\psi}{\mathrm{d}t}\right)^2 = 1 - V(\psi),
$$

avec le potentiel V :

$$
V(\psi) = \frac{4p_{\theta}^{2} \sin^{4} \psi}{\cos^{2} \psi (1 + \sin^{2} \psi)^{2}}.
$$

On étudie ensuite le potentiel V selon la variable  $X = \sin^2 \psi$  étendue sur **R**, *cf.* figure 4.8.

$$
V(X) = \frac{4p_{\theta}^{2}X^{2}}{(1-X)(1+X)^{2}}
$$

Il a les propriétés suivantes.

$$
- V(0) = 0
$$
  
- V \rightarrow +\infty pour  $X \rightarrow 1$ 

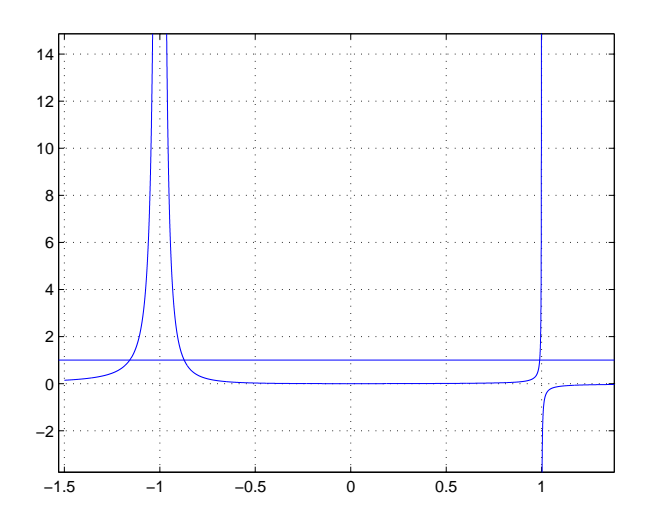

FIG. 4.8 – Le potentiel  $V(X)$  et le niveau 1 pour  $p_{\theta} = 0.1$ 

- $V \rightarrow -\infty$  pour  $X \rightarrow 1^+$
- $V \to 0$  pour  $X \to -\infty$
- $-V \to 0$  pour  $X \to +\infty$
- $-V'(X) = 4p_{\theta}^2$  $X(X^2 - X + 2)$  $\sqrt{(1-X)^2(1+X)^3}$

On considère l'équation  $V(X) = 1$ . Elle a trois solutions notées  $X_1, X_3, X_4$ qu'on ordonne avec  $X_1 > 0 > X_3 > -1 > X_4$ . Elles sont paramétrées par  $p_{\theta}$  est sont données pour des valeurs du paramètre dans les tableaux 4.1 et 4.2.

Pour intégrer l'équation  $\dot{\psi}^2+V(\psi)=1$ , on utilise toujours la propriété de classification des géodésiques d'une telle métrique. On cherche des solutions  $\psi$  de période T qui coupent l'équateur. Pour intégrer on utilise le groupe de symétrie et il suffit de calculer entre 0 et  $\psi_{\text{max}}$  sur un temps  $T/4$ , *i.e.* la branche de l'hémisphère Nord sur un quart de période. Ceci revient donc à calculer la solution X entre 0 et  $X_1$ . Avec  $X = \sin^2 \psi$  et le changement de variable  $dX = 2 \sin \psi \cos \psi d\psi$ , l'équation s'écrit

$$
2dt = \frac{(1+X)dX}{\sqrt{X((1-X)(1+X)^2 - 4p_\theta^2 X^2)}}.
$$

On cherche explicitement les branches des figures suivantes 4.9 et 4.10.

Et l'expression de l'application période est :

$$
\frac{T}{2} = 2 \int_0^{\psi_+} \frac{d\psi}{\sqrt{1 - V(\psi)}} = \int_0^{X_1} \frac{(1 + X)dX}{\sqrt{P(X)}}.
$$

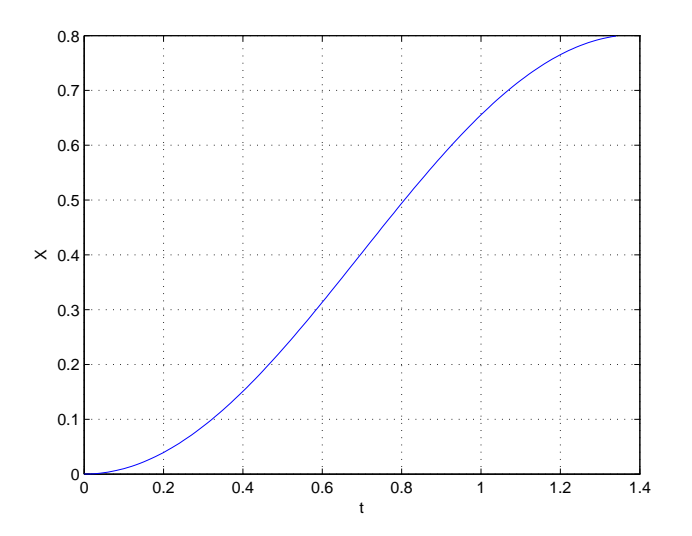

FIG. 4.9 – Branche de la solution  $X(t)$ .

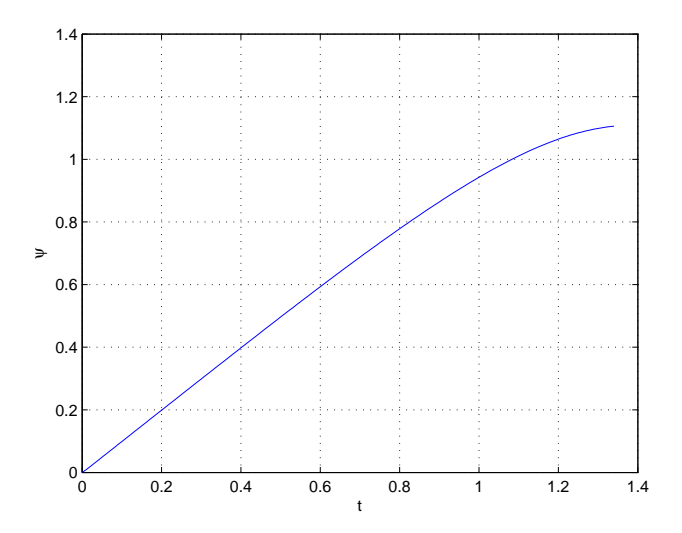

FIG. 4.10 – Branche de la solution  $\psi(t)$ .

### Transformations de Möbius et fonctions elliptiques de Jacobi

On note  $P(X) = X((1-X)(1+X)^2 - 4p_\theta^2 X^2)$  et ses solutions  $X_1 > \dots >$  $X_4$  en notant  $X_2 = 0$ . On souhaite calculer la solution périodique X oscillant entre  $X_2 = 0$  et  $X_1$ . Une méthode consiste à utiliser les transformations de Möbius. Une transformation de Möbius est une transformation du plan complexe étendu à la sphère de Riemann

$$
f(Z) = \frac{aZ + b}{cZ + d},
$$

avec  $ad - bc ≠ 0$ . Son rôle va être de normaliser les racines du polynôme P. On utilise les propriétés suivantes.

**Proposition 39.** Soient  $(Z_1, Z_2, Z_3)$  et  $(X_1, X_2, X_3)$  deux triplets de points distincts. Alors il existe une unique transformation de Möbius  $f$ :

$$
f: Z \mapsto \frac{aZ + b}{cZ + d},
$$

avec ad – bc ≠ 0, telle que  $\forall i \in \{1, 2, 3\}, f(Z_i) = X_i$ , et les coefficients de f sont donnés par

$$
a = \begin{vmatrix} Z_1X_1 & X_1 & 1 \\ Z_2X_2 & X_2 & 1 \\ Z_3X_3 & X_3 & 1 \end{vmatrix},
$$
  
\n
$$
b = \begin{vmatrix} Z_1X_1 & Z_1 & X_1 \\ Z_2X_2 & Z_2 & X_2 \\ Z_3X_3 & Z_3 & X_3 \end{vmatrix},
$$
  
\n
$$
c = \begin{vmatrix} Z_1 & X_1 & 1 \\ Z_2 & X_2 & 1 \\ Z_3 & X_3 & 1 \end{vmatrix},
$$
  
\n
$$
d = \begin{vmatrix} Z_1X_1 & Z_1 & 1 \\ Z_2X_2 & Z_2 & 1 \\ Z_3X_3 & Z_3 & 1 \end{vmatrix}.
$$

En outre, le birapport

$$
\lambda = \frac{(X_1 - X_3)(X_2 - X_4)}{(X_2 - X_3)(X_1 - X_4)} = \frac{(Z_1 - Z_3)(Z_2 - Z_4)}{(Z_2 - Z_3)(Z_1 - Z_4)}
$$

est conservé.

On peut donc déterminer les coefficients  $(a, b, c, d)$  de façon explicite. Pour que la construction soit valide, il faut que la transformation soit bijective sur le domaine d'oscillation, il faut donc contrôler la position de la singularité de la transformation.

En utilisant un nouveau temps  $2dt = (1+X)ds$ , on cherche une intégrale de la forme

$$
\int \frac{\mathrm{d}X}{\sqrt{P(X)}} = \int \frac{(ad - bc)\mathrm{d}Z}{\sqrt{Q(Z)}}
$$

avec  $Q$  un polynôme de degré quatre avec les racines, qui sont conservées, normalisées. On peut alors calculer à l'aide des fonctions de Jacobi cn, sn et dn. On a plus précisément

$$
P(X) = X((1 - X)(1 + X)^2 - 4p_\theta^2 X^2)
$$
  
=  $-\Pi_{i=1}^4 (X - X_i)$   
=  $-\Pi_{i=1}^4 \left(\frac{aZ + b}{cZ + d} - X_i\right)$   
=  $-\frac{1}{(cZ + d)^4} \Pi_{i=1}^4 (Z - Z_i)(a - cX_i)$   
=  $\frac{Q(Z)}{(cZ + d)^4}$ 

avec  $Q(Z) = \alpha(Z^2 - 1)(Z^2 - 1/k^2)$  et

$$
\alpha = -\Pi_{i=1}^4 (a - cX_i).
$$

On considère deux normalisations possibles des racines.

### Cas 1

Dans ce premier cas, on cherche une transformation de Möbius  $X =$  $f(Z) = (aZ + b)/(cZ + d)$  telle que  $f(Z_1) = X_1, f(Z_2) = X_2, f(Z_3) = X_3$ et  $f(Z_4) = X_4$  avec  $(Z_1, Z_2, Z_3, Z_4) = (1/k, 1, -1, -1/k)$  et  $k > 1$ . Par conservation du birapport

$$
\lambda = \frac{(X_1 - X_3)(X_2 - X_4)}{(X_2 - X_3)(X_1 - X_4)} = \frac{X_4(X_1 - X_3)}{X_3(X_1 - X_4)} = \frac{(k+1)^2}{4k} > 0.
$$

Soit le binôme  $k^2 + 2k(1-2\lambda) + 1$ , son discriminant réduit est  $\Delta' = 4\lambda(\lambda-1)$ . Or  $\lambda > 0$  car on a rangé les racines  $X_i$  par ordre croissant et  $\lambda - 1 > 0$  donc les solutions sont réelles et leur produit vaut 1 et leur somme est positive, il en existe donc une qui convient pour la normalisation des racines

$$
k = 2\lambda - 1 - \sqrt{\Delta'}.
$$

Avec k, on obtient alors les coefficients a, b, c et d en prenant  $(Z_1, Z_2, Z_3)$  et  $(X_1, X_2, X_3)$  comme précédemment. Le pôle de la transformation de Möbius est alors  $-d/c$ . Le calcul donne en particulier

$$
a = -X_1 X_3 \left( 1 + \frac{1}{k} \right),
$$

Contrôle optimal et applications

| $p_{\theta}$ | $X_1$    | $X_3$       | $X_4$     | 1/k    | $-d/c$    | $ad-bc$  |
|--------------|----------|-------------|-----------|--------|-----------|----------|
| 0.04         | 0.9984   | $-0.94576$  | $-1.059$  | 1.6123 | 2.6791    | 5.8721   |
| 0.42393      | 0.84853  | $-0.59859$  | $-1.9688$ | 4.5373 | $-23.355$ | 28.794   |
| 1.1299       | 0.47316  | $-0.33861$  | $-6.2416$ | 6.7659 | $-8.3046$ | 11.647   |
| 1.8359       | 0.29615  | $-0.23213$  | $-14.547$ | 6.7739 | $-7.1557$ | 3.2601   |
| 2.5419       | 0.21161  | $-0.1758$   | $-26.882$ | 6.5945 | $-6.7369$ | 1.2246   |
| 3.2479       | 0.16383  | $-0.14123$  | $-43.219$ | 6.4526 | $-6.5198$ | 0.57365  |
| 3.9539       | 0.13342  | $-0.11794$  | -63.55    | 6.35   | $-6.3867$ | 0.31106  |
| 4.6599       | 0.11245  | $-0.1012$   | $-87.871$ | 6.2745 | $-6.2967$ | 0.18659  |
| 5.3659       | 0.09714  | $-0.088607$ | $-116.18$ | 6.2174 | $-6.2318$ | 0.1204   |
| 6.0719       | 0.085479 | $-0.07879$  | $-148.48$ | 6.1728 | $-6.1827$ | 0.082098 |
| 6.7779       | 0.076308 | $-0.070926$ | $-184.77$ | 6.1372 | $-6.1443$ | 0.058435 |
| 7.4839       | 0.068909 | $-0.064485$ | $-225.04$ | 6.1082 | $-6.1134$ | 0.043045 |

TAB. 4.1 – La position de la singularité doit être comparée à [1,  $1/k$ ].

 $b = -a$ ,

$$
c = -2X_1 + X_3 - \frac{X_3}{k},
$$

$$
d = \frac{1}{k}(2X_1 - X_3) + X_3
$$

et

$$
-\frac{d}{c} = \frac{2X_1 - X_3 + kX_3}{k(2X_1 - X_3) + X_3}.
$$

Les calculs numériques sont présentés dans la table 4.1. La figure 4.11 donne la position de la singularité en fonction du paramètre  $p_\theta$ . En particulier, elle n'existe pas pour  $p_{\theta}^0 = 0, 30193361$  qui correspond à  $c = 0$ . Les figures 4.12 et 4.13 montrent que dans tous les cas, la singularité se trouve hors du domaine  $[1, 1/k]$  et qu'on peut intégrer entre 0 et  $X_1$ . Enfin, la figure 4.14 donne les coefficients de la transformation de Möbius et le paramètre  $ad-bc$ intervenant dans le changement de temps.

### Cas 2

Une autre possibilité consiste à réordonner les racines. On cherche la transformation de Möbius qui envoie  $(1, -1, -1/k, 1/k)$  sur  $(X_1, X_2, X_3, X_4)$ . Par conservation du birapport :

$$
1 < \lambda = \frac{(X_1 - X_3)(X_2 - X_4)}{(X_2 - X_3)(X_1 - X_4)} = \frac{X_4(X_1 - X_3)}{X_3(X_1 - X_4)} = \left(\frac{k+1}{k-1}\right)^2.
$$

Ceci donne  $\sqrt{\lambda} = |k+1|/|k-1|$  et si  $k \in ]0,1[$ 

$$
\sqrt{\lambda} = \frac{1+k}{1-k}
$$

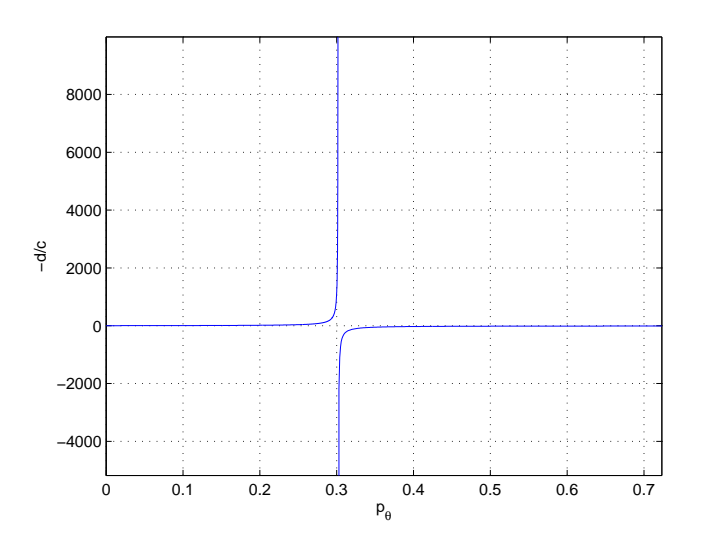

FIG.  $4.11$  – Valeurs de la singularité de la transformation de Möbius en fonction de  $p_{\theta}$ .

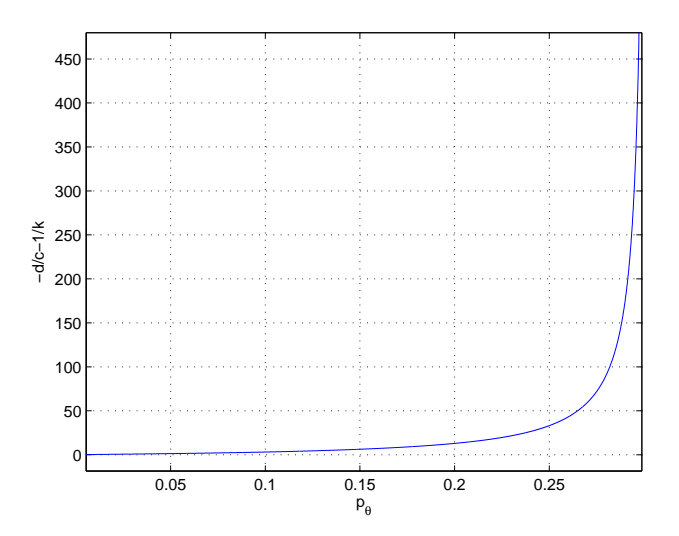

FIG. 4.12 – Pour des valeurs  $p_{\theta} < p_{\theta}^0$  le graphe de  $-d/c - 1/k$  reste positif.

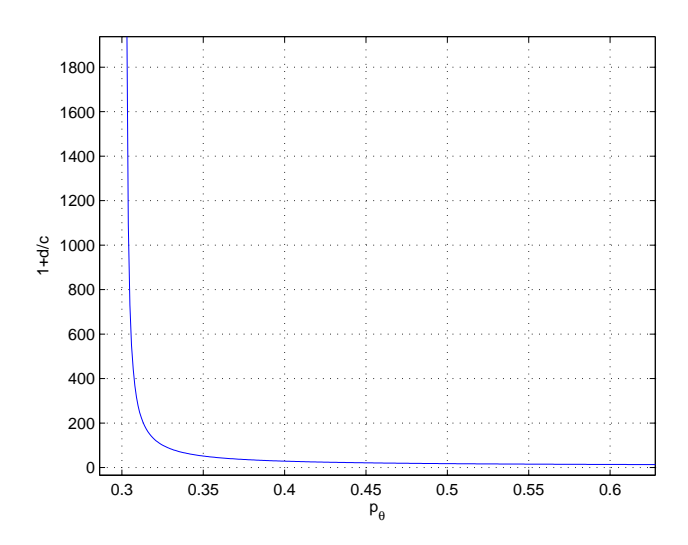

FIG. 4.13 – Pour des valeurs  $p_{\theta} > p_{\theta}^0$  le graphe de  $1 + d/c$  reste positif.

On a alors

$$
k = \frac{\sqrt{\lambda} - 1}{\sqrt{\lambda} + 1} \in ]0, 1[.
$$

Les coefficients de la transformation de Möbius sont donnés par :

$$
a = -X_1 X_3 \left(1 + \frac{1}{k}\right),
$$
  
\n
$$
b = a,
$$
  
\n
$$
c = X_1 \left(1 - \frac{1}{k}\right) - 2X_3,
$$
  
\n
$$
d = -X_1 \left(1 - \frac{1}{k}\right) - 2\frac{X_3}{k}.
$$

La construction est donc possible et on cherche à savoir si la singularité de la transformation de Möbius se trouve dans le domaine  $[-1, 1]$ . Les résultats numériques sont résumés dans la table 4.2. Sur la figure 4.15, on constate que la singularité est toujours hors du domaine  $[-1, 1]$  et la construction est aussi valide. La figure 4.16 donne les coefficients de la transformation de Möbius en fonction de  $p_{\theta}$ .

### Application au calcul

Le fait que les deux paramétrages existent signifie que les fonctions elliptiques pour intégrer sn et dn sont reliées par une homographie via un changement de temps et de module. Dans le premier cas, on a les solutions

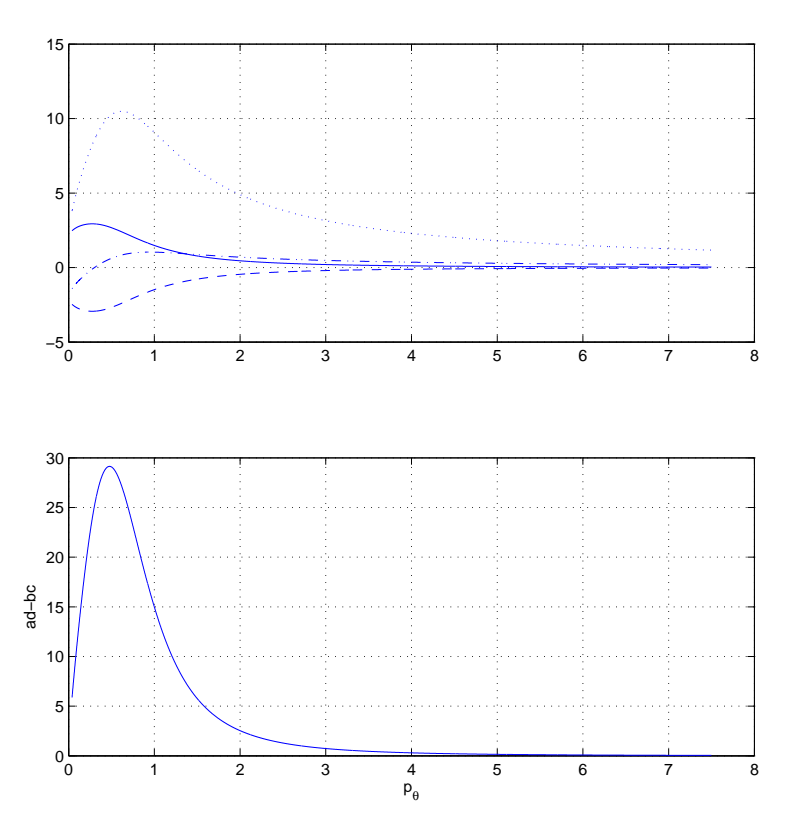

FIG. 4.14 – Pour chaque valeur de  $p_\theta$  sont représentés les coefficients a (ligne pleine),  $b$  (tirets),  $c$  (ligne semi pointillée) et  $d$  (ligne pointillée) ainsi que  $ad - bc$ .

| $p_{\theta}$ | $X_1$    | $X_2$       | $X_3$     | $\boldsymbol{k}$ | $-d/c$ | $ad-bc$  |
|--------------|----------|-------------|-----------|------------------|--------|----------|
| 0.05         | 0.99751  | $-0.9329$   | $-1.0746$ | 56.684           | 3.005  | 11540    |
| 1.044        | 0.5068   | $-0.35821$  | $-5.5083$ | 5.1063           | 4.2058 | 7.8752   |
| 2.038        | 0.2661   | $-0.21271$  | $-17.667$ | 5.0885           | 4.9093 | 1.3493   |
| 3.032        | 0.17604  | $-0.15029$  | $-37.798$ | 5.254            | 5.193  | 0.45939  |
| 4.026        | 0.13094  | $-0.11598$  | $-65.85$  | 5.3702           | 5.3427 | 0.20878  |
| 5.02         | 0.10409  | $-0.094363$ | $-101.81$ | 5.4498           | 5.4352 | 0.11189  |
| 6.014        | 0.08633  | $-0.079513$ | $-145.68$ | 5.5067           | 5.4981 | 0.066766 |
| 7.008        | 0.073729 | $-0.06869$  | $-197.45$ | 5.5491           | 5.5436 | 0.042978 |
| 8.002        | 0.064329 | $-0.060455$ | $-257.13$ | 5.5818           | 5.578  | 0.029269 |
| 8.996        | 0.057051 | $-0.053981$ | $-324.72$ | 5.6077           | 5.605  | 0.020821 |
| 9.99         | 0.051249 | $-0.048757$ | $-400.2$  | 5.6288           | 5.6268 | 0.015335 |
| 10.984       | 0.046517 | $-0.044453$ | $-483.6$  | 5.6462           | 5.6447 | 0.011618 |

TAB. 4.2 – La position de la singularité doit être comparée à  $[-1, 1]$ .

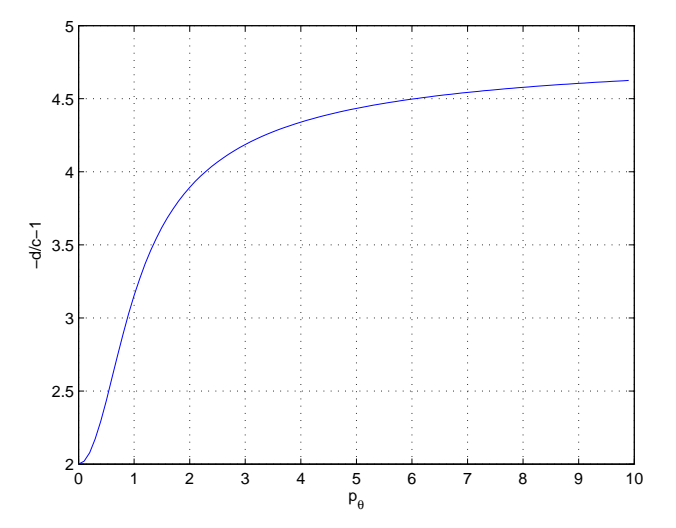

FIG. 4.15 – Pour toutes les valeurs de  $p_{\theta} > p_{\theta}^0$  le graphe de  $-d/c - 1$  reste positif.

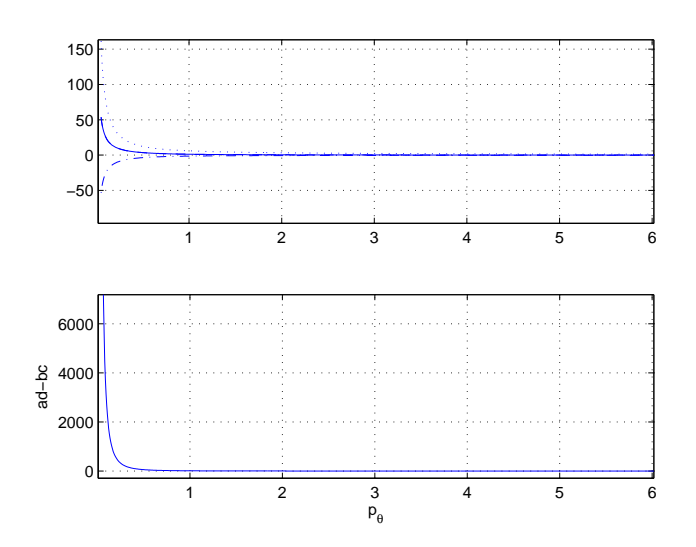

FIG. 4.16 – Pour chaque valeur de  $p_\theta$  sont représentés les coefficients a (ligne pleine),  $b = a$  (dans le cas où −1 est un zéro de la transformation de Möbius), c (ligne semi pointillée) et d (ligne pointillée) ainsi que  $ad - bc$ .

de la forme

$$
dn^{-1}(x, \sqrt{1-k^2}) = \int_x^1 \frac{dt}{\sqrt{(1-t^2)(t^2-k^2)}}
$$

qui oscillent dans l'intervalle  $[k, 1]$ . Dans le second cas, elles sont de la forme

$$
\operatorname{sn}^{-1}(x,k) = \int_0^x \frac{\mathrm{d}t}{\sqrt{(1-t^2)(1-k^2t^2)}}
$$

qui oscillent dans l'intervalle [−1, 1]. Ceci donne le paramétrage en la variable  $Z$  et l'inversion de la fonction de Möbius donne la variable  $X$  paramétrée en s.

Pour calculer la variable  $\theta$  on utilise :

$$
\frac{\mathrm{d}\theta}{\mathrm{d}t} = \frac{4p_{\theta}X^2}{(1-X)(1+X)^2}.
$$

Remarque 9. Une autre méthode d'intégration consiste à utiliser des fonctions de Weierstrass pour paramètrer les solutions comme dans [22]. On se ramène pour cela à l'équation normalisée  $\dot{Z}^2 = 4Z^3 - g_2Z - g_3$ , où  $g_2$  et  $g_3$ sont des paramètres fonctions de  $p_{\theta}$ , qui donne les solutions de Weierstrass  $Z = \wp(t, g_2, g_3)$ . L'avantage de l'approche présentée ici est l'utilisation et la mise en lumière de l'invariant  $k$ , module elliptique, qui s'exprime en fonction de  $p_\theta$  paramètre du problème.

Intégration de la variable  $Z$ . Grâce au changement de variable défini par le cas 2, on cherche à intégrer

$$
2\beta \mathrm{d}t = \frac{S(Z)}{\sqrt{(1 - Z^2)(1 - k^2 Z^2)}} \mathrm{d}Z,
$$

avec

$$
\beta = \frac{ad - bc}{\sqrt{(c^2 - d^2)(k^2 d^2 - c^2)}},
$$
  
\n
$$
S(Z) = \frac{\gamma Z + \delta}{cZ + d} = \frac{1}{c} \left( \gamma + \frac{\delta c - \gamma d}{cZ + d} \right),
$$
  
\n
$$
\delta = b + d,
$$
  
\n
$$
\gamma = a + c.
$$

On obtient par linéarité

$$
2\beta \mathrm{d}t = \frac{\gamma}{c} \frac{\mathrm{d}Z}{\sqrt{(1 - Z^2)(1 - k^2 Z^2)}} + \frac{\delta c - \gamma d}{c} \frac{\mathrm{d}Z}{(cZ + d)\sqrt{(1 - Z^2)(1 - k^2 Z^2)}}.
$$

Le premier terme s'intègre comme sn  $^{-1}(Z, k)$  et le deuxième terme conduit à une intégrale de troisième espèce. Une transformation standard mène en effet $\grave{\rm a}$ 

$$
\int \frac{dZ}{(cZ+d)\sqrt{(1-Z^2)(1-k^2Z^2)}} = \int \frac{(-cZ+d)dZ}{(d^2-c^2Z^2)\sqrt{(1-Z^2)(1-k^2Z^2)}} = -cJ_0 - \frac{1}{d}J_1,
$$

avec

$$
J_0 = \int \frac{ZdZ}{(d^2 - c^2 Z^2)\sqrt{(1 - Z^2)(1 - k^2 Z^2)}},
$$
  
\n
$$
J_1 = \int \frac{dZ}{(1 - \eta^2 Z^2)\sqrt{(1 - Z^2)(1 - k^2 Z^2)}},
$$
  
\n
$$
\eta = \frac{|c|}{d}.
$$

**Calcul de**  $J_0$ . L'intégration  $J_0$  se fait à l'aide de fonction usuelle après application du changement de variable  $u = Z^2$  qui mène à

$$
J_0 = -\frac{1}{2c} \int \frac{du}{(-\eta^{-1} + u)\sqrt{(1 - u)(1 - k^2 u)}}.
$$

On utilise ensuite le résultat suivant qui termine le calcul.

### Proposition 40. Une primitive de

$$
u \mapsto \frac{1}{(u+\gamma)\sqrt{(1-u)(1-k^2u)}}
$$

où  $\gamma$  est un paramètre est donnée par

$$
A \ln \left[ \left| \frac{1}{u + \gamma} (B + Cu + \sqrt{(1 - u)(1 - k^2 u)}) \right| \right],
$$

avec

$$
A2 = 1/(\gamma(1 + k2 + \gamma k2)),
$$
  
\n
$$
B = -A(1 + \gamma(1 + k2)/2),
$$
  
\n
$$
C = A(1 + k2 + \gamma k2 - (1 + k2)/2).
$$

Calcul de  $J_1$ . Pour calculer  $J_1$  on utilise le changement de variable

$$
sn(t,k) = Z
$$

qui donne

$$
dt = \frac{dZ}{\sqrt{(1 - Z^2)(1 - k^2 Z^2)}}
$$

et finalement

$$
J_1 = \int \frac{\mathrm{d}t}{1 - \eta^2 \mathrm{sn}^2(t, k)} = \Lambda(t, \eta, k).
$$

L'expression de  $\Lambda(t, \eta, k)$  est explicitée en fonction de la position de  $\eta$  par rapport à 1 et  $k$ . Dans notre cas, on a

$$
d > 0,
$$
  
\n
$$
c - d = 2(k - 1)(X_1 - X_3)/k < 0,
$$
  
\n
$$
-c - d = 2X_3(1 + k)/k < 0,
$$
  
\n
$$
\Rightarrow \eta < 1.
$$

On a aussi

$$
-c - kd = \frac{4X_3(X_1 - X_4)(X_1 - X_3 + X_4)}{X_1(X_4 - X_3)}
$$

qui a le signe de  $X_1 - X_3 + X_4$  est change de signe selon  $p_\theta$ . Suivant les cas, on utilise donc les équations  $(4.7)$  ou  $(4.8)$ .

### Application période

Le calcul des dérivées de la fonction période  $T$  par rapport au paramètre  $p_{\theta}$  est moins simple que dans les cas précédents car la décomposition dépend de  $p_{\theta}$ . On a

$$
T = 2 \int_0^{X_1} \frac{(1+X)dX}{\sqrt{P(X)}}
$$

et en normalisant les bornes

$$
T = 2 \int_0^1 \frac{(1 + X_1 Y) X_1 \mathrm{d} Y}{\sqrt{P(X_1 Y)}}.
$$

Comme on a

$$
\frac{\mathrm{d}P}{\mathrm{d}p_{\theta}} = -8p_{\theta}X^3
$$

et  $P'(X) = (1 + X)(1 + X - 4X^2) - 12p_{\theta}^2 X$ , la première dérivée de T se calcule par

$$
\frac{\mathrm{d}T}{\mathrm{d}p_{\theta}} = \int_0^1 \frac{[X_1' P_1(X_1, Y) + P_2(X_1, Y)]}{P(X_1 Y)^{3/2}} \mathrm{d}Y,
$$

avec

$$
P_1(X_1, Y) = 2(1 + 2X_1Y)P(X_1Y) - X_1Y(1 + X_1Y)P'(X_1Y),
$$
  
\n
$$
P_2(X_1, Y) = 8p_\theta X_1^4 Y^3(1 + X_1Y).
$$

L'expression explicite de  $X_1$  est connue grâce aux formules de Cardan mais inutilisable en pratique à cause de la complexité. Le calcul numérique donne les résultats de la figure 4.17 pour  $T$  et ses dérivées. On peut alors conclure grâce aux figures 4.18 et 4.19. En effet, la fonction retour  $\Delta\theta$  est décroissante et convexe. Une démonstration est par ailleurs donnée dans [12] en utilisant le paramétrage à l'aide de fonctions de Weierstrass.

Remarque 10. Dans le cas tangentiel, la décroissance de l'application premier retour est déjà connue grâce au signe de la courbure de Gauss. Cette dernière reste en effet négative jusqu'au premier retour à l'équateur.

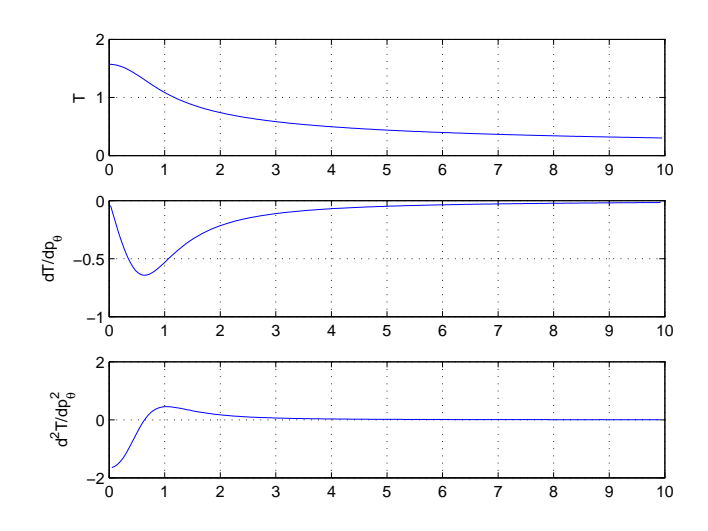

FIG. 4.17 – Pour chaque valeur de  $p_\theta$  sont représentés les valeurs de la fonction période $T$  et ses deux premières dérivées.

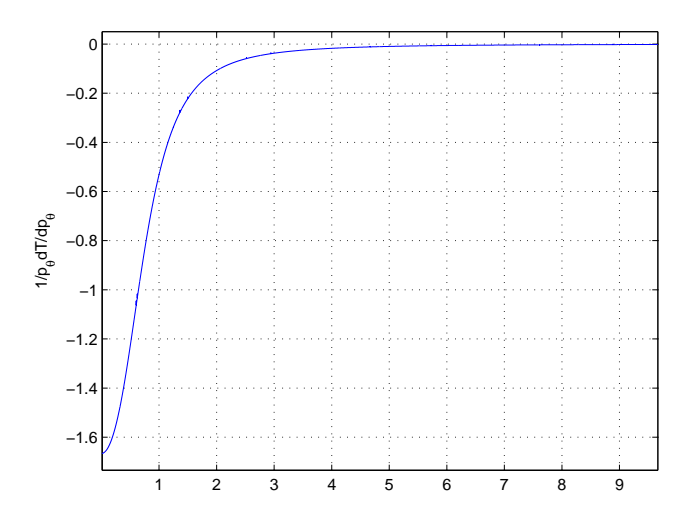

FIG. 4.18 – Pour chaque valeur de  $p_{\theta}$  on représente  $T'/p_{\theta}$ . Cette fonction reste négative.

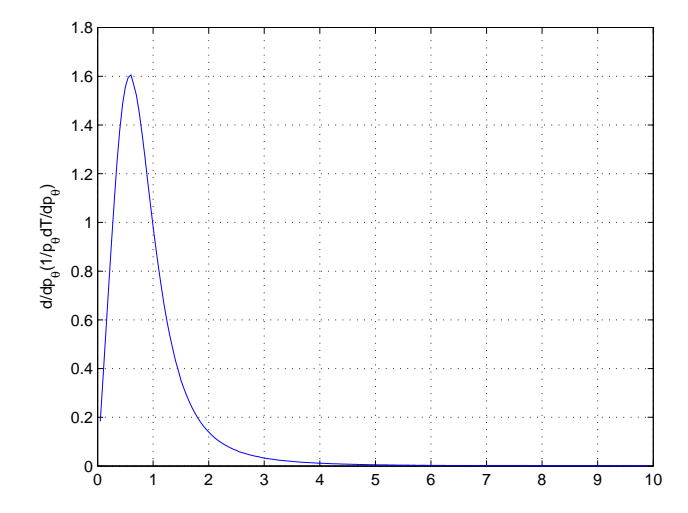

FIG. 4.19 – Pour chaque valeur de  $p_\theta$  on constate que la dérivée de  $T'/p_\theta$ reste positive.

 $\mbox{Controle}$  optimal et applications

# Chapitre 5

# Points de tangence en géométrie presque-riemannienne en deux dimensions

Résumé. Le cas des points de tangence en géométrie presque-riemannienne est abord´e ici, en particulier le cas en deux dimensions. Il est introduit par des exemples et est notamment rapproché du cas Martinet en géométrie sous-riemannienne. Grâce à l'application du principe du maximum de Pontryagin, ceci permet de calculer des objets géométriques et des approximations tels que les sph`eres de petit rayon, lieux de coupure ou de conjugaison. Ce chapitre est une présentation détaillée des résultats de l'article [18].

## 5.1 Introduction

On considère une variété lisse  $M$  de dimension deux et un couple de champs de vecteurs  $(X, Y) \in \text{Vec}(M)$ . En chaque point de M où X et Y sont linéairement indépendants, ils définissent une métrique riemannienne pour laquelle ils sont orthonormés. On dénote par  $Z$  le lieu des singularités où  $X$  et Y ne sont pas indépendants. Ils définissent sur Z une métrique presque-riemannienne. Il y a de façon générique deux types de points sur  $Z:$  les points dits de Grushin pour lesquels les champs sont transverses à  $Z$ et les points de tangence pour lesquels les champs sont tangents au lieu Z.

Dans des travaux récents  $([1], [2])$ , le cas général de la géométrie presqueriemannienne en dimension deux est étudié, en particulier pour obtenir une généralisation du théorème de Gauss-Bonnet sur une structure presque-riemannienne liant l'intégrale de la courbure de Gauss et des invariants d'une surface. Le but de la présente analyse est différent. Il s'agit de compléter l'étude dans le cas des points de tangence pour connaître des propriétés de la fonction distance au voisinage de ces points, le cas de points de Grushin ´etant mieux connu.

En outre, des métriques singulières de même nature apparaissent naturellement dans le problème de transfert d'orbite de satellite en énergie minimale. En particulier, la moyennation au chapitre 2 et les études au chapitre 4 fait apparaître l'étude de métriques de la forme

$$
g = \mathrm{d}\varphi^2 + G(\varphi)\mathrm{d}\theta^2
$$

où  $(\varphi, \theta)$  sont des coordonnées angulaires avec une singularité sur l'équateur  $\varphi = \pi/2$  dans le cas tangentiel.

Une première étape dans l'étude des points de tangence consiste à rapprocher leur cas du cas Martinet en géométrie sous-riemannienne. Ceci permet alors d'analyser des propriétés de certains objets tels que les sphères, le lieu de coupure, le lieu conjugu´e ou les invariants pour construire des formes normales.

La suite de cette partie est organisée de la façon suivante. Aux premiers paragraphes sont introduites les notions de structures sous-riemannienne et presque-riemanienne, notamment à l'aide d'exemples. On présente ensuite quelques outils comme le procédé de nilpotentisation qui permettent les analyses qui suivent. Enfin, aux paragraphes  $5.5$  et  $5.6$ , on s'intéresse respectivement à la normalisation du cas tangentiel et à l'étude du flot.

# 5.2 Généralités sur les variétés sous-riemanniennes

On rappelle dans ce paragraphe quelques notions de géométrie sous-riemannienne.

Soit M une variété riemannienne lisse de dimension n (on note q la métrique riemannienne correspondante). On peut définir une variété sousriemannienne de deux manières équivalentes.

On peut considérer une variété sous-riemannienne comme la donnée sur M de  $(\Delta, g_{\rm SR})$  où  $\Delta$  est un sous-fibré du fibré tangent TM et  $g_{\rm SR}$ est une métrique riemannienne sur  $\Delta$ . Plus précisément on a  $\forall (q, v) \in$  $M \times T_qM$ ,  $g_{\text{SR}}(q, v) = g(q, v)$  si  $v \in \Delta_q$  et  $g_{\text{SR}}(q, v) = +\infty$  sinon.

On peut aussi définir une variété sous-riemannienne grâce à  $m$  champs de vecteurs  $X_1, ..., X_m$  sur la variété M. Ces champs forment une famille génératrice de  $\Delta$  et la métrique sous-riemannienne précédemment introduite peut être ainsi définie :

$$
\forall (q,v) \in M \times T_qM, g_{\text{SR}}(q,v) = \inf \left\{ \sum_{i=1}^m u_i^2, \sum_{i=1}^m u_i X_i(q) = v \right\}.
$$

Inversement, on peut, à partir de  $(\Delta, g_{\text{SR}})$ , trouver m champs de vecteurs définissant la même variété sous-riemannienne en considérant des champs formant des repères orthonormés pour  $q_{\rm SB}$ .

Les *chemins sous-riemanniens*  $\gamma$  sont les trajectoires du système de contrôle

$$
\dot{q} = \sum_{i=1}^{m} u_i X_i(q).
$$

La *longueur* d'un tel chemin  $\gamma(t)$  pour  $t \in [t_1, t_2]$  est

$$
l(\gamma) = \int_a^b \sqrt{g_{\rm SR}(\gamma(t), \dot{\gamma}(t))} \mathrm{d}t.
$$

On d´efinit alors la distance sous-riemannienne ou distance de Carnot-Carathéodory entre deux points  $q_1$  et  $q_2$  de la façon suivante  $d(q_1, q_2) = \inf\{l(\gamma), \gamma\}$ est un chemin reliant  $q_1$  et  $q_2$ .

On dit que les champs  $\{X_1, ..., X_m\}$  satisfont la *condition du rang* si en tout point q de M l'algèbre de Lie engendrée par les champs  $X_1, ..., X_m$  est de rang plein, *i.e.*  $\forall q \in M$ , Lie $(X_1, ..., X_m)(q) = T_qM$ . Si cette condition est satisfaite et que la variété  $M$  est connexe, d'après le théorème de Chow la distance sous-riemannienne est continue et finie. Contrairement au cas riemannien, la fonction distance présente des singularités même pour des points voisins et n'est pas toujours sous-analytique, même avec des données analytiques.

### 5.3 Structure presque-riemannienne

On introduit la notion de structure presque-riemannienne à rang variable sur une variété  $M$  de dimension  $n$ . On s'intéresse ensuite à deux exemples simples en deux dimensions.

**D**éfinition 6. Un module Mod sur un anneau A est un groupe abélien et une application scalaire  $A \times Mod \rightarrow Mod.$ 

L'ensemble des champs de vecteurs lisses  $Vec(M)$  sur une variété lisse M est un module pour l'anneau des fonctions lisses  $C^{\infty}(M,\mathbf{R})$ .

**D**éfinition 7. Une distribution à rang variable d'ordre  $(n, k)$  est une paire  $(M, \Delta)$  où M est une variété de dimension n et  $\Delta$  un sous-module de Vec $(M)$ et  $k \leq n$  est tel que pour chaque  $q \in M$  et tout voisinage  $\Omega^{q}$  de q suffisamment petit, la restriction de  $\Delta$  à  $\Omega^q$  est généré par k champs de vecteurs et ne peut l'être par moins.

**D**éfinition 8. Une structure sous-riemannienne à rang variable est un triplet  $S = (M, \Delta, G)$ , où  $(M, \Delta)$  est une distribution à rang variable d'ordre  $(n, k)$  et  $G : \Delta \times \Delta \to C^{\infty}(M)$  est une application bilinéaire, symétrique, définie positive. Une structure sous-riemannienne à rang variable d'ordre  $(n, n)$  est appelée une *structure presque-riemannienne* de dimension n.

Définition 9. On appelle lieu singulier Z le lieu de M où la distribution  $\Delta$ n'est pas l'espace tangent à  $M$  en entier.

$$
Z = \{ q \in M, \Delta(q) \neq T_q M \}
$$

On considère une structure  $S = (M, \Delta, G)$  presque-riemannienne de dimension n. Hors du lieu singulier  $Z$ ,  $S$  définit une métrique riemannienne.

Dans la suite, on s'intéresse au cas d'une variété lisse  $M$  de dimension deux. On distingue sur  $Z$  deux types de points. Les points de Grushin où la distribution est transverse à  $Z$  et les points de tangence dans le cas contraire. En un point de Grushin q,  $\Delta(q) \neq T_qM$  et  $\Delta_2(q) = [\Delta, \Delta](q) = T_qM$  alors qu'en un point de tangence  $q, \Delta_2 \neq T_qM$  et  $\Delta_3(q) = [\Delta_2, \Delta](q) = T_qM$ .

Un premier exemple fondamental de géométrie presque-riemannienne est le cas dit de Grushin  $[2]$ , introduit à l'origine dans l'article  $[34]$ . Il est instructif de le construire de la façon suivante. On considère le cas de Heisenberg en géométrie sous-riemannienne. En coordonnées cartésiennes, il s'agit du hamiltonien

$$
H_H = \frac{1}{2} [(p_x^2 + p_y^2) - 2p_z (xp_y - yp_x) + (x^2 + y^2)p_z^2]
$$

dont la distribution correspondante est

$$
X = \frac{\partial}{\partial x} + y \frac{\partial}{\partial z}, \ Y = \frac{\partial}{\partial y} - x \frac{\partial}{\partial z}.
$$

Dans les coordonnées cylindriques  $(r, \theta, z)$ , le hamiltonien s'écrit

$$
H_H = \frac{1}{2} \left( p_r^2 + (p_\theta/r - rp_z)^2 \right)
$$

et la distribution

$$
X = \frac{\partial}{\partial r}, \ Y = \frac{1}{r} \frac{\partial}{\partial \theta} - r \frac{\partial}{\partial z}.
$$

On remarque que  $p_\theta$  est une intégrale première de  $H_H$  et du cas de Heisenberg on se ramène au cas de Grushin dans l'espace  $(r, z)$  en considérant  $p_\theta =$ 0. Le cas de Grushin est un exemple de géométrie presque-riemannienne, le hamiltonien correspondant étant

$$
H_G = \frac{1}{2}(p_r^2 + r^2pz^2).
$$

Le lieu singulier est l'axe  $\{r=0\}$  et la distribution correspondante

$$
X = \frac{\partial}{\partial r}, \ Y = r \frac{\partial}{\partial z}.
$$

On introduit comme autre exemple simple de géométrie sous-riemannienne le cas Martinet [25] dont le hamiltonien est donné par

$$
H_M = \frac{1}{2}((p_x + \frac{y^2}{2}p_z)^2 + p_y^2)
$$

en coordonnées cartésiennes. On rappelle la distribution correspondante

$$
X = \frac{\partial}{\partial x} + \frac{y^2}{2} \frac{\partial}{\partial z}, \ Y = \frac{\partial}{\partial y}.
$$

On a directement que  $x$  est une variable cyclique et que  $p_x$  est constant. En considérant  $p_x = 0$  on obtient un autre exemple de cas presque-riemannien avec le hamiltonien qui se réduit en

$$
H_N = \frac{1}{2} \left( p_y^2 + \frac{y^4}{4} p_z^2 \right)
$$

avec la distribution correspondante

$$
X = \frac{\partial}{\partial y}, \ Y = \frac{y^2}{2} \frac{\partial}{\partial z}.
$$

C'est en particulier une approximation nilpotente du cas tangentiel. Sa normalisation est discutée au paragraphe  $5.5.1$ .

### 5.4 Quelques outils

Dans cette partie, on introduit quelques notions et méthodes utilisées par la suite. On donne d'abord la d´efinition d'un ensemble sous-analytique d'une variété analytique. L'outil important des fonctions elliptiques est introduit au paragraphe 4.5.1. On s'intéresse aussi au procédé d'obtention d'une approximation nilpotente de champs de vecteurs ainsi qu'au relèvement de distribution presque-riemannienne en distribution de rang constant.

### 5.4.1 Sous-analyticité

On donne dans cette partie les définitions d'un ensemble semi-analytique et d'un ensemble sous-analytique [3].

**Définition 10.** Soit M une variété réelle analytique de dimension finie. L'ensemble  $A ⊂ M$  est appelé *semi-analytique* si et seulement si pour tout  $x \in M$  il existe un voisinage  $\Omega^x$  de x dans M et 2pq fonctions analytiques  $g_{ij}$  et  $h_{ij}$   $(1 \leq i \leq p$  et  $1 \leq j \leq q)$  telles que

$$
A \cap \Omega^x = \bigcup_{i=1}^p \{y \in \Omega^x, g_{ij}(y) = 0, h_{ij}(y) > 0, j = 1, ..., q\}.
$$

**Définition 11.** L'ensemble  $A ⊂ M$  est appelé sous-analytique si et seulement si pour tout  $x \in M$ , il existe un voisinage  $\Omega^x$  de x dans M tel que  $A \cap \Omega^x$ est la projection d'un ensemble semi-analytique relativement compact.

### 5.4.2 Nilpotentisation

On décrit dans cette section le processus de nilpotentisation de champs de vecteurs (ou obtention d'une approximation nilpotente), cf. [7] et [39]. Le but est d'obtenir sur l'ensemble des champs lisses d'une variété une filtration compatible avec la structure d'alg`ebre de Lie et d'obtenir des champs de vecteurs approchés appartenant à une algèbre nilpotente, ce qui peut permettre de simplifier des calculs, et d'approcher des objets géométriques. La nilpotentisation est l'équivalent de la linéarisation dans le cas non-holonome.

On considère une variété lisse M de dimension n, un point  $q_0 \in M$ , Vec(M) l'agèbre de Lie des champs lisses sur M et  $P(M)$  la sous-algèbre des champs à coefficients polynomiaux. Soit l un entier naturel. A l et un ensemble  $E \subset \text{Vec}(M)$  on associe la suite d'ensembles

$$
E_0 \subseteq E_1 \subseteq \ldots \subseteq E_l \subseteq T_qM
$$

avec

$$
E_k = \text{vect}\{(\text{ad}X_1 \circ \dots \circ \text{ad}X_{i-1}X_i)(q_0), X_j \in E, 1 \le j \le i \le k\}
$$

On considère le cas où  $E_l = T_{q_0}M$ . On associe aussi à E la partition de  $\mathbf{R}^n = \bigoplus_{i=1}^l \mathbf{R}^{k_i}$  avec  $k_i = \dim(E_i/E_{i-1})$ . On note  $n_i = \dim(E_i)$ . Chaque monôme intervenant dans un élément de  $P(M)$  s'écrit

$$
x^{\alpha} \frac{\partial^{|\beta|}}{\partial x^{\beta}},
$$

où les  $\alpha = (\alpha_1, ..., \alpha_l)$  et  $\beta = (\beta_1, ..., \beta_l)$  sont des multi-indices. On se donne pour le champ

$$
X = x^{\alpha} \frac{\partial^{|\beta|}}{\partial x^{\beta}}
$$

la pondération sur  $\mathbf{Z} \nu$ :

$$
\nu(X) = \sum_{i=0}^{l} (\alpha_i - \beta_i)i.
$$

On dit qu'un élément de  $P(M)$  est v-homogène de poids m si tous ses monômes sont de poids  $m$ . Un champ de vecteurs à coefficients polynomiaux  $\nu$ -homogène est au moins de poids −l. On remarque aussi que pour deux champs  $X_1$  et  $X_2$  v-homogènes de poids respectifs  $m_1$  et  $m_2$  on a que  $[X_1, X_2]$ est un champ *v*-homogène de poids  $m_1 + m_2$ .

La  $\nu$ -homogénéité est l'homogénéité pour la dilatation

$$
\delta_{\varepsilon}: x \mapsto (\varepsilon x_1, \varepsilon^2 x_2, ..., \varepsilon^l x_l),
$$

ce qui donne pour un champ de vecteur X en  $q_0$  :  $\delta_{\varepsilon * q_0} X = \varepsilon^{-m} X$ .

Soit  $X \in \text{Vec}(M)$ . En développant les coefficients de X en série de Taylor et en regroupant les termes selon leur poids on obtient le développement de  $X:$ 

$$
X = \sum_{m=-l}^{\infty} X^{(m)},
$$

où chaque  $X^{(m)}$  est un champs de vecteurs  $\nu$ -homogène de poids m.

On définit pour  $-l \leq m < +\infty$ 

$$
Vec^{m}(k_1, ..., k_l) = \{X \in Vec(\mathbf{R}^{n}), X^{(i)} = 0, \forall i < m\}
$$

et on introduit la filtration sur Vec(M)  $\mathcal{E}_0 \subset \mathcal{E}_{-1} \subset ... \subset \mathcal{E}_{-l}$  avec pour  $k \in \{0, ..., l\}$ 

$$
\mathcal{E}_{-k} = \{ Y \in \text{Vec}(M), (\text{ad}X_1 \circ \dots \circ \text{ad}X_i Y)(q_0) \in E_{i+k},
$$
  

$$
\forall X_j \in E, 1 \le j \le i, 0 \le i \le l-k \}.
$$

**Théorème 4.** Il existe un voisinage  $\Omega^{q_0}$  dans M et une application coordonnées  $\Phi : \Omega^{q_0} \to \mathbf{R}^n$  tels que  $\Phi(q_0) = 0$ ,

$$
D_{q_0}\Phi(E_i) = \Phi_{*q}(E_i) = \bigoplus_{j=1}^i \mathbf{R}^{k_j}, \ 1 \le i \le l,
$$

$$
\Phi_*\mathcal{E}_{-i} = \text{Vec}^{-i}(k_1, ..., k_l).
$$

D'après le théorème, la filtration  $\mathcal{E}_0 \subset \mathcal{E}_{-1} \subset \ldots \subset \mathcal{E}_{-l}$  est compatible avec la structure d'algèbre de Lie dans Vec $(M)$  (*i.e.*  $[\mathcal{E}_{-i}, \mathcal{E}_{-j}] \subseteq \mathcal{E}_{-i-j}$ ).

**Définition 12.** L'application  $\Phi$  est appelée application des coordonnées privilégiées.

Elle réduit de façon canonique les champs de vecteurs de  $E$ . Pour tout champ de  $\{X \in \text{Vec}(M), X(q) \in E_1, q \in M\}$  on a

$$
\Phi_*(X) = \Phi_*(X)^{(-1)} + \sum_{j \ge 0} \Phi_*(X)^{(j)},
$$

où  $\Phi_*(X)^{(m)}$  est *ν*-homogène de poids *m*.

**Définition 13.** Le champ  $\hat{X} = \Phi_*^{-1}(\Phi_*(X)^{(-1)})$  est appelé *nilpotentisation* ou approximation nilpotente de X.

### 5.4.3 Rel`evements de distribution presque-riemannienne en distribution de rang constant

Une technique particulièrement adaptée à la présence de singularités  $(Z \neq 0)$  dans une structure presque-riemannienne consiste à relever la distribution en une distribution de rang constant. En d'autres termes, afin de désingulariser la distribution, on considère une structure plus grosse dont la première est la projection et pour laquelle la distribution n'est pas singulière. Il est possible de faire cette construction en conservant certaines propriétés, par exemple de telle manière que ladite projection conserve la distance et les géodésiques.

Pour illustrer le procédé on considère un des exemples précédents. La distribution de l'approximation nilpotente du cas tangentiel en dimension deux peut être donnée par la distribution engendrée par les champs de vecteurs

$$
X = \frac{\partial}{\partial y}, \ Y = \frac{y^2}{2} \frac{\partial}{\partial z}.
$$

La distribution est de rang deux hors de  $Z = \{y = 0\}$  et de rang un sur Z. Elle peut être relevée en la distribution de Martinet

$$
X = \frac{y^2}{2} \frac{\partial}{\partial z} + \frac{\partial}{\partial x}, \ Y = \frac{\partial}{\partial y},
$$

qui est de rang deux partout.

### 5.5 Points de tangence en deux dimensions

### 5.5.1 Normalisation du cas tangentiel

Le cas tangentiel en deux dimensions et sa normalisation sont présentés. On donne d'abord la définition suivante.

Définition 14. On dit que deux structures sous-riemanniennes à rang variable  $S_1$  et  $S_2$  sont *equivalentes* si  $S_1 \cup S_2$  est une structure sous-riemannienne à rang variable. Étant donné un ensemble ouvert  $\Omega$  de  $M$  et un ensemble de k champs de vecteurs  $(X_1, ..., X_k)$ , on dit que  $(\Omega, X_1, ..., X_k)$  est compatible avec S si  $S \cup \{(\Omega, X_1, ..., X_k)\}\$ est equivalent à S.

On rappelle dans un premier temps le théorème de [2] sur la forme normale pour une structure presque-riemannienne générique.

Théorème 5. De façon générique pour une structure presque-riemannienne S de dimension 2, pour chaque point  $q \in M$  il existe un voisinage  $\Omega^q$ de q et une paire de champs de vecteurs  $(X, Y)$  sur M tels que  $(\Omega^q, X, Y)$ 

est compatible avec S et, à un changement de coordonnées près sur  $\Omega^q$ ,  $q = (0, 0)$  et  $(X, Y)$  prend une des formes suivantes.

$$
(F1) \quad X(y, z) = (1, 0), \quad Y(y, z) = (0, e^{\varphi(y, z)}),
$$
  
\n
$$
(F2) \quad X(y, z) = (1, 0), \quad Y(y, z) = (0, y e^{\varphi(y, z)}),
$$
  
\n
$$
(F3) \quad X(y, z) = (1, 0), \quad Y(y, z) = (0, (z - y^2 \psi(y)) e^{\xi(y, z)}),
$$

avec  $\varphi$ ,  $\xi$  et  $\psi$  des fonctions réelles lisses telles que  $\varphi(0, z) = 0$  et  $\psi(0) \neq 0$ .

Ce théorème donne la normalisation pour le cas presque-riemannien en dimension deux. On définit les familles de champs de vecteurs suivantes :

$$
\Delta_2 = \Delta + [\Delta, \Delta]
$$
  

$$
\Delta_3 = \Delta_2 + [\Delta_2, \Delta].
$$

On suppose les hypothèses génériques suivantes vérifiées.

 $(i)$  Z est une variété immergée de dimension un ;

(ii) les points  $q \in Z$  où  $\Delta_2(q)$  est de dimension un sont isolés;

 $(iii) \ \forall q \in M, \Delta_3(q) = T_q M.$ 

D'après [2] on appelle point ordinaire un point  $q \in M$  pour lequel  $\Delta(q)$  =  $T_qM$ , ce qui conduit à la normalisation (F1). On appelle q point de Grushin si  $\Delta(q)$  est de dimension un et  $\Delta_2(q) = T_qM$ . On a alors pour les points de Grushin la normalisation (F2). Enfin, si  $\Delta(q) = \Delta_2(q)$  est de dimension un et  $\Delta_3(q) = T_qM$  alors q est appelé point de tangence et la distribution est localement donnée par  $(F3)$ . On considère alors par la suite la normalisation (F3) pour le cas tangentiel.

### 5.5.2 Approximation nilpotente du cas tangentiel

Le cas tangentiel peut être normalisé en les champs de vecteurs

$$
X = \frac{\partial}{\partial y}, \ Y = (z - y^2 \psi(y))e^{\xi(y,z)}\frac{\partial}{\partial z}.
$$

On en cherche une approximation nilpotente en  $q_0 = 0$  comme expliqué au paragraphe 5.4.2.

Un calcul simple donne

$$
[X,Y] = \left[ (z - y^2 \psi(y)) \frac{\partial \xi}{\partial y} e^{\xi(y,z)} - (2y\psi(y) + y^2 \psi'(y)) e^{\xi(y,z)} \right] \frac{\partial}{\partial z}
$$

et

$$
[X,[X,Y]] = \left[ -2(2y\psi(y) + y^2\psi'(y)) \frac{\partial \xi}{\partial y} e^{\xi(y,z)} + z \frac{\partial^2 \xi}{\partial y^2} e^{\xi(y,z)} + z \left( \frac{\partial \xi(y,z)}{\partial y} \right)^2 - (2\psi(y) + 4y\psi'(y) + y^2\psi''(y))e^{\xi(y,z)} \right] \frac{\partial}{\partial z}.
$$

Comme expliqué au paragraphe 5.4.2, on définit la filtration  $(E_k)_{k\in\mathbb{N}}$  de l'algèbre de Lie engendrée par X et Y Lie $(X, Y)$  en considérant les crochets de longueur k

$$
E_0 = \emptyset
$$
  
\n
$$
E_1 = \text{Vect}(X(q_0), Y(q_0))
$$
  
\n
$$
E_2 = \text{Vect}(X(q_0), Y(q_0), [X, Y](q_0))
$$
  
\n...  
\n
$$
E_k = \text{Vect}(\text{ad}F_1 \circ \dots \circ \text{ad}F_{k-1}F_k(q_0), F_k \in \{X, Y\}).
$$

On a donc  $n_1 = \dim E_1 = 1, n_2 = \dim E_2 = 1$  et  $n_3 = \dim E_3 = 2$ . À la coordonnée  $y$  on associe le poids 1 et à la coordonnée  $z$  est associé le poids 3. En utilisant cette pondération, l'approximation d'ordre −1 du champ Y est alors

$$
Y^{(-1)} = -y^2 \psi(0) e^{\xi(0,0)} \frac{\partial}{\partial z}
$$

car on sait que  $\psi(0) \neq 0$ . L'approximation nilpotente de la distribution  $(X, Y)$  est donnée par

$$
X^{(-1)} = \frac{\partial}{\partial y},
$$
  
\n
$$
Y^{(-1)} = -y^2 \psi(0) e^{\xi(0,0)} \frac{\partial}{\partial z}.
$$

Dans la suite on considère ce qu'on appelle le modèle nilpotent, donné par la distribution

$$
X = \frac{\partial}{\partial y},
$$
  
\n
$$
Y = \frac{y^2}{2} \frac{\partial}{\partial z}.
$$
\n(5.1)

ou par la métrique

$$
g_{-1} = dy^2 + \frac{4}{y^4} dz^2.
$$

On peut poursuivre le développement et on obtient à l'ordre 0 les champs de vecteurs

$$
X = \frac{\partial}{\partial y},
$$
  
\n
$$
Y = \left(e^{\xi(0,0)}z - \psi(0)e^{\xi(0,0)}y^2 - \left(\psi(0)\frac{\partial\xi}{\partial y}(0,0) + \psi'(0,0)\right)e^{\xi(0,0)}y^3\right)\frac{\partial}{\partial z}.
$$

On appelle modèle générique d'ordre 0 la structure générée par les champs de vecteurs

$$
X = \frac{\partial}{\partial y}, \ Y = \left(\varepsilon z + \frac{y^2}{2} + \varepsilon' y^3\right) \frac{\partial}{\partial z},
$$

où  $\varepsilon$  et  $\varepsilon'$  sont des constantes réelles, qui redonne le modèle nilpotent pour  $\varepsilon = \varepsilon' = 0.$ 

# 5.6 Étude des différents modèles

Les modèles précédents sont à rapprocher du cas Martinet qui fournit un point de départ pour analyser le cas général et obtenir des estimés de sphère et de la fonction distance en utilisant des calculs conduits dans le cas Martinet en particulier dans [25]. On s'appuie sur l'analyse de [18].

### 5.6.1 De l'approximation nilpotente du cas des points de tangence au cas Martinet

On s'intéresse d'abord uniquement au modèle nilpotent

$$
g_{-1} = dy^2 + \frac{4}{y^4} dz^2
$$

au voisinage de l'origine. Le but du paragraphe est, pour ce modèle, de calculer le flot partant du point  $q_0 = (0, 0)$ .

**Proposition 41.** Les géodésiques du modèle nilpotent partant du point  $q_0 =$  $(0, 0)$  sont données par  $(p_z = \lambda, p_y(0) = 1)$ 

$$
y(t) = -\frac{2k}{\sqrt{\lambda}} \text{cn} \left( K(k) + t\sqrt{\lambda}, k \right),
$$
  
\n
$$
z(t) = \frac{1}{6\lambda^{\frac{3}{2}}} \left[ t\sqrt{\lambda} + t\sqrt{\lambda}, k \right] \text{cn} \left( K(k) + t\sqrt{\lambda}, k \right) \text{dn} \left( K(k) + t\sqrt{\lambda}, k \right)
$$
  
\n
$$
+ 2 \text{sn} \left( K(k) + t\sqrt{\lambda}, k \right) \text{cn} \left( K(k) + t\sqrt{\lambda}, k \right) \text{dn} \left( K(k) + t\sqrt{\lambda}, k \right)
$$

 $\partial \dot{u} k =$ √  $2/2$  est un paramètre et par les symétries d'axes  $\{y = 0\}$  et  $\{z = 0\}$  $si\ p_z \neq 0$ . Les géodésiques sont les demi-axes  $\{z = 0, y \ge 0\}$  et  $\{z = 0, y \le 0\}$  $si p_z = 0.$ 

Démonstration. On introduit la distribution

$$
\Delta = \ker(\mathrm{d}z - \frac{y^2}{2}\mathrm{d}x).
$$

Comme expliqué au paragraphe 5.4.3, on relève la distribution générée par les champs de vecteurs  $(5.1)$  en la distribution générée par

$$
F_1 = \frac{\partial}{\partial x} + \frac{y^2}{2} \frac{\partial}{\partial z}, \ F_2 = \frac{\partial}{\partial y}
$$

qui forment un repère dans  $\Delta$ . On définit bien à partir de ce repère une métrique sous-riemannienne avec distribution de rang constant sur  $\mathbb{R}^3$ , celle
du cas de Martinet. On peut le compléter par  $F_3 = \partial/\partial z$  pour former un repère dans  $\mathbb{R}^3$  définissant une métrique riemannienne. En utilisant les coordonnées de Poincaré q et  $P_i = \langle p, F_i \rangle$  le système d'extrémales normales du hamiltonien correspondant

$$
H = \frac{1}{2} \left( P_1^2 + P_2^2 \right)
$$

s'écrit de la manière suivante :

$$
\dot{q} = \sum_{i=1}^{2} P_i F_i(q), \quad \dot{P}_i = \{P_i, H\} = \sum_{k=1}^{2} \{P_i, P_k\} P_k,
$$

ce qui s'écrit plus précisément

$$
\dot{x} = P_1,\n\dot{y} = P_2,\n\dot{z} = \frac{y^2}{2} P_1,\n\dot{P}_1 = y P_2 P_3,\n\dot{P}_2 = -y P_1 P_3,\n\dot{P}_3 = 0.
$$
\n(5.2)

Si on considère le niveau  $H = 1/2$ , on a alors  $P_1^2 + \dot{y}^2 = 1$  et  $p_x$  et  $p_z$ sont des intégrales premières du système. On paramétrise la résolution du système par la constante  $p_z = \lambda \in \mathbf{R}$ . On remarque également que l'ensemble des extrémales reste invariant par le groupe de symétries engendré par  $(x, y, z) \mapsto (x, -y, z)$  et  $(x, y, z) \mapsto (-x, y, -z)$ .

Pour intégrer, on peut utiliser  $\lambda \geq 0$  et  $P_2(0) \geq 0$ . Dans le cas où  $\lambda = 0$ on obtient que  $P_1$ ,  $P_2$  et  $P_3$  sont constants et

$$
x(t) = P_1t + x(0),
$$
  
\n
$$
y(t) = P_2t + y(0),
$$
  
\n
$$
z(t) = \frac{P_1}{P_2} \frac{y^3(t)}{6}.
$$

En particulier, si  $P_2 = p_y = 0$ , on obtient la droite  $y(t) = z(t) = 0$ . Dans les autres cas, on peut écrire

$$
\dot{y}^2 = (1 - P_1)(1 + P_1) = \left(1 - p_x - \frac{y^2}{2}\lambda\right)\left(1 + p_x + \frac{y^2}{2}\lambda\right).
$$

On note k et k' les paramètres vérifiant  $k^2 = (1 - p_x)/2$  et  $k^2 + k'^2 = 1$  ainsi que  $\eta = (y\sqrt{\lambda})/2k$  la nouvelle variable. Ceci conduit à l'équation normalisée

$$
\frac{\dot{\eta}^2}{\lambda} = (1 - \eta^2)(k'^2 + k^2 \eta^2).
$$

On peut résoudre cette équation grâce aux fonctions elliptiques décrites dans le paragraphe 4.5.1. Comme on avait  $P_2(0) \geq 0$ , on a aussi  $\dot{\eta}(0) \geq 0$ , ainsi que  $y(0) = 0$  ce qui conduit à

$$
y(t) = -\frac{2k}{\sqrt{\lambda}} \text{cn}\left(K(k) + t\sqrt{\lambda}, k\right).
$$

Dans l'expression précédente, cn correspond à une fonction elliptique de Jacobi, k joue le rôle du module elliptique et la constante  $K(k)$  est l'intégrale elliptique complète de première espèce (c'est le quart de période de la fonction cn  $(., k)$ ).

On a relevé la métrique du cas de l'approximation nilpotente en une métrique sous-riemannienne, et à partir des trajectoires précédentes en  $(x,$  $y, z$ ) on obtient les extrémales de l'approximation nilpotente en fixant la constante  $p_x = 0$ . Ceci revient à utiliser comme valeur pour les modules elliptiques  $k^2 = k^2 = 1/2$ .

On intègre l'équation (5.2) en  $\dot{z}$  grâce aux propriétés des fonctions elliptiques car on a

$$
\dot{z}(t) = \lambda \frac{y^4(t)}{4} = 4 \frac{k^4}{\lambda} \text{cn}^4(K(k) + t\sqrt{\lambda}, k).
$$

Le résultat 36 énoncé au paragraphe 4.5.1 permet d'obtenir

$$
z(t) = \frac{1}{6\lambda^{3/2}} [t\sqrt{\lambda} + 2 \operatorname{sn}(K(k) + t\sqrt{\lambda}, k) \operatorname{cn}(K(k) + t\sqrt{\lambda}, k) \operatorname{dn}(K(k) + t\sqrt{\lambda}, k)]
$$
  
ce qui conduit à la proposition.

ce qui conduit à la proposition.

La proposition suivante se déduit des calculs précédents et des analyses faites dans [25]. On obtient en effet une expression de toutes les extremales du modèle presque-riemannien comme courbes paramétrées par le temps en utilisant les symétries du système. On a aussi la quasi-homogénéité de  $(y, z)$ en la variable temporelle

$$
\forall s > 0, (y(st, \lambda), z(st, \lambda)) = (sy(t, s^2\lambda), s^3z(t, s^2\lambda)).
$$

Pour une géodésique partant de l'origine, le premier retour sur l'axe  $(0z)$ coincide avec le premier point de coupure. On a pour ce point de coupure  $y(t) = 0$  et donc  $t = 2K(k)/\sqrt{\lambda}$ , ce qui correspond à une coordonnée  $z(t) =$  $K(k)/(3\lambda^{3/2})$ . On constate alors que le lieu de coupure est l'axe  $\{y=0\}$ tout entier.

#### **Proposition 42.** Dans le cas du modèle nilpotent,

(i) les sphères de centre  $(0, 0)$  sont subanalytiques,

(ii) le lieu de coupure, pour  $\lambda \neq 0$ , est l'axe  $\{y = 0\}$  composé de points  $\rho\dot{u}$  deux extrémales de même longueur se coupent, chacune des extrémales revenant sur l'axe une première fois, i.e. à l'instant t vérifiant  $K(k)+t\sqrt{\lambda} =$  $3K(k)$ , plus précisément  $t = 2K(k)/\sqrt{\lambda}$ ,

(iii) les premiers points conjugués, pour  $\lambda \neq 0$ , sont atteints approximativement pour  $K(k) + t\sqrt{\lambda} = 4K(k)$ , i.e. pour  $t = 3K(k)/\sqrt{\lambda}$ .

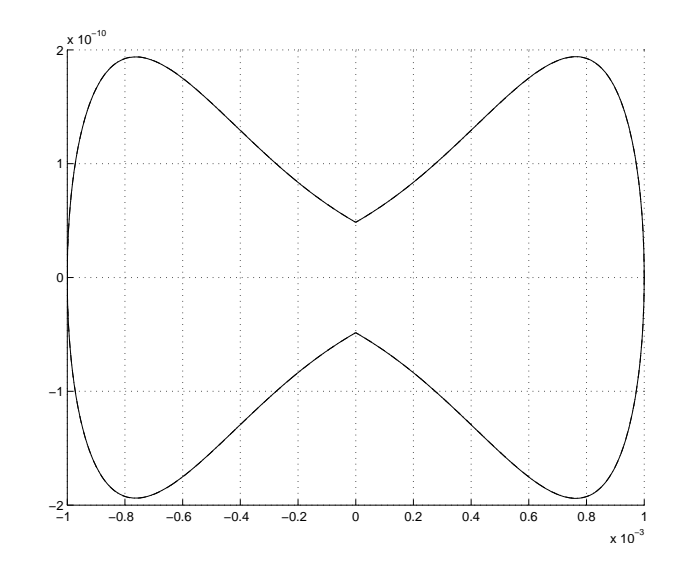

FIG.  $5.1$  – La sphère centrée au point de tangence dans le cas de l'approximation nilpotente pour un très petit rayon  $(t_f = 10^{-3})$ .

Remarque 11. Dans le cas sous-riemannien de Martinet en dimension trois, les sphères peuvent perdre la sous-analyticité dans le cas limite  $k \to 1$ , ce qui n'est pas le cas pour l'approximation nilpotente des points de tangence en deux dimensions où  $k = \sqrt{2}/2$ .

La sphère de petit rayon dans le cas de l'approximation nilpotente est donnée sur la figure 5.1.

### 5.6.2 De l'ordre 0 à Martinet

Après avoir établi des propriétés du flot à l'ordre −1, on considère la déformation d'ordre 0. On rappelle qu'à l'ordre 0, le cas des points de tangence peut être donné par la distribution localement engendrée par les champs de vecteurs

$$
F_1 = \left(\varepsilon z + \frac{y^2}{2} + \varepsilon' y^3\right) \frac{\partial}{\partial z}, \ F_2 = \frac{\partial}{\partial y}.
$$
 (5.3)

Au même ordre, le cas de Martinet peut être normalisé et la métrique est paramétrée par les trois constantes réelles  $\alpha$ ,  $\beta$  et  $\gamma$ 

$$
g_{M0} = (1 + \alpha y)^2 dx^2 + (1 + \beta x + \gamma y)^2 dy^2,
$$

où la distribution est normalisée en la forme de Martinet  $2dz = y^2 dx$ . La métrique presque-riemannienne donnée par le repère orthonormé (5.3) peut ˆetre relev´ee en une m´etrique de rang constant en dimension trois comme l'indique la proposition suivante qui montre la relation avec le modèle d'ordre 0 d'une distribution de type Martinet.

Proposition 43. Sur une structure presque-riemannienne, au voisinage  $d'un$  point de tangence, on peut relever le modèle d'ordre  $\theta$  générique en le modèle sous-riemannien de Martinet d'ordre  $\theta$  donné par la métrique

$$
g_0 = \frac{\mathrm{d}x^2}{(\varepsilon(1+x))^2} + \frac{\mathrm{d}y^2}{(1+2\varepsilon'y + o(y))^2}
$$

sur la distribution ker  $\omega$  avec  $\omega = 2dz - y^2 dx$ .

 $Démonstration.$  Le modèle d'ordre 0 d'une structure presque-riemannienne au voisinage d'un point de tangence peut être donné par la distribution  $\Delta$ engendrée par

$$
F_1 = \left(\varepsilon z + \frac{y^2}{2} + \varepsilon' y^3\right) \frac{\partial}{\partial z}, \ F_2 = \frac{\partial}{\partial y}.
$$

On peut désingulariser la métrique correspondante en relevant les champs de vecteurs pour obtenir une métrique sous-riemannienne de rang constant dans  $\mathbb{R}^3$ . La distribution est engendrée par

$$
F_3 = \frac{\partial}{\partial x} + \left(\varepsilon z + \frac{y^2}{2} + \varepsilon' y^3\right) \frac{\partial}{\partial z}, \ F_4 = \frac{\partial}{\partial y}.
$$

On considère le difféomorphisme  $\phi : (x, y, z) \mapsto (X, Y, Z)$ :

$$
X = \frac{e^{-\varepsilon x}}{-\varepsilon} - 1,
$$
  
\n
$$
Y = y\sqrt{1 + 2\varepsilon' y} = y + \varepsilon' y^2 + o(y^2),
$$
  
\n
$$
Z = ze^{-\varepsilon x}.
$$

Ce changement de variable induit

$$
\frac{\partial}{\partial x} = -\varepsilon (1+X) \frac{\partial}{\partial X} - \varepsilon Z \frac{\partial}{\partial Z},
$$
  

$$
\frac{\partial}{\partial y} = (1+2\varepsilon' y + o(y)) \frac{\partial}{\partial Y},
$$
  

$$
\frac{\partial}{\partial z} = -\varepsilon (1+X) \frac{\partial}{\partial Z}.
$$

0n a alors dans les coordonnées  $(X, Y, Z)$  les champs de vecteurs

$$
F_3 = -\varepsilon (1+X)\frac{\partial}{\partial X} - \varepsilon (1+X)\frac{Y^2}{2}\frac{\partial}{\partial Z}, \ F_4 = (1+2\varepsilon'y + o(y))\frac{\partial}{\partial Y}.
$$

La distribution engendrée par les champs de vecteurs  $F_3$  et  $F_4$  est bien ker  $\omega$ avec  $\omega = 2dz - y^2 dx$  et on a la proposition.

 $\Box$ 

On calcule la dynamique du système dans ces mêmes nouvelles coordonnées. En notant  $F_3 = \partial/\partial z$  et  $P_i = \langle p, F_i \rangle$ ,  $i = 1, 2, 3$  les coordonnées de Poincaré, les extrêmales sont données par

$$
\dot{X} = -\varepsilon (1 + X) P_1,\n\dot{Y} = (1 + 2\varepsilon' Y + o(Y)) P_2,\n\dot{Z} = -\varepsilon (1 + X) \frac{Y^2}{2} P_1,\n\dot{P}_1 = -\varepsilon (1 + X) Y (1 + 2\varepsilon' Y + o(Y)) P_2 P_3,\n\dot{P}_2 = \varepsilon (1 + X) Y (1 + 2\varepsilon' Y + o(Y)) P_1 P_3,\n\dot{P}_3 = 0.
$$

Ce système, en posant  $P_3 = \lambda (P_3 \text{ qui vaut } p_z \text{ est bien une intégrale première})$ et en reparamétrant la variable temporelle  $d\tau = (1 + X)dt$ , se réécrit

$$
\frac{dX}{d\tau} = -\varepsilon P_1,\n\frac{dY}{d\tau} = \frac{(1 + 2\varepsilon'Y + o(Y))}{1 + X} P_2,\n\frac{dZ}{d\tau} = -\varepsilon \frac{Y^2}{2} P_1,\n\frac{dP_1}{d\tau} = -\lambda \varepsilon Y (1 + 2\varepsilon' Y + o(Y)) P_2,\n\frac{dP_2}{d\tau} = \lambda \varepsilon Y (1 + 2\varepsilon' Y + o(Y)) P_1.
$$

Remarque 12. Lorsqu'on utilise un relèvement en une structure sous-riemannienne, la condition de transversalité d'origine  $p_x = 0$  devient moins simple. Le changement de coordonnées  $\varphi : (x, y, z) \mapsto (X, Y, Z)$  induit en effet la transformation suivante sur la variable duale

$$
(p_x, p_y, p_z) = (P_X, P_Y, P_Z) \begin{pmatrix} \frac{\partial X}{\partial x} & \frac{\partial X}{\partial y} & \frac{\partial X}{\partial z} \\ \frac{\partial Y}{\partial x} & \frac{\partial Y}{\partial y} & \frac{\partial Y}{\partial z} \\ \frac{\partial Z}{\partial x} & \frac{\partial Z}{\partial y} & \frac{\partial Z}{\partial z} \end{pmatrix}.
$$

On obtient alors la condition de transversalité

$$
P_X \frac{\partial X}{\partial x} + P_Y \frac{\partial Y}{\partial x} + P_Z \frac{\partial Z}{\partial x} = 0.
$$

#### 5.6.3 Cas réflexif

Dans cette partie on introduit le cas dit réflexif, proche de l'approximation d'ordre 0 mais toutefois plus simple. Il peut être donné par la distribution engendrée par les champs de vecteurs

$$
F_1 = \left(\varepsilon z + \frac{y^2}{2}\right) \frac{\partial}{\partial z}, \ F_2 = \frac{\partial}{\partial y}.
$$

Il correspond à l'ordre 0 lorsqu'on est dans le cas particulier où  $\varepsilon' = 0$ . C'est un modèle intéressant car, contrairement au cas générique d'ordre 0, la symétrie par rapport à l'axe  $\{y = 0\}$  est conservée et le modèle est intégrable.

On a dans ce cadre plus particulier la dynamique

$$
\frac{dX}{d\tau} = -\varepsilon P_1,
$$
\n
$$
\frac{dY}{d\tau} = \frac{1}{1+X}P_2,
$$
\n
$$
\frac{dZ}{d\tau} = -\varepsilon \frac{Y^2}{2}P_1,
$$
\n
$$
\frac{dP_1}{d\tau} = -\lambda \varepsilon Y P_2,
$$
\n
$$
\frac{dP_2}{d\tau} = \lambda \varepsilon Y P_1.
$$

En utilisant le niveau constant du hamiltonien du système fixé à  $1/2$ , on a la relation  $P_1^2 + P_2^2 = 1$  et on peut définir l'angle  $\theta \in \mathbb{R}/2\pi\mathbb{Z}$  par  $P_1 = \cos \theta$ et  $P_2 = \sin \theta$ . Il satisfait les équations différentielles

$$
\frac{\mathrm{d}\theta}{\mathrm{d}\tau} = \lambda \varepsilon Y
$$

et

$$
\frac{\mathrm{d}^2\theta}{\mathrm{d}\tau^2} = \lambda \varepsilon \frac{1}{1+X} \sin \theta.
$$

Cette équation est celle d'un pendule dissipatif.

### 5.7 Calcul d'estimés géométriques

Dans la suite, on continue de considérer le modèle générique d'ordre 0 et d'utiliser des techniques de [25] utilisées dans le cas sous-riemannien de Martinet afin d'obtenir des informations sur le front d'onde et les lieux de coupure et de conjugaison.

#### 5.7.1 Front d'onde

Dans cette partie on calcule un développement asymptotique du front d'onde à partir d'un point de tangence pour le cas générique d'ordre 0 lorsque  $p_z \rightarrow \infty$ .

**Proposition 44.** Soit la structure presque-riemannienne sur  $\mathbb{R}^2$  donnée par le repère orthonormé suivant

$$
F_1 = \left(\varepsilon z + \frac{y^2}{2} + \varepsilon' y^3\right) \frac{\partial}{\partial z}, \ F_2 = \frac{\partial}{\partial y}.
$$

Les extrémales vérifiant la condition

$$
(y, z, p_y, p_z) = (0, 0, \pm 1, \lambda)
$$

à l'instant initial admettent pour  $|\lambda| \to \infty$  et  $\eta = 1/\sqrt{|\lambda|}$  le développement asymptotique suivant :

$$
y(t) = \eta Y^{0}(t/\eta) + \eta^{2} Y^{1}(t/\eta) + o(\eta^{2}),
$$
  
\n
$$
z(t) = \eta^{3} Z^{0}(t/\eta) + \eta^{4} Z^{1}(t/\eta) + o(\eta^{4}),
$$

avec  $(Y^0, Z^0, P_Y^0, P_Z^0)$  vérifiant la condition initiale  $(Y^0, Z^0, P_Y^0, P_Z^0)$  $(0)$  =  $(0, 0, p_y(0), sign\lambda)$  et le système

$$
\dot{Y}^0 = P_Y^0,
$$
\n
$$
\dot{Z}^0 = \frac{P_Z^0 (Y^0)^4}{4},
$$
\n
$$
\dot{P}_Y^0 = -\frac{(P_Z^0)^2 (Y^0)^3}{2},
$$
\n
$$
\dot{P}_Z^0 = 0,
$$
\n(5.4)

ainsi que  $(Y^1, Z^1, P_Y^1, P_Z^1)$  vérifiant la condition initiale  $(Y^1, Z^1, P_Y^1, P_Z^1)(0)$  =  $(0, 0, 0, 0)$  et le système

$$
\dot{Y}^{1} = P_{Y}^{1},
$$
\n
$$
\dot{Z}^{1} = \frac{1}{4} P_{Z}^{1}(Y^{0})^{4} + P_{Z}^{0}((Y^{0})^{3}Y^{1} + \varepsilon Z^{0}(Y^{0})^{2} + \varepsilon'(Y^{0})^{5}),
$$
\n
$$
\dot{P}_{Y}^{1} = -P_{Z}^{0} P_{Z}^{1}(Y^{0})^{3} - (P_{Z}^{0})^{2} (\frac{3}{2}(Y^{0})^{2}Y^{1} + \varepsilon Z^{0}Y^{0} + \frac{5}{2}\varepsilon'(Y^{0})^{4}),
$$
\n
$$
\dot{P}_{Z}^{1} = -\frac{1}{2}(P_{Z}^{0})^{2}\varepsilon(Y^{0})^{2}.
$$
\n(5.5)

Remarque 13. Les calculs sont similaires à ceux effectués dans le cas sous-riemannien de Martinet. Dans le cas de l'approximation nilpotente,  $Y^1$  vérifie une équation différentielle d'ordre deux

$$
\ddot{Y}^1 + \left(\frac{3}{2}(P_Z^0)^2 (Y^0)^2\right) Y^1 = \Phi(Y^0),
$$

où  $Y^0$  est une fonction elliptique périodique.

Démonstration. On considère le hamiltonien suivant :

$$
H = \frac{1}{2} \left( p_z^2 (\varepsilon z + \frac{y^2}{2} + \varepsilon' y^3)^2 + p_y^2 \right)
$$

et le flot extremal

$$
\dot{y} = p_y,
$$
\n
$$
\dot{z} = p_z \left( \varepsilon z + \frac{y^2}{2} + \varepsilon' y^3 \right)^2,
$$
\n
$$
\dot{p}_y = -p_Z^2 \left( \varepsilon z + \frac{y^2}{2} + \varepsilon' y^3 \right) (y + 3\varepsilon' y^2),
$$
\n
$$
\dot{p}_z = -p_z^2 \left( \varepsilon z + \frac{y^2}{2} + \varepsilon' y^3 \right) \varepsilon.
$$

Les coordonnées  $y$  et  $z$  ont comme poids  $1$  et  $3$  et on se donne les poids  $0$  et  $\hspace{.1cm}$ -2 pour  $p_y$  et  $p_z$  pour une forme d'ordre 0. On pose

$$
y = \eta Y,
$$
  
\n
$$
z = \eta^3 Z,
$$
  
\n
$$
p_y = P_Y,
$$
  
\n
$$
p_z = \frac{P_Z}{\eta^2},
$$

où  $\eta$  est un paramètre. La dynamique de  $(Y, Z, P_Y, P_Z)$  est

$$
\dot{Y} = \frac{P_Y}{\eta},
$$
\n
$$
\dot{Z} = P_Z \left( \frac{Y^4}{4\eta} + \varepsilon Z Y^2 + \varepsilon' Y^5 + \varepsilon'^2 \eta Y^6 + 2\varepsilon \varepsilon' \eta Z Y^3 + \varepsilon^2 \eta Z^2 \right),
$$
\n
$$
\dot{P}_Y = -P_Z^2 \left( \frac{Y^3}{2\eta} + \varepsilon Y Z + \frac{5}{2} \varepsilon' Y^4 + 3\eta \varepsilon' (\varepsilon Z + \varepsilon' Y^3) \right),
$$
\n
$$
\dot{P}_Z = -P_Z^2 \varepsilon \left( \frac{Y^2}{2} + \varepsilon \eta Z + \varepsilon' \eta Y^3 \right).
$$

En développant selon le paramètre  $\eta$  de la façon suivante :

$$
Y = Y^{0} + \eta Y^{1} + o(\eta),
$$
  
\n
$$
Z = Z^{0} + \eta Z^{1} + o(\eta),
$$
  
\n
$$
P_{Y} = P_{Y}^{0} + \eta P_{Y}^{1} + o(\eta),
$$
  
\n
$$
P_{Z} = P_{Z}^{0} + \eta P_{Z}^{1} + o(\eta),
$$

on peut identifier les termes dominants

$$
\dot{Y}^0 = \frac{P_Y^0}{\eta},
$$
\n
$$
\dot{Z}^0 = \frac{P_Z^0 (Y^0)^4}{4\eta},
$$
\n
$$
\dot{P}_Y^0 = -\frac{(P_Z^0)^2 (Y^0)^3}{2\eta},
$$
\n
$$
\dot{P}_Z^0 = 0.
$$

On remarque que  $P_Z^0$  est constant. En posant  $p_z(0) = \lambda$ , on peut fixer  $\eta = 1/\sqrt{|\lambda|}$  et on normalise  $P_Z^0$  à 1 ou -1.

Le temps est reparamétré en utilisant la variable temporelle  $s = t\sqrt{\lambda}$ . Le système d'ordre -1 devient alors

$$
\frac{\mathrm{d}Y^0}{\mathrm{d}s} = P_Y^0,
$$
\n
$$
\frac{\mathrm{d}Z^0}{\mathrm{d}s} = \frac{P_Z^0(Y^0)^4}{4},
$$
\n
$$
\frac{\mathrm{d}P_Y^0}{\mathrm{d}s} = -\frac{(P_Z^0)^2(Y^0)^3}{2},
$$
\n
$$
P_Z^0 = \text{sign}\lambda.
$$

Ce système a exactement la même forme que celle des équations du flot hamiltonien du modèle nilpotent et la solution est connue d'après la proposition 41. En utilisant les notations du paragraphes 4.5.1 sur les fonctions elliptiques et en fixant la valeur du module elliptique à  $k = \sqrt{2}/2$ , on obtient pour le terme dominant

$$
Y^{0}(s) = -P_{Y}^{0}(0)\sqrt{2}cn(K(k) + s),
$$
  
\n
$$
Z^{0}(s) = \frac{P_{Z}^{0}}{3}(s + 2sn(K(k) + s)cn(K(k) + s)dn(K(k) + s)),
$$
  
\n
$$
P_{Y}^{0}(s) = P_{Y}^{0}(0) + (P_{Y}^{0}(0))^{3}(-1 + \sqrt{2}dn(K(k) + s)sn(K(k) + s)),
$$
  
\n
$$
P_{Z}^{0} = sign\lambda.
$$

De la même manière, en identifiant terme à terme à l'ordre 0 et en reparamétrant le temps par la variable s on obtient le système suivant

$$
\dot{Y}^1 = P_Y^1,
$$
\n
$$
\dot{Z}^1 = \frac{1}{4} P_Z^1 (Y^0)^4 + P_Z^0 ((Y^0)^3 Y^1 + \varepsilon Z^0 (Y^0)^2 + \varepsilon' (Y^0)^5),
$$
\n
$$
\dot{P}_Y^1 = -P_Z^0 P_Z^1 (Y^0)^3 - (P_Z^0)^2 (\frac{3}{2} (Y^0)^2 Y^1 + \varepsilon Z^0 Y^0 + \frac{5}{2} \varepsilon' (Y^0)^4),
$$
\n
$$
\dot{P}_Z^1 = -\frac{1}{2} (P_Z^0)^2 \varepsilon (Y^0)^2.
$$

 $\Box$ 

#### 5.7.2 Lieu de coupure

On reste dans le cadre d'une structure presque-riemannienne générique en dimension deux. On considère le modèle générique d'ordre 0 pour lequel on cherche `a d´ecrire le lieu de coupure `a partir d'un point de tangence. La proposition suivante donne la forme de cusp du lieu de coupure à proximité d'un point de tangence (cf. figure 5.2).

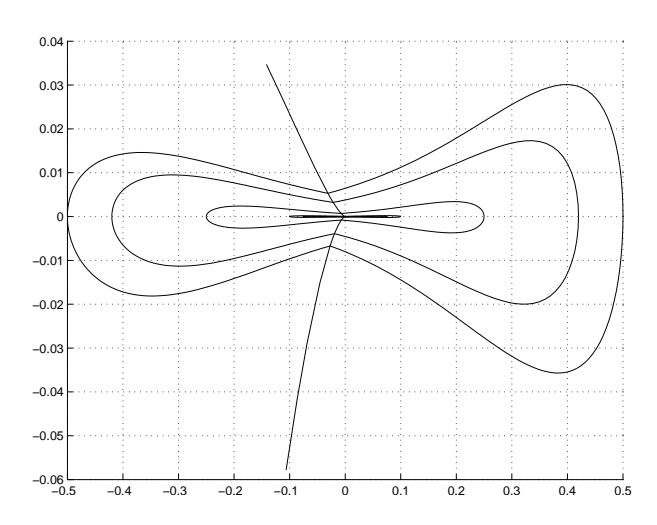

FIG.  $5.2$  – Pour le modèle générique, le lieu de coupure à partir du point de tangence n'est pas l'axe vertical privé de l'origine. On voit ici sa déformation ainsi que des sphères de rayons différents.

**Proposition 45.** Soit une structure presque-riemannienne sur  $\mathbb{R}^2$  donnée  $par \ le \ rep\`ere \ suivant :$ 

$$
F_1 = \left(\varepsilon z + \frac{y^2}{2} + \varepsilon' y^3\right) \frac{\partial}{\partial z}, \ F_2 = \frac{\partial}{\partial y}.
$$

 $Si \epsilon' \neq 0$ , alors il existe des constantes réelles non nulles  $\alpha_1$  et  $\alpha_2$  telles que le lieu de coupure à partir de  $(0, 0)$  s'accumule à proximité de  $(0, 0)$  selon l'ensemble

$$
\{(y, z), z > 0, z2 = \alpha_1 y3\} \cup \{(y, z), z < 0, z2 = \alpha_2 y3\}.
$$

Démonstration. On se place dans le demi-plan  $z >$ . Le cas où  $z < 0$  peut être traité de la même manière.

On rappelle que, d'après la proposition 42, dans le cas de l'approximation nilpotente,  $\varepsilon = \varepsilon' = 0$ , le lieu de coupure est l'axe  $\{y = 0\}$  privé du point de tangence  $(0,0)$  et que le temps pour atteindre ce lieu à partir du point de tangence avec un vecteur tangent initial  $(p_y(0), p_z(0)) = (1, \lambda)$  est  $2K(\sqrt{2}/2)/\sqrt{\lambda}$  et correspond au temps du premier retour sur l'axe  $\{y=0\}$ et à la première intersection avec la courbe symétrique par rapport à cet axe.

Soit  $(Y^0, Z^0, P_Y^0, P_Z^0)$  l'extremale issue du point de tangence avec les conditions initiales  $(0, 0, 1, 1)$  dans le cas où  $\varepsilon = \varepsilon' = 0$ . On sait que

$$
Y^{0}(s) = -\sqrt{2}cn(K(k) + s),
$$
  
\n
$$
Z^{0}(s) = \frac{1}{3}(s + 2sn(K(k) + s)cn(K(k) + s)dn(K(k) + s)),
$$

$$
P_Y^0(s) = \sqrt{2} \mathrm{dn} \left( K(k) + s \right) \mathrm{sn} \left( K(k) + s \right),
$$
  
\n
$$
P_Z^0(s) = 1,
$$

où  $s = t$ √  $\lambda$  est la variable temporelle et  $k =$ √ 2/2 le module elliptique. On considère le système (5.5) correspondant aux termes d'ordre 0 dans le développement. On appelle ici  $(Y^1, Z^1, P_Y^1, P_Z^1)$  la solution de ce système dans le cas où  $\varepsilon' = 0$  et  $(Y^{\infty}, Z^{\infty}, P_Y^{\infty}, P_Z^{\infty})$  la solution du même système dans le cas où  $\varepsilon' \neq 0$ , pour les mêmes conditions initiales. On définit alors les quatre fonctions  $g_1, g_2, g_3, g_4$  de la façon suivante :

$$
Y^{\infty} = Y^{1} + \varepsilon' g_{1},
$$
  
\n
$$
Z^{\infty} = Z^{1} + \varepsilon' g_{2},
$$
  
\n
$$
P_{Y}^{\infty} = P_{Y}^{1} + \varepsilon' g_{3},
$$
  
\n
$$
P_{Z}^{\infty} = P_{Z}^{1} + \varepsilon' g_{4}.
$$

La combinaison des équations différentielles satisfaites par les variables  $Y^1$ ,  $Z^1$ ,  $P_Y^1$ ,  $P_Z^1$ ,  $Y^{\infty}$ ,  $Z^{\infty}$ ,  $P_Y^{\infty}$  et  $P_Z^{\infty}$  donne pour les fonctions  $g_i$ ,  $i = 1, ..., 4$ , les conditions suivantes

$$
\frac{dg_1}{ds} = g_3,\n\frac{dg_2}{ds} = g_1(Y^0)^3 + (Y^0)^5,\n\frac{dg_3}{ds} = -\frac{3}{2}(Y^0)^2g_1 - \frac{5}{2}(Y^0)^4,\ng_4 = 0,
$$
\n(5.6)

et les conditions initiales  $(g_1(0), g_2(0), g_3(0)) = (0, 0, 0)$ . Si on suppose que  $(Y^0, Z^0, P_Y^0, P_Z^0, Y^1, Z^1, P_Y^1, P_Z^1, g_1, g_2, g_3, g_4)$  sont solutions des systèmes correspondants 5.4, 5.5 et 5.6 avec les conditions initiales (0, 0, 1, 1, 0, 0, 0, 0,  $(0, 0, 0, 0)$ , alors

$$
(-Y^{0}, Z^{0}, -P_{Y}^{0}, P_{Z}^{0}, -Y^{1}, Z^{1}, -P_{Y}^{1}, P_{Z}^{1}, g_1, -g_2, g_3, g_4)
$$

est aussi solution pour les conditions initiales  $(0, 0, -1, -1, 0, 0, 0, 0, 0, 0, 0, 0)$ .

On considère la condition initiale  $p_{z0}$ , ou de façon équivalente  $\eta_0 =$ <sup>1</sup>/<sub>γ $\overline{p_{z0}}$ , qui engendre la courbe partant de l'origine (0, 0) γ<sub>η0</sub>(.) et le temps</sub>  $t = 2K(k)$ . On suit une géodésique  $\gamma_{\eta}$ (.) proche ayant pour condition initiale  $\eta = \eta_0 + c\eta_0^2 + o(\eta_0^2)$ . On s'intéresse au front pour de grandes valeurs de  $p_{z0}$ et en utilisant des développements de Taylor en  $\eta_0$  à partir de

$$
y = \eta Y^{0} \left( \frac{2K(k)\eta^{0}}{\eta} \right) + \eta^{2} Y^{\infty} \left( \frac{2K(k)\eta_{0}}{\eta} \right) + o(\eta_{0}^{2}),
$$
  

$$
z = \eta^{3} Z^{0} \left( \left( \frac{2K(k)\eta_{0}}{\eta} \right) + \eta^{4} Z^{\infty} \left( \frac{2K(k)\eta_{0}}{\eta} \right) + o(\eta_{0}^{4}),
$$

on obtient

$$
y = \eta Y^{0} \left( \frac{2K(k)\eta_{0}}{\eta} \right) + \eta_{0}^{2} (Y^{1}(2K(k)) + \varepsilon' g_{1}(2K(k))) + o(\eta_{0}^{2}),
$$
  

$$
z = \eta^{3} Z^{0} \left( \frac{2K(k)\eta_{0}}{\eta} \right) + \eta_{0}^{4} (Z^{1}(2K(k)) + \varepsilon' g_{2}(2K(k)) + o(\eta_{0}^{4}).
$$

En utilisant les relations  $Y^0(2K(k)) = \dot{Z}(2K(k)) = 0$  et  $\dot{Y}^0(2K(k)) = -1$ on obtient les expressions suivantes

$$
y = \eta_0^2 (Y^1(2K(k)) + \varepsilon' g_1(2K(k)) + 2Kc) + o(\eta_0^2),
$$
  
\n
$$
z = \eta_0^3 Z^0(2K(k)) + \eta_0^4 (Z^1(2K(k)) + \varepsilon' g_2(2K(k)) + 3c Z^0(2K(k))) + o(\eta_0^4).
$$

D'autre part, pour le front d'onde paramètré par les conditions initiales  $p_y(0) = -1$  et  $p_z = 1/\eta$  avec  $\eta = \eta_0 + c'\eta_0^2 + o(\eta_0^2)$ , on a

$$
y = \eta_0^2(-Y^1(2K(k)) + \varepsilon' g_1(2K(k)) - 2Kc') + o(\eta_0^2),
$$
  
\n
$$
z = \eta_0^3 Z^0(2K(k)) + \eta_0^4(Z^1(2K(k)) - \varepsilon' g_2(2K(k)) + 3c' Z^0(2K(k))) + o(\eta_0^4).
$$

L'intersection des deux morceaux du front d'onde donne les deux relations suivantes à l'ordre 2 pour la variable y et 4 pour la variable  $z$  en  $\eta_0$ 

$$
c + c' = -\frac{Y^{1}(2K(k))}{K(k)} + o(1),
$$
  
\n
$$
c' - c = \frac{\varepsilon' g_{2}(2K(k))}{K(k)} + o(1),
$$

ce qui conduit à une intersection de deux courbes de même longueur pour

$$
c = -\frac{\varepsilon' g_2(2K(k)) + Y^1(2K(k))}{2K(k)} + o(1),
$$
  
\n
$$
c' = \frac{\varepsilon' g_2(2K(k)) - Y^1(2K(k))}{2K(k)} + o(1).
$$

En remplaçant les expressions dans les expressions du front, on obtient pour le point de coupure les coordonnées

$$
y = \eta_0^2 \varepsilon' (g_1(2K(k) - g_2(2K(k)) + o(\eta_0^2)),
$$
  
\n
$$
z = \eta_0^3 \frac{2K(k)}{3} + o(\eta_0^3).
$$

Ainsi pour  $\varepsilon' \neq 0$ , le lieu de coupure à partir de l'origine  $(0,0)$  s'accumule selon l'ensemble  $\{(y, z), z > 0, z^3 = \alpha_1 y^2\}$  avec

$$
\alpha_1 = \frac{4K^2(k)}{9\varepsilon'^3(g_1(2K(k)) - g_2(2K(k)))^3}.
$$

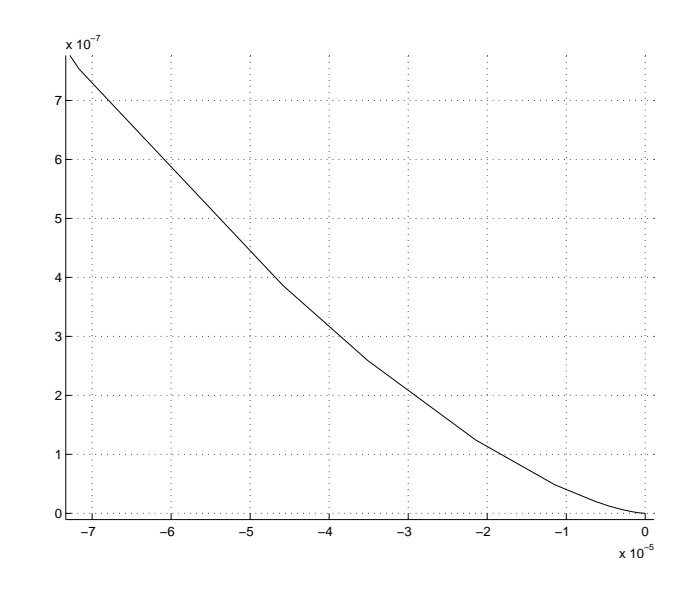

FIG.  $5.3$  – Le lieu de coupure (ici représenté pour  $z > 0$ ) au voisinage de l'origine l'atteint avec un cusp tangentiellement à l'axe  $y$ .

De la même manière on obtient que la branche inférieure du lieu de coupure s'accumule selon  $\{(y, z), z < 0, z^3 = \alpha_2 y^2\}$  avec

$$
\alpha_2 = \frac{4K^2(k)}{9\varepsilon'^3 (g_1(2K(k)) + g_2(2K(k)))^3}.
$$

En outre on constate numériquement les valeurs  $g_1(2K(k)) - g_2(2K(k)) =$  $-\pi$  et  $g_1(2K(k)) + g_2(2K(k)) = -3\pi$ .  $\Box$ 

Les figures 5.3 et 5.4 montrent plus précisément la déformation du lieu de coupure dans le cas générique d'ordre 0.

Remarque 14. Ce type de développement asymptotique n'est pas valable dans le cas sous-riemannien de Martinet. Il n'est pas possible dans ce cas, contrairement au cas générique d'une structure presque-riemannienne, d'utiliser des développement pour des temps petits puisque la présence d'une direction anormale pour  $k \to 1$  implique  $K(k) \to \infty$ .

#### 5.7.3 Lieu conjugué

De la même manière que dans le paragraphe précédent, on va chercher à savoir comment le lieu conjugué à partir de l'origine peut être décrit dans le cas générique d'une structure presque-riemannienne de dimension deux. Le calcul numérique permet d'obtenir la proposition suivante.

**Proposition 46.** Soit une structure presque-riemannienne sur  $\mathbb{R}^2$  donnée

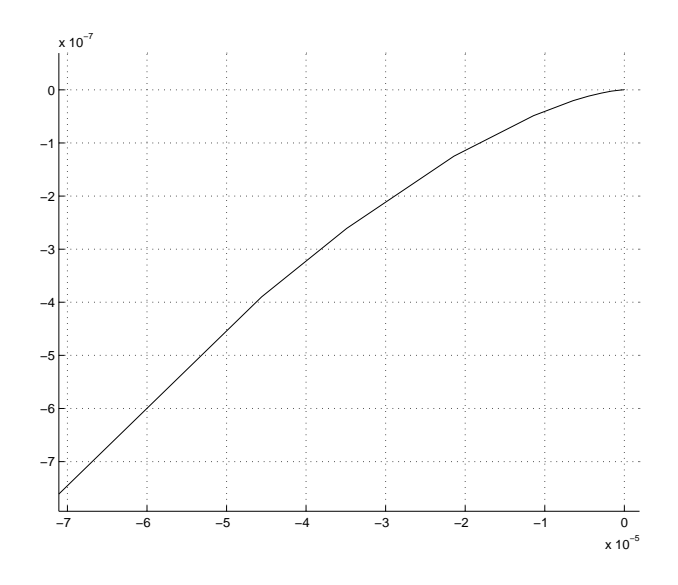

FIG.  $5.4$  – Le lieu de coupure dans le domaine  $z < 0$ .

par le repère orthonormé suivant

$$
F_1 = \left(\varepsilon z + \frac{y^2}{2} + \varepsilon' y^3\right) \frac{\partial}{\partial z},
$$
  

$$
F_2 = \frac{\partial}{\partial y}.
$$

Il existe une constante réelle  $\alpha$  non nulle telle que le lieu conjugué à partir de l'origine  $(0,0)$  s'accumule selon l'ensemble  $\{(y, z), z = \alpha y^3\} \cup \{(y, z), z =$  $-\alpha y^3\} \setminus \{(0,0)\}.$ 

Le lieu des premiers points conjugués à partir du point de tangence est représenté pour le demi-plan supérieur sur la figure 5.5.

 $Démonstration.$  D'après la proposition 44, l'application exponentielle en  $(0, 0)$  est donnée par

$$
(\eta, s) \mapsto (\eta Y^{0}(s) + o(\eta), \eta^{3} Z^{0}(s) + o(\eta^{3})),
$$

où  $s = t\sqrt{p_z}$  est la variable temporelle et  $\eta$  sert à paramétrer le vecteur tangent initial, ainsi que

$$
Y^{0}(s) = -P_{Y}^{0}(0)\sqrt{2}cn(K(k) + s),
$$
  
\n
$$
Z^{0}(s) = \frac{P_{Z}^{0}}{3}(s + 2sn(K(k) + s)cn(K(k) + s)dn(K(k) + s)).
$$

Le premier temps conjugué à 0 est le premier zéro du jacobien de l'application exponentielle et c'est le premier zéro de

$$
\eta^3 \left( Y^0 \frac{\mathrm{d} Z^0}{\mathrm{d} s} - 3 Z^0 \frac{\mathrm{d} Y^0}{\mathrm{d} s} \right) + o(\eta^3).
$$

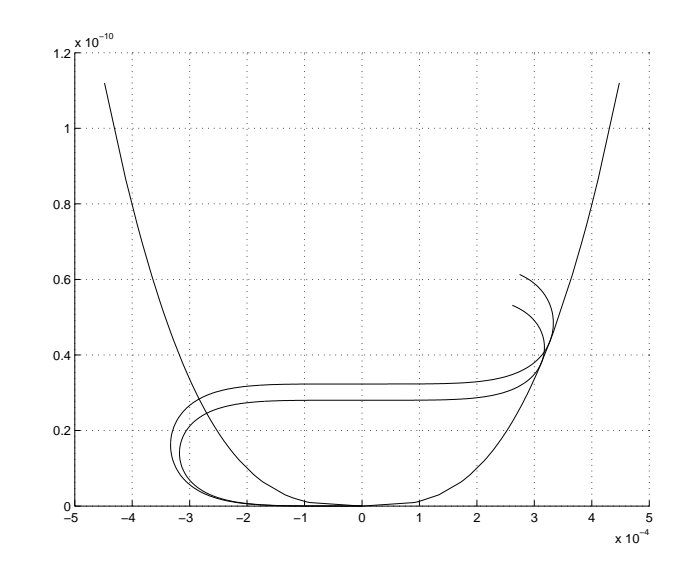

FIG.  $5.5$  – Le lieu conjugué à partir de l'origine dans le cas génrique, représenté ici seulement pour  $z > 0$ .

On peut calculer numériquement que la fonction

$$
j(s) = Y^0 \frac{\mathrm{d}Z^0}{\mathrm{d}s} - 3Z^0 \frac{\mathrm{d}Y^0}{\mathrm{d}s}
$$

s'annule pour la première fois au temps  $s = s_0 3K(k)$  et que  $j'(s_0) \neq 0$ . Le premier temps conjugué est de la forme  $s_0 + o(1)$  $\Box$ 

## Conclusion et perspectives

Dans cette thèse, nous avons vu différentes applications de la théorie du contrôle optimal à la mécanique spatiale et à la géométrie presqueriemannienne.

En particulier, le problème de moyennation du transfert orbital est étudié dans le cas de l'énergie minimale. Les cas planaires bientrée et tangentiel peuvent être mis dans un même système de coordonnées propice à l'étude d'optimalité. Les calculs ont été ici complétés dans le cas orthoradial pour conclure : l'absence de points conjugués s'obtient par un argument de courbure ou par un argument numérique dans le cas orthoradial pour  $p_{\theta} \neq 0$  qui est plus intriqué. Pour le problème tridimensionnel, les calculs de moyennation font apparaître un problème sous-riemannien pour le rôle du contrôle hors-plan.

La motivation principale de ces études de moyennation reste la construction de continuations entre les différents problèmes. Un cas très intéressant en pratique est la continuation entre les problèmes  $L^2$ , de la minimisation de l'énergie, et  $L^1$  ou de temps minimal et en particulier le cas plus simple du système monoentrée, pour lequel le contrôle est scalaire. La moyennation permettrait d'initialiser cette continuation. Cette construction reste à faire et doit être la prochaine étape pour compléter l'étude et permettre l'implémentation.

Les applications du chapitre 3 illustrent des méthodes numériques à pouss´ee faible et `a pouss´ee forte. Dans ce premier cas, le code Mfmax s'appuie sur de la continuation pour suivre un chemin de zéros de la fonction de tir. Cette méthode est particulièrement efficace avec un grand nombre de commutations comme le montre l'étude, en particulier lorsqu'on applique un procédé de détection d'événements utilisant une sortie dense de l'intégrateur comme implémenté et testé ici. À poussée forte, une méthode différente est mise en oeuvre avec une résolution par arcs pour trouver une trajectoire vérifiant les contraintes de réallumage.

Les systèmes moyennés du chapitre 2 mènent naturellement à l'étude plus générique de métriques sur la deux-sphère de révolution. Pour une étude globale, nous avons conduit des calculs d'int´egration `a l'aide de fonctions elliptiques de Jacobi ainsi que de l'outil numérique dans des cas canoniques pour l'étude de l'optimalité. Des calculs en cours complètent l'étude et ont un intérêt dans le problème de transport de Monge-Kantorovitch, notamment sur la convexité du domaine d'injectivité tangent. Le chapitre 5 présente des calculs effectués pour l'étude locale des points de tangence et de la singularité. Dans cette étude on a brisé la symétrie par rapport à l'équateur. En particulier, on y calcule des estimés de la fonction distance et de lieux de coupure et de conjugaison pour différents modèles.  $\hat{A}$  ces analyses peuvent à l'avenir s'ajouter des calculs de formes normales afin d'y faire apparaître des invariants pour des modèles d'ordres supérieurs, ce qui manque ici.

# Bibliographie

- [1] A. AGRACHEV, U. BOSCAIN, G. CHARLOT, R. GHEZZI and M. SI-GALOTTI, Two-Dimensional Almost-Riemannian Structures with Tangency Points. Ann. I.H. Poincaré  $(C)$  Analyse non linéaire, à paraître.
- [2] A. AGRACHEV, U. BOSCAIN and M. SIGALOTTI, A Gauss-Bonnet-Like Formula on Two-Dimensional Almost-Riemannian Manifolds. Discrete and Continuous Dynamical Systems, 2008, vol. 20, no. 4, pp. 801- 822.
- [3] A. AGRACHEV and J.-P. GAUTHIER, On the Subanalyticity of Carnot-Caratheodory Distances. Ann. I.H.Poincaré, 2001, AN 18, no. 3, pp. 359-382.
- [4] A. AGRACHEV and V. SARYCHEV, Filtrations of a Lie Algebra of Vector Fields and Nilpotent Approximation of Controlled Systems. Soviet. Math. Dokl., 1988, vol. 36, no. 1.
- [5] E. ALLGOWER and K. GEORG, Introduction to numerical continuation methods, volume 45 of Classics in Applied Mathematics. Society for Industrial and Applied Mathematics (SIAM), Philadelphia, PA, 2003, reprint of the 1990 edition [Springer-Verlag, Berlin ; MR1059455  $(92a \; : 65165)$ .
- $[6]$  V. ARNOLD, *Chapitres supplémentaires de la théorie des équations dif*férentielles ordinaires. Mir, Moscow, 1980.
- [7] A. BELLAÏCHE, The tangent space in sub-Riemannian geometry. Dynamical systems, 3. J. Math. Sci. (New York) 83, 1997, no. 4, pp. 461-476.
- [8] E. BIERSTONE and P. MILMAN, Semianalytic and subanalytic sets. Publications mathématiques de l'I.H.É.S., 1998, tome 67, pp. 5-42.
- [9] D. BIRKHOFF, Dynamical Systems. American Math. Society Colloquium Publications, vol. 9, 1927.
- [10] B. BONNARD and J.-B. CAILLAU, Unfolding of Clairaut-Liouville metrics. RT/APO/07/11, ENSEEIHT-IRIT, 2007.
- [11] B. BONNARD and J.-B. CAILLAU, Riemannian metric of the averaged energy minimization problem in orbital transfer with low thrust. Ann. Inst. H. Poincaré Anal. Non Linéaire, 2007, vol. 24, no.3, pp. 395-411.
- [12] B. BONNARD and J.-B. CAILLAU, Singular metrics on the two-sphere in space mechanics. HAL preprint, 2008, no. 00319299, pp. 1-25.
- [13] B. BONNARD, J.-B. CAILLAU and L. RIFFORD, Convexity of injectivity domains on the ellipsoid of revolution : The oblate case. C. R. Acad. Sci. Paris, à paraître.
- [14] B. BONNARD, J.-B. CAILLAU, R. SINCLAIR and M. TANAKA, Conjugate and cut loci of a two-sphere of revolution with application to optimal control. Ann. Inst. H. Poincaré Anal. Non Linéaire, 2009, vol. 26, no. 4, pp. 1081-1098.
- [15] B. BONNARD, J.-B. CAILLAU and E. TRÉLAT, Geometric optimal control of elliptic Keplerian orbits. Discrete Contin. Dyn. Syst. Ser. B, 2005, vol. 5, no. 4, pp. 929-956.
- [16] B. BONNARD, J.-B. CAILLAU and E. TRELAT,  $Cotcot : Short Re$ ference Manual. IRIT tech. report, 2005, no.  $RT/APO/05/1$ , 1–15.
- [17] B. BONNARD, J.-B. CAILLAU and G. PICOT, Geometric and numerical techniques in optimal control of the two and three body problems. Commun. Inf. Syst., 2010, vol. 10, no. 4, to appear.
- [18] B. BONNARD, G. CHARLOT, R. GHEZZI and G. JANIN, The sphere and the cut locus at a tangency point in two-dimensional almost-Riemannian geometry. JDCS, à paraître.
- [19] B. BONNARD, L. FAUBOURG and E. TRÉLAT, Mécanique céleste et contrôle des véhicules spatiaux, Springer, Berlin, 2005.
- [20] B. BONNARD and G. JANIN, Geometric orbital transfer using averaging techniques. JDCS, 2008, vol. 14, no. 2, 145-167.
- [21] J.-B. CAILLAU, Sur la géométrie des transferts orbitaux. Habilitation of the Institut National Polytechnique de Toulouse, 2006.
- [22] J.-B. CAILLAU, B. DAOUD and J. GERGAUD, On some Riemannian aspects of two and three-body controlled problems. Recent Advances in Optimization and its Applications in Engineering, Springer, to appear. Proceedings of the 14th Belgian-French-German Conference on Optimization, Leuven, 2009.
- [23] J.-B. CAILLAU, J. GERGAUD and G. JANIN, *Calcul de la trajectoire* du dernier étage d'un lanceur. Note technique CNES, 2008, no. RT-NT-4311200-ZZ-802-CNRS-1/1, pp. 1-27.
- [24] F. CHAPLAIS, Averaging and deterministic optimal control. Siam J. Control and Optimization,1987, 25 , no. 3, pp. 767-780.
- [25] M. CHYBA, Le cas Martinet en géométrie sous-riemannienne. PhD thesis, Université de Genève, 1997.
- [26] S. DAVENPORT, L. SHAMPINE and H. WATTS, Solving non-stiff ordinary differential equations - the state of the art. Technical report sand75-0182, Sandia Laboratories, Albuquerque, New Mexico, 1975.
- $[27]$  R. DUJOL, Contribution a l'étude du contrôle optimal des transferts  $orbitaux$  mono-entrée. PhD thesis, INPT, 2006.
- [28] T. EDELBAUM, Optimum Power-Limited Orbit Transfer in Strong Gravity Fields. AIAA Journal, 1965, vol. 3, no. 5.
- [29] R. EPENOY and S. GEFFROY, Optimal low-thrust transfers with constraints : generalization of averaging techniques. Acta Astronaut., 1977, 41(3),133-149.
- [30] B. H. FOING, G.RACCA and SMART-1 Team, ESA SMART-1 Mission to the Moon. Lunar and Planetary Institute Science Conference Abstracts, 1999, vol. 30.
- [31] J. GERGAUD and T. HABERKORN, Homotopy method for minimum consumption orbit transfer problem. ESAIM Control Optim. Calc. Var., 2006, 12, no. 2, 294–310.
- [32] H. GLUCK and D. SINGER, Scattering of geodesic fields I. Ann. of Math., 1978, no. 108, pp. 347-372.
- [33] H. GLUCK and D. SINGER, Scattering of geodesic fields II. Ann. of Math., 1979, no. 110, pp. 205-225.
- [34] V. GRUSHIN, A certain class of hypoelliptic operators. *Mat. Sb.*, 1970, 83, pp. 456-473. English translation : Math. USSR-Sb., 1970, 12, pp. 458-476.
- [35] J. GUCKENHEIMER and P. HOLMES, *Nonlinear Oscillations*, *Dyna*mical Systems, and Bifurcations of Vector Fields. Springer Verlag, 1983.
- [36] T. HABERKORN, *Transfert orbital à poussée faible avec minimisation* de la consommation : résolution par homotopie différentielle. PhD thesis, Institut National Polytechnique de Toulouse, (2004).
- [37] T. HABERKORN, J. GERGAUD and J. NOAILLES,  $MfMax-v1$ : Short Reference Manual . Rapport de recherche RT/APO/04/02, Institut National Polytechnique de Toulouse, Toulouse, France, juin 2004.
- [38] E. HAIRER and G. WANNER, Solving ordinary differential equations. II, volume 14 of Springer Series in Computational Mathematics. Springer-Verlag, Berlin, second edition, 1996. Stiff and differentialalgebraic problems.
- [39] H. HERMES, Nilpotent and High-Order Approximations of Vector Field Systems. SIAM Review, 1991, vol. 33, no. 2, pp. 238-264.
- [40] J. ITOH and M. TANAKA, The Lipschitz continuity of the distance function to the cut locus. Trans. Amer. Math. Soc., 2001, vol. 353, no. 1, pp. 21-40.
- [41] V. JURDJEVIC, Geometric Control Theory, volume 51 of Cambridge Studies in Advanced Mathematics. Cambridge University Press, (1997).
- [42] D.F. LAWDEN, Elliptic Functions and Applications, Springer Verlag, New-York, 1989.
- [43] P. MARTINON and J. GERGAUD, Using switching detection and variational equations for the shooting method. Optimal Control, Applications and Methods, 28(2) :95–116, 2007.
- [44] D. De NIEM, Gauss' Equations for Alternative Equinoctic Elements. DLR Institute of Planetary Exploration, 1998.
- [45] H. POINCARÉ, Sur les lignes géodésiques des surfaces convexes. Trans. Amer. Math. Soc., 1905, 6, pp. 237-274.
- [46] M. SPIVAK, A comprehensive introduction to differential geometry, Vol. II. Published by M. Spivak, Brandeis Univ., Waltham, Mass. (1970).
- [47] H. SUSSMANN, A General Theorem on Local Controllability. SIAM J. Control and Optimization, 1987, vol. 25, no. 1, pp. 158-194.
- [48] L. WATSON, M. SOSONKINA, R. MELVILLE, A. MORGAN and H. WALKER, Agorithm 777 : Hompack90 asuite of FORTRAN90 codes for globally convergent algorithms. ACM Transactions on Mathematical software, 1997, no. 23, pp. 514-549.

c janin 2010